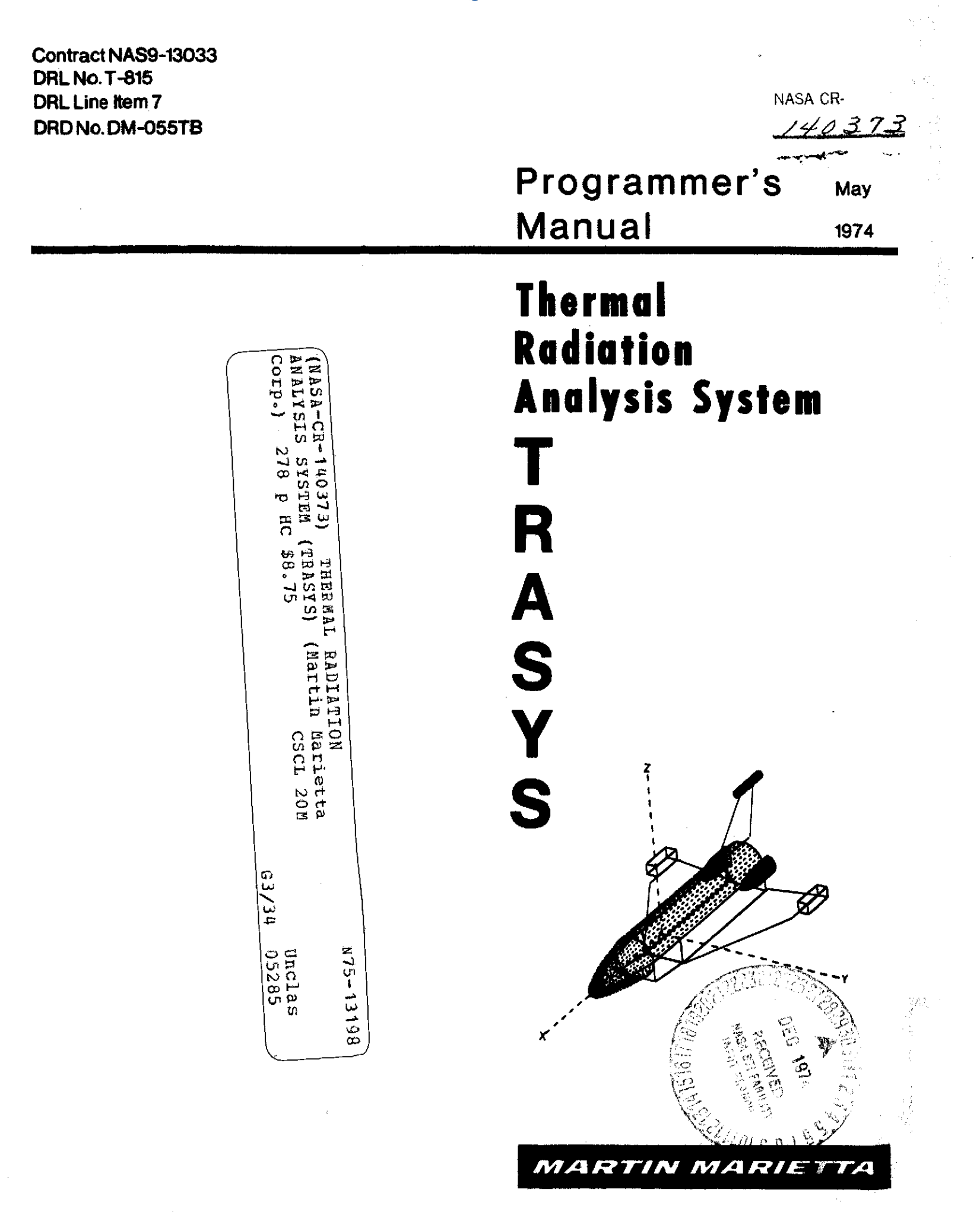

 $\mathbf{r}$ 

MCR-74-107 Contract **NAS9-13033 DRL Number T-815 DRL Line Item 7** Programmer's<br> **PRL Number DM-055TB** Manual DRL Number DM-055TB Manual May 1974

# **THERMAL RADIATION ANALYSIS SYSTEM**

**T R**

**A S**

**Y**

**S**

Authors:

Robert **J.** Connor Ronald **E.** Paulson Richard **G.** Goble Carl L. Jensen

Approved

(V<br>Læ 1

Carl L. Jensen Program Manager

MARTIN MARIETTA CORPORATION P.O. Box **179** Denver, Colorado **80201**

#### FOREWORD

The Martin Marietta Thermal Radiation Analyzer System (TRASYS) program marks the first instance that thermal radiation analysis has been put on the same basis as thermal analysis using program systems such as MITAS and SINDA. As with these thermal analyzer programs, the user is provided the powerful options of writing his own executive or driver logic and choosing, among several available options, the most desirable solution techniques for the problem at hand. In addition, TRASYS provides many features never before available in a single radiation analysis program. Among the more important are:

- A 1000-node problem size capability with shadowing by intervening opaque or semitransparent surfaces;
- A choice of diffuse, specular, or diffuse/specular radiant interchange solutions;
- A capability for time-variant geometry in orbit;
- A choice of analytically determined or externally supplied shadow data for environmental flux calculations;
- **-** Form factors and environmental fluxes computed using an internally-optimized number of surface grid elements, selected on the basis of user-supplied accuracy criteria;
- A general editing capability for updating thermal radiation model data stored on tape;
- A plot package that provides a pictorial representation of the user's geometry.

TRASYS is indebted to a number of predecessor programs in the thermal radiation analysis field. The major contributors were HEATRATE, MTRAP version 2.0, RADFAC, and the MRI computer program for determining external radiation absorbed by the Apollo spacecraft.

This programmers' manual represents an effort to provide scientific programming personnel with the descriptive material necessary to reach an understanding of the various program segments. Due to the highly modularized design of TRASYS, there are 166 preprocessor subroutines and over 300 processor library subroutines described herein. Although this is a rather large number in total, the individual subroutines have a more moderate size, so that the user can develop a working understanding of any routine after devoting a reasonable amount of effort to reading the Fortran code and consulting the appropriate material herein.

This manual was generated for the National Aeronautics and Space Administration's Lyndon B. Johnson Spacecraft Center under NASA Contract NAS9-13033, Development of a Thermal Radiation Analysis/ Heat Rate Computer Program System. The technical monitoring for this program was provided by Mr. Robert A. Vogt of the Thermal Technology Branch of the Structures and Mechanics Division, NASA Lyndon B. Johnson Space Center. His helpful suggestions during the development of TRASYS are gratefully acknowledged.

TRASYS would not exist without the superb design and programming efforts of Messrs. Ronald E. Paulson and Robert J. Connor, who were responsible for generating the majority of the TRASYS code. Their efforts are gratefully acknowledged. Extensive thanks are also due Mr. G. M. Holmstead for his efforts in developing the direct irradiation program segment and for the valuable consulting effort he performed during the course of program development. Mr. Richard G. Goble is also recognized for his praiseworthy efforts in developing the specular-diffuse radiation interchange segment, the orbit plotter segment, and for his solutions of many knotty problems that cropped up during program checkout.

# CONTENTS

 $\label{eq:2} \frac{1}{\sqrt{2}}\sum_{i=1}^n\frac{1}{\sqrt{2\pi}}\sum_{i=1}^n\frac{1}{\sqrt{2\pi}}\sum_{i=1}^n\frac{1}{\sqrt{2\pi}}\sum_{i=1}^n\frac{1}{\sqrt{2\pi}}\sum_{i=1}^n\frac{1}{\sqrt{2\pi}}\sum_{i=1}^n\frac{1}{\sqrt{2\pi}}\sum_{i=1}^n\frac{1}{\sqrt{2\pi}}\sum_{i=1}^n\frac{1}{\sqrt{2\pi}}\sum_{i=1}^n\frac{1}{\sqrt{2\pi}}\sum_{i=1}^n\frac{1}{$ 

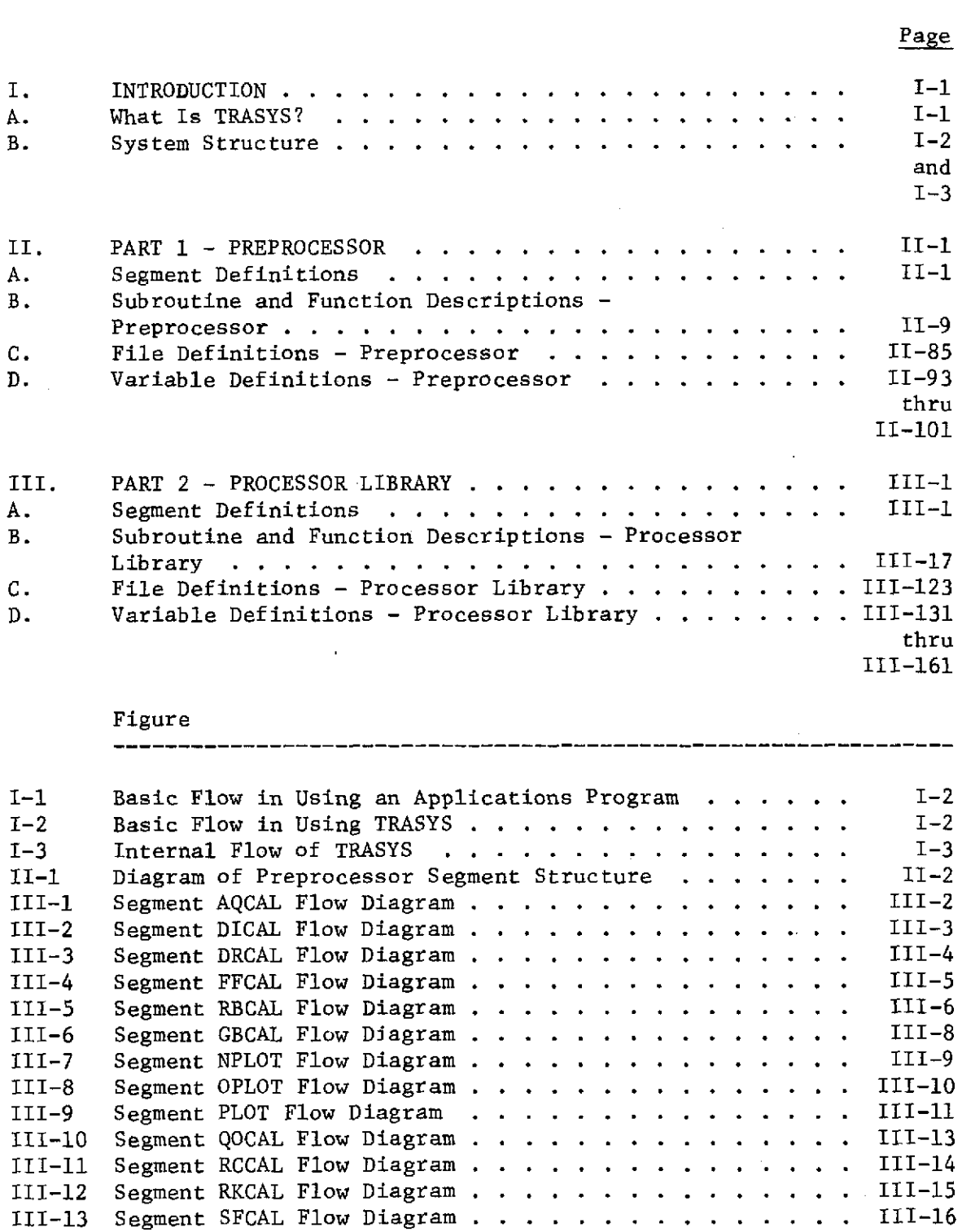

 $\label{eq:2.1} \mathcal{L}(\mathcal{L}^{\mathcal{L}}_{\mathcal{L}}(\mathcal{L}^{\mathcal{L}}_{\mathcal{L}})) \leq \mathcal{L}(\mathcal{L}^{\mathcal{L}}_{\mathcal{L}}(\mathcal{L}^{\mathcal{L}}_{\mathcal{L}})) \leq \mathcal{L}(\mathcal{L}^{\mathcal{L}}_{\mathcal{L}}(\mathcal{L}^{\mathcal{L}}_{\mathcal{L}}))$ 

**-----------------------------------------------------------------**

 $\label{eq:2.1} \frac{1}{\sqrt{2}}\sum_{i=1}^n\frac{1}{\sqrt{2\pi}}\sum_{i=1}^n\frac{1}{\sqrt{2\pi}}\sum_{i=1}^n\frac{1}{\sqrt{2\pi}}\sum_{i=1}^n\frac{1}{\sqrt{2\pi}}\sum_{i=1}^n\frac{1}{\sqrt{2\pi}}\sum_{i=1}^n\frac{1}{\sqrt{2\pi}}\sum_{i=1}^n\frac{1}{\sqrt{2\pi}}\sum_{i=1}^n\frac{1}{\sqrt{2\pi}}\sum_{i=1}^n\frac{1}{\sqrt{2\pi}}\sum_{i=1}^n\frac{$ 

 $\mathcal{L}^{\text{max}}_{\text{max}}$  and  $\mathcal{L}^{\text{max}}_{\text{max}}$ 

 $\sim$ 

 $\mathcal{A}^{\text{max}}_{\text{max}}$ 

 $\sim 10$ 

iv

 $\mathcal{L}^{\text{max}}_{\text{max}}$ 

I. **'-4 0**

**,**

فاستهلكت والمتعاطرات والمعا

والإيمان والمتحاد فللمعاد والمستوات أنسال والمحافظة والمحارب أنسائك

ا کی دیگر<br>موجود دیگر

#### I. INTRODUCTION **,,-----------^-------------------------------**

A. WHAT IS TRASYS?

TRASYS, the Martin Marietta Thermal Radiation Analysis System, is a digital computer software system with a generalized capability to solve the radiation-related aspects of thermal analysis problems. When used in conjunction with a generalized thermal analysis program such as the Systems Improved Numerical Differencing Analyzer (SINDA) program, any thermal problem that can be expressed in terms of a lumped-parameter, radiation-conductor thermal network can be solved.

The function of TRASYS is twofold. It provides:

- 1) Internode radiation interchange data;
- 2) Incident and absorbed heat rate data from environmental radiant heat sources.

Data of both types are provided in a format directly usable by the thermal analyzer programs.

A primary feature of TRASYS is that it allows the user to write his own executive or driver program, which organizes and directs the program library routines to solve each specific problem in the most expeditious manner. The user also may write his own output routines; thus, the data output can directly interface with any thermal analyzer using the R-C network concept.

Other outstanding features of TRASYS include:

- 1) A 1000-node allowable problem size;
- 2) The ability to accommodate time-variable problem geometry;
- 3) An editing capability that allows the combination or separation of multiple thermal radiation models;
- 4) A plot package that provides pictorial plots of input geometry and orbit data, as well as output data.

The TRASYS system consists of two major components: the preprocessor, and the processor library. The preprocessor has two major functions. First, it reads and converts the user's geometry input data into the form used by the processor library routines. Second, it accepts the user's driving logic (written in the TRASYSmodified FORTRAN language) that directs user-provided and/or

**I-1**

library consists of FORTRAN language routines that perform the functions commonly needed by the user. The user has, in some cases, a choice of solution techniques for performing the same function.

#### SYSTEM STRUCTURE

In the usual engineering environment, a programmer is commissioned to prepare an applications program that is subsequently made available to the engineer on a production basis. The engineer supplies input data and receives output data, as shown in Figure I-1.

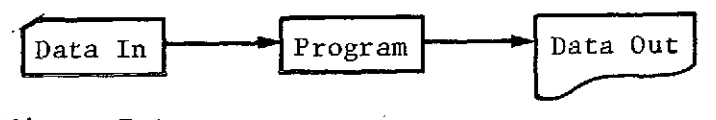

Figure I-1 Basic *Flow* in Using an Applications Program

In most cases, changes to the logic and equations are difficult for the program user to implement conveniently since they must be written in a computer-oriented language and may be submitted through a formal programming organization. When TRASYS is used, however, the engineer need only call on the programmer to supply a standard deck of computer-oriented "control cards" that will call the various elements of the system into action in the proper sequence. The engineer then formulates his problem in the engineering-oriented TRASYS language, assembling both data and solution techniques (i.e., logic and equations) into this card deck, which then serves as the complete input to the TRASYS system. Programmer support has been minimized since the bulk of the programming effort is already built into the TRASYS preprocessor and processor library. The engineering user need only specify the data and the order and type of "program building blocks" he deems necessary to solve his problem (see Fig. 1-2).

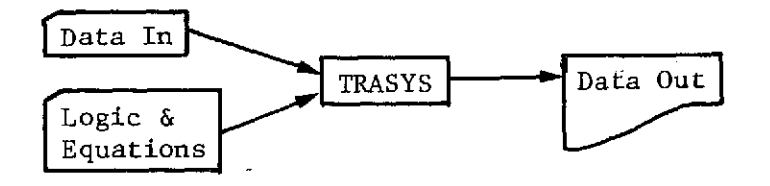

Figure 1-2 Basic Flow in Using TRASYS

It should be evident that TRASYS is much more than an applications program. It has, in fact, all the functions and capabilities of a special-purpose operating system. Since most computers currently used in engineering environments already have operating systems built around a FORTRAN compiler, TRASYS is designed to augment the

existing FORTRAN system. Hence, the TRASYS library serves as an extension to the existing FORTRAN library, and the TRASYS program serves as a preprocessor to (i.e., it preceeds) the existing FORTRAN compiler. This augmentation arrangement is illustrated in Figure 1-3.

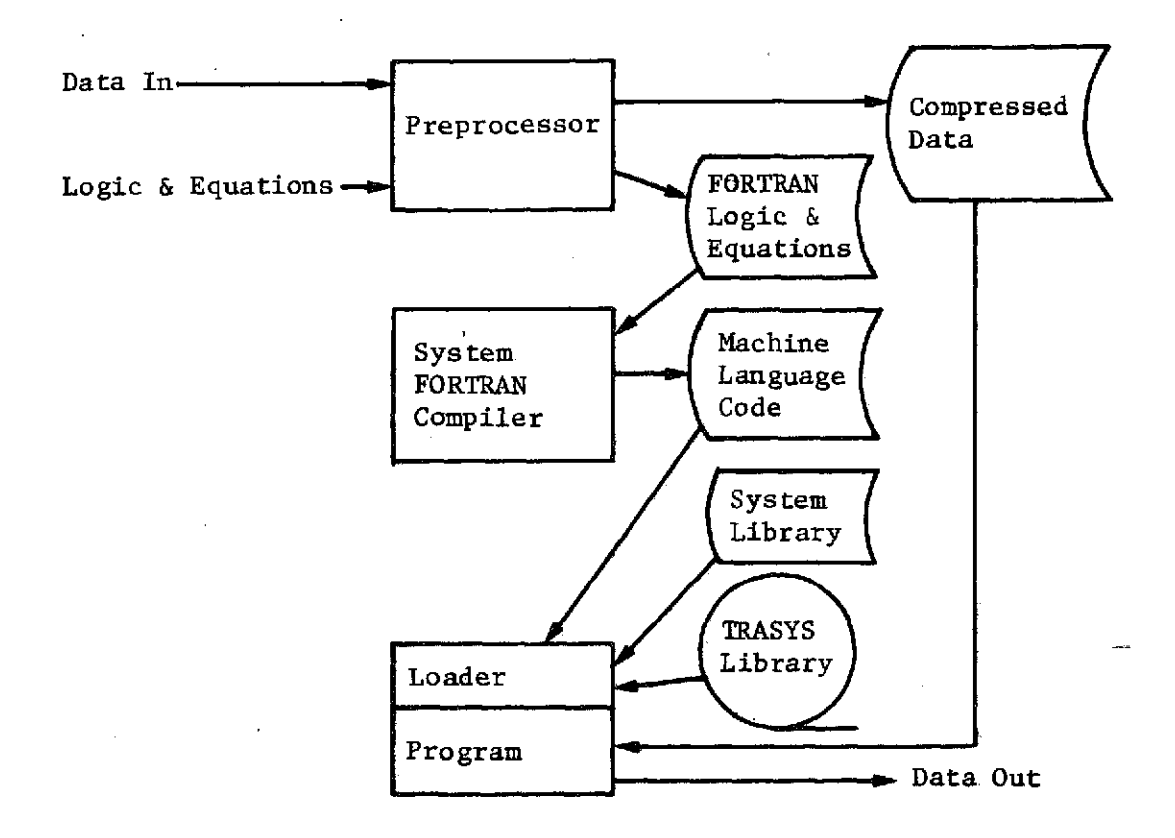

#### Figure **1-3** Internal *Flow* of TRASYS

quired to exert a programming effort of sorts, in a language consisting of FORTRAN statements and problem-oriented TRASYS When using the full capability of TRASYS, the user will be restatements that are FORTRAN-related. This, together with the wide variety of options and features offered **by** the system, suggests an appropriate word of caution: TRASYS is a comprehensive system that cannot be mastered overnight. Nevertheless, to help the novice user, we have attempted to default much of the required input to normally used values so that the user need not define them.

- II. PART 1 PREPROCESSOR
- A. SEGMENT DEFINITIONS

II. PART 1 **-** PREPROCESSOR

A. SEGMENT DEFINITIONS

SEGMENT NAME: TRASYS

PURPOSE: Driver segment of the TRASYS preprocessor (see Fig. II-1).

**-----------------------------------------------------------------**

CALLING SEGMENT: None

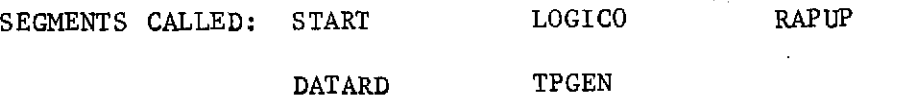

#### SEGMENT NAME: START

PURPOSE: This segment is the main driver segment for the preprocessor initalization, model collector, source editor, and edit output tape generator segments.

CALLING SEGMENT: TRASYS

SEGMENTS CALLED: INITAL SEDIT

MCOL GNEDO

SEGMENT NAME: INITAL

PURPOSE: This segment initializes the preprocessor-labeled common, writes the TRASYS banner on the output file, and reads in and processes the OPTION DATA block.

CALLING SEGMENT: START

SEGMENTS CALLED: None

SEGMENT NAME: MCOL

PURPOSE: This segment combines models that reside on separate edit output tapes. The output of segment MCOL is the EMERG file.

CALLING **SEGMENT:** START

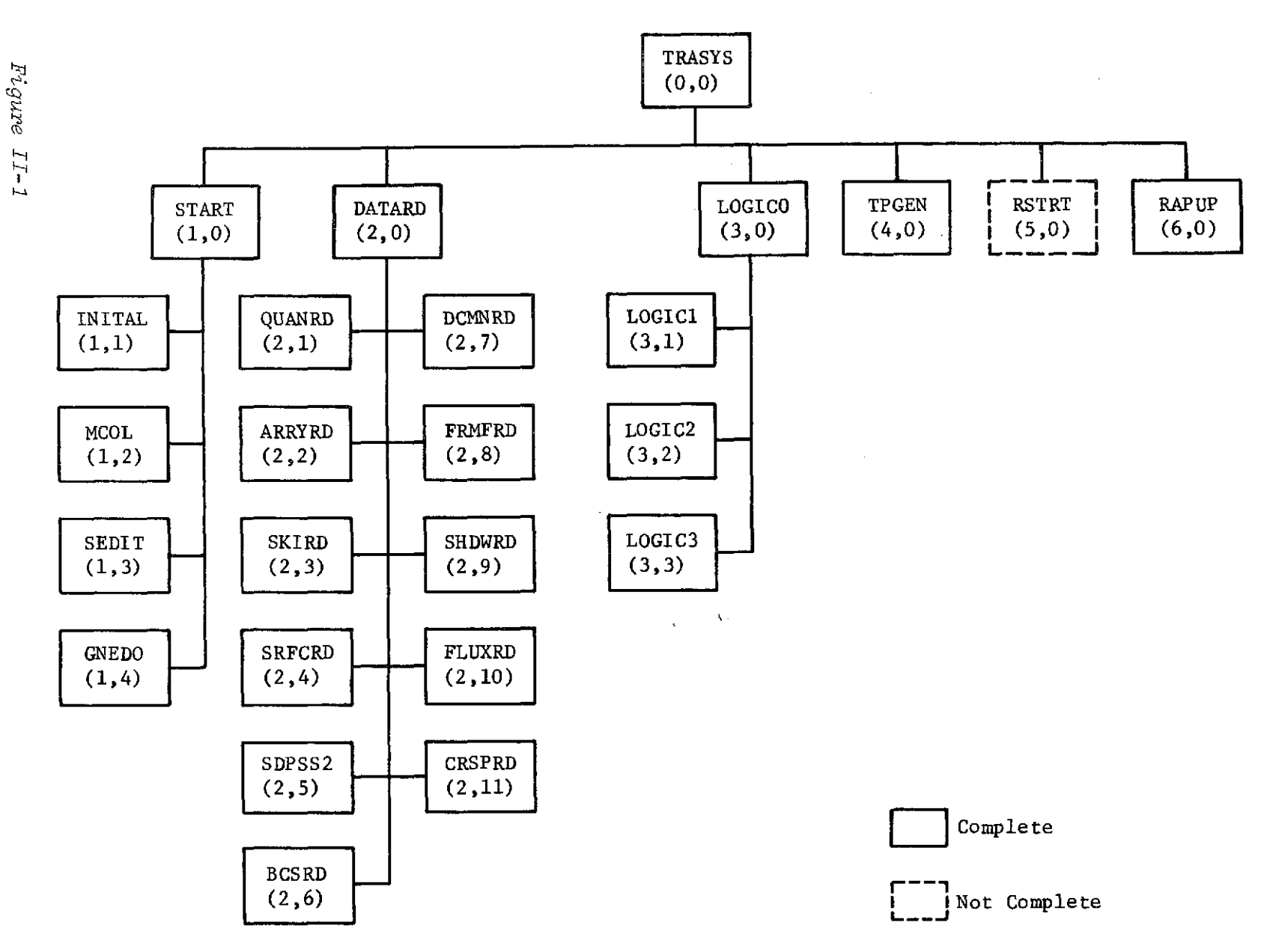

 $\blacksquare$ 

Figure II-1 Diagram of Preprocessor Segment Structure

 $I1-2$ 

 $\sim$ 

#### SEGMENT **NAME:** SEDIT

**PURPOSE:** This segment performs the source edit function of the preprocessor. Input data are read from the INPUT, CMERG, EMERG, and EDITI files and *output* is written to the DATAI file.

CALLING SEGMENT: START

SEGMENTS CALLED: None

#### SEGMENT **NAME:** GNEDO

**PURPOSE:** This segment generates the EDITO file from the DATAI and EDITI files.

CALLING SEGMENT: START

SEGMENTS CALLED: None

# SEGMENT **NAME:** DATARD

**PURPOSE:** This segment is the main driver segment that reads in and processes the user's data input block.

CALLING SEGMENT: TRASYS

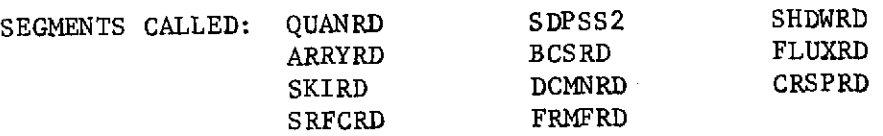

#### SEGMENT **NAME:** QUANRD

**PURPOSE:** This segment reads in and processes the user's QUANTI-TIES DATA input block.

CALLING SEGMENT: DATARD

#### SEGMENT NAME: ARRYRD

**PURPOSE:** This segment reads in and processes the user's ARRAY DATA input block.

CALLING SEGMENT: DATARD

SEGMENTS CALLED: None

SEGMENT NAME: SKIRD

**PURPOSE:** This segment reads in and processes the user-input "I" and "K" cards of the user's SURFACE DATA input block.

CALLING SEGMENT: DATARD

SEGMENTS CALLED: None

SEGMENT NAME: SRFCRD

**PURPOSE:** This segment reads in the "S", "R", "D", "N", and "B" cards of the user's SURFACE DATA input block. These data are combined with the output of segment SKIRD and are output on file MRIOS for final processing in segment SDPSS2.

CALLING SEGMENT: DATARD

SEGMENTS CALLED: None

SEGMENT NAME: SDPSS2

**PURPOSE:** This segment completes the processing of the user's SURFACE DATA input block.

 $\mathcal{A}$ 

 $\hat{\mathbf{z}}$ 

CALLING SEGMENT: DATARD

#### SEGMENT NAME: BCSRD

**PURPOSE:** This segment reads in and processes the user's BCS DATA input block. This segment also reads the NODE/BCS directory generated by segment SDPSS2 and processes it with the user's input data to form the communication link between the BCS data and the SURFACE data.

CALLING SEGMENT: DATARD

SEGMENTS CALLED: None

# SEGMENT NAME: DCMNRD

**PURPOSE:** This segment reads in and writes out to the system output file the user's DOCUMENTATION DATA input block.

CALLING SEGMENT: DATARD

SEGMENTS CALLED: None

SEGMENT NAME: FRMFRD

**PURPOSE:** This segment reads in and processes the user's FORM FACTOR DATA input block.

CALLING SEGMENT: DATARD

SEGMENTS CALLED: None

SEGMENT NAME: SHDWRD

**PURPOSE:** This segment reads in and processes the user's SHADOW FACTOR DATA input block.

CALLING SEGMENT: DATARD

SEGMENT **NAME:** FLUXRD

**PURPOSE:** This segment reads in and processes the user's FLUX DATA input block.

CALLING SEGMENT: DATARD

**SEGMENTS CALLED:** None

**SEGMENT NAME:** CRSPRD

**PURPOSE:** This segment reads in and processes the user's CORRE-SPONDENCE DATA input block.

CALLING **SEGMENT:** DATARD

**SEGMENTS** CALLED: None

**SEGMENT NAME:** LOGICO

**PURPOSE:** This segment is the driver segment for the segments that read in and process the user's OPERATIONS DATA block.

CALLING SEGMENT: TRASYS

SEGMENTS CALLED: LOGICI LOGIC2 LOGIC3

SEGMENT NAME: LOGIC1

**PURPOSE:** This routine reads in the user's OPERATIONS DATA block and sets up all the variables needed to write the ODPROG segment of the processor.

CALLING SEGMENT: LOGICO

# SEGMENT NAME: LOGIC2

PURPOSE: This routine reads the output of segment LOGIC1 and writes to the processor compile file CMPL, the main processor segment, TRASYS, and the ODPROG subsegment.

CALLING SEGMENT: LOGICO

SEGMENTS CALLED: None

#### SEGMENT NAME: LOGIC3

PURPOSE: This segment reads in and processes the user's SUBROUTINE DATA block and writes to the processor compiler file CMPL all subsegments of the processor that require compilation.

CALLING SEGMENT: LOGICO

SEGMENTS CALLED: None

#### SEGMENT NAME: TPGEN

- PURPOSE: This routine writes the needed driver information of the processor to the sequential data file SQNTL.
- CALLING SEGMENT: TRASYS

SEGMENTS CALLED: None

#### SEGMENT NAME: RAPUP

PURPOSE: This segment wraps up the preprocessor execution phase.

CALLING SEGMENT: TRASYS

# SUBROUTINE AND FUNCTION DESCRIPTIONS<br>- PREPROCESSOR **SUBROUTINE AND FUNCTION DESCRIPTIONS**

 $\mathbb{R}^2$ 

 $\ddot{\phantom{a}}$ 

 $\overline{a}$ 

# $B<sub>1</sub>$ **COUTINE AND FUNCTION DESCRIPTION**<br>PREPROCESSOR

 $\sim$ 

 $\bar{\mathcal{A}}$ 

# B. SUBROUTINE **AND FUNCTION** DESCRIPTIONS **-** PREPROCESSOR

ROUTINE **NAME:** AAAAAA

DESCRIPTION: This routine initializes the variables containing the last program modifications number and date.

CALLING **SEQUENCE:** CALL AAAAAA (V, D)

V - Last version modification number D - Date of last modification

REFERENCED BY: **SEGMENT** ROUTINE

INITAL INITAL

ROUTINE **NAME:** ABNORM1 (CDC system routine)

DESCRIPTION: This routine when called causes the program to terminate abnormally with error traceback..

CALLING **SEQUENCE: CALL** ABNORMI (Pl, P2, **?3)**

- P1 The name of the calling subroutine; left-" justified, Hollerith input
- P2 **- A** decimal number, maximum of **88,** which is used as an error number. Must not be **0**
- P3 **-** The.error message; left-justified zerofilled. The message must be terminated with 4 octal zeros in the rightmost position of a word

REFERENCED BY: **SEGMENT ROUTINE**

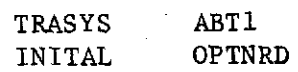

# PRECEDING PAGE BLANK NOT FILMED

ROUTINE NAME: ABTI

DESCRIPTION: This is an abnormal exit routine for the TRASYS preprocessor.

CALLING SEQUENCE: CALL ABT1 (N, NO)

N - Name of the routine exiting from. The name is left-justified and the rest of the field blanked within the word

- NO Type of error
	- = 1 User input error
	- = 2 Bad source edit input tape
	- = 3 TAPE/DISK/DRUM read error
	- = 4 Program limitations exceeds
	- = 5 Job field length too short
	- = 6 Programmer error

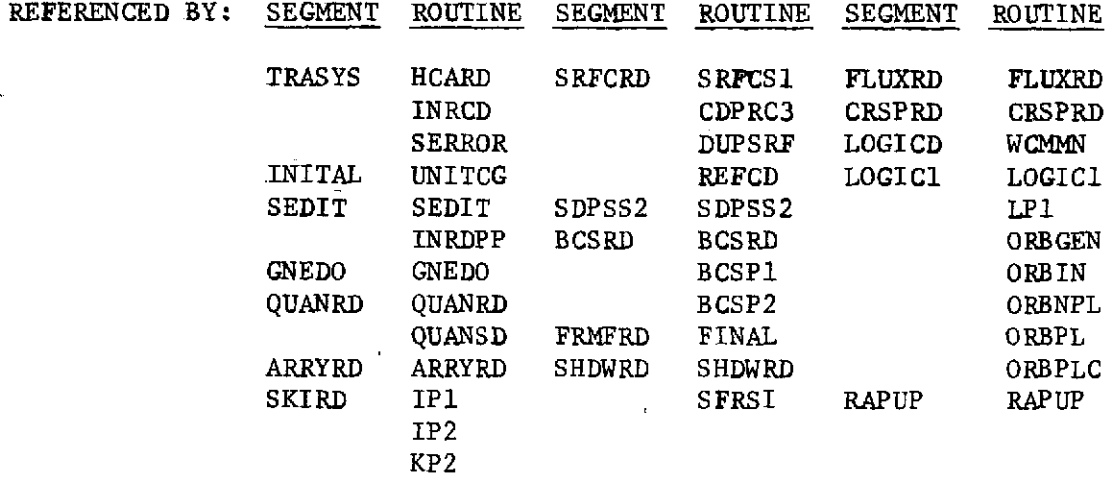

#### ROUTINE NAME: ARRYRD

DESCRIPTION: This routine reads in and processes the user array input block.

CALLING SEQUENCE: CALL ARRYRD

REFERENCED BY: SEGMENT ROUTINE DATARD DATARD FILES: NRIO - Writes three records to the random I/O file Record **1** - Array names/input card sequence number Record 2 - Array starting positions with respect to the output array common/length of the array +1 Record 3 - Array data

NSC1 - Temporary file to store the array data NSC2 - Temporary file to store the array lengths NOUT - System output file

ROUTINE NAME: ASKCRD

دی .

DESCRIPTION: This routine decodes the user input source edit control cards for the preprocessor source editor.

CALLING SEQUENCE: CALL ASKCRD (IER)

IER - Error detection flag = 0 No error found <sup>=</sup>**1** One or more errors found

KEY VARIABLES: Card data passed to this routine is common/CARD/ variables NCDTYP and IND. Decoded information is returned in common/card/variable IND, NDOT, IDOT, JDOT.

REFERENCED BY: SEGMENT ROUTINE SEDIT SEDIT

ROUTINE NAME: AUTOCM

DESCRIPTION: This routine sets up a correspondence data file on NGBIRR for the automatic combination of surfaces generated by a user-input polygon.

CALLING SEQUENCE: CALL AUTOCM

- REFERENCED BY: SEGMENT ROUTINE
	- SDPSS2 POLYGN
- FILES: NGBIRR

#### ROUTINE NAME: BANNPP

DESCRIPTION: This routine prints the banner page for the TRASYS preprocessor on the output file.

CALLING SEQUENCE: CALL BANNPP

- REFERENCED BY: SEGMENT ROUTINE
	- INITAL INITAL

#### ROUTINE NAME: BCSP1

DESCRIPTION: This routine processes the first pass on the userinput BCS input data block.

CALLING SEQUENCE: CALL BCSP1 (NIX)

NIX - Last cell used in dynamic storage, blank common variable (IX)

KEY VARIABLE: IX - Data once converted from user input are passed to the BCSP2 routine via this blank common variable

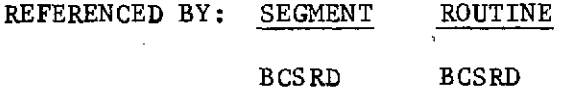

FILES: NOUT - System output file

ROUTINE NAME: BCSP2

DESCRIPTION: This routine processes the block coordinate system input into data values and a BCS directory. Data are input to this routine in blank common generated by routine BCSP1. Data leave the routine via blank common.

CALLING SEQUENCE: CALL BCSP1 (NIX, NBSD, NBWD, NBSV, NBEV)

NIX **-** Length of vector data in blank common input to this routine

NBSV **-** Starting word of BCS data values in blank common (always 1)

- NBEV **-** Length of BCS data values in blank common
- NBSD Starting word of BCS directory in blank common
- NBWD Length of BCS directory in blank common

REFERENCED BY: SEGMENT ROUTINE

BCSRD BCSRD

#### ROUTINE NAME: BCSRD

DESCRIPTION: This routine and the routines that it calls read in and process the user-input BCS DATA block and tie the user-input surface data to the BCS input data. Besides the user BCS data input, this routine reads a random I/O record that was output by the surface data block's pass 2 processor.

CALLING SEQUENCE: CALL BCSRD

KEY VARIABLES: NRIS - Random I/0 record number of record written by surface data pass 2 processor NLIS - Length of the random I/O record

REFERENCED BY: SEGMENT ROUTINE

DATARD DATARD

- FILES: NOUT System output file NRIO - Random I/O file
- ROUTINE NAME: BLDR
- DESCRIPTION: This routine drives the sort merge of the BCD form factors input in the form factor data block.
- CALLING SEQUENCE: CALL BLDR (NUNIT, NODIN1, NODIN2, NDDOU, NN2, NN, NMAX)
	- NUNIT **-** A local variable used by the sort merge to designate the proper output unit
	- NODIN1, NODIN2, NODOU Three scratch arrays, NN words long, allocated out of blank common and used to store the working data node i, node j, and value
	- NN2 **-** NN \* 2
	- NN Block size
	- NMAX **-** Maximum usable working storage area

REFERENCED BY: SEGMENT ROUTINE

FRMFRD FRMFRD

FILES: NSC3 - Sequential scratch file NSC2 - Sequential scratch file NSC1 - Sequential scratch file

#### ROUTINE NAME: BOX

DESCRIPTION: This routine sets up the Euler angles, position vector, and program-compatible surface description parameters for the top of a five- or six-sided box input by the point method.

CALLING SEQUENCE: CALL BOX (P11, P12, P13, P31, P32, P33)

P11, P12, P13 - X, Y, and Z components of a vector colinear with the surface coordinate system Y-axis

P31, P32, P33 - X, Y, and Z components of a vector colinear with the surface coordinate system X-axis

REFERENCED BY: SEGMENT ROUTINE

**SDPSS2 SDTPS2**

FILES: NOUT - System output file

ROUTINE **NAME: BOXGEN**

DESCRIPTION: This routine generates Euler angles, position vector, and surface description parameters for the sides and bottom (BOX6) of a box based on similar parameters set up by BOX for the top of the box.

CALLING SEQUENCE: CALL BOXGEN (P11, P12, P13, P31, P32, P33, PHI, PSI, OMG, ISURF)

> P11, P12, P13 - X, Y, and Z components of a vector colinear with the surface coordinate system Y-axis

> P31, P32, P33 - X, Y, and Z components of a vector colinear with the surface coordinate system X-axis

PHI, PSI, OMG **-** Euler angles necessary to rotate the ICS, BCS, or CCS into the surface coordinate system

ISURF - Counter indicating which side of box is being generated  $(1 \leq I \text{SURF} \leq 6)$ 

# REFERENCED BY: SEGMENT ROUTINE

SDPSS2 SDTPS2

#### ROUTINE NAME: BSRCHD

DESCRIPTION: This routine performs a table lookup for exact equal compares. The table must be a doublet array and the routine uses the binary search technique.

CALLING SEQUENCE: CALL ISRCHD (NAME, ITABLE, NPAINT, MIDPT, IAN)

NAME **-** Independent variable name searched for ITABLE - Doublet table (NAME/ANSWER) NPOINT - Number of words in the table (2 \* number of entries) MIDPT - Binary midpoint of table (calculated in this routine of MIDPT **=** 0) IAN - Dependent variable found (ANSWER)  $= 0$  if no match is found

REFERENCED BY: SEGMENT ROUTINE INITAL OPTNRD<br>SRFCRD SRFCS1 **SRFCRD** CDPRC3 FRMFRD READVF SHDWRD SFTBRD **SFRSI** FLUXRD DIBLDR

ROUTINE NAME: CALAC

DESCRIPTION: This is a function subroutine that calculates surface and node areas.

CALLING SEQUENCE: CALAC (ILK, ALPH, BMIN, BMAX, GMIN, GMAX)

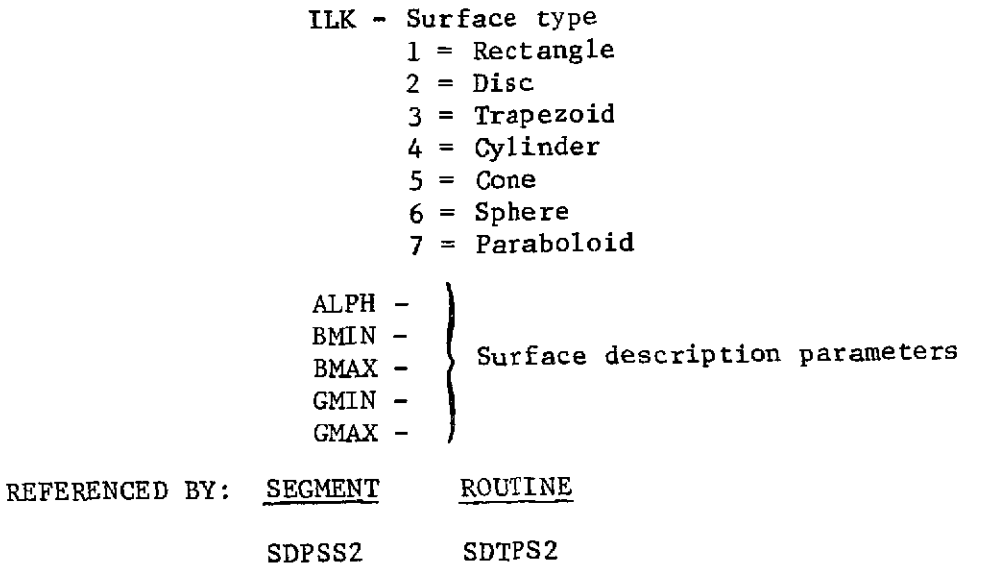

 $\chi_{\rm{eff}}=0.1$ 

 $\sim 10^{11}$  and  $\sim 10^{11}$ 

11-16

#### ROUTINE NAME: CALANG

DESCRIPTION: Given the direction cosines of SCS X and Y-axis in an ICS, BCS, or CCS, this routine calculates a set of Euler angles to rotate the ICS, BCS, or CCS into the SCS.

CALLING SEQUENCE: CALL CALANG (P11, P12, P13, P31, P32, P33, ROTZ, ROTY, ROTX)

> P11, P12, P13 - X, Y, and Z components of a vector with magnitude BMAX that is colinear with the SCS Y-axis

> P31, P32, P33 - X, Y, and Z components of a vector with magnitude GMAX that is colinear with the SCS X-axis

ROTZ, ROTY, ROTX - Euler angles to rotate ICS, BCS, or CCS into the SCS

#### REFERENCED BY: SEGMENT ROUTINES

SDPSS2

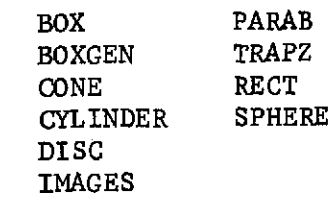

FILES: NOUT - System output file

ROUTINE NAME: CALB

DESCRIPTION: This routine calculates the BMIN and BMAX values for each node.

CALLING SEQUENCE: CALL CALB (DB, BETA, IB, BMAXT, NVB, IG)

DB - Measure of node width in the beta direction BETA **-** Measure from the edge of the surface to the center of the current node in the beta direction IB - Sequence number of current node in the beta direction BMAXT - Temporary storage of BMAX value for surface

- NVB Number of nodes in the beta direction
- IG Sequence number of current row of nodes in the gamma direction

REFERENCED BY: SEGMENT ROUTINE

SDPSS2 SDTPS2

FILES: NOUT - System output file

*)*

#### ROUTINE NAME: CDPRCI

DESCRIPTION: This routine performs the first-pass conversion of a card data input that was read using an "A" format to Hollerith, integer, and floating-point words

CALLING SEQUENCE: CALL CDPRC1

- KEY VARIABLES: IND Array containing the card image data in Hollerith format
	- NDOT Array containing the converted values
	- IDOT Array describing what is contained in the NDOT array.
	- JDOT Column location in which the values in the NDOT array started on with respect to the IND array
	- ID A single word containing the number of words used in the NDOT array

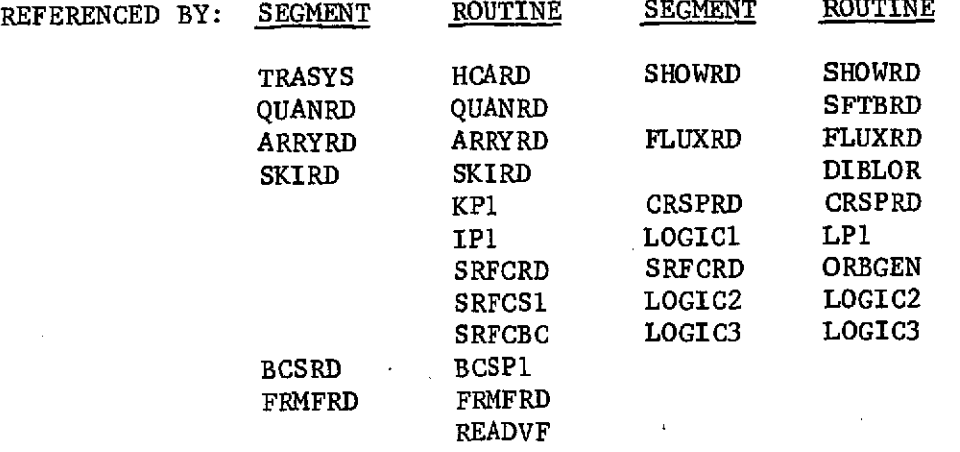

#### ROUTINE NAME: CDPRC2

DESCRIPTION: This routine processes the arithmatic calculations  $(*, 1, -, +)$ within a data field input on a user input card. This routine is usually called after subroutine CDPRC1, but in some instances it is called after CDPRC3.

CALLING SEQUENCE: CALL CDPRC2

KEY VARIABLES: NDOT, IDOT, JDOT and ID have the same function in this routine as they do in CDPRC1. This routine may or may not condense the arrays, depending on the type of input.

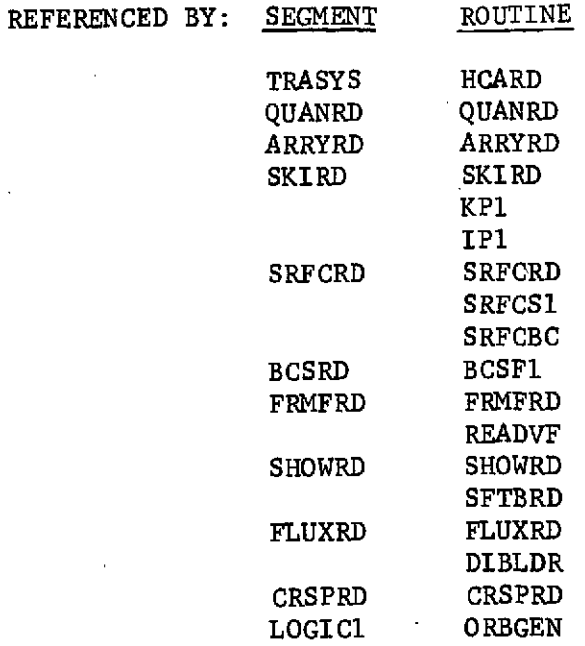

**ROUTINE NAME:** CDPRC3

DESCRIPTION: This routine compares all Hollerith words in the **NDOT** array to a directory array residing in the dynamic storage area for a matching name. If it finds one, then the name in the **NDOT** array is replaced **by** the corresponding data value or values. This routine should be called after CDPRC1 and before CDPRC2.

CALLING **SEQUENCE: CALL** CDPRC3 KEY VARIABLES: **NDOT -** Output array from CDPRC1 and input for this routine. Also the output from this routine IDOT **& JDOT -** Same as **NDOT** IX **-** Dynamic storage (blank common), containing the constant directory and constant data IXSD **-** Index pointing to first word of directory IXWD **-** Length of directory IXSV **-** Index pointing to first word of data values REFERENCED BY: **SEGMENT** ROUTINE SRFCRD SRFCS1

FILES: **NOUT -** System output file

ROUTINE **NAME: CHEC**

DESCRIPTION: This routine checks the validity of surface description parameter values.

CALLING **SEQUENCE: CALL CHEC**

REFERENCED BY: **SEGMENT ROUTINE**

**SDPSS2 SDTPS2**

DESCRIPTION: This routine name is an entry point into the routine WCOM. When this entry point name is called, the Fortran-labeled common for the processor FFPROG segment is written to the NCMPL file.

CALLING SEQUENCE: CALL CM30

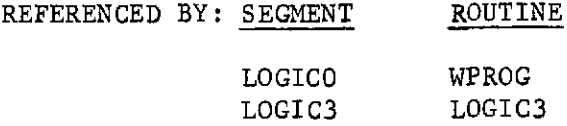

FILES: NCMPL - The file that the generated processor Fortran cards are written to

ROUTINE NAME: CM40

DESCRIPTION: This routine name is an entry point into the routine WCOM. When this entry point name is called, the Fortran-labeled common for the processor SFPROG segment is written to the NCMPL file.

CALLING SEQUENCE: CALL CM40

REFERENCED BY: SEGMENT ROUTINE

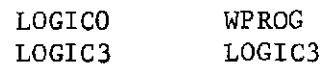

FILES: NCMPL - The file that the generated processor Fortran cards are written to

 $\rightarrow$ 

DESCRIPTION: This routine name is an entry point into the routine WCOM. When this entry point is called, the Fortran-labeled common for the processor NPPROG segment is written to the NCMPL file.

CALLING SEQUENCE: CALL CM50

REFERENCED BY: SEGMENT ROUTINE LOGICO SPROG<br>LOGIC3 LOGIC3 LOGIC3 LOGIC3

FILES: NCMPL - The file that the generated processor Fortran cards are written to

ROUTINE **NAME:** CM60

DESCRIPTION: This routine name is an entry point into the routine WCOM. When this entry point name is called, the Fortran-labeled common for the processor ODPROG segment is written to the NCMPL file.

CALLING SEQUENCE: CALL CM60

REFERENCED BY: SEGMENT ROUTINE

LOGICO WPROG<br>LOGIC3 LOGIC3 LOGIC3 LOGIC3

FILES: NCMPL - The file that the generated processor Fortran cards are written to

ROUTINE **NAME:** CM70

DESCRIPTION: This routine name is an entry point into the routine WCOM. When the entry point is called, the Fortran-labeled common for the processor DIPROG segment is written to the NCMPL file.

CALLING SEQUENCE: CALL CM70

REFERENCED BY: SEGMENT ROUTINE LOGICO WPROG<br>LOGIC3 LOGIC3 LOGIC3 LOGIC3

FILES: NCMPL - The file that the generated processor Fortran cards are written to

11-22

DESCRIPTION: This routine name is an entry point into the routine WCOM. When this entry point name is called, the Fortranlabeled common for the processor GBPROG segment is written to the **NCMPL** file.

CALLING **SEQUENCE: CALL** CM80

REFERENCED BY: **SEGMENT** ROUTINE LOGICO WPROG<br>LOGIC3 LOGIC3 LOGIC3 LOGIC3

**FILES: NCMPL -** The file that the generated processor Fortran cards are written to

#### ROUTINE **NAME: CM90**

DESCRIPTION: This routine name is an entry point into the routine WCOM. When this entry point name is called, the Fortran-labeled common for the processor RKPROG segment is written to the NCMPL file.

CALLING **SEQUENCE:** CALL CM90

REFERENCED BY: **SEGMENT ROUTINE**

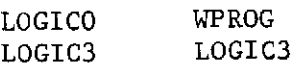

**FILES: NCMPL** - The file that the generated processor Fortran cards are written to

ROUTINE **NAME: CM100**

DESCRIPTION: This routine name is an entry point into the routine WCOM. When this entry point name is called, the Fortran-labeled common for the processor FFPROG segment is written to the NCMPL tile.

CALLING SEQUENCE: CALL CM100

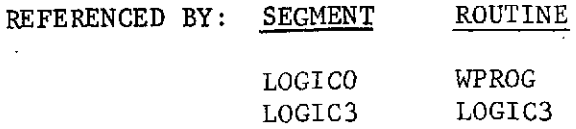

FILES: NCMPL - The file that the generated processor Fortran cards are written to

**DESCRIPTION:** This routine name is an entry point into the routine WCOM. When this entry point name is called, the Fortran-labeled common for the processor QOPROG segment is written to the NCMPL file.

CALLING SEQUENCE: CALL CM110

- REFERENCED BY: **SEGMENT** ROUTINE LOGICO WPROG LOGIC3 LOGIC3
- FILES: NCMPL The file that the generated processor Fortran cards are written to

#### ROUTINE **NAME: CM120**

- DESCRIPTION: This routine name is an entry point into the routine WCOM When the entry point name is called, the Fortran-labeled common for the processor DRPROG segment is written to NCMPL file.
- CALLING SEQUENCE: CALL CM120
- REFERENCED BY: **SEGMENT** ROUTINE LOGICO WPROG LOGIC3 LOGIC3
- **FILES: NCMPL**  The file that the generated processor Fortran cards are written to

#### **ROUTINE NAME:** CM140

**DESCRIPTION:** The routine name is an entry point into the routine WCOM. When this entry point name is called, the Fortran-labeled common for the processor RCPROG segment is written to the NCMPL file.

CALLING SEQUENCE: CALL CM140

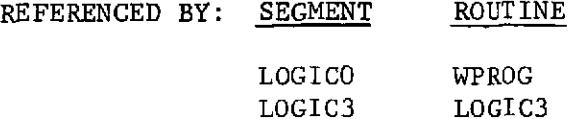

FILES: NCMPL - The file that the generated processor Fortran cards are written to

DESCRIPTION: This routine name is an entry point into the routine WCOM. When this entry point name is called, the Fortran-labeled common for the processor DRPROG segment is written to the NCMPL file.

CALLING SEQUENCE: CALL CM150

REFERENCED BY: **SEGMENT** ROUTINE LOGICO WPROG<br>LOGIC3 LOGIC3 LOGIC3

FILES: **NCMPL** - The file that the generated processor Fortran cards are written to

#### ROUTINE **NAME: CONE**

DESCRIPTION: This routine converts point input for cones to programcompatible surface description parameters and sets up Euler angles and a position vector to transform the ICS, BCS, or CCS into the SCS of the cone.

CALLING **SEQUENCE:** CALL CONE

REFERENCED BY: SEGMENT ROUTINE SDPSS2 SDTPS2

FILES: NOUT - System output file

ROUTINE **NAME:** COPYM

DESCRIPTION: This routine copies a specified model in source edit format from a user-specified file to the NEMG file.

CALLING SEQUENCE: CALL COPYM (NU, N)

NU - File to be copied from N - Name of model to be copied

REFERENCED BY: SEGMENT ROUTINE

MCOLL MCOLL

FILES: NU - User-specified file NEMG - Edit merge file<br>NOUT - System output f: System output file

II-25

J.

#### ROUTINE NAME: CRSPRD

DESCRIPTION: This routine and the routines that it calls read in and process the user's CORRESPONDENCE DATA block.

CALLING SEQUENCE: CALL CRSPRD

REFERENCE: SEGMENT ROUTINE

DATARD DATARD

FILES: NGBIRR - Contains the correspondence data output from this routine for the processor phase NOUT - System output file

#### ROUTINE **NAME:** CYLNDR

DESCRIPTION: This routine converts point input for cylinders to program-compatible surface description parameters and sets Euler angles and a position vector to transform the ICS, BCS, or CCS into the SCS of the cylinder.

CALLING SEQUENCE: CALL CYLNDR

REFERENCED BY: SEGMENT ROUTINE

**SDPSS2 SDTPS2**

FILES: NOUT - System output file

#### ROUTINE **NAME:** DATARD

DESCRIPTION: This routine is the driving segment that calls the other segments that read in and process the data blocks of the user's input data deck. It does not read in the logic blocks.

CALLING SEQUENCE: CALL DATARD

REFERENCED BY: SEGMENT ROUTINE

**TRASYS TRASYS**
ROUTINE **NAME: DATE (CDC** system routine)

DESCRIPTION: This routine returns the current date that the **job** was run on the computer. The date is returned in displayed code in the following format....

bMM/DD/YY.

CALLING **SEQUENCE: CALL DATE (DTE)**

**DTE** - Returned data variable

REFERENCED BY: **SEGMENT** ROUTINE

INITAL INITAL

ROUTINE **NAME:** DCMNRD

DESCRIPTION: This routine processes the user-input documentation data block.

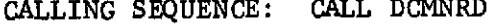

REFERENCED BY: **SEGMENT** ROUTINE DATARD DATARD

ROUTINE NAME: DDUMP

DESCRIPTION: This routine prints consecutive core memory words to the system output file in octal format. This routine is used to dump the error trace information of the preprocessor.

CALLING SEQUENCE: CALL DDUMP (ISADD, IEADD, NN)

ISADD - Address of word to start dumping IEADD **-** Address of word to end dumping - Integer number to print to identify the printed dump

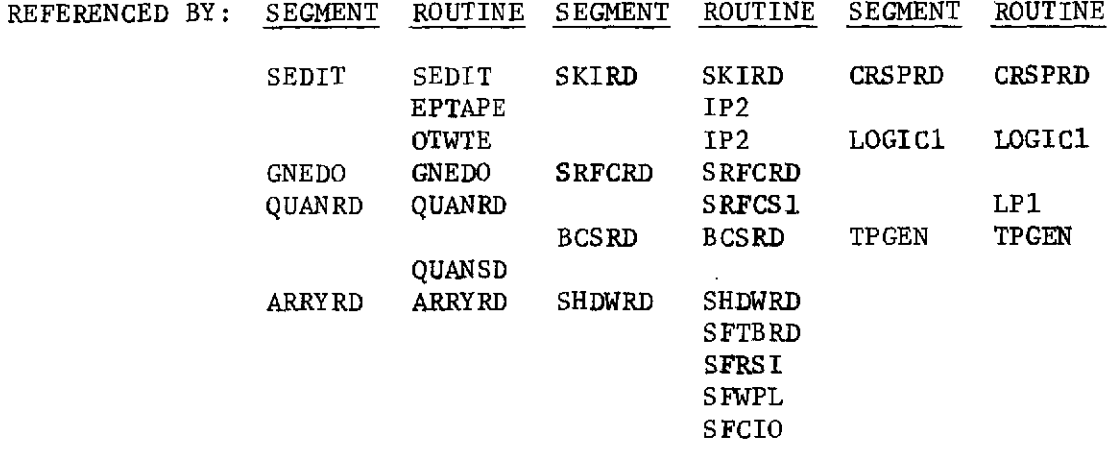

#### ROUTINE NAME: DIBLDR

DESCRIPTION: This routine process one set of user's flux data input in the FLUX DATA input block. The output of this routine is the flux data restart file, NDIR.

CALLING SEQUENCE: CALL DIBLDR (NODIN, IQDS, IQDR, IQDP, NN, NN2, INIT, ISTEP)

> NODIN **-** Starting location for the unsorted node array IQDS - Starting location for the solar data IQDR - Starting location for the albedo data IQDP - Starting location for the planetary data NN - Number of nodes in the node array NN2 **-** Number of words in the node directory (2 \* NN) INIT **-** Value to initialize the IQDS, IQDR, IQDP arrays to ISTEP - Logic block step number to which this set of

flux data pertains

# REFERENCES: SEGMENT ROUTINE

FLUXRD FLUXRD

FILES: NOUT - System output file NDIR - Flux data restart file

### ROUTINE NAME: DIRCS

DESCRIPTION: Given the Euler angles necessary to rotate one coordinate system into another, this routine calculates the cooresponding direction cosines.

CALLING SEQUENCE: CALL DIRCS (II, JJ, KK, PHI, PSI, OMI, TRAN)

II, JJ, KK **-** Integers (1, 2, or 3) defining the order in which the rotations PHI, PSI, and OMI are to be performed PHI, PSI, OMI **-** Euler angles defining the rotations about the Z, Y, and X-axes, respectively

TRAN  $- A$  three-by-three matrix of direction cosines

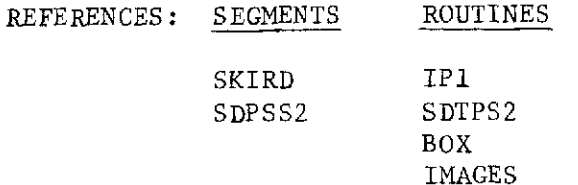

### ROUTINE NAME: DISC

DESCRIPTION: This routine converts point input for discs to programcompatible surface description parameters and sets up Euler angles and a position vector to transform the ICS, BCS, or CCS into the SCS of the disc.

CALLING SEQUENCE: CALL DISC

REFERENCED BY: SEGMENT ROUTINE

SDPSS2 SDTPS2

- FILES: NOUT System output file
- ROUTINE **NAME:** DUPSRF
- DESCRIPTION: This routine duplicates previously input surfaces and modifies surface description parameters as specified by the user.
- CALLING SEQUENCE: CALL DUPSRF (ISSX, IESX, IER)
	- ISSX **-** The index of the starting location where previously input surface descriptions are loaded into blank common
	- IESX The index of the location of the end of the surface description data in blank common for a previously input surface IER - An indicator of errors encountered
- REFERENCED BY: SEGMENT ROUTINE

SRFCRD SRFCS1

FILES: NOUT - System output file NRIOS **-** Scratch random access file ROUTINE NAME: EPTAPE

DESCRIPTION: This routine positions the NEDI file at the beginning of the requested model so that source editing of the user's data can begin.

CALLING **SEQUENCE:** CALL EPTAPE (NU, NAME, IER)

NEDI - Source edit input file

NAME - Name of model requested for editing

- IER Error return flag
	- $= 0$  Ready for editing
		- $\neq$  0 Not ready for editing

REFERENCED BY: SEGMENT ROUTINE

SEDIT SEDIT

FILES: NOUT - System output file NEDIT - Source edit input file

ROUTINE NAME: FDPRC

DESCRIPTION: This routine does the \*\*, \*,  $/$ , +, - calculations between constants input within a single data field on a user-input data card.

CALLING **SEQUENCE:** CALL FDPRC (IPL, IPR, NWP)

- IPL Starting location within NDOT array to start performing calculations
- IPR **-** Ending location to stop processing calculations
- NWP **-** Number of words left after calculation processing that contains data within the data field processed

REFERENCED BY: SEGMENT ROUTINE

TRASYS CDPRC2

#### ROUTINE NAME: FINAL

- DESCRIPTION: This routine generates the form factor request matrix on the FFR restart form factor file for use in the processor segment. The entire matrix is defined as a  $"$ -1" or the data input by the user. A "-1" means recompute the form factor.
- CALLING SEQUENCE: CALL FINAL (NUNIT, NODE, NODOU, DATA, RINIT, ISTEP, **NN, NN2)**
	- NUNIT Unit containing sorted blocked form factor data NODE **-** Input array of node numbers **NODOU, DATA -** Working arrays defined in blank common RINIT **-** User-input initial value for the matrix ISTEP **-** User-input step number as to where to store the restart data NN - Number of nodes NN2 **-** 2 \* NN
- REFERENCED BY: SEGMENT ROUTINE

FRMFRD FRMFRD

- RILES: NFFR Form factor restart file
- ROUTINE NAME: FLUXRD
- DESCRIPTION: This routine and the routines that it calls read in and process the user's input FLUX DATA block.
- CALLING SEQUENCE: CALL FLUXRD
- REFERENCED BY: SEGMENT ROUTINE

DATARD DATARD

FILES: NOUT - System output file

ROUTINE NAME: FRMFRD

DESCRIPTIONS: This routine and the routines that it calls read in and process the user's FORM FACTOR DATA block.

CALL SEQUENCE: CALL FRMFRD

REFERENCED BY: SEGMENT ROUTINE

DATARD DATARD

FILES: NOUT - System output file NSC2 - TRASYS scratch file

11-32

ROUTINE NAME: GNEDO

DESCRIPTION: This routine generates the source edit output file if the user requests one to be generated

CALLING SEQUENCE: CALL GNEDO

REFERENCED BY: SEGMENT ROUTINE START START FILES: NOUT - System output file

NEDI **-** Input source edit file NEDO **-** Output source edit file NDI **-** Current model source data file

ROUTINE NAME: HCARD

DESCRIPTION: This routine decodes the header cards of the user's input data deck when the card is read from the NDI file.

CALLING SEQUENCE: CALL HCARD (N)

N = 1 Card to be processed has been read prior to calling this routine  $N = 0$  Card is to be read before processing

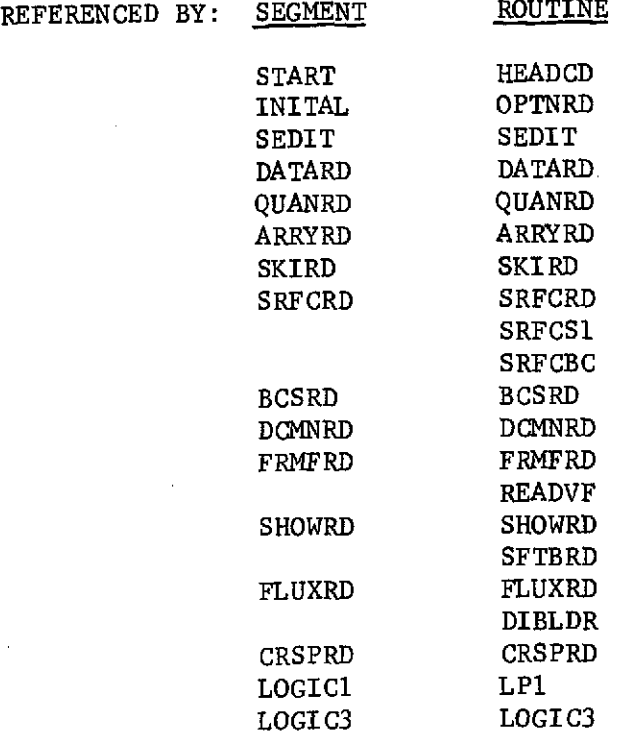

FILES: NOUT - System output file

 $\lambda$ 

# ROUTINE **NAME: HEADCD**

DESCRIPTION: This routine decodes the HEADER cards of the user input data deck when the card is to be read directly from the system input file.

CALLING SEQUENCE: CALL HEADCD (N)

 $N = 1$  Card to be processed has been read prior to calling this routine

 $N = 0$  Card is to be read before processing

REFERENCED BY: **SEGMENT** ROUTINE

INITAL INITAL MCOLL MCOLL

FILES: NIN - System input file NOUT - System output file

# ROUTINE **NAME:** HTI

- DESCRIPTION: This routine converts a Hollerith word containing a positive integer number to an integer number.
- **CALLING SEQUENCE: CALL** HTI **(IN,** IOUT, **IFLAG)**

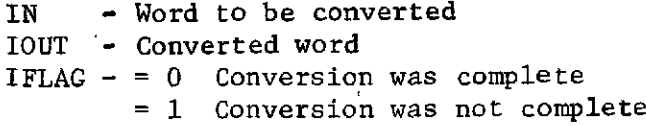

REFERENCED BY: **SEGMENT** ROUTINE

INITAL OPTNRD

ROUTINE **NAME: H10T6**

**DESCRIPTION:** This routine converts a string of **10** character Hollerith words to a string of 6 character Hollerith words.

CALLING SEQUENCE: CALL H10T6 (NID, ICØM, NW)

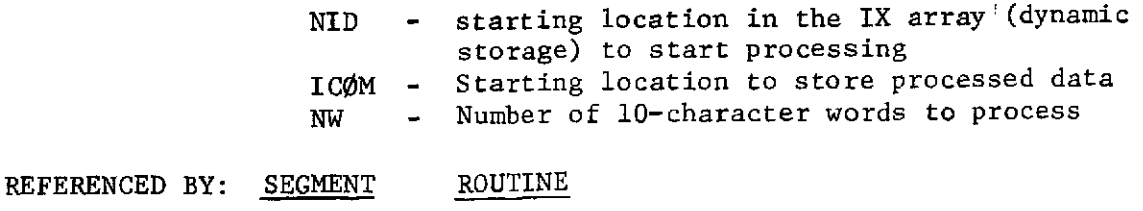

INITAL OPTNRD

#### ROUTINE NAME: IMAGES

- DESCRIPTION: This routine images previously input surfaces in reference planes that have been set up by subroutine REFCD and writes the surface description data for the images on the random access file.
- CALLING SEQUENCE: CALL IMAGES (ISAVE, NOSF, NOND, IMAG, IREF, NLEN, **INDEXS,** INDEXN, IER)
	- ISAVE An array of previously input surface numbers and their corresponding random access file record numbers
	- NOSF **-** Surface counter (sequence number)
	- NOND **-** Node counter (sequence number)
	- IMAG ID number of previously input surface that is to be imaged
	- IREF **-** ID number of reference plane in which IMAG is to be imaged
	- NLEN **-** Length of a random access record
	- INDEXS **-** An array of random access record numbers for surfaces
	- INDEXN **-** An array of random access record numbers for surfaces
	- IER An indicator of errors encountered

REFERENCED BY: SEGMENT ROUTINE

**SDPSS2 SDTPS2**

FILES: NOUT - System output file NRIO - Random access file.

ROUTINE NAME: INITAL

DESCRIPTION: This routine initializes the preprocessor-labeled common, and calls the routines to write the TRASYS banner on the system output file and read in the OPTION DATA block.

CALLING SEQUENCE: CALL INITAL

REFERENCED BY: SEGMENT ROUTINE

START START

### ROUTINE NAME: INRDB

DESCRIPTION: This subroutine name is an entry point into routine INRDD.

CALLING SEQUENCE: CALL INRDB

REFERENCED BY: SEGMENT ROUTINE BCSRD BCSRD

BCSP1

ROUTINE NAME: INRDD

**DESCRIPTION:** This routine reads in the NDI file that contains the userinput data cards.

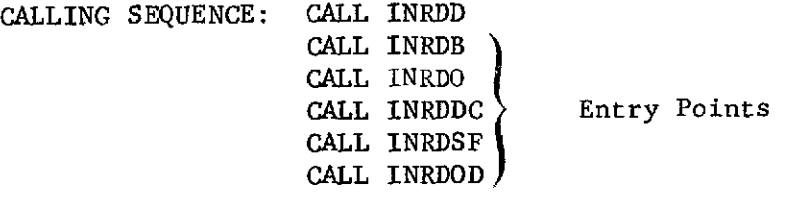

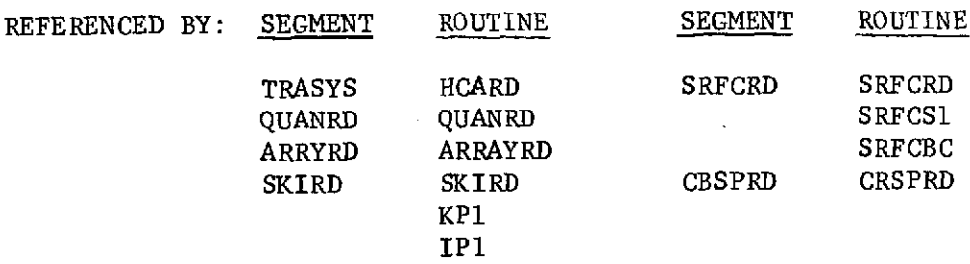

FILES: NOUT - System output file NDI **-** Current model source data file

ROUTINE NAME: INRDE

DESCRIPTION: This routine reads in the NEDI file for the TRASYS source editor.

CALLING SEQUENCE: CALL INRDE

REFERENCED BY: SEGMENT ROUTINE SEDIT SEDIT

FILES: NEDI - Input source edit data file NOUT - System output file

11-36

# ROUTINE **NAME:** INRDO

DESCRIPTION: This subroutine name is an entry point into routine INRDD. CALL SEQUENCE: CALL INRDO REFERENCED BY: SEGMENT ROUTINE

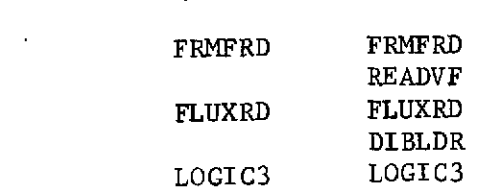

ROUTINE NAME: INRDOD

DESCRIPTION: This subroutine name is an entry point into routine INRDD. CALLING SEQUENCE: CALL INRDOD REFERENCED BY: SEGMENT ROUTINE LOGIC1 LP1

ROUTINE NAME: INRDPP

DESCRIPTION: This routine reads in the NDI file for the source editor print/punch routine.

CALLING SEQUENCE: CALL INRDPP

REFERENCED BY: SEGMENT ROUTINE

SEDIT PTPHSF

FILES: NDI - Input source edit data file

ROUTINE NAME: INRDSF

DESCRIPTION: This subroutine name is an entry point into the subroutine INRDD.

CALLING SEQUENCE: CALL INRDSF

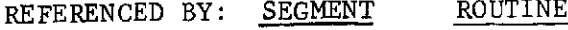

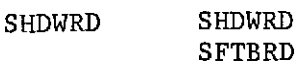

 $\overline{1}$ 

**ROUTINE NAME:** IPI

DESCRIPTION: This routine performs the first-pass processing of the intermediate coordinate system input cards that the user input in the **SURFACE DATA** block.

CALLING **SEQUENCE: CALL** IP1 (NIX)

NIX **-** Index of the last word used in the dynamic storage array (IX) on completion of this routine.

REFERENCED BY: **SEGMENT** ROUTINE

SKIRD SKIRD

FILES: **NOUT -** System output file

- ROUTINE **NAME:** IP2
- DESCRIPTION: This routine performs the second-pass processing of the intermediate coordinate system input data that the user input in the **SURFACE DATA** block.

CALLING **SEQUENCE: CALL** IP2 (NIX)

NIX - Index of the last word in dynamic storage containing the data generated and passed **by** IP1.

KEY VARIABLES: NISV **-** Index of the starting word in dynamic storage that contains the output intermediate coordinate data NIEV **-** Index of the last word in dynamic storage that contains the output intermediate coordinate data NISD - Index of the starting word in dynamic storage that contains the output intermediate coordinate directory NIWD - Length of the intermediate coordinate directory

**REFERENCES: SEGMENT** ROUTINE

SKIRD SKIRD

ROUTINE NAME: JOBNO (CDC system routine)

DESCRIPTION: This routine returns the current job number of the job as the computer knows it. The job number is returned in display code in the following format:

UUUUUCCbb

where UUUUU are user-assigned and cc are computer-assigned.

CALLING SEQUENCE: CALL JOBNO (N)

 $N =$  Returned variable for job number

REFERENCED BY: SEGMENT ROUTINE

INITAL INITAL

- ROUTINE **NAME:** KP
- DESCRIPTION: This routine performs the first-pass processing of the constant input cards the user inputs in the SURFACE DATA blocks.

CALLING SEQUENCE: CALL KP1 (NKREC, NKNAM, NKVAL, IBUF)

- NKREC **-** Number of records written to the NSC1 file NKVAL - Total number of constant values, including the integer count
- NKNAM **-** The number of constant names
- IBUF Scratch array that may or may not be used as a communication disk between routine KPI and KP2

ENTRY POINT: CALL KP1E (NKREC, IBUF)

This entry point is called when all constant cards have been read and the IBUF array is to be flushed to file NSCI.

REFERENCED BY: SEGMENT ROUTINE

SKIRD SKIRD

FILES: NOUT - System output file NSCl **-** Scratch file **1** used to communicate between routines KP1 and KP2

ROUTINE NAME: KPIE

DESCRIPTION: This name is an entry point into routine KPI and is called to flush the IBUF array when the last constant data card has been processed.

CALLING SEQUENCE: CALL KP1E (NKREC, IBUF)

- NKREC **-** Number of records written to the NSCI file IBUF - Scratch array that may or may not be used as a communication link between routines KPI and KP2
- REFERENCED BY: SEGMENT ROUTINE

SKIRD SKIRD

- FILES: NSCI Scratch file 1 used to communicate between routines KP1 and KP2
- ROUTINE NAME: KP2
- DESCRIPTION: This routine performs the second-pass processing of the constant input cards the user inputs in the SURFACE DATA blocks.

CALLING SEQUENCE: CALL KP2 (NKREC, NKNAM, NKUAL, IBUF)

Argument description is same as for routine KP1.

KEY VARIABLES: NKSD - Index of the starting word in dynamic storage that contains the output constant data NKWD - Length of the constants directory KKSV **-** Index of the starting word in dynamic storage that contains the output constant values NKEV **-** Index of the last word in dynamic storage that contains the output constant values

REFERENCED BY: SEGMENT ROUTINE

SKIRD SKIRD

FILES: NOUT - System output file NSCI - Scratch file 1 used to communicate between routines KP1 and KP2

# ROUTINE NAME: LFILL

 $\mathcal{L}_{\mathrm{eff}}$ 

 $\lambda$ 

 $\tau$  .

DESCRIPTION: This routine left-justifies a word that is filled with zeros to the left of the data.

CALLING SEQUENCE: I = LFILL (IN, IFILL)

IN - Word to be left-justified IFILL - The character to fill the word with right of the data

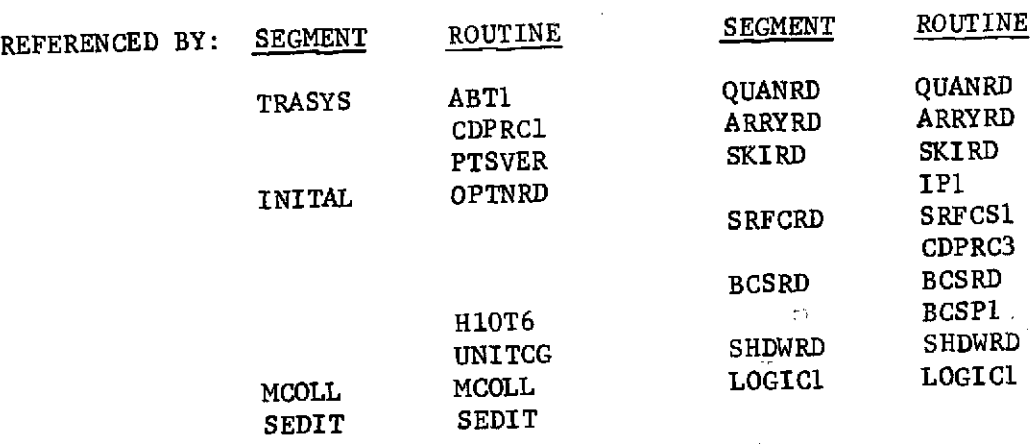

ROUTINE NAME: LLSF (CDC system routine)

DESCRIPTION: This routine is a function that left-shifts a word with rap-a-round on the pushoff bits. It is usually a system routine.

الرواد المستحققين

CALLING SEQUENCE: I = LLSF (IWORD, IBITS)

IWORD - Word to be left-shifted IBITS - Number of bits to shift

REFERENCED BY:

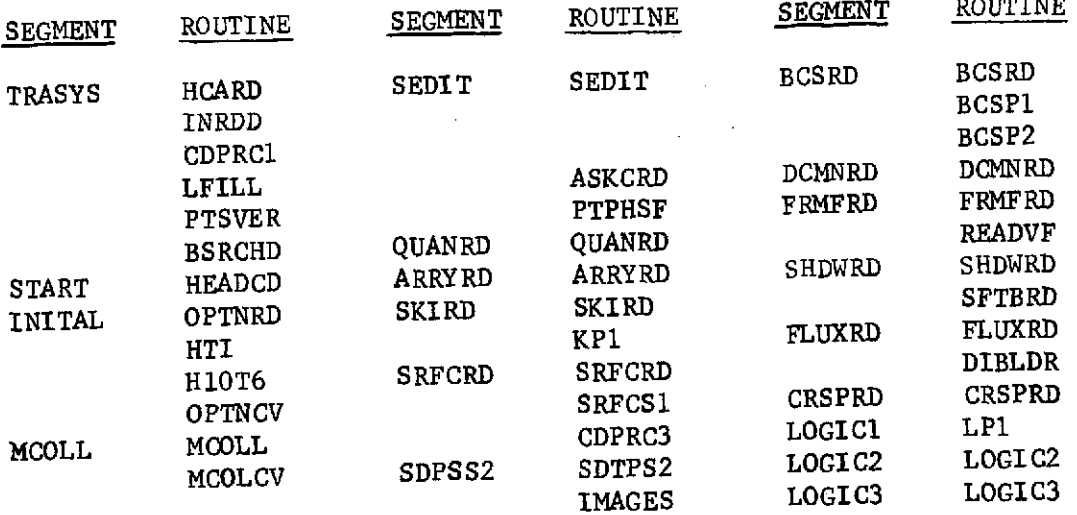

 $\rightarrow$ 

 $- - - - - - - -$ 

ROUTINE NAME: LOCF (CDC system routine)

DESCRIPTION: This routine is a function that returns the absolute memory word address of the argument passed to it. The routine is usually a Fortran-callable system routine.

CALLING SEQUENCE:  $I = LOCF (J)$ 

J = The word whose address is wanted

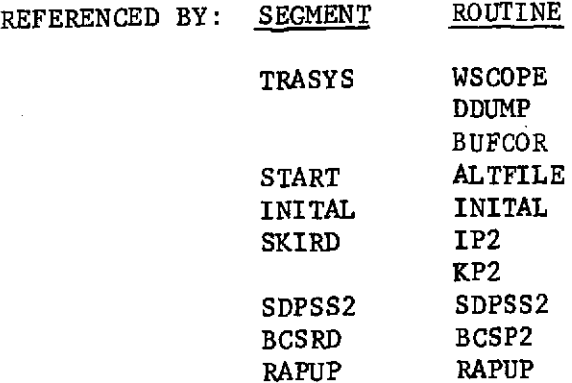

ROUTINE NAME: LOGICO

DESCRIPTION: This routine is the controlling driver for the processing of the user's logic block input

 $\sim$   $\sim$ 

Sapra Card

 $\mathbf{a}$ 

CALLING SEQUENCE: CALL LOGICO

REFERENCED BY: SEGMENT ROUTINE

TRASYS TRASYS

### ROUTINE NAME: LOGIC

DESCRIPTION: This routine and the routines that it calls read in the array, quantities, and BCS directories. It then checks for duplicate names between the directories and reserve variable list and creates the common array consisting of names that will be used to write the processor common arrays. This routine also reads in the user's OPERATION DATA block and counts the step cards and the substep cards within a step. This information will be used to create the computed GO TO statements in routine LOGIC2.

CALLING SEQUENCE: CALL LOGIC1

REFERENCED BY: **SEGMENT** ROUTINE

LOGICO LOGICO

FILES: NOUT - System output file NRIO - Preprocessor and processor random I/0 communication file

#### ROUTINE NAME: LOGIC2

DESCRIPTION: This routine generates the main program segment of the processor and also reads in the OPERATION DATA output from routine LP1 and processes it into valid Fortran routine. These routines are written to file NCMPL as valid Fortran routines.

CALLING **SEQUENCE: CALL** LOGIC2

REFERENCED BY: **SEGMENT** ROUTINE

LOGICO LOGICO

FILES: NOUT - System output file **NSCI -** Scratch file containing user's operation data output by routine LP1 NCMPL **-** The file that the generated processor Fortran card are written to

# **ROUTINE NAME:** LOGIC3

DESCRIPTION: This routine and the routines that it calls read in and process the user's SUBROUTINE DATA block. This routine also writes all of the primary routines of all the segments, along with the user-input subroutines to the **NCMPL** file.

CALLING SEQUENCE: CALL LOGIC3

REFERENCED BY: **SEGMENT** ROUTINE

LOGICO LOGICO

- FILES: NOUT System output file **NCMPL -** The file that the generated processor Fortran cards are written to
- ROUTINE **NAME:** LP1
- DESCRIPTION: This routine reads the user's OPERATION DATA block in pass 1 for the number of steps and number of substeps within a step. The ORBGEN user-input card is also expanded in this routine to standard type of input. The step directory is written to file NRIO.

CALLING SEQUENCE: CALL LP1

REFERENCED BY: **SEGMENT ROUTINE**

LOGIC1 LOGIC1

- FILES: **NOUT -** System output file **NSCl -** Scratch file which the operation data block cards are written to for pass 2 processing NRIO **-** Preprocessor and processor random **I/0** communication file
	-

# ROUTINE NAME: LRSF

DESCRIPTION: This routine is a function that right-shifts a word with sign extension. This routine is usually a system function.

CALLING SEQUENCE: I = LRSF (IWORD, IBITS)

IWORD = Word to be right-shifted IBITS = Number of bits to shift

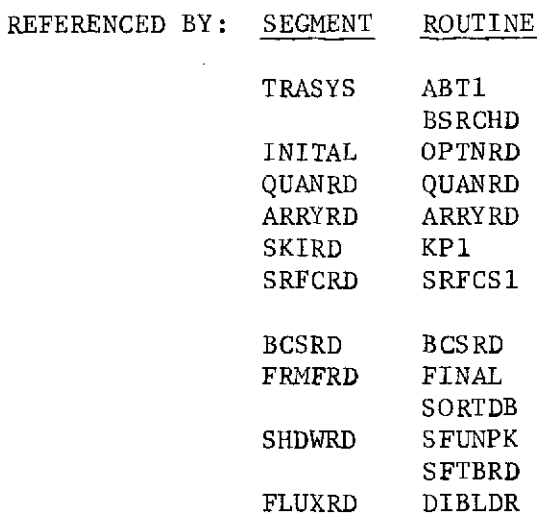

11-45

### ROUTINE NAME: MERGC

DESCRIPTION: This routine processes the CMERG source editor directives. Once the CMERGE card is decoded, the NCMG file is searched to find the requested file and cards, and the requested cards are then written to the NDI file.

CALLING SEQUENCE: CALL MERGC (NCARD)

NCARD = Last new edit sequence number used

REFERENCED BY: SEGMENT ROUTINE

SEDIT SEDIT

FILES: NOUT - System output file NCMG - User-input card image supplementary input file

ROUTINE NAME: MERGE

DESCRIPTION: This routine processes the EMERG source editor directives. Once the EMERG card is decoded, the NEMG file is searched for the requested model and cards, and the requested cards are then written to the NDI file.

CALLING SEQUENCE: CALL MERGE (NCARD)

 $NCARD = Last new edit sequence number used$ 

REFERENCED BY: SEGMENT ROUTINE

SEDIT SEDIT

FILES: NOUT - System output file NEMG - User-input source edit-formatted supplementary input file **ROUTINE** NAME: MERGF

DESCRIPTION: This routine merges the data on two files and generates a third file containing the entire set of data in a sorted format.

CALLING SEQUENCE: CALL MERGF (Ml, M2, MOUT, IA, IB, IC, IOUTT)

M1 - Input unit number M2 - Input unit number MOUT - Output unit number IA, IB, IC, IOUTT - Working arrays

REFERENCED BY: SEGMENT ROUTINE

FRMFRD BLDR

FILES: NOUT - System output file NSCl - Scratch file tape **1,** set up in routine BLDR NSC2 **-** Scratch file tape 2, set up in routine BLDR NSC3 - Scratch file tape 3, set up in routine BLDR

ROUTINE **NAME:** NONDF

DESCRIPTION: This routine, when given the internal sequence number of the node, returns the node number.

CALLING SEQUENCE:  $I = NONDF$  (NN)

REFERENCED BY: SEGMENT ROUTINE

SDPSS2 SDTPS2 IMAGES AUTOCM **STUFDT** ROUTINE NAME: OPENMS (CDC system routine)

DESCRIPTION: This routine opens a mass storage random I/O file. CALLING SEQUENCE: CALL OPENMS (U, IX, LNGTH, T) U - Unit designator<br>IX - First word addre - First word address in central memory of the array that will contain the file index LNGTH - Length of the index LNGTH **-** (no. of records +1) for number index. LNGTH -  $2 *$  (no. of records +1) for name index  $T - T = 0$  file is referenced through a number master index T = 1 file is referenced through a name master index (TRASYS uses only a numbered

index)

REFERENCED BY: SEGMENT ROUTINE INITAL INITAL SRFCRD SRFCRD SHDWRD SHDWRD

ROUTINE NAME: OPTNCV

DESCRIPTION: This routine decodes the user's input cards that are input in the OPTION DATA block.

CALLING SEQUENCE: CALL OPTNCV

REFERENCED BY: SEGMENT ROUTINE

INITAL OPTNRD

ROUTINE NAME: OPTNRD

DESCRIPTION: This routine reads in and processes the user-input OPTION DATA block.

CALLING SEQUENCE: CALL OPTNRD

REFERENCED BY: SEGMENT ROUTINE

INITAL INITAL

FILES: NOUT - System output file NIN - System input file

ROUTINE NAME: ORBGEN

DESCRIPTION: This routine and the routines that it calls process the user's logic input ORBGEN card.

REFERENCED BY: SEGMENT ROUTINE

LOGIC1 LPI

FILES: NOUT - System output file NSCI - Scratch file that the output of logic pass 1 is written to

 $\mathbf{I}$ 

ROUTINE NAME: ORBIN

DESCRIPTION: This routine writes the operations data block code for automatic generation of inertial (sun or star) oriented orbits.

CALLING SEQUENCE: CALL ORBIN (IREP, TRU, DVC, NPOINT, ILORC)

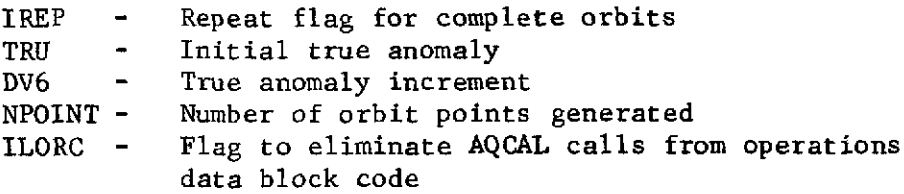

REFERENCED BY: SEGMENT ROUTINE

LOGIC1 ORBGEN

- FILES: NOUT System output file NSCl - Scratch file that the output of logic pass 1 is written to
- ROUTINE NAME: ORBNPL
- DESCRIPTION: This routine writes the operations data block code for  $\text{auto}^{\perp}$ matic generation of heliocentric orbits.
- CALLING SEQUENCE: CALL ORBNPL (IREP, TRU, DVL, NPOINT, ILORC)

IREP **-** Repeat flag for complete orbits TRU **-** Initial true anomaly DV6 **-** True anomaly increment NPOINT - Number of orbit points generated ILORC - Flag to eliminate AQCAL calls from operations data block code

REFERENCED BY: SEGMENT ROUTINE

LOGICI ORBGEN

FILES: NOUT - System output file NSCl **-** Scratch file that the output of logic pass 1 is written to ROUTINE NAME: ORBPL

DESCRIPTION: This routine writes the operations data block code for automatic generation of noncircular, planet-oriented orbits.

CALLING SEQUENCE: CALL ORBPL (IREP, TRU, DV6, NPOINT, ILORC)

**IREP** TRU DV6 > Reference ORBIN NPOINT ILORC

REFERENCED BY: SEGMENT ROUTINE

LOGICi ORBGEN

FILES: NOUT - System output file NSCl - Scratch file that the output of logic pass 1 is written to

ROUTINE NAME: ORBPLC

DESCRIPTION: This routine writes the operations data block code for automatic generation of circular, planet-oriented orbits.

CALLING SEQUENCE: CALL ORPLC (IREP, TRU, DV6, NPOINT, ILORC)

IREP TRU DV6 > Reference ORBIN NPOINT ILORC

REFERENCED BY: SEGMENT ROUTINE

LOGIC1 ORBGEN

FILES: NOUT - System output file NSCl - Scratch file that the output of logic pass 1 is written to

# ROUTINE NAME: OTWTE

DESCRIPTION: This routine writes the NDI file called by the TRASYS source editor.

CALLING SEQUENCE: CALL OTWTE (IFLUSH)

 $IFLUSH = 0$  Not the last call to this routine IFLUSH = 1 The last call to this routine. Flush the 10B array to the NDI file

- KEY VARIABLES: IOB An array used for collecting card images until IOT words have been filled IOT - Last word to fill in the IOB array before flushing the data to the NDI file
- REFERENCED BY: SEGMENT ROUTINE SEDIT SEDIT MERGE MERGC
- **FILES: NDI**  Source edit-formatted output file used as input file for data and logic preprocessor segments
- ROUTINE **NAME: PAGEH**
- DESCRIPTION: This routine ejects the page and writes the page heading on all pages generated by the preprocessor.

CALLING SEQUENCE: CALL PAGEH (N)

 $N = 0$  Do not write card column designator line  $N = 1$  Write card column designator line

| REFERENCED BY: | <b>SEGMENT</b> | ROUTINE       | <b>SEGMENT</b> | <b>ROUTINE</b> |
|----------------|----------------|---------------|----------------|----------------|
|                | TRASYS         | INRDD         | <b>SRFCRD</b>  | <b>SRFCS1</b>  |
|                |                | SERROR        |                | <b>SRFCBC</b>  |
|                | START          | HEADCD        | <b>BCSRD</b>   | <b>BCSRD</b>   |
|                | <b>INITAL</b>  | OPTNRD        | DCMRD          | DCMNRD         |
|                | MCOLL          | MCOLL         | <b>FRMFRD</b>  | FRMFRD         |
|                | SEDIT          | <b>SEDIT</b>  | SHDWRD         | SHDWRD         |
|                |                |               | FLUXRD         | FLUXRD         |
|                |                |               | CRSPRD         | CRSPRD         |
|                |                | PTPHSF        | LOCI C1        | LOGIC1         |
|                |                | MERGC         | LOGIC2         | <b>LOGIC2</b>  |
|                | <b>GNEDO</b>   | <b>PTHSTY</b> | LOGIC3         | LOGIC3         |
|                | DATARD         | DATARD        | RAPUP          | RAPUP          |
|                | QUANRD         | QUANRD        |                |                |
|                | ARRYRD         | ARRYRD        |                |                |
|                | SKIRD          | <b>SKIRD</b>  |                |                |
|                |                | PTCKS1        |                |                |

FILES: NOUT - System output file

# ROUTINE NAME: PARAB

DESCRIPTION: This routine converts point input for paraboloids to programcompatible surface description parameters and sets up Euler angles and a position vector to transform the ICS, BCS, or CCS into the SCS of the paraboloid.

CALLING **SEQUENCE:** CALL PARAB

REFERENCED BY: SEGMENT ROUTINE

**SDPSS2 SDTPS2**

FILES: NOUT - System output file

ROUTINE NAME: PDUMP (CDC system routine)

DESCRIPTION: This routine dumps the main memory on the system output file.

CALLING **SEQUENCE:** CALL PDUMP (A, B, C)

A - Starting location to start dumping

- B Last word to be dumped
- C Mode in which to dump the words
	- $0 =$  Octal dump
	- $1 = Real$  dump
	- 2 = Integer dump
	- $3 = Octa1$  dump
	- $4 = Octa1$  dump

REFERENCED BY: SEGMENT ROUTINE

SDPSS2 SDTPS2 IMAGES FRMFRD FRMFRD BLDR FINAL MERGF FLUXRD FLUXRD DIBLOR

FILES: NOUT - System output file

 $\overline{1}$ 

ROUTINE NAME: POLYGN

DESCRIPTION: This routine generates  $N - 2$  triangles from point input, where N is the number of points, and sets up Euler angles and a position vector for each triangle generated.

CALLING SEQUENCE: CALL POLYGN (ISURF)

ISURF - A counter, from 1 to N-2, indicating which triangle is being generated

REFERENCED BY: SEGMENT ROUTINE

SDPSS2 SDTPS2

FILES: NOUT - System output file

#### **ROUTINE NAME:** POSIT

×

DESCRIPTION: This routine transposes a vector in the ICS, BCS, or CCS into the SCS of a reference plane (for imaging purposes), negates the Z component, and transforms it back into the ICS, BCS, or CCS.

CALLING SEQUENCE: CALL POSIT (X, Y, Z, TRAN)

X, Y, Z - Vector components in the ICS, BCS, or CCS TRAN - A 3x3 matrix of direction cosines to transform a vector from the ICS, BCS, or CCS to the SCS

REFERENCED BY: SEGMENT ROUTINE

SDPSS2 IMAGES

ROUTINE NAME: PPTIM (CDC system routine)

DESCRIPTION: This routine will return the accumulated peripheral processor time, in integer seconds, incurred up to the time of the call.

CALLING SEQUENCE: CALL PPTIM (N)

N = Return integer preprocessor time

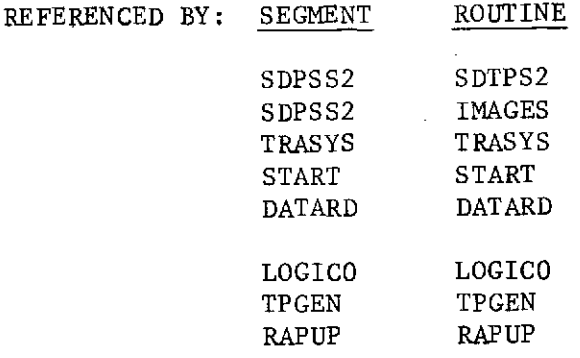

ROUTINE NAME: PRNTCK

DESCRIPTION: This routine outputs the traced node/surface data if the variable ITRC25 is set in the OPTIONS DATA block.

CALLING SEQUENCE: CALL PRNTCK (ITP)

ITP - Flag defining node dump or surface dump

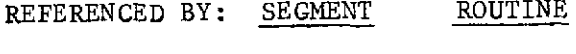

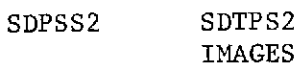

#### ROUTINE NAME: PTCHEK

DESCRIPTION: This routine, given an array of points, checks for duplicates, and returns ICHEK as a flag.

CALLING SEQUENCE: CALL PTCHEK (N, IT, JT, X, ICHEK)

N - Number of points to be checked<br>IT - Skip this point - Skip this point JT - Skip this point X - Array of point data  $ICHEK - 0 =$  Points not same  $1$  = Points same

REFERENCED BY: SEGMENT ROUTINE

SDPSS2 BOX POLYGN TRAPZ RECT

#### ROUTINE NAME: PTCKS1

DESCRIPTION: This routine writes out the surface ICS directory, ICS values, constant-directory and the constant values. This routine is only executed when the surface data pass 1 error trace flag is turned on in the OPTIONS DATA block.

CALLING SEQUENCE: CALL PTCKS1

REFERENCED BY: SEGMENT ROUTINE

SKIRD SKIRD

ROUTINE NAME: PTDIR

DESCRIPTION: This routine writes the directory record of a source edit-formatted tape to the system output file.

CALLING SEQUENCE: CALL PTDIR (NU, IDIR)

NU - File that contained the director to be printed IDIR - The array containing the director to be printed

FILES: NOUT - System output file

ROUTINE NAME: PTHSTY

DESCRIPTION: This routine writes the history record of a source edit-formatted tape to the system output file.

CALLING SEQUENCE: CALL PTHSTY (IHS, ITTPFT)

IHS - The array that contains the history record to be printed ITTPFT **-** Approximate tape footage used by model being printed

REFERENCED BY: SEGMENT ROUTINE

GNEDO GNEDO

ROUTINE NAME: PTPHSF

DESCRIPTION: This routine prints and/or punches the NDI source editformatted file.

CALLING SEQUENCES: CALL PTPHSF (ISEQ)

ISEQ = 0 No sequencing in Columns 73-80 is wanted on the punched output ISEQ  $\neq$  0 Sequencing in Column 73-80 is wanted on the punched output

REFERENCED BY: SEGMENT ROUTINE

SEDIT SEDIT

FILES: NOUT - System output file

ROUTINE NAME: PTSVER

DESCRIPTION: This routine writes the character mark under the bad character or field when an error is encountered. This routine also saves the bad card edit sequence line number so that it can be printed at the end of the preprocessor execution.

CALLING SEQUENCE: PTSVER (IC, IER)

IC - Column to print error character mark  $IC = 1$  is actual character 7 on the input card. IER  $- = 0$  Fatal error was encountered.  $\neq$  0 Caution error was encountered.

REFERENCED BY: SEGMENT ROUTINE

TRASYS SERROR

ROUTINE NAME: QUANRD

DESCRIPTION: This routine processes the user-input QUANTITIES DATA block.

CALLING SEQUENCE: CALL QUANRD

REFERENCED BY: SEGMENT ROUTINE

DATARD DATARD

FILES: NOUT - System output file NSCl - Scratch file used to write theuser quantity values. This file is written is pass 1 and read in pass 2 NRIO **-** Preprocessor and processor random I/O communication file

ROUTINE NAME: QUANSD

DESCRIPTION: This routine writes to the NRIO file the control quantities directory and values when the user does not input a QUANTITIES DATA block.

CALLING SEQUENCE: CALL QUANSD

REFERENCED BY: SEGMENT ROUTINE

QUANRD QUANRD

FILES: NOUT - System output file NRIO **-** Preprocessor and processor random I/0 communication file

ROUTINE NAME: RAPUP

DESCRIPTION: This routine writes the time and core statistics at the end of the preprocessor output. This routine also terminates the preprocessor either normally or in the case of fatal errors, abnormally.

CALLING SEQUENCE: CALL RAPUP

REFERENCED BY: SEGMENT ROUTINE

TRASYS TRASYS

# ROUTINE NAME: RDPSN

DESCRIPTION: This routine, given the dimension of a surface or node, defines the position vector to the center of the node and the radius of the sphere large enough to enclose it.

CALLING **SEQUENCE:** CALL RDPSN (VEC, BETA, GAMMA, DB, DG)

 $VEC(3)$  - Array containing  $(X, Y, Z)$  position to center BETA, GAMMA **-** Length along side of node DB, DG **-** Distance to center of node/surface

REFERENCED BY: SEGMENT ROUTINE

SDPSS2 SDTPS2

ROUTINE **NAME:** RDPSS

DESCRIPTION: This routine computes the radius and corresponding position vector used to encompass the surface and locate the center.

CALLING **SEQUENCE:** CALL RDPSS (VEC)

VEC - Array of position vectors

- REFERENCED BY: SEGMENT ROUTINE
	- SDPSS2 SDTPS2
- ROUTINE NAME: READMS
- DESCRIPTION: This routine reads a logical record from a random I/O mass storage file.

CALLING **SEQUENCE:** CALL READMS (U, FWA, N, K)

- U Unit designator. FWA - Address in central memory of first word of record N - Number of central memory words in the record to be transferred K - Number index of record or name index of record to
	- be read. (In TRASYS,  $K = 1$  always)
- REFERENCED BY: SEGMENT ROUTINE SRFCRD DUPSRF<br>SDPSS2 IMAGES SDPSS2 BCSRD BCSRD SHDWRD SFWPL LGOIC1 LOGIC1

### ROUTINE NAME: READVF

DESCRIPTION: This routine reads in header form factor data and loads the various arrays generating all requests for data.

CALLING SEQUENCE: CALL READVF (NODIN1, JEOF, INDEX, NN2, NN, IFRST, NMAX)

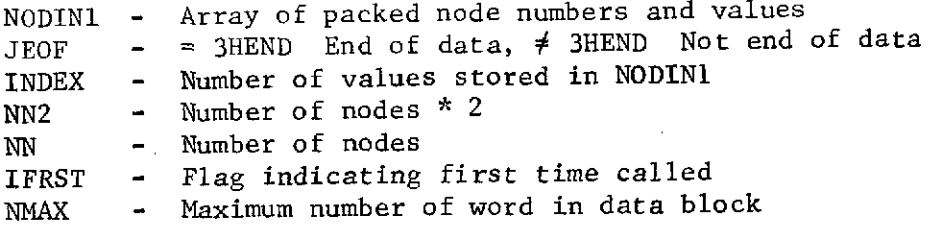

REFERENCED BY: SEGMENT ROUTINE

FRMFRD BLDR

FILES: NOUT - System output file

ROUTINE NAME: RECT

DESCRIPTION: This routine converts point input for rectangles to programcompatible surface description parameters and sets up Euler angles and a position vector to tfansform the ICS, BCS, or CCS into the SCS of the rectangle.

CALLING SEQUENCE: CALL RECT

REFERENCED BY: SEGMENT ROUTINE

**SDPSS2 SDTPS2**

FILES: NOUT - System output file

ROUTINE NAME: REFCD

DESCRIPTION: This routine sets up surface description information for reference planes and writes it on the random access file.

CALLING SEQUENCE: CALL REFCD (ISSX)

ISSX **-** The index of the starting location where surface description data for the reference plane is to be loaded in blank common

REFERENCED BY: SEGMENT ROUTINE

SRFCRD SRFCS1

FILES: NRIO - Random access file

 $\mathbf{I}$ 

ROUTINE NAME: RETURNS (CDC system function)

DESCRIPTION: This routine releases a local file from a job.

CALLING SEQUENCE: CALL RETURNS (N)

N = Name of file to be released

REFERENCED BY: SEGMENT ROUTINE

SRFCRD SRFCRD

- ROUTINE NAME: SCHECK
- DESCRIPTION: This routine checks the validity of user-input surface description parameters and sets the default values.
- CALLING SEQUENCE: CALL SCHECK (ISSX, IERR)
	- ISSX **-** The index of the starting location of surface description data in blank common IERR **-** Counter for the number of fatal errors found
		- in the user-input surface descriptions
- REFERENCED BY: SEGMENT ROUTINE

SRFCRD SRFCSI

FILES: NOUT - System output file

ROUTINE NAME: SDPSS2

DESCRIPTION: This routine sets up blank common indexes for use in processing the surface description data in pass 2.

CALLING SEQUENCE: CALL SDPSS2

REFERENCED BY: SEGMENT ROUTINE

DATARD DATARD
### ROUTINE NAME: SDTPS2

DESCRIPTION: This routine reads user-input surface description data from a sequential scratch file that was written in surface data pass **1,** converts the data to program compatible surface description parameters, and writes the data on the random access file.

CALLING SEQUENCE: CALL SDTPS2 (INDEXS, INDEXN, ISAVE)

INDEXS **-** Array of BCS names and corresponding random access record numbers for surfaces

- INDEXN **-** Array of random access record numbers for nodes
- ISAVE **-** Array of surface numbers and corresponding random access record numbers

REFERENCED BY: SEGMENT ROUTINE

**SDPSS2 SDPSS2**

FILES: NOUT - System output file NRIO - Random access file NSCR1 - Scratch file

ROUTINE NAME: SECOND

DESCRIPTION: This routine returns the central-processor time from the start of job, in seconds, in floating-point format, accurate to one thousandth of a second

CALLING SEQUENCE: CALL SECOND (T)

T = Variable that central processor seconds will be returned to

REFERENCED BY: SEGMENT ROUTINE TRASYS TRASYS

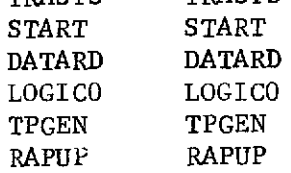

#### ROUTINE NAME: SEDIT

DESCRIPTION: This routine and the routines that it calls perform the preprocessor source edit function of the TRASY program.

CALLING SEQUENCE: CALL SEDIT

REFERENCED BY: SEGMENT ROUTINE

START START

FILES: NIN - System input file NOUT - System output file

ROUTINE NAME: SERROR

DESCRIPTION: This routine is called when a caution or error condition results when preprocessing the user's input. This routine and the routines that it calls store the error accounting information and account for proper line-page format on printed error messages.

CALLING SEQUENCE: CALL SERROR (NTYP, NARRW, ILINE, NCOL, KER)

NTYP = 0 Caution message is to be printed = 1 Error message is to be printed NARRW - Column to print error character ILINE - Number of error message lines to be printed  $NCOL = 0$  No output column number on page heading = 1 Print output column numbers on page heading KER - The returned caution or error number

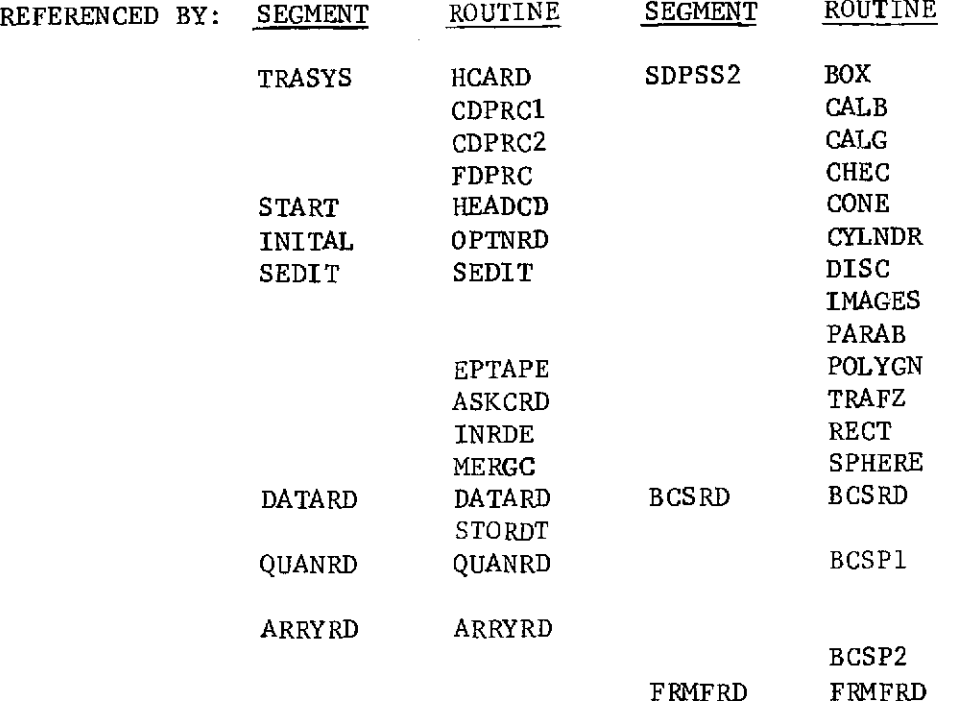

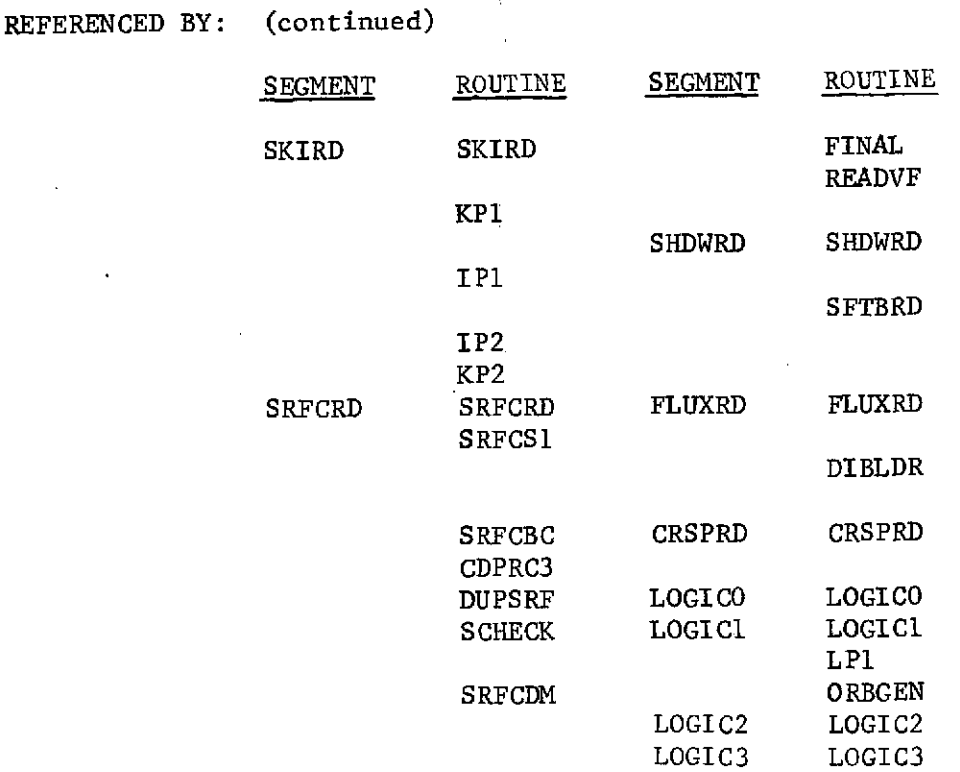

FILES: NOUT - System output file.

ROUTINE NAME: SFCIO

DESCRIPTION: This routine copies the unused or requested SAVE models on the NSHADI file to the NSHADO file.

CALLING SEQUENCE: CALL SFCIO (ISHAD2, NSF)

ISHAD2 = Shadow factor request directory NSF = Number of shadow factor models on NSHADI file.

REFERENCED BY: SEGMENT ROUTINE

SHDWRD SHDWRD

FILES: NSHADI - Shadow factor use-input file NSHADO - Shadow factor user-output file NOUT - System output file

J

#### ROUTINE NAME: SFRSI

- DESCRIPTION: This routine reads in the requested shadow factor data from the NSHADI file and writes the data to the NPLSR file.
- CALLING SEQUENCE: CALL SFRSI (NDE1, NDE2, NDE3, NDE4, IECC, IPCC, NODEA, NODET)
	- NDE1 Last word of the IX array that contains the node array directory input by the user
	- NDE2 Last word of the IX array that contains the node array directory input from the NSHADI file
	- NDE3 Last word of the IX array that contains the shadow factor request directory
	- NDE4 Last word of the IX array that contains the scratch random I/O file index array (used on CDC systems only)
	- IECC Output array from this routine that will contain the unpacked cone-clock values
	- IPCC Array containing the cone-clock values in packed form read from the NSHADI file in this routine
	- NODEA Number of nodes in the node array input from user input data
	- NODET **-** Number of nodes in the node array input from the NSHADI file
- KEY VARIABLES: IX Preprocessor blank common dynamic storage array
- REFERENCED BY: SEGMENT ROUTINE

SHDWRD SHDWRD

FILES: NOUT - System output file NSHADI - Shadow factor user input file ROUTINE NAME: SFTBRD

DESCRIPTION: This routine reads and processes the TABLE and RECOMP shadow factor data block input cards for a single node and writes the processed data to the NRIOS file.

CALLING SEQUENCE: CALL SFTBRD (NDE1, NDS3, IECC)

 $\mathcal{D}^{\text{op}}_{\mathcal{A}}$ 

- NDE1 **-** Last word of the IX array that contains the node array directory input by the user
- NDS3 Starting address of the shadow factor request directory
- IECC Scratch array to contain the cone-clock value for writeout to the NRIOS file

REFERENCED BY: SEGMENT ROUTINE

SHDWRD SHDWRD

FILES: NOUT - System output file<br>NRIOS - Scratch random I/O Scratch random I/O file that the user-input shadow factor data are written to

ROUTINE NAME: SFUNPK

DESCRIPTION: This routine unpacks the 9 cone and 19 clock values from a 19-word array and generates the expanded 9,19 cone-clock array.

CALLING SEQUENCE: CALL SFUNPK (IPCC, IECC)

IPCC - Array containing information to be unpacked IECC - Array to contain the unpacked information

REFERENCED BY: SEGMENT ROUTINE

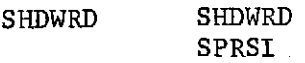

FILES: NOUT - System output file NSHADI **-** Shadow factor user input file.

# ROUTINE NAME: SFWPL

DESCRIPTION: This routine writes the NPLSR file from the shadow factor data that reside on the NRIOS file.

CALLING SEQUENCE: CALL SFWPL (NDEl, NDS3, IECC, KECC)

- NDE1 **-** Last word of the IX array that contains the node array directory input by the user This array is also the node output directory NDS3 - Starting word of the IX array that contains
- the shadow factor request directory IECC - Scratch array to read in and write out
	- of
- KECC Length of the records to be read off the NRIOS file

REFERENCED BY: SEGMENT ROUTINE

SHDWRD SHDWRD

FILES: NOUT - System output file NRIOS - Scratch random I/O file NPLSR - File used to transmit the shadow factor data from the preprocessor to the processor

#### ROUTINE **NAME:** SHDWRD

DESCRIPTION: This routine and the routines that it calls read in and process the SHADOW DATA user's input block, combine it with the shadow factor data residing on a shadow factor input tape, and output the data on a file to be processed in the processor phase.

CALLING SEQUENCE: CALL SHDWRD

REFERENCED BY: SEGMENT ROUTINE

DATARD DATARD

FILES: NOUT - System output file NPLSR - File used to transmit the shadow factor data from the preprocessor to the processor NSHADI- The user-input shadow factor input tape NRIOS - Scratch random I/O file

### ROUTINE NAME: SKFILE

DESCRIPTION: This routine skips to end positions after an end-of-file mark on a specified mass storage unit.

CALLING SEQUENCE: CALL SKFILE (U, N)

U - Unit name or number that is to have the file skipped

N - The number of files to skip

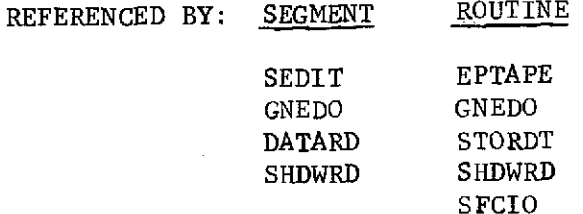

ROUTINE NAME: SKIRD

DESCRIPTION: This routine, along with the routines that it calls, reads in and processes the I and K cards that the user inputs in the SURFACE DATA input block.

CALLING SEQUENCE: CALL SKIRD

REFERENCED BY: SEGMENT ROUTINE

DATARD DATARD

FILES: NOUT - System output file

ROUTINE NAME: SORTD

DESCRIPTION: This routine numerically sorts a doublet array. The original order is not preserved on equal comparisons.

CALLING SEQUENCE: CALL SORTD (IA, NA)

IA - The array to be sorted. The sorted array is also returned in this array NA - The length of the array to be sorted

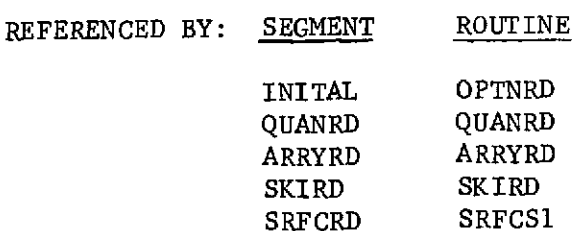

 $\bar{J}$ 

### REFERENCED BY: (continued)

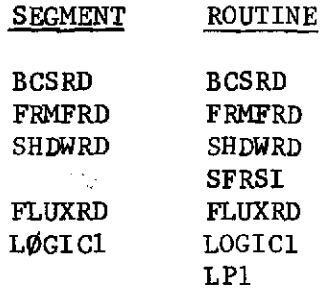

#### ROUTINE NAME: SORTDB

DESCRIPTION: This routine numerically sorts a doublet array. The original order is preserved on equal comparisons.

CALLING SEQUENCE: CALL SORTDB (IA, IB, NN)

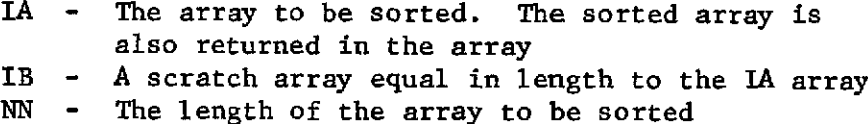

REFERENCED BY: SEGMENT ROUTINE

FRMFRD BLDR

ROUTINE NAME: SORTS

DESCRIPTION: This routine numerically sorts an array. The original order is not preserved on equal comparisons.

CALLING SEQUENCE: CALL SORTS (A, **JJ)**

 $A -$  The array to be sorted. The sorted array is also returned in this array **JJ** - Length of the array to be sorted

REFERENCED BY: SEGMENT ROUTINE

BCSRD BCSRD

#### ROUTINE NAME: SPHERE

DESCRIPTION: Converts point input for spheres to program-compatible surface description parameters and sets up Euler angles and a position vector to transform the ICS, BCS, or CCS into the SCS of the sphere.

**CALLING SEQUENCE:** CALL SPHERE

REFERENCED BY: SEGMENT ROUTINE

SDPSS2 SDTPS2

FILES: NOUT - System output file

ROUTINE NAME: SRFCBC

DESCRIPTION: This routine processes the BCS user-input cards input in the BCS DATA block.

**CALLING SEQUENCE:** CALL SRFCBC

REFERENCED BY: SEGMENT ROUTINE SRFCRD SRFCRD

FILES: NOUT - System output file

ROUTINE **NAME:** SRFCDM

DESCRIPTION: This routine processes the DIMENSION variable and its associated data values that the user inputs as part of the surface description input.

**CALLING SEQUENCE:** CALL SRFCDM (KTYPE, IDM, JDM)

KTYPE **-** The type of surface being processed:

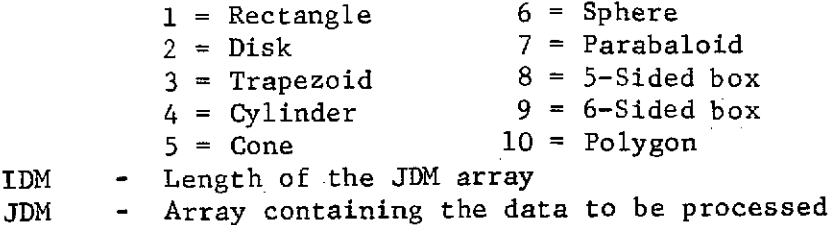

REFERENCED BY: SEGMENT ROUTINE

SRFCRD SRFCS1

FILES: NOUT - System output file

ROUTINE NAME: SRFCRD

DESCRIPTION: This routine and the routines that it calls read in and process the surface description data the user inputs in the SURFACE DATA block.

CALLING **SEQUENCE: CALL** SRFCRD

REFERENCED BY: SEGMENT ROUTINE

**DATARD DATARD**

FILES: NOUT - System output file NRIOS **-** Scratch random **I/0** file

# ROUTINE **NAME:** SRFCS1

DESCRIPTION: This routine reads in the S, R, N, and D cards of the userinput SURFACE DATA block, decodes these cards, and writes the surface information to file NRIOS for input to the surface data pass 2 processing.

CALLING SEQUENCE: CALL SRFCS1

REFERENCED BY: SEGMENT ROUTINE

SRFCRD SRFCRD

FILES: NOUT - System output file NRIOS - Temporary random I/0 scratch file for passing the surface description information to the surface data pass 2 processor

#### ROUTINE NAME: START

DESCRIPTION: This routine calls routines that initialize the label commons, write the TRASYS preprocessor banner page on the system output file, read in and process the user-input OPTION DATA block, and perform the model collecting and/or source editing functions.

CALLING SEQUENCE: CALL START

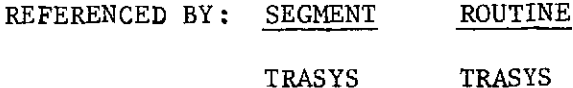

# ROUTINE **NAME:** STORDT

**DESCRIPTION:** This routine writes all header records to internal data files and keeps count of the internal files.

CALLING **SEQUENCE: CALL** STORDT **(NUNIT, ISTEP,** LABELI, LABEL2)

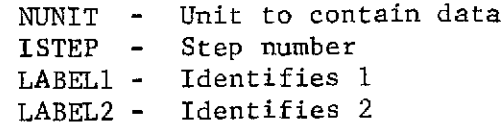

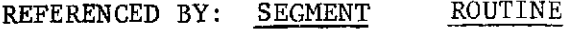

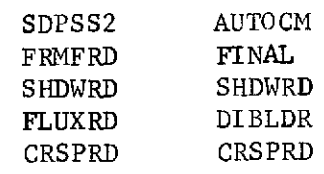

**ROUTINE NAME: STUFDT**

DESCRIPTION: This routine stores all data directly applicable to each node/surface that requires no conversion determined in surface data pass

CALLING **SEQUENCE: CALL STUFDT**

REFERENCED BY: **SEGMENT** ROUTINE

**SDPSS2 SDTPS2**

**ROUTINE NAME:** TIME **(CDC** system routine)

DESCRIPTION: This routine will return the current clock time in Hollerith code of the format...

**HH.MM.SS (CDC) HHMMSS** (UNIVAC)

CALLING **SEQUENCE: CALL** TIME (TME)

TME **-** The returned time variable

REFERENCED BY: **SEGMENT** ROUTINE

TRASYS **PAGEH**

**II-73**

 $\hat{\vec{J}}$ 

#### ROUTINE NAME: TPGEN

DESCRIPTION: This routine writes the variable record pointers for the random I/O file and the TRASYS processor logical file designators to the NSQNTL file.

CALLING SEQUENCE: CALL TPGEN

REFERENCED BY: SEGMENT ROUTINE

TRASYS TRASYS

FILES: NSQNTL - The preprocessor and processor communication file

#### ROUTINE NAME: TRAPZ

DESCRIPTION: This routine converts point input for trapezoids to programcompatible surface description parameters and sets up Euler angles and a position vector to transform the ICS, BCS, or CCS into the SCS of the trapezoid.

CALLING SEQUENCE: CALL TRAPZ (ISCS)

ISCS - Flag to indicate if points were input in the surface coordinate system

REFERENCED BY: SEGMENT ROUTINE

SDPSS2 SDTPS2

FILES: NOUT - System output file

# ROUTINE NAME: TRASYS

DESCRIPTION: This routine is the major segment driver for the TRASYS preprocessor. It calls five subsegments; and initialization segment, data read segment, logic read setment, communication file initialization segment, and the wrapup segment.

CALLING SEQUENCE: None

REFERENCED BY: None (this is the main preprocessor segment.)

ROUTINE NAME: TRNGLE

DESCRIPTION: This is an entry point in subroutine TRAPZ that converts point input for triangles to program-compatible surface description parameters and sets up Euler angles and a position vector to transform the ICS, BCS, or CCS into the SCS of the triangle.

CALLING SEQUENCE: CALL TRNGLE (ISCS)

ISCS - Flag to indicate if points were input in the surface coordinate system

REFERENCED BY: SEGMENT ROUTINES SDPSS2 IMAGES

POLYGN

FILES: NOUT - System output file

ROUTINE NAME: TRS3

DESCRIPTION: This routine transforms a vector in an SCS to a vector in the ICS, BCS, or CCS.

CALLING SEQUENCE: CALL TRS3 (X, Y, Z, A, B, C, RX, RY, RZ, TRAN)

KEY VARIABLES: X, Y, Z - Components of vector in ICS, BCS, or CCS  $A$ ,  $B$ ,  $C$  - Components of vector in SCS RX, RY, RZ - Position vector of SCS origin in ICS, BCS, or CCS  $TRAN$  -  $3x3$  transformation matrix

REFERENCED BY: SEGMENT ROUTINES

SDPSS2 BOX IMAGES SDTPS2 ROUTINE NAME: WCMMN

DESCRIPTION: This routine writes to file NCMPL a Fortran-labeled common statement based on the information in the argument list.

CALLING SEQUENCE: CALL WCMMN (NAME, LNM, N, NT)

- NAME **-** Common name
- LNM **-** Array containing a list of names to be the variables within the common being written
- N Length of the LNM array
- NT Type of common to write
	- **= 0** Single-value variable name **= 1** Single-dimension (vector) names. The LNM under this option is in format... Word 1 NAME 2 Dimension 3 NAME (etc)
- REFERENCED BY: SEGMENT ROUTINE

LOGICO WCOMO

FILES: NCMPL - The file that the generated Fortran cards are written to

ROUTINE NAME: WCOMO

DESCRIPTION: This routine writes the TRASYS main-program segment commons to the NCMPL file.

CALLING SEQUENCE: CALL WCOMO

REFERENCED BY: SEGMENT ROUTINE

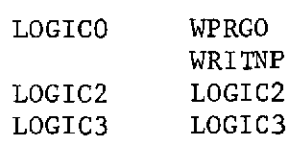

FILES: NCMPL - The file that the generated Fortran cards are written to

#### ROUTINE NAME: WCOM

DESCRIPTION: This routine is a collection of entry points that write the Fortran common statements of the processor subsegments.

CALLING SEQUENCE: WCOM is not called, only the entry points are called.

ENTRY POINTS: CALL CM30 - FFPROG segment CALL CM40 - SFPROG segment CALL CM50 **-** NPPROG segment CALL CM60 - OPPROG segment CALL **CM70** - DIPROG segment CALL CM80 **-** GBPROG segment CALL CM90 - RKPROG segment CALL CM100 - AQPROG segment CALL **CM110** - QOPROG segment CALL CM120 - RBPROG segment CALL CM140 - RCPROG segment CALL CM150 - DRPROG segment

REFERENCES: None

ROUTINE NAME: WGOTO

DESCRIPTION: This routine writes to the file NCMPL a Fortran-computed GO TO statement based on the information in the argument list.

CALLING SEQUENCE: CALL WGOTO (NSS, NIS, NSN, NAME)

NSS **-** Starting statement number NIS **-** Number to increment the statement number NSN **-** Number of statement numbers wanted NAME **-** Name of the variable to place on the computed GO TO statement

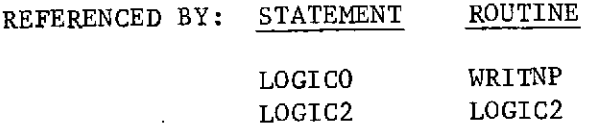

FILES: NCMPL - The file that the generated processor Fortran cards are written to

REFERENCES: None

ROUTINE NAME: WPRGO

DESCRIPTION: This routine writes the processor main-program segment to the NCMP file.

CALLING SEQUENCE: CALL WPRGO

- REFERENCED BY: SEGMENT ROUTINE LOGICO WRITNP<br>LOGIC2 LOGIC2 LOGIC2 LOGIC2
- **FILES: NCMPL**  The file that the generated processor Fortran cards are written to
- **ROUTINE NAME: WPRG2**
- **DESCRIPTION:** This routine name is an entry point into the routine WPROG. When this entry point name is called, the Fortran processor subsegment driver RDPROG is written to the file NCMPL.

**CALLING SEQUENCE: CALL WPRG2**

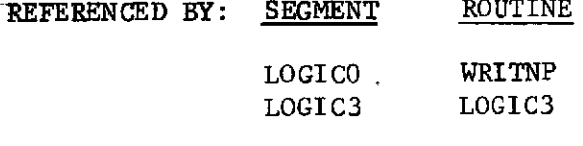

**FILES: NCMPL** - The file that the generated processor Fortran cards are written to

### ROUTINE **NAME:** WPRG3

DESCRIPTION: This routine name is an entry point into the routine WPROG. When this entry point name is called, the Fortran processor subsegment driver FFPROG is written to the file NCMPL.

CALLING SEQUENCE: CALL WPRG3

REFERENCED BY: SEGMENT ROUTINE

LOGIC3 LOGIC3

FILES: NCMPL - The file that the generated processor Fortran cards are written to

ROUTINE **NAME:** WPRG4

DESCRIPTION: This routine name is an entry point into the routine WPROG. When this entry point name is called, the Fortran processor subsegment driver SFPRQG is written to the file NCMPL.

CALLING SEQUENCE: CALL WPRG4

REFERENCED BY: SEGMENT ROUTINE

LOGIC3 LOGIC3

FILES: NCMPL - The file that the generated processor Fortran cards are written to

#### ROUTINE NAME: WPRG5

DESCRIPTION: This routine name is an entry point into the routine WPROG. When this entry point name is called, the Fortran processor subsegment driver NPPROG is written to the file NCMPL.

CALLING SEQUENCE: CALL WPRG4

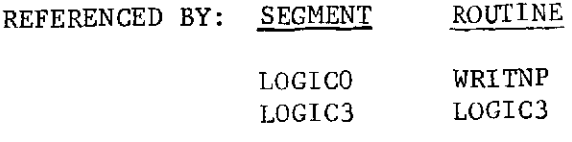

FILES: NCMPL - The file that the generated processor Fortran cards are written to

**ROUTINE NAME:** WPRG6

- DESCRIPTION: This routine name is an entry point into the routine WPROG. When the entry point name is called, the Fortran processor subsegment driver OPPROG is written to the file NCMPL.
- CALLING SEQUENCE: CALL WPRG6
- REFERENCED BY: SEGMENT ROUTINE LOGIC3 LOGIC3
- FILES: NCMPL The file that the generated processor Fortran cards are written to

ROUTINE **NAME:** WPRG7

DESCRIPTION: This routine name is an entry point into the routine WPROG. When this entry point name is called, the Fortran processor subsegment driver DIPROG is written to the NCMPL file.

CALLING SEQUENCE: CALL WPRG7

- REFERENCED BY: SEGMENT ROUTINE LOGIC3 LOGIC3
- FILES: NCMPL The file that the generated processor Fortran cards are written to

#### ROUTINE **NAME:** WPRG8

DESCRIPTION: This routine name is an entry point into the routine WPROG. When this entry point name is called, the Fortran processor subsegment driver GBPROG is written to the NCMPL file.

CALLING SEQUENCE: CALL WPRG8

REFERENCED BY: SEGMENT ROUTINE

LOGIC3 LOGIC3

FILES: NCMPL - The file that the generated processor Fortran cards are written to

**ROUTINE NAME:** WPRG9

DESCRIPTION: This routine name is an entry point into the routine WPROG. When this entry point name is called, the Fortran processor subsegment driver RKPROG is written to the NCMPL file.

CALLING SEQUENCE: CALL WPRG9

REFERENCED BY: SEGMENT ROUTINE

LOGIC3 LOGIC3

FILES: **NCMPL** - The file that the generated processor Fortran cards are written to

ROUTINE **NAME:** WPRG10

 $\hat{A}$ 

DESCRIPTION: This routine name is an entry point into the routine WPROG. When this entry point name is called, the Fortran processor subsegment driver AQPROG is written to the NCMPL file.

CALLING SEQUENCE: CALL WPRG10

REFERENCED BY: SEGMENT ROUTINE

LOGIC3 LOGIC3

**FILES: NCMPL** - The file that the generated processoi Fortran cards are written to

11-81

9

ROUTINE NAME: WPRGIl

DESCRIPTION: This routine name is an entry point into the routine WPROG. When this entry point name is called, the Fortran processor subsegment driver QOPROG is written to the NCMPL file.

CALLING SEQUENCE: CALL WPRG11

REFERENCED BY: SEGMENT ROUTINE

LOGIC3 LOGIC3

- FILES: NCMPL The file that the generated processor Fortran cards are written to
- ROUTINE NAME: WPRG12
- DESCRIPTION: This routine name is an entry point into the routine WPROG. When this entry point name is called, the Fortran processor subsegment driver RBPROG is written to the NCMPL file.

CALLING SEQUENCE: CALL WPRG12

REFERENCED BY: SEGMENT ROUTINE

LOGIC3 LOGIC3

FILES: NCMPL - The file that the generated processor Fortran cards are written' to

ROUTINE NAME: WPRG13

DESCRIPTION: The routine name is an entry point into the routine WPROG. When this entry point name is called, the Fortran processor subsegment driver PLPROG is written to the NCMPL file.

CALLING SEQUENCE: CALL WPRG13

REFERENCED BY: SEGMENT ROUTINE

LOGIC3 LOGIC3

FILES: NCMPL - The file that the generated processor Fortran cards are written to

#### ROUTINE **NAME:** WPRGl4

DESCRIPTION: This routine name is an entry point into the routine WPROG. When this entry point name is called, the Fortran processor subsegment driver RCPROG is written to the NCMPL file.

CALLING SEQUENCE: CALL WPRG14

REFERENCED BY: SEGMENT ROUTINE

LOGIC3 LOGIC3

FILES: NCMPL - The file that the generated processor Fortran cards are written to

ROUTINE **NAME:** WPRG15

DESCRIPTION: This routine name is an entry point into the routine WPROG. When this entry point name is called, the Fortran processor subsegment driver DRPROG is written to the NCMPL file.

CALLING SEQUENCE: CALL WPRG15

REFERENCED BY: SEGMENT ROUTINE

LOGIC3 LOGIC3

FILES: NCMPL - The file that the generated processor Fortran cards are written to

ROUTINE **NAME:** WPROG

DESCRIPTION: This routine is a.collection of entry points that writes the Fortran main routines of the processor subsegments.

CALLING SEQUENCES: WPROG is not called, only the entry points are called

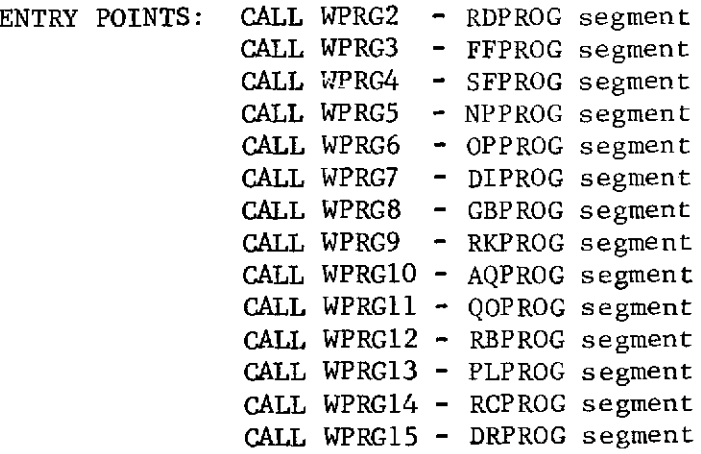

#### **ROUTINE NAME:** WRITNP

DESCRIPTION: This routine writes the processor ODPROG subsegment, which overrides the user-input LOGIC DATA block when an error is encountered in the user input. This generated Fortran operation data block causes the node plotter to plot each of the BCS-defined data blocks.

CALLING SEQUENCE: CALL WRITNP (NBCS, NBCSA)

- NBCS **-** Number of BCS-defined surface systems to be plotted NBCSA **-** The array that contains the names of the
- BCS surface systems
- REFERENCED BY: SEGMENT ROUTINE

LOGICO LOGICO

FILES: NOUT - System output file NCMPL - The file that the generated processor Fortran cards are written to

ROUTINE NAME: WSCOPE (CDC only)

- DESCRIPTION: This routine displays a 6-word message, with the last word zeroed, at the computer operator's console. The only information passed to this routine is program status information.
- CALLING SEQUENCE: CALL WSCOPE (MSG)

MSG - Message to be written

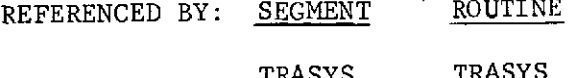

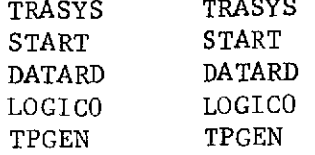

 $\dot{\mathbf{x}}$ 

**C.** FILE DEFINITIONS - PREPROCESSOR

 $\tilde{\mathbf{y}}$ 

**SAME** 

#### C. FILE DEFINITIONS - PREPROCESSOR

FILE NAME: CMERG

PROGRAM VARIABLE NAME: NCMG

UNIT REFERENCE (UNIVAC/JSC): 12

PURPOSE: This file is the user's card image merge file.

SEGMENT REFERENCE: SEDIT (READ)

FILE NAME: CMPL

PROGRAM VARIABLE NAME: NCMPL

UNIT REFERENCE (UNIVAC/JSC): 20

PURPOSE: This is a compile file that contains the processor FORTRAN routines generated by the preprocessor.

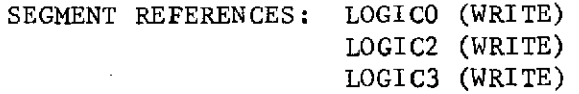

FILE NAME: DATAI

PROGRAM VARIABLE NAME: NDI

UNIT REFERENCE (UNIVAC/JSC): 4

PURPOSE: This file is generated in the SEDIT segment from the INPUT, EDITI, CMERG, and EMERG files. It contains the users input source data, which are read as the input data file in all other segments of the preprocessor,

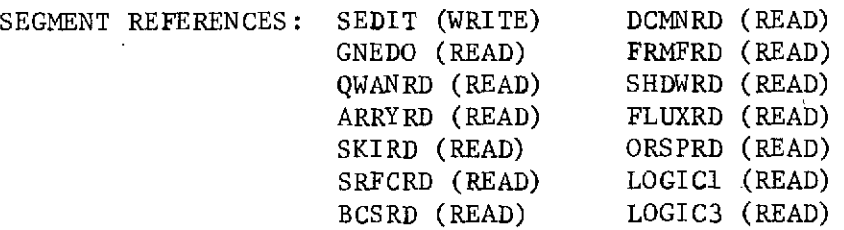

 $\lambda$ 

FILE NAME: DIR

PROGRAM VARIABLE NAME: NDIR

UNIT REFERENCE (UNIVAC/JSC): 22

PURPOSE: This is the flux data restart file, which contains the flux data request matrix that is generated by the preprocessor and communicated to the processor.

SEGMENT REFERENCES: FLUXRD (WRITE)

FILE NAME: EDITI

PROGRAM VARIABLE NAME: NEDI

UNIT REFERENCE (UNIVAC/JSC): 10

PURPOSE: This file contains the user's source edit input tape.

SEGMENT REFERENCES: SEDIT (READ) GNEDO (READ)

FILE NAME: EDITO

PROGRAM VARIABLE NAME: NEDO

UNIT REFERENCE (UNIVAC/JSC): 11

PURPOSE: This file is the user's source edit output tape.

SEGMENT REFERENCES: GNEDO (WRITE)

FILE NAME: EMERG

PROGRAM VARIABLE NAME: NEMG UNIT REFERENCE (UNIVAC/JSC): 13 PURPOSE: This file is the user's edit input merge file. SEGMENT REFERENCES: MCOLL (WRITE) SEDIT (READ)

#### FILE **NAME:** FFR

PROGRAM VARIABLE NAME: NFFR

UNIT REFERENCE (UNIVAC/JSC): 21

PURPOSE: This is the form factor restart file that contains the form factor request matrix generated by the preprocessor and communicated to the processor.

SEGMENT REFERENCES: FRMFRD (WRITE)

FILE NAME: GBIRR

PROGRAM VARIABLE **NAME:** NGBIRR

UNIT REFERENCE (UNIVAC/JSC): 23

PURPOSE: This file contains the correspondence data that were processed in the correspondence data read segment in the preprocessor. These data are communicated to the processor through this file.

SEGMENT REFERENCES: CRSPRD (WRITE)

FILE **NAME:** GBSOR

PROGRAM VARIABLE **NAME:** NGBSOR

UNIT REFERENCE (UNIVAC/JSC): 24

PURPOSE: This file is the gray-body solar restart file, which is not used at present.

SEGMENT REFERENCES: None

FILE NAME: INPUT

PROGRAM VARIABLE NAME: NIN

UNIT REFERENCE (UNIVAC/JSC): 5

PURPOSE: This file is the system input file, usually the card reader.

SEGMENT REFERENCES: INITAL (READ) MCOLL (READ) SEDIT (READ)

II-87

# FILE NAME: OUTPUT

PROGRAM VARIABLE NAME: NOUT

UNIT REFERENCE (UNIVAC/JSC): 6

PURPOSE: This file is the system output file, usually the line printers.

SEGMENT REFERENCES: All (WRITE)

FILE NAME: PLSR

PROGRAM VARIABLE NAME: NPLSR

UNIT REFERENCE (UNIVAC/JSC): 25

PURPOSE: This file contains the restart shadow factors that are generated by the preprocessor and passed to the processor.

SEGMENT REFERENCES: SHDWRD (WRITE)

FILE NAME: PUNCH

PROGRAM VARIABLE NAME: NPNCH

UNIT REFERENCE (UNIVAC/JSC): 7

PURPOSE: This file is the system punch file.

SEGMENT REFERENCES: SEDITI (WRITE)

FILE NAME: TAPEl

PROGRAM VARIABLE NAME: NSCl

UNIT REFERENCE (UNIVAC/JSC): 1

PURPOSE: This file is scratch file **1,** which is used as temporary storage for intermediate data generated within the preprocessor segments. It is also used to communicate data between segments.

SEGMENT REFERENCES: QUANRD (WRITE & READ) FRMFRD (WRITE & READ)<br>ARRYRD (WRITE & READ) LOGIC1 (WRITE) ARRYRD (WRITE & READ) LOGIC1 (WRITE<br>SKIRD (WRITE & READ) LOGIC2 (READ) SKIRD (WRITE & READ)

FILE NAME: TAPE2

PROGRAM VARIABLE NAME: NSC2

UNIT REFERENCE (UNIVAC/JSC) : 2

PURPOSE: This is scratch file 2, which is used as temporary storage for intermediate data generated within the preprocessor segments. Is is also used to communicate data between segment.

SEGMENT REFERENCES: QUANRD (WRITE & READ) ARRYRD (WRITE & READ) FRMFRD (WRITE & READ)

FILE NAME: TAPE3

PROGRAM VARIABLE NAME: NSC3

UNIT REFERENCE (UNIVAC/JSC) : 3

PURPOSE: This is scratch file 3, which is used as temporary storage for intermediate data generated within the preprocessor segments. It is also used to communicate data between segments.

SEGMENT REFERENCES: FRMFRD (WRITE & READ)

11-89

J

FILE NAME: RIO

PROGRAM VARIABLE NAME: NRIO

UNIT REFERENCE (UNIVAC/JSC): 8

PURPOSE: This is the main working random I/O file used in communicating data from one segment to another within the preprocessor, and passing array data, quantities data, and surface data to the processor.

SEGMENT REFERENCES: INITAL (WRITE) SDPSS2 (WRITE) QUANRD (WRITE) BCSRD (WRITE) ARRYRD (WRITE) LOGIC2 (WRITE & READ)

FILE NAME: RIOS

PROGRAM VARIABLE NAME: NRIOS

UNIT REFERENCE **(UNIVAC/JSC):** 9

**PURPOSE:** This file is the scratch random I/O file. It is used as temporary storage for intermediate data generated within the preprocessor and is also used to communicate data between segments.

SEGMENT REFERENCES: SRFCRD (WRITE) SDPSS2 (READ)

FILE NAME: RSTRI

PROGRAM VARIABLE NAME: NRSI

UNIT REFERENCE (UNIVAC/JSC): 14

PURPOSE: This file is the user's permanent input restart file. It is not used at present.

SEGMENT REFERENCES: None

#### FILE **NAME:** RSTRO

PROGRAM VARIABLE **NAME:** NRSO

UNIT REFERNECE (UNIVAC/JSC): 15

PURPOSE: This file is the user's permanent output restart file. It is not used at present.

**SEGMENT REFERENCES:** None

FILE **NAME:** RTI

PROGRAM VARIABLE **NAME:** NRTI

UNIT REFERENCE (UNIVAC/JSC): 18

PURPOSE: This file is the user's temporary input restart file. It is not used at present.

**SEGMENT REFERENCES:** None

FILE **NAME:** SHADI

PROGRAM VARIABLE **NAME:** NSHADI

UNIT REFERENCE (UNIVAC/JSC) **:** 27

PURPOSE: This file contains the user-input shadow factor data tape. **SEGMENT REFERENCES:** SHDWRD (READ)

FILE **NAME:** SHADO

PROGRAM VARIABLE NAME: NSHADO

UNIT REFERENCE (UNIVAC/JSC) : 28

PURPOSE: This file contains the user-output shadow factor data tape. **SEGMENT** REFERENCES: SHDWRD (WRITE)

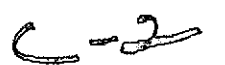

11-91

FILE NAME: SQNTL

PROGRAM VARIABLE NAME: NSQNTL

UNIT REFERENCE (UNIVAC/JSC): 16

PURPOSE: This is the sequential communication file between the preprocessor and processor.

SEGMENT REFERENCES: TPGEN (WRITE)

FILE NAME: TOR

 $\hat{q}^{\dagger}$  . 불 ...<br>문

PROGRAM VARIABLE **NAME: NTQR**

UNIT **EEFERENCE (TNIVAC/JSC): 26**

PURPOSE: This file is the total "Q" restart file. It is not used at **present.**

**SEGMENT REFERENCES:** None

 $\mathcal{L}$ 

# D. VARIABLE DEFINITIONS - PREPROCESSOR

 $\label{eq:1} \mathcal{L}(\mathcal{H}(\mathcal{L})) = \mathcal{L}(\mathcal{L}(\mathcal{L})) \mathcal{L}(\mathcal{L}(\mathcal{L}))$ 

 $\mathcal{O}(2\pi)$  , where  $\mathcal{O}(2\pi)$  is the contract of the  $\mathcal{O}(2\pi)$ 

 $\sim$ 

# D. VARIABLE DEFINITIONS - PREPROCESSOR

LABELED COMMON /CARD/

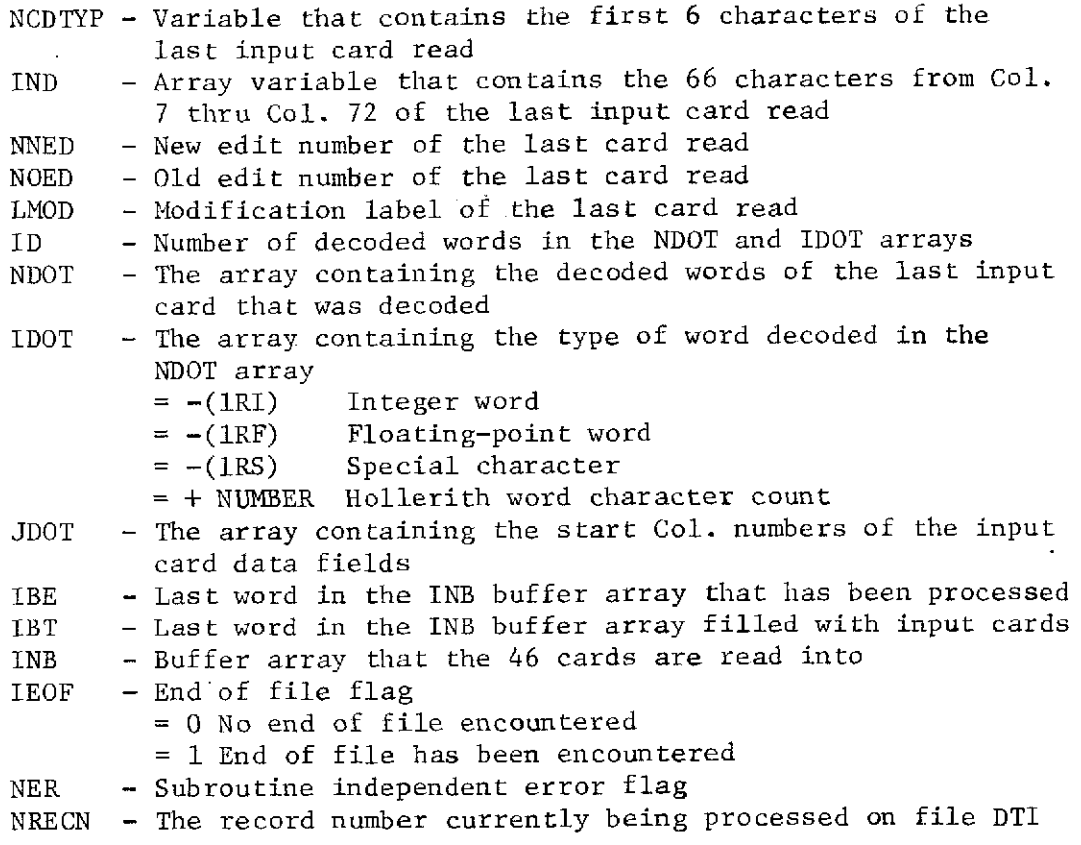

J.

 $\ddot{\phantom{0}}$ 

J

# LABELED COMMON /CHRCTR/

 $\ddot{\phantom{0}}$ 

 $\bar{z}$ 

 $\mathcal{A}^{\mathcal{A}}$ 

 $\sim$   $\lambda$ 

 $\mathcal{A}$ 

 $\ddot{\phantom{a}}$ 

 $\star$ 

 $\bar{\beta}$ 

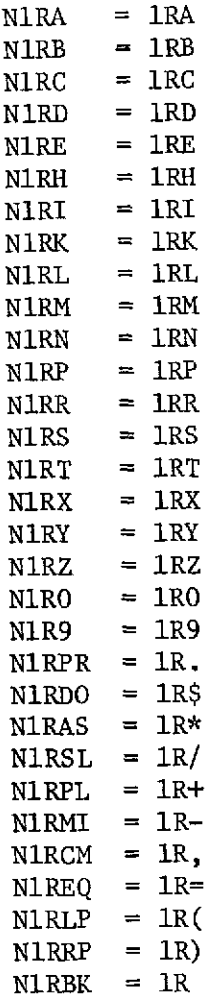

 $\mathcal{L}^{\text{max}}$ 

 $\hat{\mathcal{A}}$ 

 $\sim$ 

LABELED COMMON /CONST/

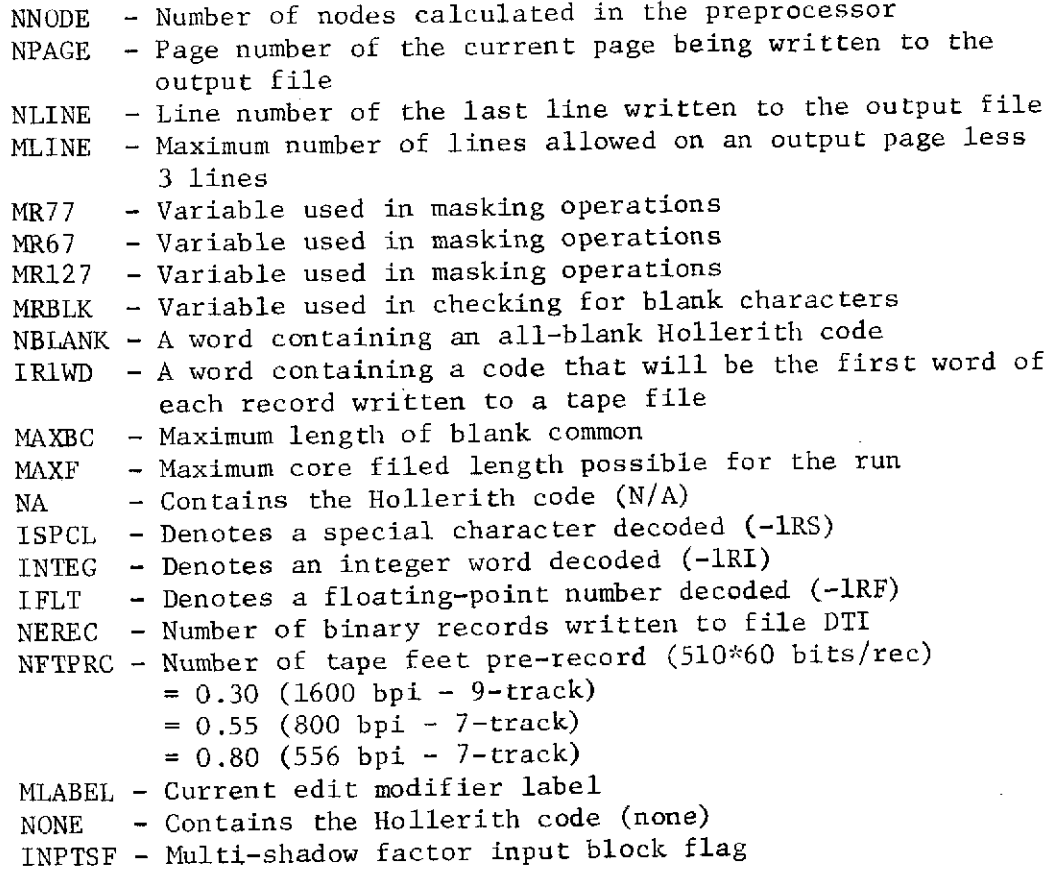

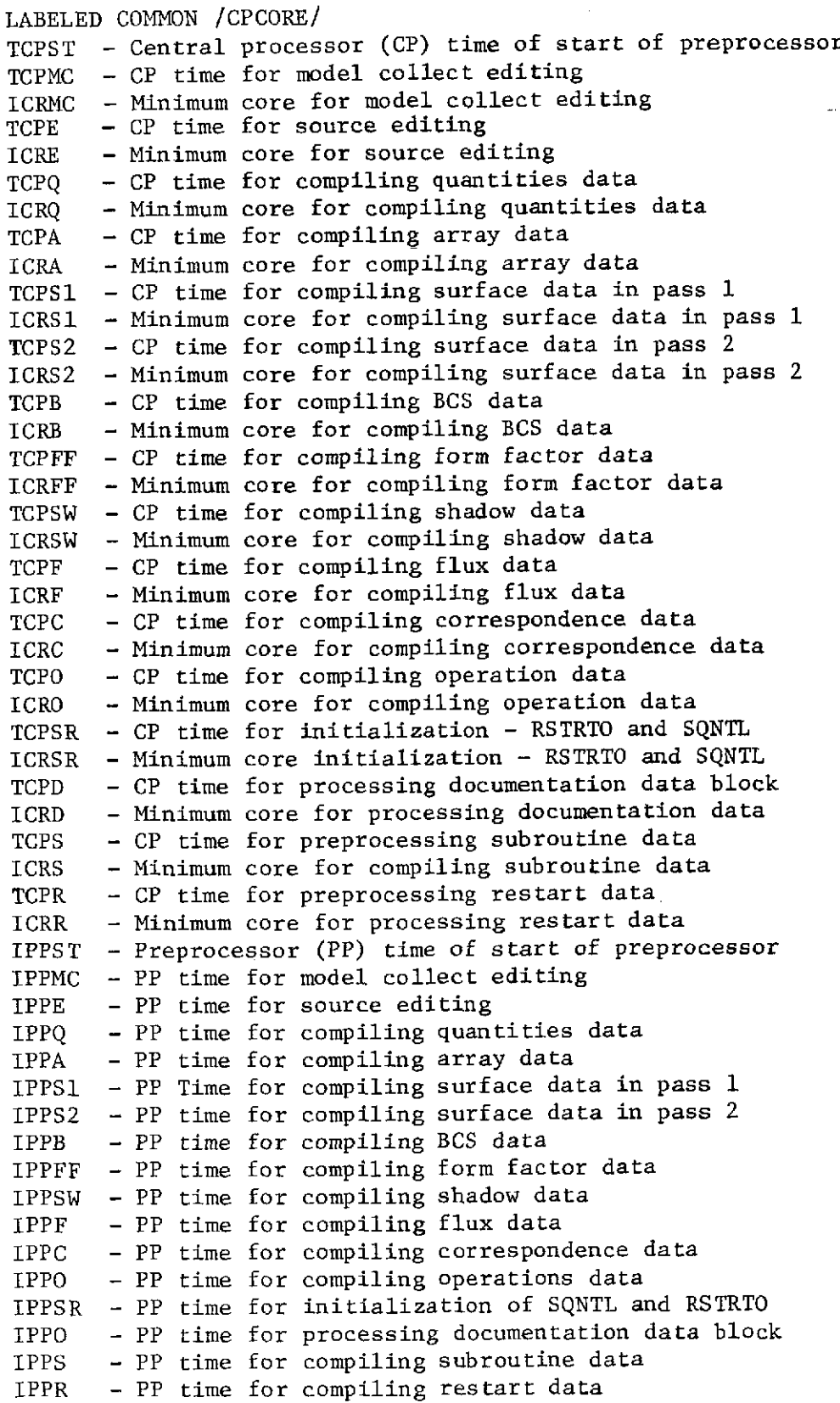

 $\ddot{\phantom{a}}$ 

 $\bar{z}$ 

l.

 $\sim$
## LABELED COMMON /CVCONS/

NBITS **-** Maximum number of bits in a computer word NBITC - Maximum number of bits in a Hollerith character NW1T72 - Minimum number of computer words to read in Col. 1 thru Col. 72 of an input card N.W7T72 - Minimum number of computer words to read in Col. 7 thru Col. 72 of an input card NCHAR **-** Number of Hollerith characters in a computer word

## LABELED COMMON /CVFAC/

DTR **-** Degrees to radians RTD **-** Radians to degrees  $-$  PI

## LABELED COMMON /DIMES/

**NSRFC -** Number of surfaces read in by the preprocessor NWDSMX **-** Maximum number of words on longest surface record NOFBCS **-** Number of BCS read in by the preprocessor **NTSPSF -** Total number of specular surfaces

## LABELED COMMON /ERROR/

NERR - Total number of errors detected by the preprocessor<br>NCTN - Total number of cautions detected by the preprocessor NCTN - Total number of cautions detected by the preprocessor<br>IERR - Number of error words filed in the KERR array - Number of error words filed in the KERR array ICTN - Number of caution words filed in the KCTN array

## LABELED COMMON /FILE/

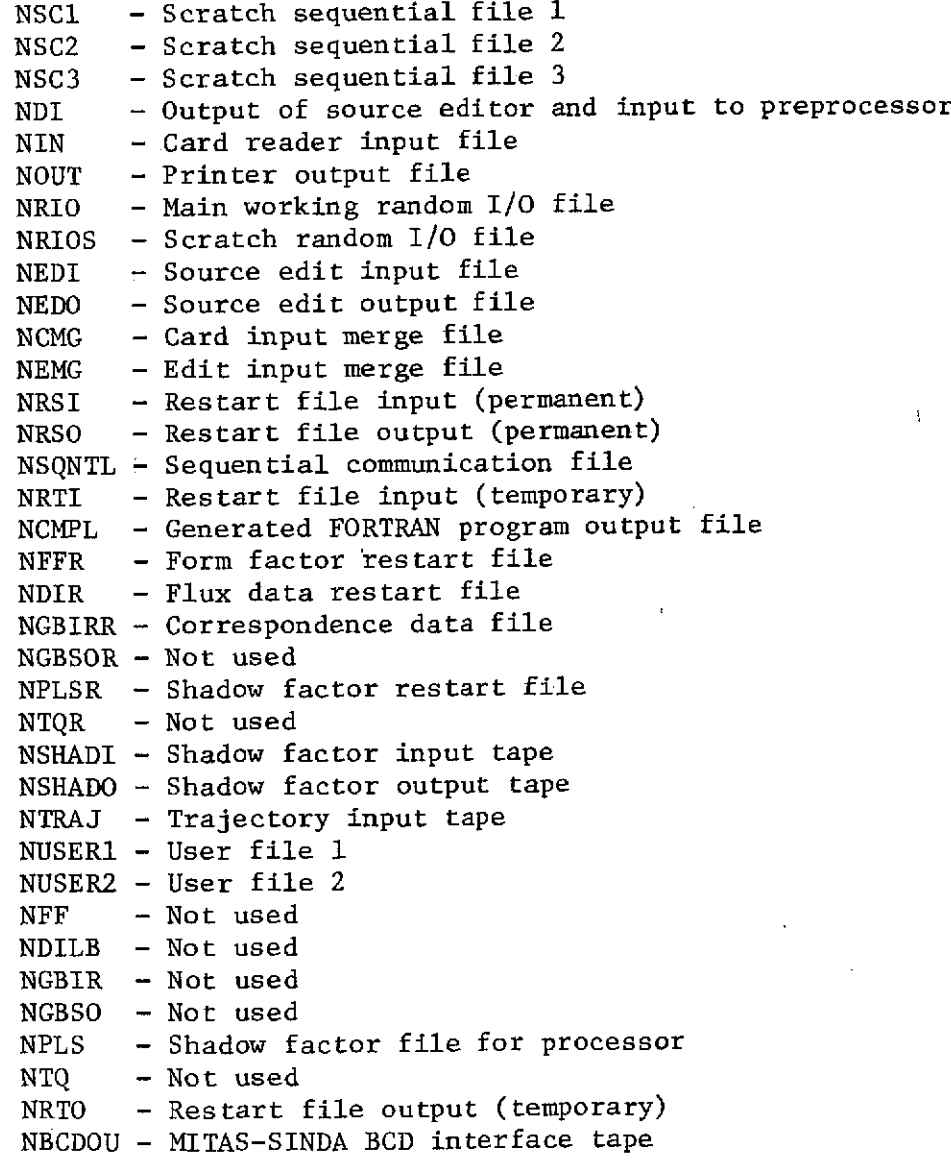

 $\ddot{\phantom{a}}$ 

# LABELED COMMON /FNAME/

 $\mathbb{R}^2$ 

These variables are used to transfer file information from the options card read-in routine to the edit and history routines

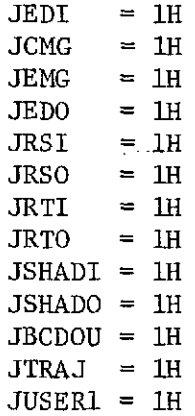

# LABELED COMMON /HEAD/

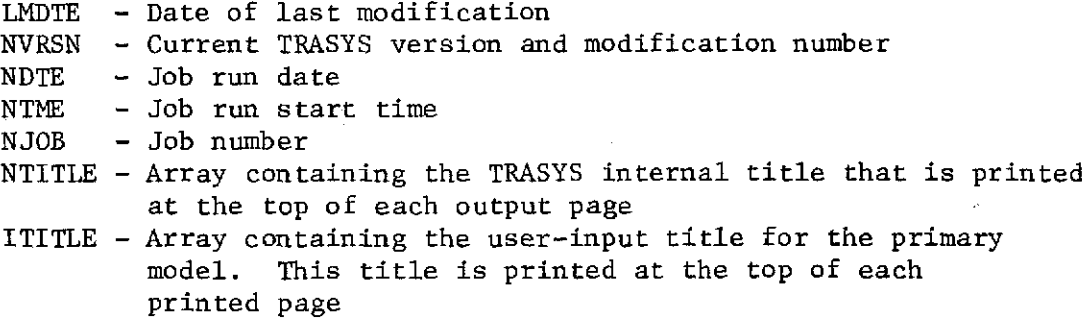

# LABELED COMMON /OPTION/

 $\mathbf{r}$ 

 $\mathcal{L}$ 

 $\mathcal{L}$ 

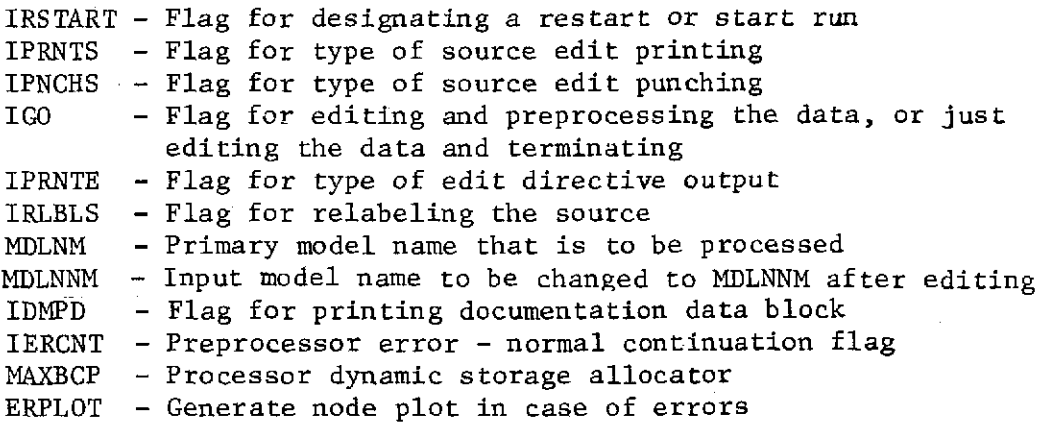

 $\mathcal{L}$ 

# LABELED COMMON /RNDMIO/

 $\sim$ 

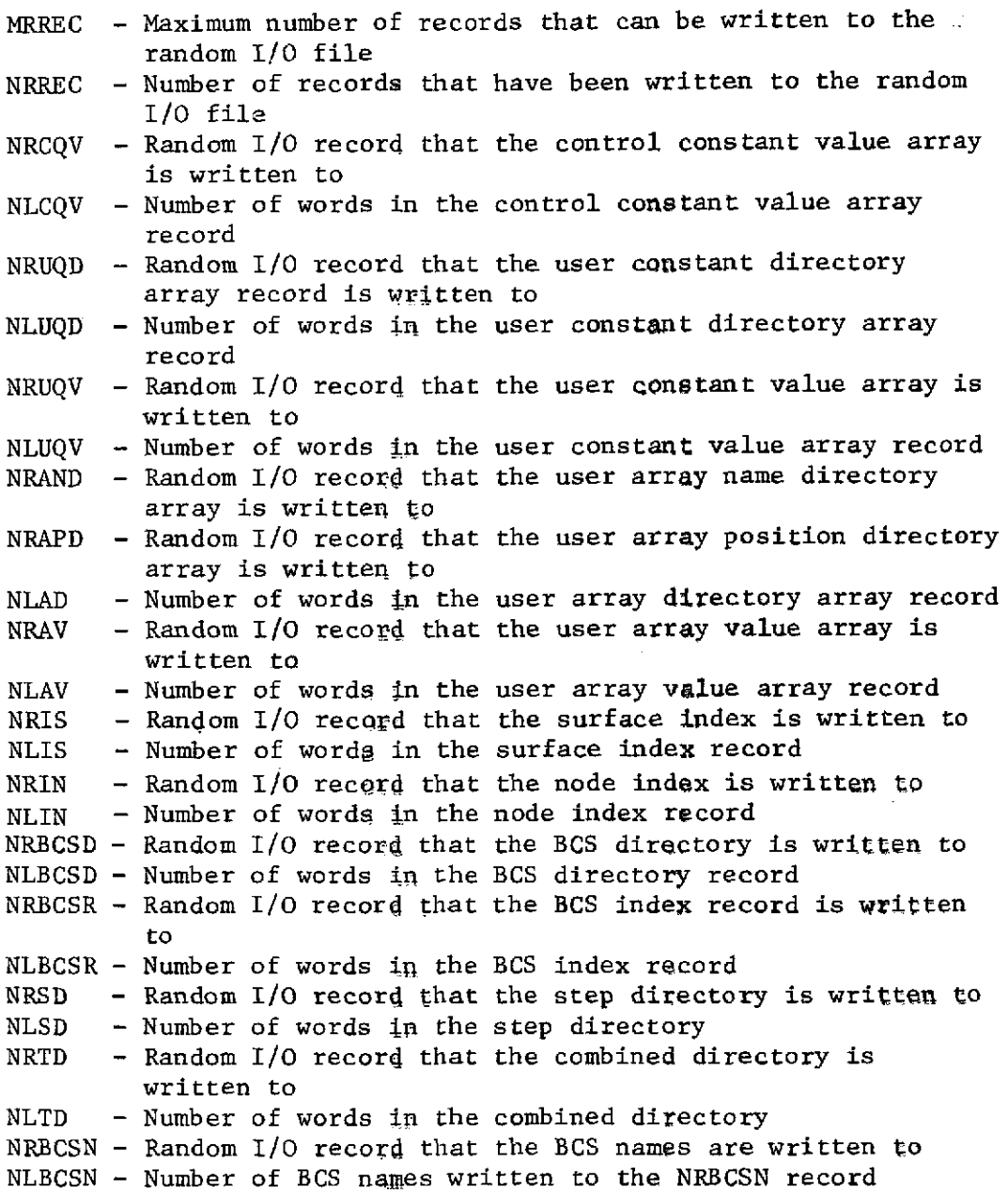

 $\bar{z}$ 

l,

 $\sim$ 

 $\mathcal{A}^{\mathcal{A}}$ 

 $\sim$ 

#### LABELED COMMON /RNDMRC/

NRT - Random  $I/O$  record that the title array is written to  $NLT$  - Number of words in the title array record - Number of words in the title array record NRCQD - Random I/O record that the control constant directory array is written to NLCQD **-** Number of words in the control constant directory

## LABELED COMMON /TRACE/

ITRC12 - Trace printout flag for segment MCOLL ITRCED **-** Trace printout flag for segments SEDIT & GNEDO ITRCDM **-** Not used ITRC21 **-** Trace printout flag for segment QUANRD ITRC22 - Trace printout flag for segment ARRYRD ITRC23 - Trace printout flag for segment SKIRD ITRC24 - Trace printout flag for segment SRFCRD ITRC25 - Trace printout flag for segment SDPSS2 ITRC26 - Trace printout flag for segment BCSRD ITRC27 - Not used ITRC28 - Trace printout flag for segment FRMFRD ITRC29 - Trace printout flag for segments FLUXRD and CRSPRD ITRC31 - Trace printout flag for segment LOGIC1 ITRC32 - Trace printout flag for segment LOGIC2 ITRC33 - Trace printout flag for segment LOGIC3 ITRCTG - Trace printout flag for segment TPGEN ITRCRS - Trace printout flag for segment RESTRT ITRCON **-** Trace flag to be checked for ITRCSF - Trace printout flag for segment SHDWRD

# III. PART 2 - PROCESSOR LIBRARY

A. SEGMENT DEFINITIONS

III. PART 2 - PROCESSOR LIBRARY

## A. SEGMENT DEFINITIONS

SEGMENT NAME: AQCAL

**PURPOSE:** This segment computes absorbed heat rates in two wavebands, accounting for specular and diffuse reflection (Fig. III-i).

RESTRICTIONS: Appropriate direct-irradiation and gray-body factors must be located on the DI, GBIR, and GBSO files before execution.

CALLING SEQUENCE: L **AQCAL**

OUTPUT: Absorbed total heat rates written to file TQ.

SEGMENT NAME: DICAL

- **PURPOSE:** This segment computes solar, planetary, and albedo irradiation incident on spacecraft nodes (Fig. 111-2).
- RESTRICTIONS: Execution is possible after previous calls have been made to define spacecraft geometry, location in space, characteristics and distances of heat source bodies, and computation accuracy parameters.

CALLING SEQUENCE: L DICAL

OUTPUT: Printed, punched, written to files DI, RTO, and PLS.

SEGMENT NAME: FFCAL

**PURPOSE:** This segment calculates all form factors for the active configuration (Fig. 111-4).

RESTRICTIONS: None

CALLING SEQUENCE: L FFCAL

OUTPUT: Printed, punched, written to file FF.

III-1

# PRECEDING PAGE BLANK NOT FILMED

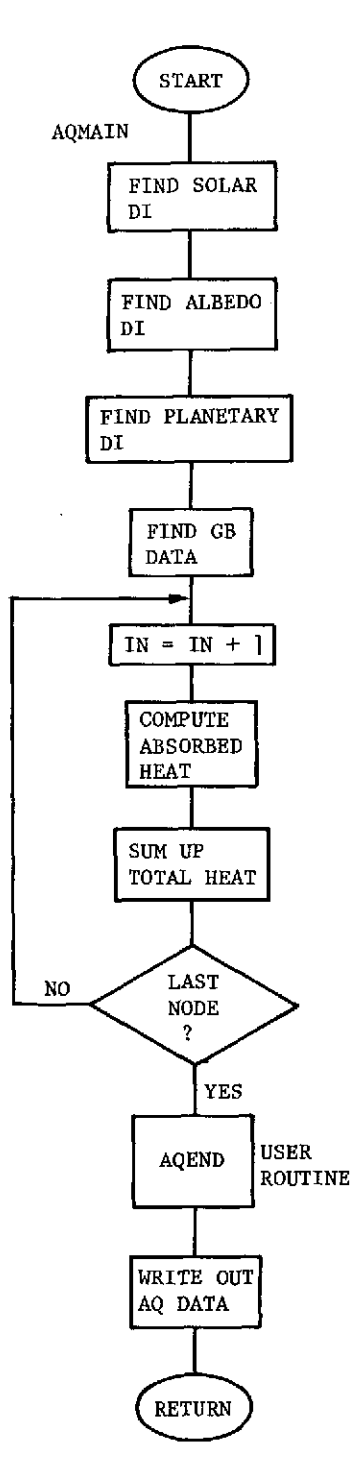

 $\ddot{\phantom{a}}$ 

 $\lambda$ 

 $\hat{\mathcal{A}}$ 

*Figure III-1 Segment AQCAL Flow Diagram*

111-2

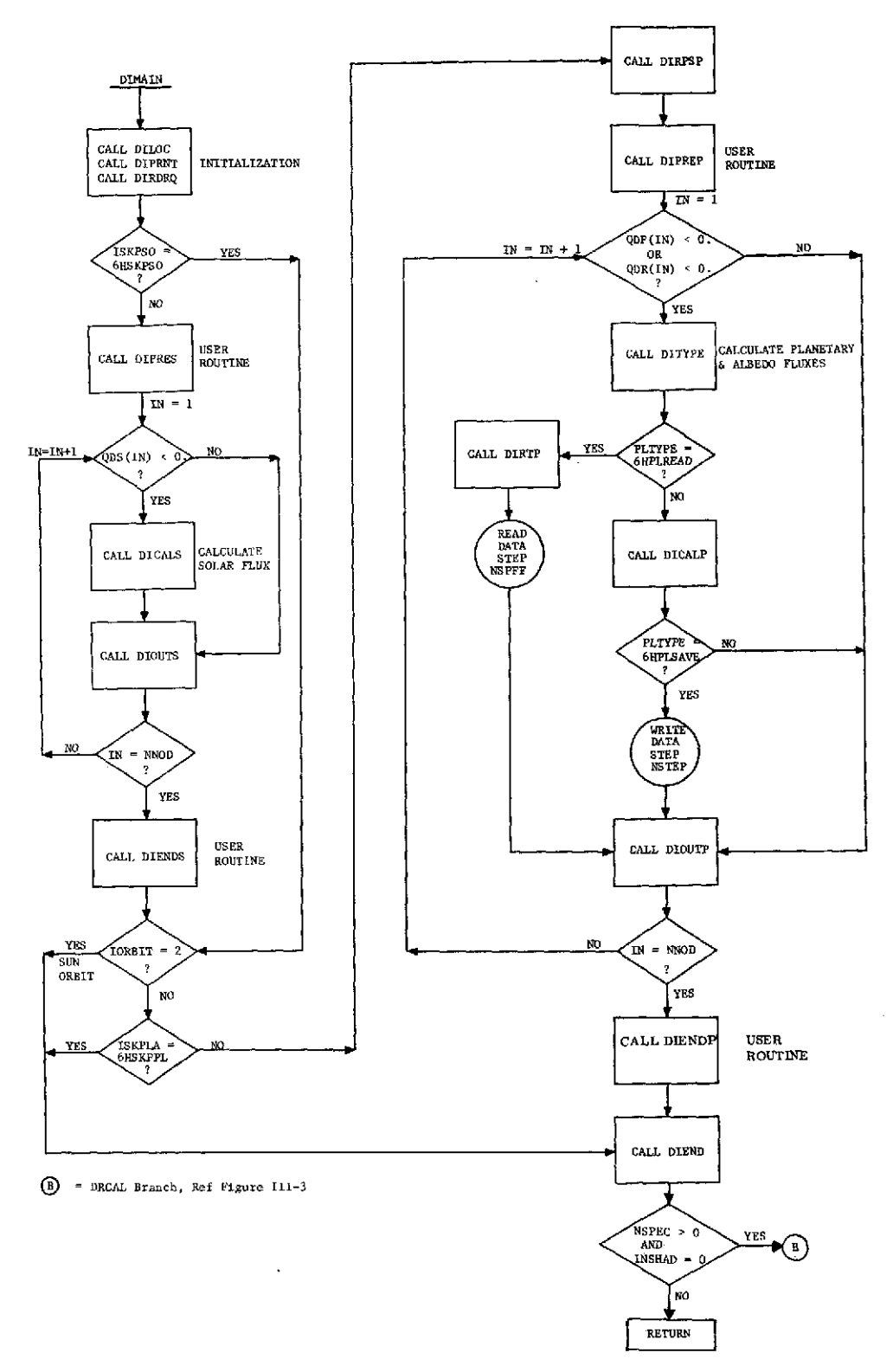

*Figure 111-2 Segment DICAL Flow Diagram*

**~P1RODUCIBmIITY OF THE - r E IS POOR**

 $\mathcal{A}$ 

**III-3**

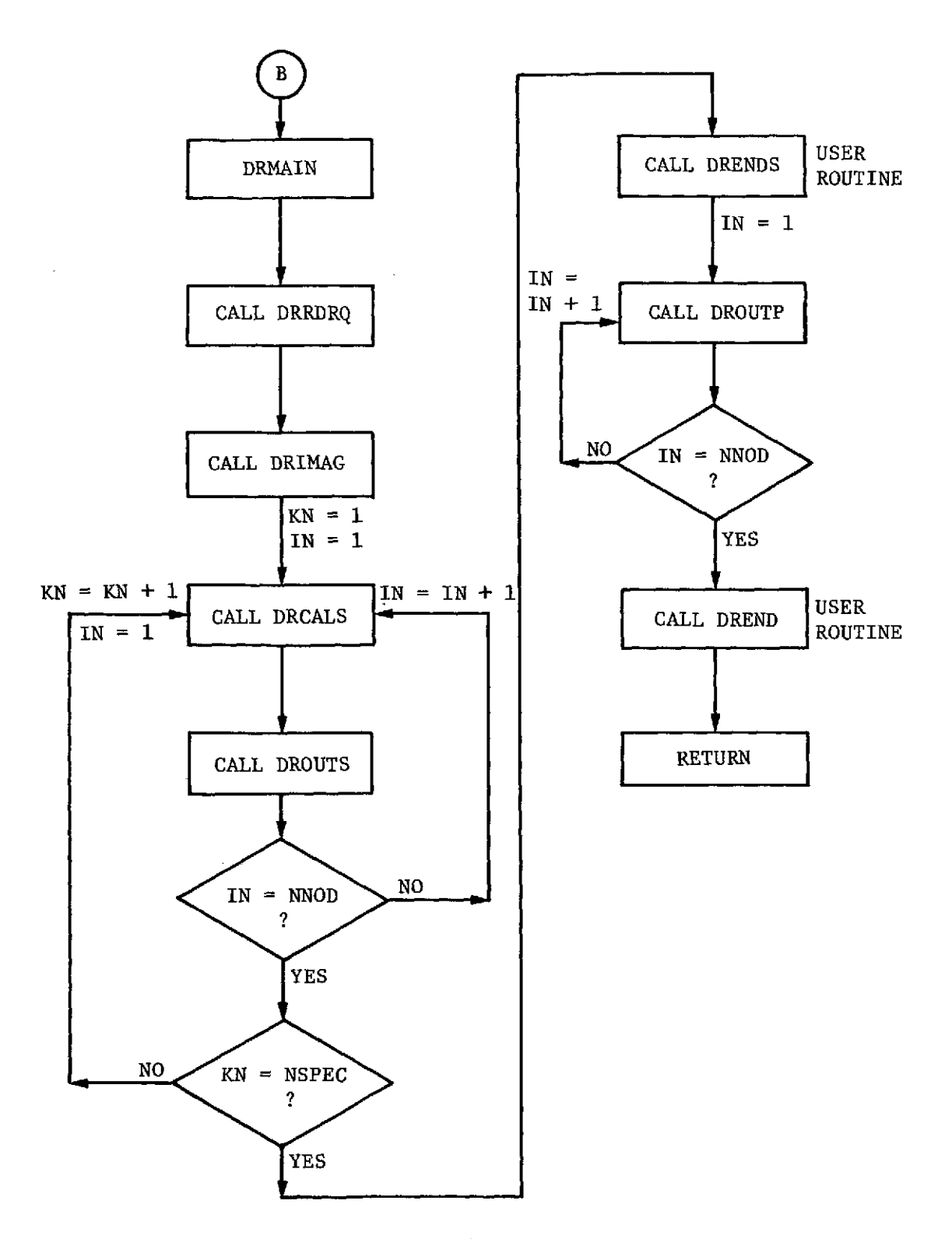

*Figure III-3 Segment DRCAL Flow Diagram*

 $\hat{\mathcal{A}}$ 

 $\bar{z}$ 

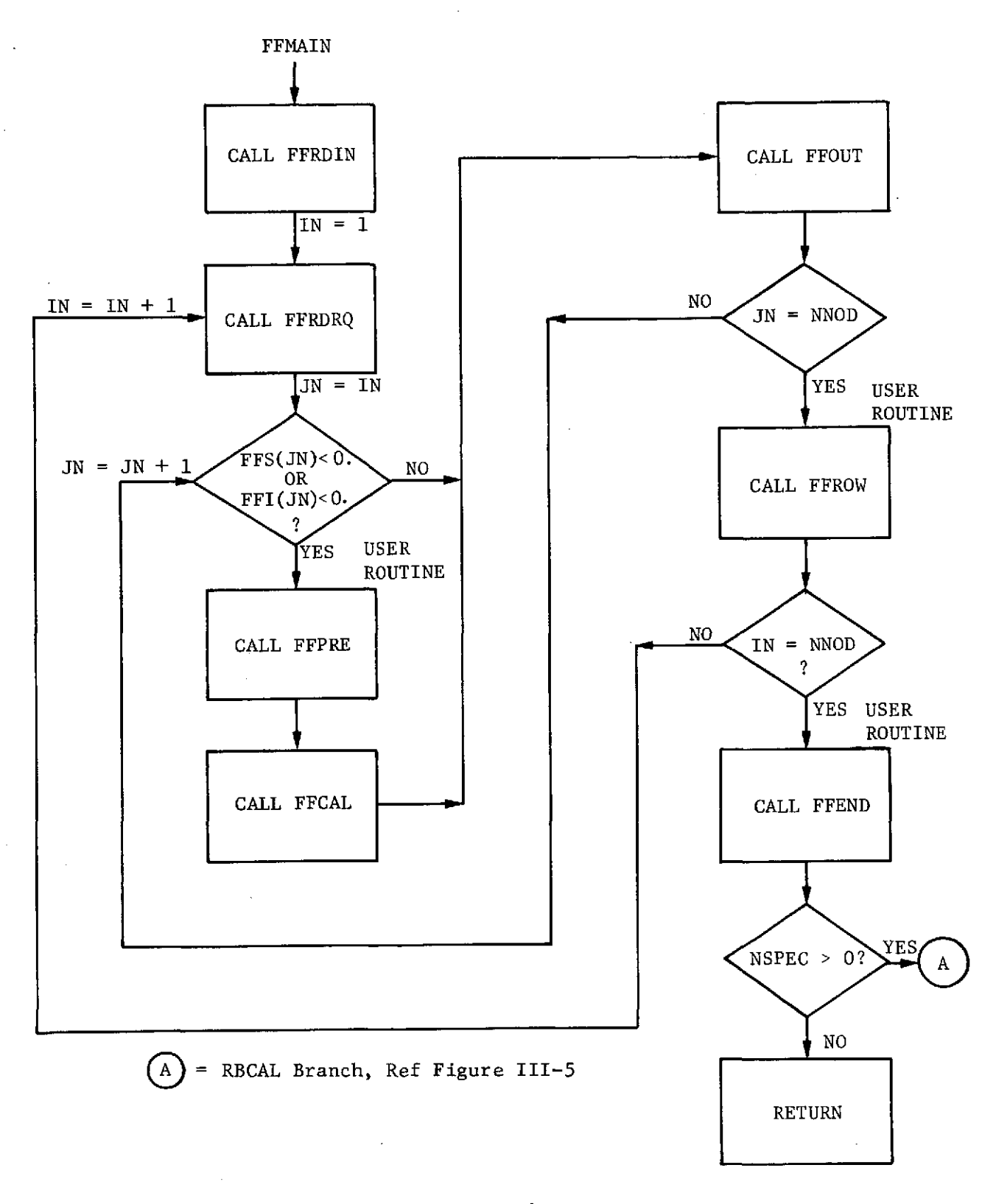

Figure III-4 Segment FFCAL Flow Diagram

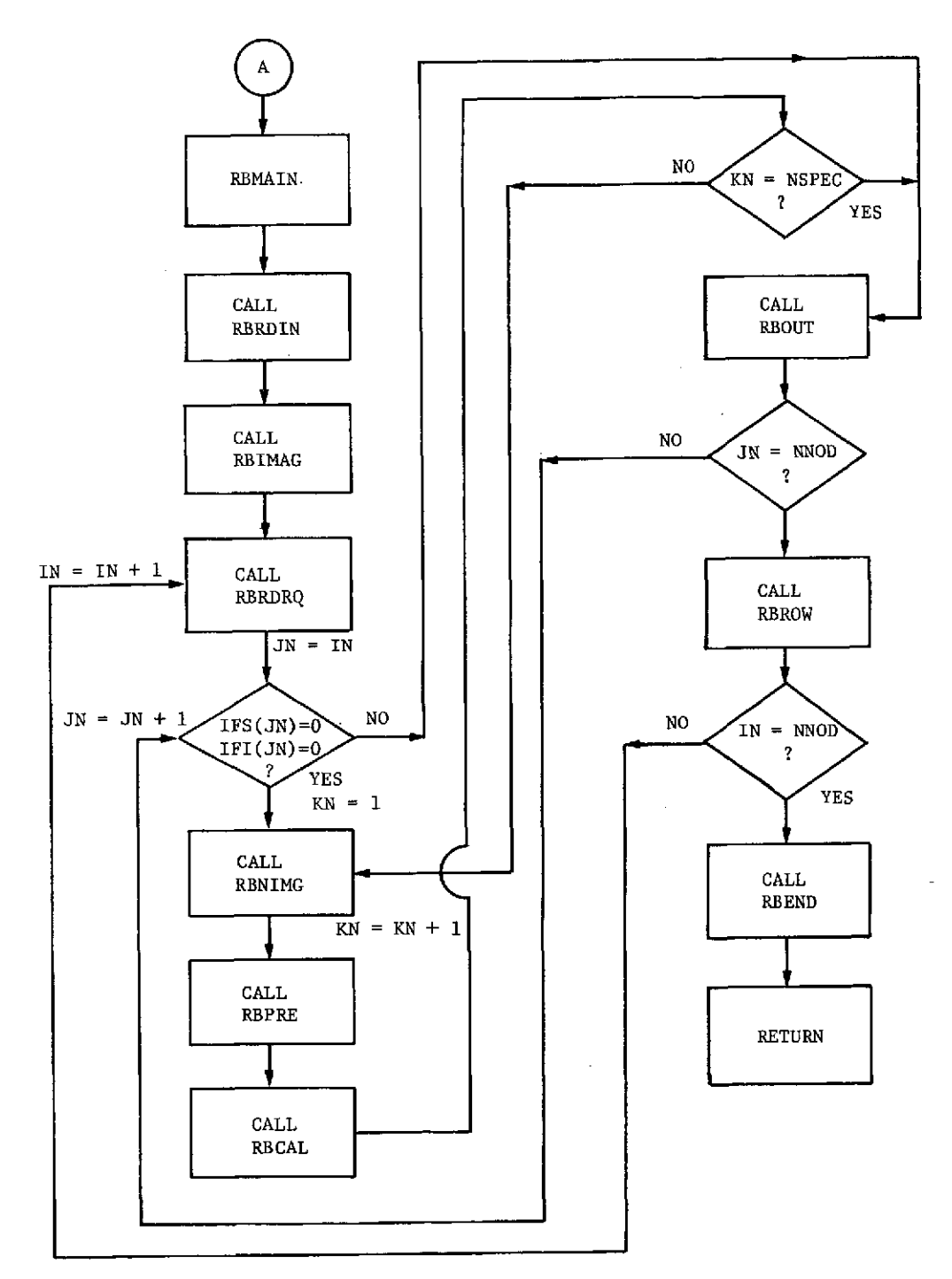

*Figure 111-5 Segment RBCAL Flow Diagram*

## SEGMENT NAME: GBCAL

**PURPOSE:** This segment computes and stores the gray-body factor matrix (Fig. 111-6).

RESTRICTIONS: Requires form factor data on file FF.

CALLING SEQUENCE: L GBCAL

OUTPUT: Writes gray-body factor matrices to GBIR and/or GBSO.

SEGMENT NAME: NPLOT

**PURPOSE:** This segment generates pictorial plots of nodal surfaces (Fig. III-7).

RESTRICTIONS: None

CALLING SEQUENCE: L NPLOT

OUTPUT: Printed, plot file.

SEGMENT NAME: OPLOT

**PURPOSE:** This segment generates pictorial plots of the spacecraft in orbit (Fig. 111-8).

RESTRICTIONS: None

CALLING SEQUENCE: L OPLOT

OUTPUT: Printed, plot file.

SEGMENT NAME: PLOT

**PURPOSE:** This segment generates function vs time plots of absorbed and incident heat rates and fluxes. When used in conjunction with operations block FORTRAN that writes data to a plot data unit, this segment provides a general x vs y plot capability (Fig. 111-9).

RESTRICTIONS: Reference Subroutine PLDATA

CALLING SEQUENCE: L PLOT

OUTPUT: Printed, plot file.

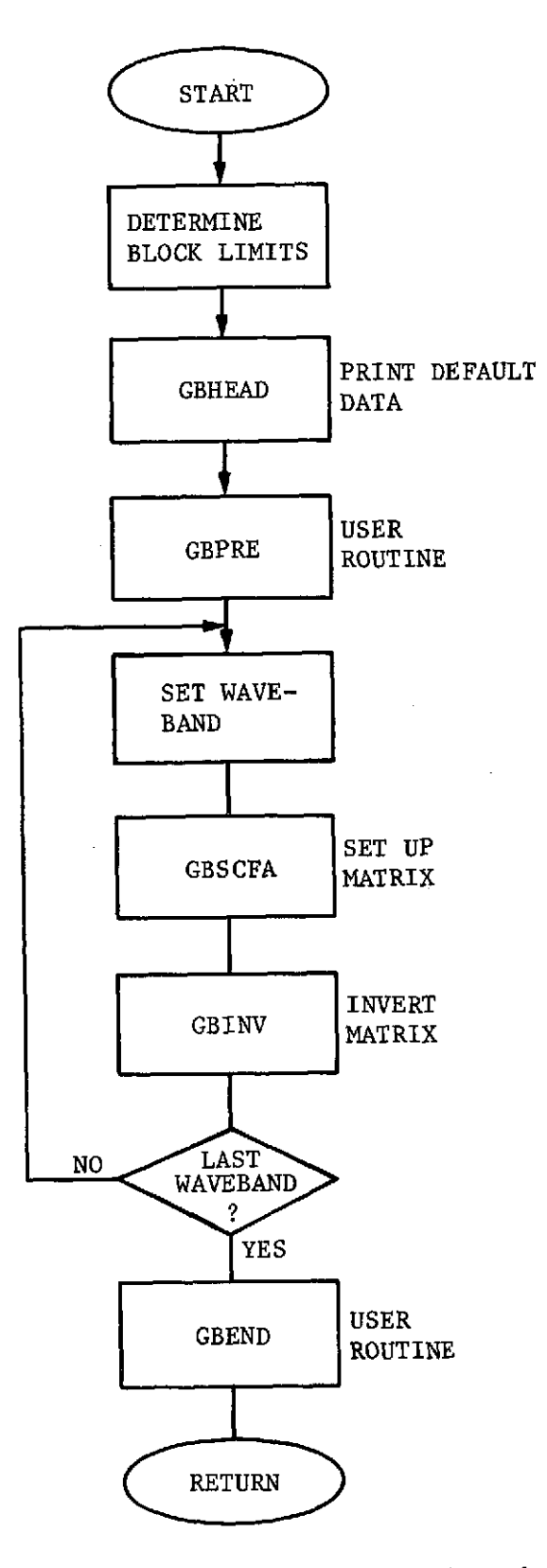

*Figure III-6 Segment GBCAL Flow Diagram*

**III-8**

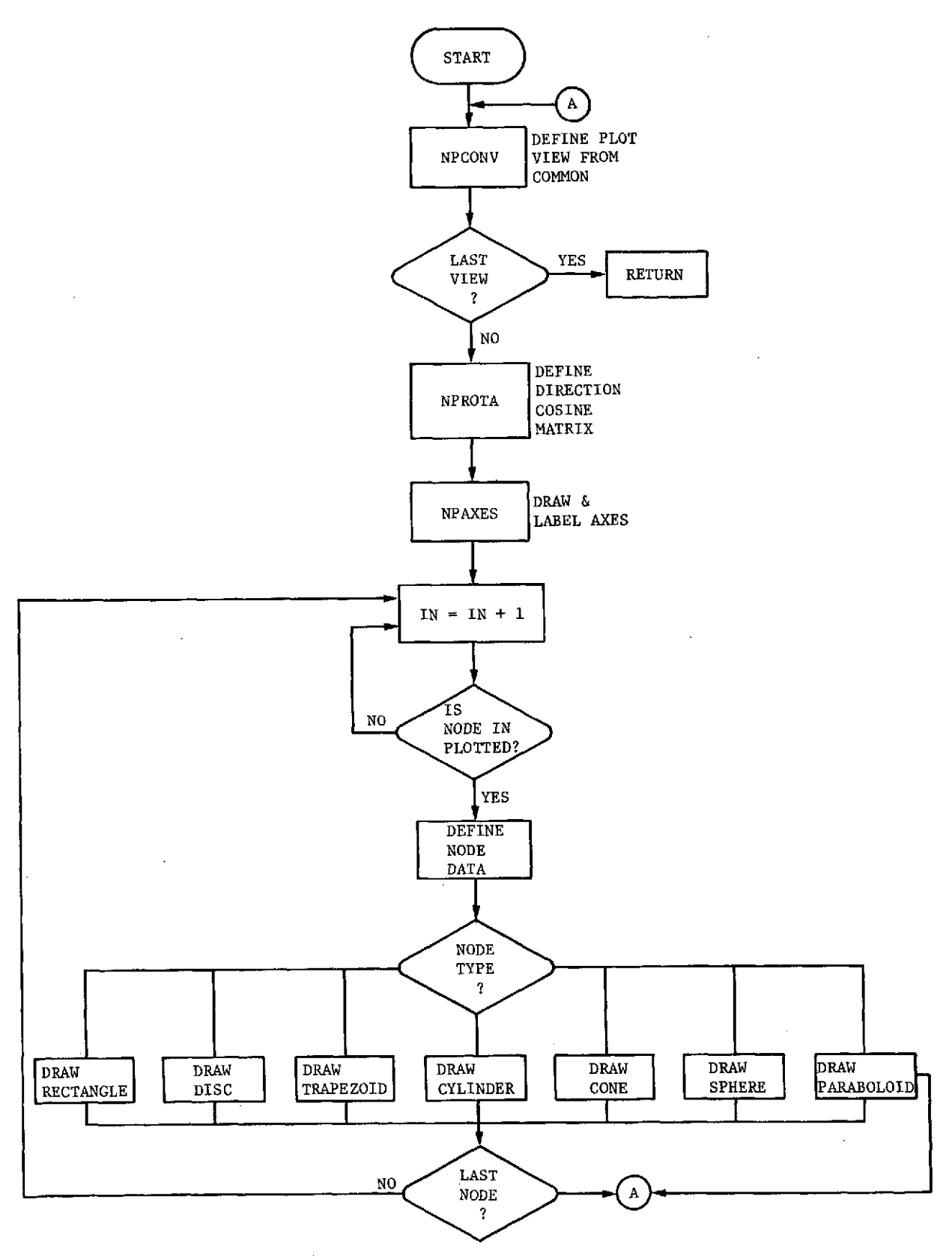

Figure III-7 Segment NPLOT Flow Diagram

 $\hat{\mathcal{A}}$ 

 $\overline{\phantom{a}}$ 

*III-9*

 $\bar{z}$ 

 $\cdot$ 

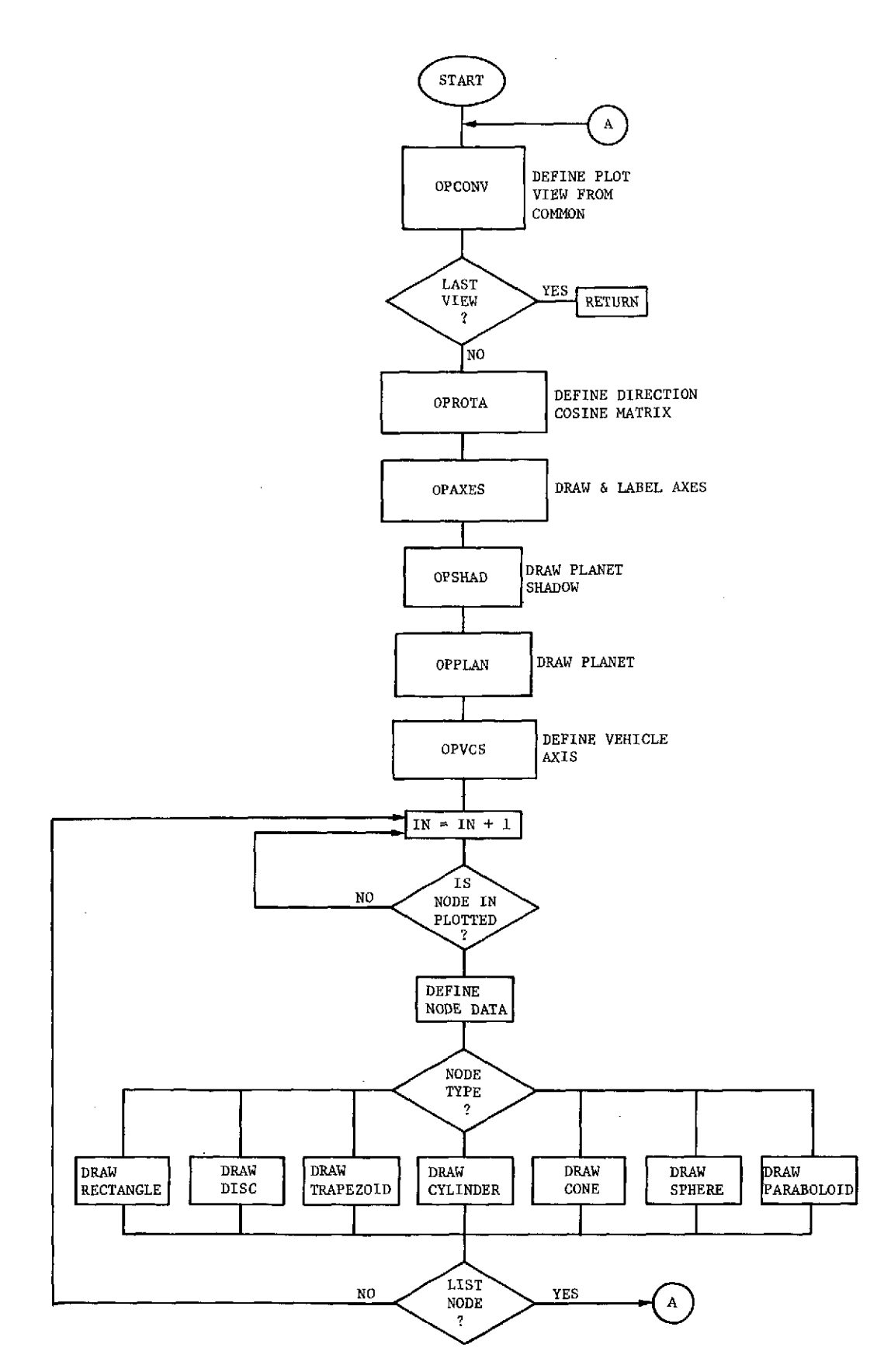

*Figure III-8 Segment OPLOT Flow Diagram*

III-10

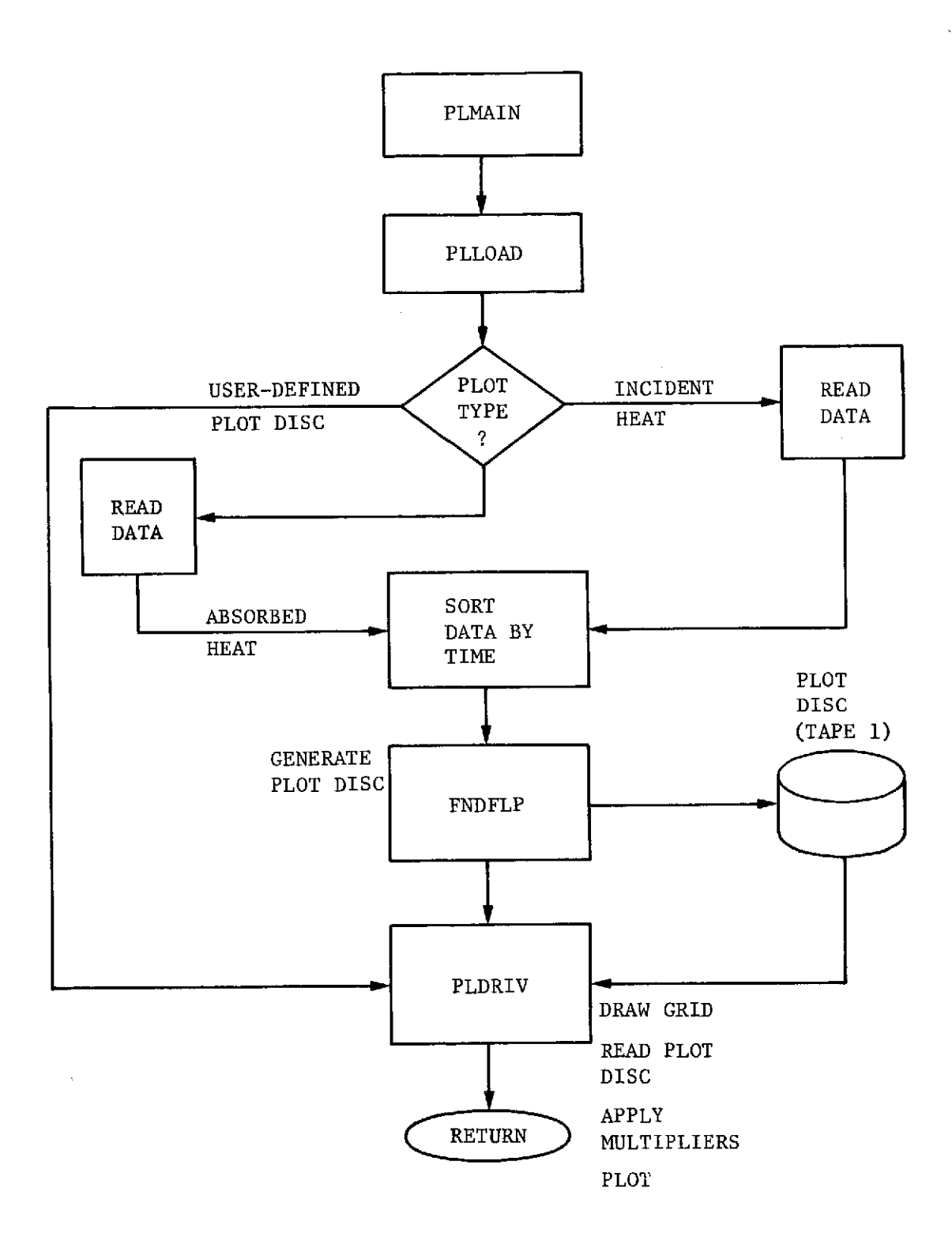

Figure III-9 Segment PLOT Flow Diagram

ä,

#### SEGMENT NAME: QOCAL

**PURPOSE:** This segment accesses absorbed flux data and generates orbital average and absorbed flux vs time arrays (Fig. III-10).

RESTRICTIONS: Requires data on the TQ file.

CALLING SEQUENCE: L QOCAL

**OUTPUT:** Printed, punched, BCD tape (File BCDOU).

#### SEGMENT NAME: RCCAL

**PURPOSE:** This segment computes radiation conductors and simplifies and condenses these conductors using the ERN and MESS techniques (Fig. III-11).

RESTRICTIONS: Requires data on the GBIR file.

CALLING SEQUENCE: L RCCAL

OUTPUT: Printed, punched, BCD tape (file BCDOU).

SEGMENT NAME: RKCAL

**PURPOSE:** This segment computes radiation conductor values (Fig. 111-12).

RESTRICTIONS: Requires data on the GBIR file.

CALLING SEQUENCE: L RKCAL

OUTPUT: Printed, punched, BCD tape (file BCDOU).

#### SEGMENT NAME: SFCAL

**PURPOSE:** This segment computes tables of internode blockage (shadow) factors for use in direct irradiation calculations. When a complete shadow factor tape supplied, SFCAL is executed to pass the shadow tables to file PLSR and initialize DICAL to compute irradiations using the shadow tables (Fig. 111-13).

RESTRICTIONS: None

CALLING SEQUENCE: L SFCAL

OUTPUT: Printed, binary tape (files NPLS and SHADO).

III-12

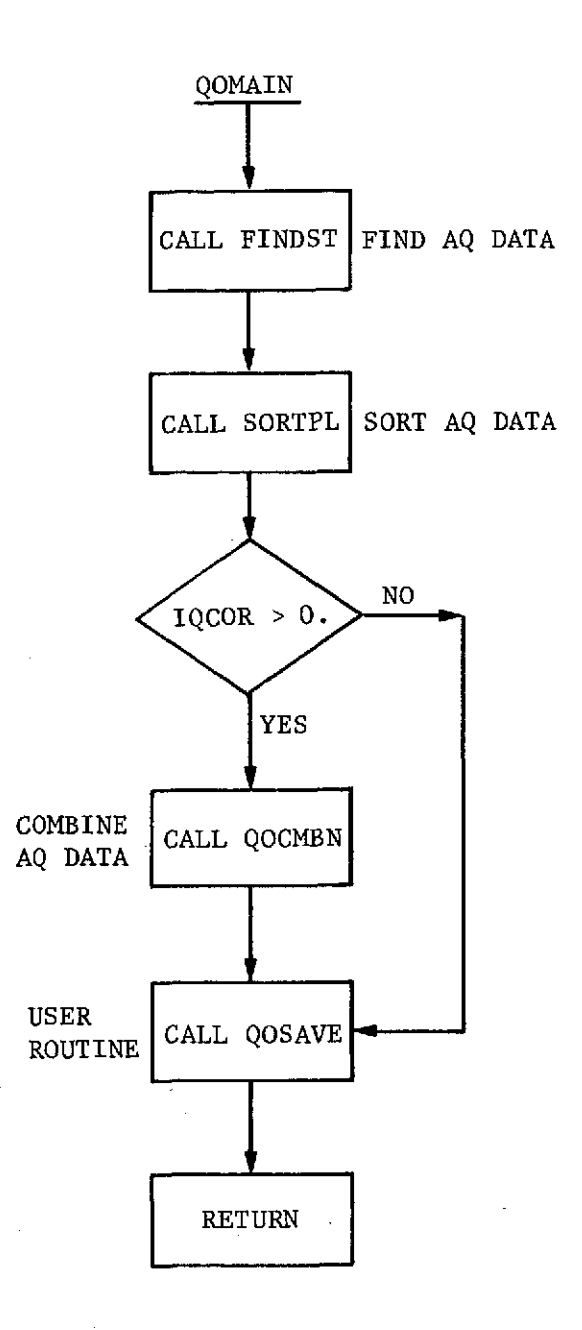

Figure III-10 Segment QOCAL Flow Diagram

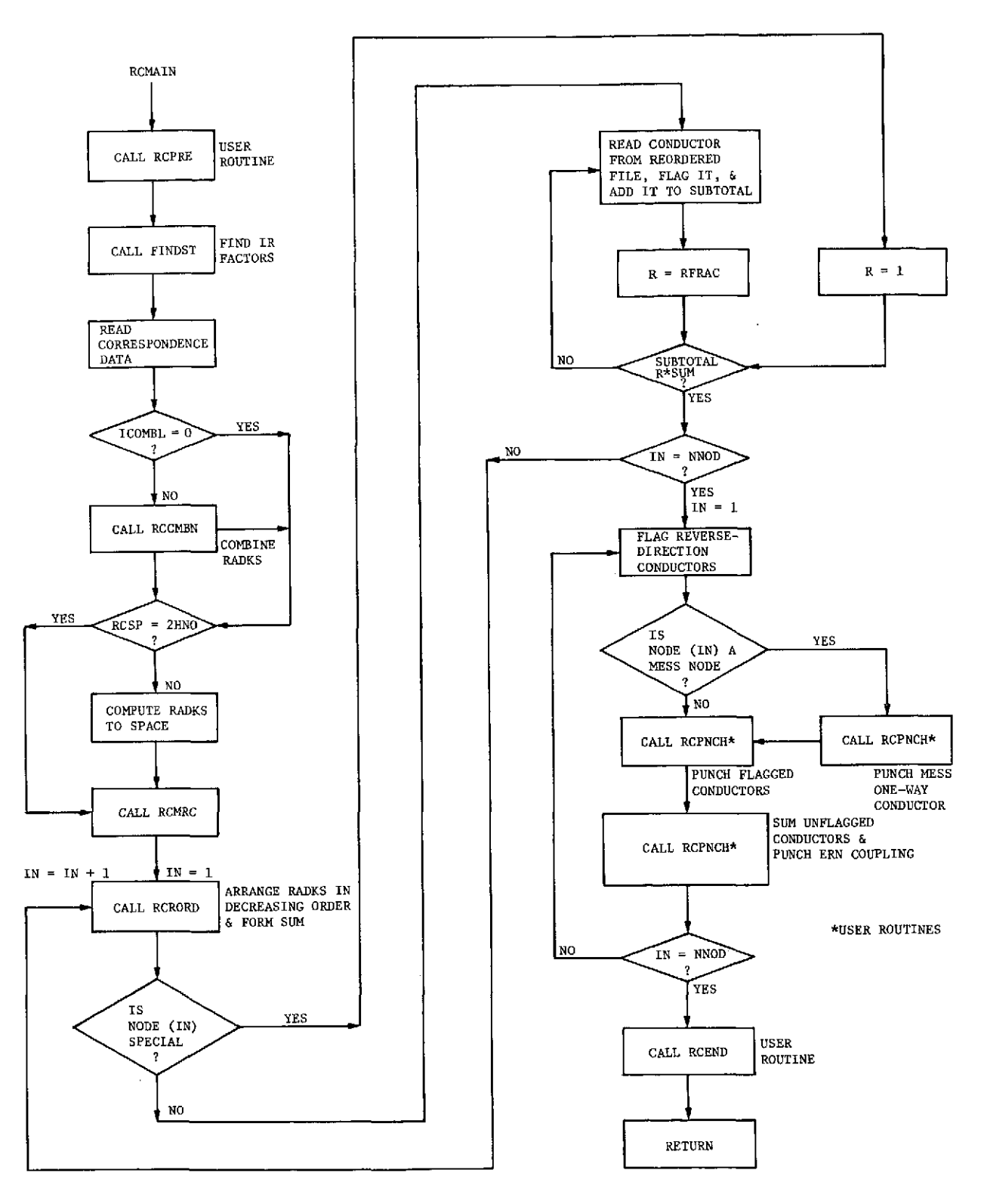

 $\sim$ 

**Figure** *III-11* Segment RCCAL Flow Diagram

**III-14**

╲

REPRODUCIBLITY OF THE **ORIGINAL PAGE IS** POOR

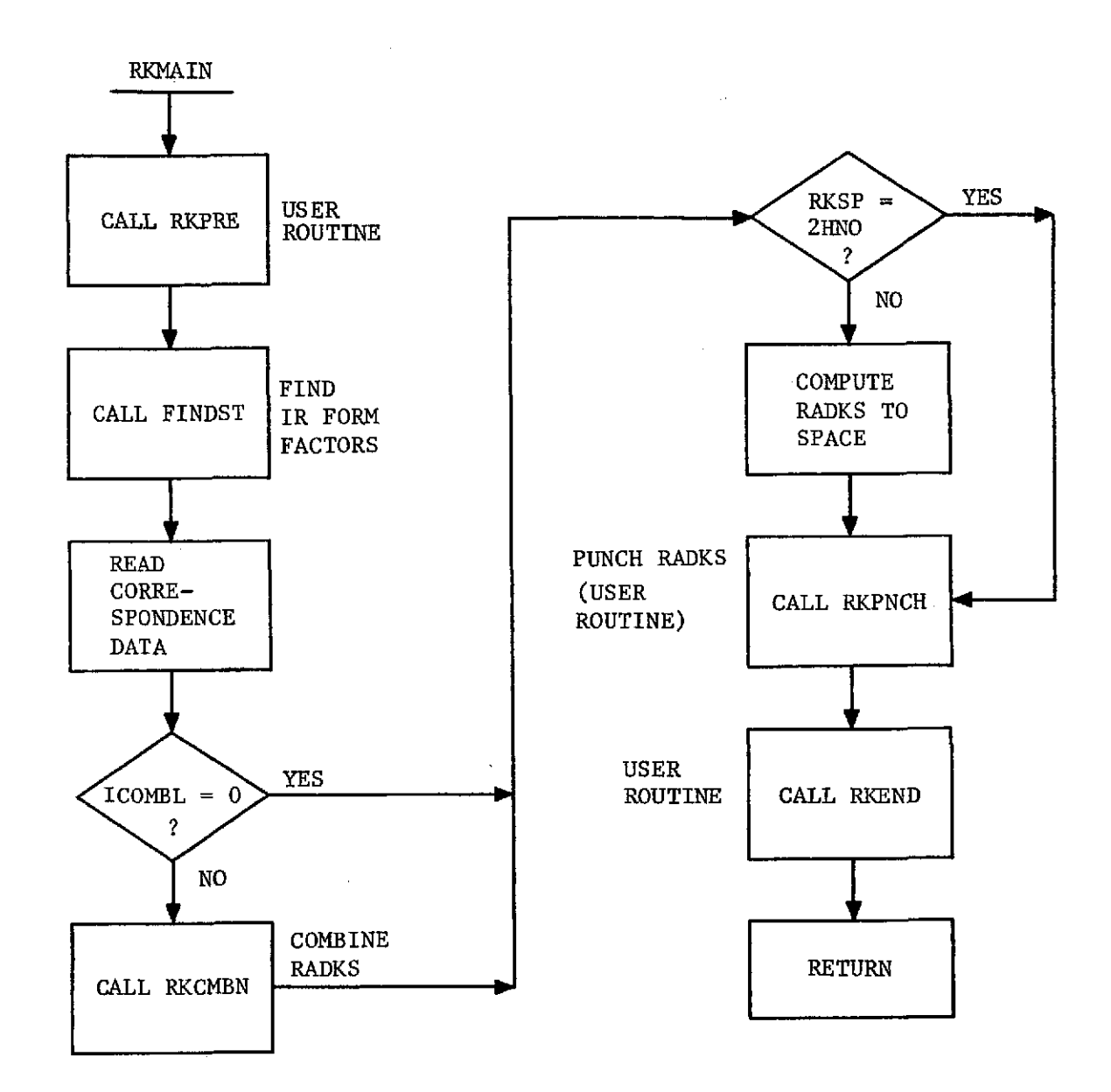

*Figure* III-12 *Segment RKCAL Flow Diagram*

111-15

 $\bar{\mathbf{v}}$ 

 $\lambda$ 

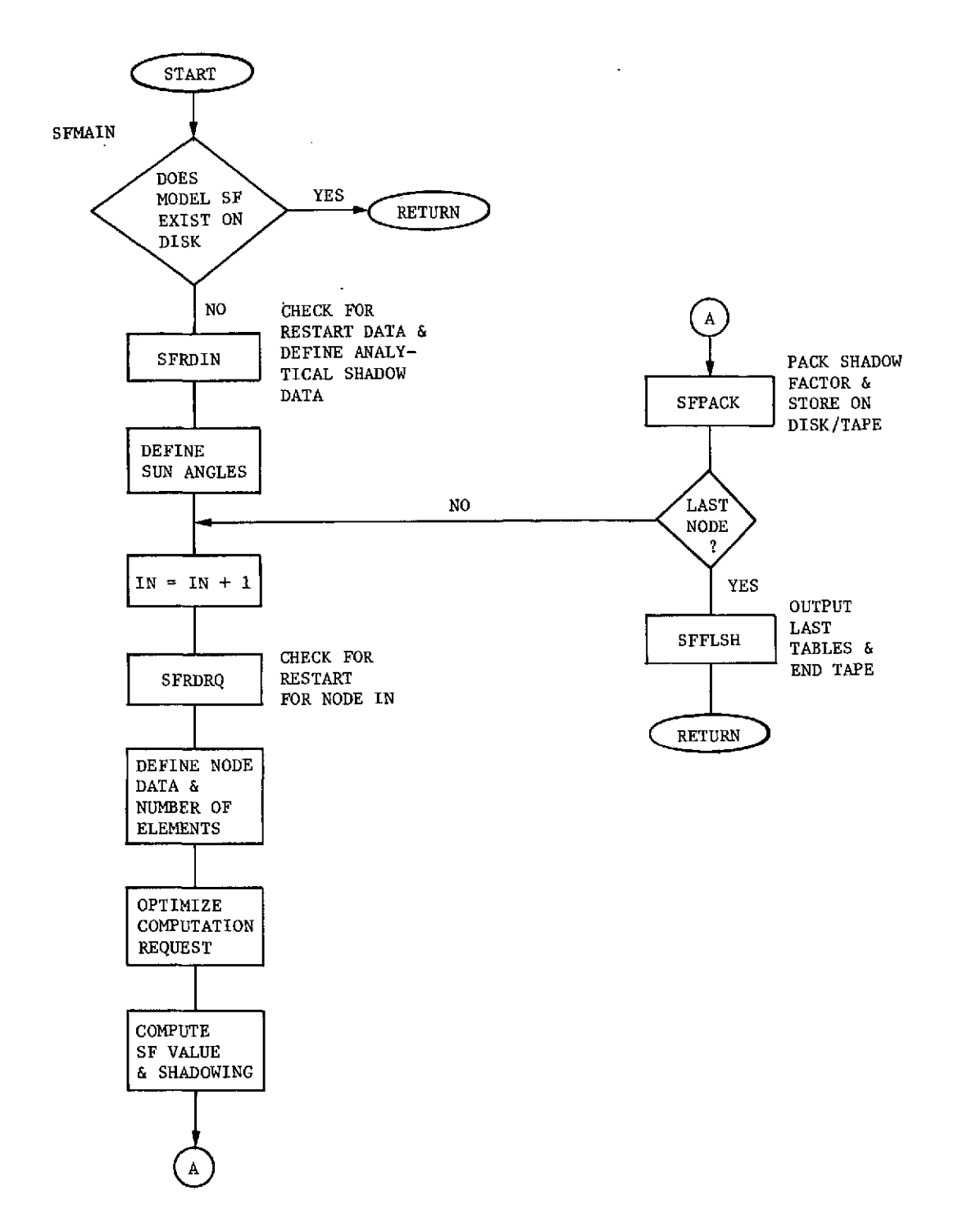

*Figure III-13 Segment SFCAL Flow Diagram*

B. SUBROUTINE AND FUNCTION DESCRIPTIONS - PROCESSOR LIBRARY

> **C V-- (I)** :

Ĕ

# B. SUBROUTINE AND FUNCTION DESCRIPTIONS **-** PROCESSOR LIBRARY

ROUTINE NAME: ABSBEA

DESCRIPTION: This routine locates plotting beam at the absolute raster coordinate (X, Y) based on  $0.0 \leq X$ , Y  $\leq 1.0$ .

CALLING SEQUENCE: CALL ABSBEA (X, Y)

REFERENCES: NPMAIN, NPINFO, OPMAIN, OPINFO, PLGRID

ROUTINE ANME: ADD

DESCRIPTION: This routine adds additional nodes/surfaces to the existing configuration (see BUILDC).

CALLING SEQUENCE: CALL ADD (BCSN)

BCSN - Left-justified, blank-filled block coordinate system name

REFERENCES: User call in the Operations Data block

FILES: NRAN

ROUTINE NAME: AQDATA

DESCRIPTION: This is a user-called routine to define control constants. CALLING SEQUENCE: CALL AQDATA (IGBI, IGBS, RS, RA, RP)

> IGBI **-** Step number containing gray-body IR IGBS **-** Step number containing gray-body SOLAR RS - Solar multiplier RA - Albedo multiplier RP - Planetary multiplier

REFERENCES: ODPROG (user's operations data)

ROUTINE NAME: AQEND

DESCRIPTION: Routine for user logic before termination to AQCAL link. REFERENCES: AQMAIN

111-17

## ROUTINE NAME: AQMAIN

DESCRIPTION: This routine computes absorbed Q data from direct incident data and solar/IR gray bodies and stores the data on file NTQ.

KEY VARIABLES: QAS - Absorbed solar array QAR **-** Absorbed albedo array QAP - Absorbed planetary array GBIR - Gray-body IR array GBSO - Gray-body solar array QDS - Direct solar SDR **-** Direct albedo SDP - Direct planetary

REFERENCES: AQPROG

FILES: Reads NGBIR and NGBSO, NDI writes NTQ

ROUTINE NAME: AQNCK

DESCRIPTION: This routine checks the node array on the data file with the active node array to determine if they contain the same configuration. If the configurations are different, AQNCK outputs both arrays and aborts, if both configurations are the same, it returns to the main program.

CALLING SEQUENCE: CALL AQNCK (ITEMP, NI)

ITEMP - Array of node numbers from data file *N1* - Number of nodes

KEY VARIABLES: NODE - Node number array of actual configuration NNOD **-** Number of active nodes in configuration

REFERENCES: AQMAIN

ROUTINE NAME: AQPRE

DESCRIPTION: This is a user-called routine in the AQCAL link prior to any computations.

REFERENCES: AQMAIN

ROUTINE NAME: AQPROG

DESCRIPTION: This routine is generated by the preprocessor to call into AQMAIN and the remainder of the link.

KEY VARIABLES: AQQDS - Long direct solar in array NNOD AQQDR - Long direct albedo in array NNOD AQQDP - Long direct planetary in array NNOD QAS - Long absorbed solar in array NNOD QAR **-** Long absorbed albedo in array NNOD QAR **-** Long absorbed planetary in array NNOD GBSO **-** Long gray-body solar in array NNOD GBIR - Long gray-body IR in array NNOD AQTEMP **-** Working storage area in array NNOD

ROUTINE **NAME: BANNLB**

DESCRIPTION: This routine writes the TRASYS processor banner on the output file.

REFERENCES: RDMAIN

ROUTINE NAME: BLDPLT

DESCRIPTION: This routine reads plot data from scratch disk 1 (NSCR) and writes plot data in the proper format on output and plot disk IPLUNT. It also scales the X and Y values.

CALLING SEQUENCE: CALL BLDPLT (DATA, NV, NTIME, TIME)

DATA - Working storage array NV - Number of lines per grid NTIME **-** Number of data points per line TIME  $(1, x)$  - Independent variable (time) TIME  $(2, x)$  - Associated step number

REFERENCES: PLLOAD

FILES: NSCR1 is defined in PLLOAD. IPLUNT is written in plot format

## ROUTINE NAME: BUILDC

DESCRIPTION: This routine activates and initializes the configuration 1 block coordinate system name per call. It also defines arrays NODE, AREA, EMISS, TRIR, TRSO, SRIR, and SRSO, and initializes configuration counters NN, NS, NSPEC, and NONLY.

CALLING SEQUENCE: CALL BUILDC (BCSN)/CALL ADD (BCSN)

BCSN **-** Left-justified, blank-filled block coordinate system name INDXS **-** Array of random access record pointers to

 $\mathbf{r}$ 

active surfaces defined by BUILDC/ADD

KEY VARIABLES: INDXN - Array of random access record pointers to active nodes defined by BUILDC/ADD NN - Number of nodes plus shadower-only nodes NS - Number of surfaces NSPEC **-** Number of specular surfaces NNOD **-** Number of nodes NSPEC **-** Number of surfaces NSURF **-** Number of surfaces NONLY - Number of shadower surfaces

REFERENCES: User-called in the operations data block only

FILES: NRAN

ROUTINE NAME: CHGBLK

DESCRIPTION: This routine reads block coordinate system data (translations and rotations) from random access file NRAN, redefines them, rewrites them to the NRAN file, and flags the BCS directory that the BCS has been changed.

CALLING SEQUENCE: CALL CHGBLK (NAME, X, Y, Z, NROTX, NROTY, NROTZ, ROTX, ROTY, ROTZ)

NAME - BCS name NROTX - Rotation order of X<br>X - Translation X NROTY - Rotation order of Y  $NROTY - Rotation order of Y$ Y - Translation Y NROTZ - Rotation order of Z Z - Translation Z ROTX - Rotation angle X ROTY - Rotation angle Y ROTZ **-** Rotation angle Z KEY VARIABLES: NBLKDR  $(1, 1)$  - BCS name (2, I) - Length of block (3, I) - Random record number (4, I) - Flag transform has been applied REFERENCES: User-called in the Operations Data block

FILES: NRAN - Rewritten

III-20

## ROUTINE NAME: CROSS

DESCRIPTION: This routine forms a vector cross-product of the form.

## $CROS = VEC1 \times VEC2$

CALLING SEQUENCE: CALL CROSS (VEC1, VEC2, CROS)

VEC1 (3) - X, Y, Z in *array* VEC2  $(3)$  - X, Y, Z in array CROS  $(3) - X$ , Y, Z in array

REFERENCES: DILOC2

ROUTINE NAME: DICALP

DESCRIPTION: This routine computes the direct incident albedo radiation QDR (IN) and direct planetary radiation QDP (IN), forms an optimum elemental grid based on altitude and node positions/shadowing, and saves elemental planetary factors on disk and applies shadowing. It is the main control routine for computing albedo and planetary radiation.

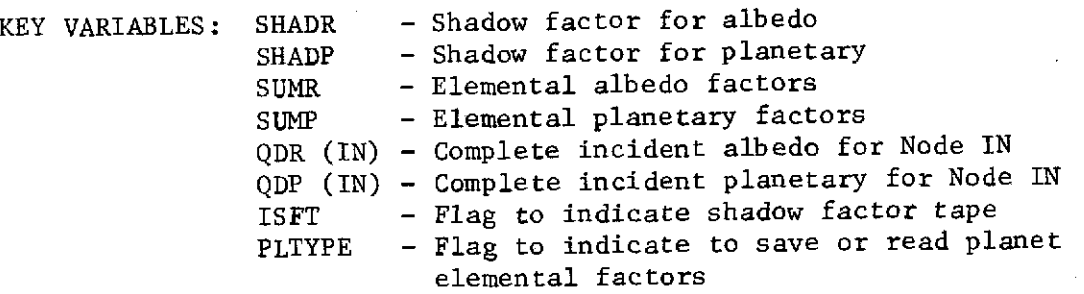

REFERENCES: DITYPE

FILES: NPLS

## ROUTINE NAME: DICALS

DESCRIPTION: This is the main controlling routine to compute direct incident fluxes. It forms an optimum elemental grid based on position and shadowing.

KEY VARIABLES: ISFT - Flag to indicate shadow factor tape SHADS - Shadow factor QDS (IN) - Incident solar flux for Node IN

REFERENCES: DIMAIN

FILES: None

ROUTINE NAME: DICCV

DESCRIPTION: This routine defines the position vector, given clock and cone angles and the vector magnitude.

CALLING SEQUENCE: CALL DICCV (VMAG, CL, CO, PVEC)

VMAG - Magnitude CL - Clock angle in degrees CO - Cone angle in degrees PVEC(3) - Position vector

REFERENCES: DILOC2

ROUTINE NAME: DICOMB

DESCRIPTION: This routine performs a matrix multiplication of the form

 $A \cdot B = C$ 

where A, B, and C are 3 x 3 matrices.

CALLING SEQUENCE: CALL DICOMB (A, B, C)

 $A - 3 x 3 matrix$  $B - 3x3$  matrix  $C -$  Resultant 3 x 3 matrix

REFERENCES: DILOC, DILOC2

#### ROUTINE NAME: DICOMP

DESCRIPTION: This is a user routine to define compute flag or step numbers.

CALLING SEQUENCE: CALL DICOMP (IS, IA, IP)

IS - Solar flag to compute, zero, and retrieve data IA - Albedo flag to compute, zero, and retrieve data IP - Planetary flag to compute, zero, and retrieve data

REFERENCES: User-called routines in the Operations Data block

## ROUTINE NAME: DIDCS

DESCRIPTION: This routine computes direction cosines, given the angles X, Y, and Z and the order to perform the rotations.

CALLING SEQUENCE: CALL DIDCS (II, JJ, KK, PHI, PSI, OMI, TRAN)

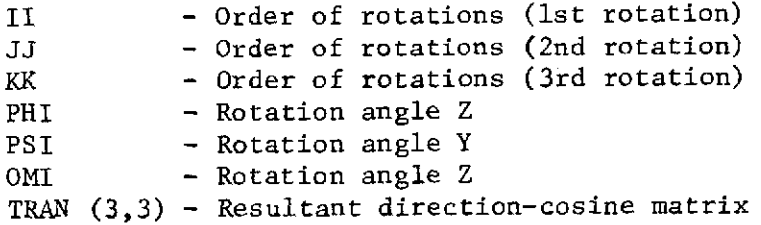

REFERENCES: None

ROUTINE NAME: DIDENT

DESCRIPTION: This routine generates a 3 x 3 identity matrix in A. CALLING SEQUENCE: CALL DIDENT (A)

A - 3 x 3 array with  $i = j = 1$ ,  $i \neq j = 0$ 

REFERENCES: DILOC

# ROUTINE NAME: DIDTI

DESCRIPTION: This is a user-called routine to define the DI link parameters.

CALLING SEQUENCE: See users manual, Appendix D

REFERENCES: User-called routine in the Operations Data block

ROUTINE NAME: DIDTIS

DESCRIPTION: This is a user-called routine to define the DI link parameters.

CALLING SEQUENCE: See users manual, Appendix D

REFERENCES: User called routine in the Operations Data block

ROUTINE NAME: DIDT2

DESCRIPTION: This is a user-called routine to define the DI link parameters.

CALLING SEQUENCE: See users manual, Appendix D

REFERENCES: Operations Data, user-called

ROUTINE NAME: DIDT2S

DESCRIPTION: Short form call to define DI link parameters. CALLING SEQUENCE: See users manual, Appendix D REFERENCES: User-called routine in the Operations Data block

## ROUTINE NAME: DIELEM

DESCRIPTION: Computes position and area vectors for all elements on a surface given the number of elements in each direction on a node.

CALLING SEQUENCE: CALL DIELEM (ILP, DATA, TRAN, RX, RY, RZ, NTOT)

ILP - Type of geometric node DATA(5) - Dimensions of node  $TRAN(3,3)$  - Direction cosines of node RX, RY, RZ - Translation vector<br>NTOT - Number of elements - Number of elements node is to be divided into

KEY VARIABLES: NEST  $\cdot$  - Number of elements (maximum = 400) SFPV (400, 3) - Node elemental position vector SFAV (400, 3) - Node elemental normal vector

REFERENCES: DICALS, DICALP

ROUTINE NAME: DIELSL

DESCRIPTION: This routine computes the number of elements in two directions on a node to give square elements, given the total number required.

CALLING SEQUENCE: CALL DIELSL (NB, NG, ILP, DATA, NTOT)

NB - Computed number of elements in beta direction NG - Computed number of elements in gamma direction ILP - Surface type DATA(5) - Nodal dimensions NTOT - Total number of elements required

REFERENCES: DIELEM

ROUTINE NAME: DIEND

DESCRIPTION: This routine outputs final arrays of data (QDS - incident solar, the QDR - incident albedo, and QDP - incident planetary) to the NDI disk file for later reference. It end-files NRTO if a restart tape is desired and end-files NPLS if a PLTYPE (save) flag has been set.

CALLING SEQUENCE: CALL DIEND

REFERENCES: DIMAIN

FILES: Writes the NDI file and closes NPLS and NRTO

111-25

ROUTINE NAME: DIENDP

DESCRIPTION: This is a user-callable routine to intervene after completing albedo/planetary computations.

CALLING SEQUENCE: CALL DIENDP  $\sim 20$ 

REFERENCES: DIMAIN

ROUTINE NAME: DIENDS

DESCRIPTION: This is a user-callable routine to intervene after completing solar computations.

CALLING SEQUENCE: CALL DIENDS

REFERENCES: DIMAIN

ROUTINE NAME: DIGTST

DESCRIPTION: This routine determines if GN < GT < GX. If true, the function is set equal to 0; if false the value is set equal to **1.**

CALLING SEQUENCE:  $A = DIGTST$  (GN, GX, GT)

GN - Lower bound GX - Upper bound GT - Intermediate value  $A - 0$ , 1 flag

REFERENCES: DISHAD

ROUTINE NAME: DIHEAD

DESCRIPTION: This routine outputs control parameters on request.

CALLING SEQUENCE: CALL DIHEAD

REFERENCES: DIMAIN

ROUTINE NAME: DILOC

DESCRIPTION: This routine computes necessary orbital parameters from input values for PERIOD, TRUEAN, TIMEPR, SUNPV, and various orbital transformations.

CALLING SEQUENCE: CALL DILOC  $\sim$ 

KEY VARIABLES: PERIOD - Orbit period TRUEAN **-** True anomaly TIMEPR - Present time SUNPV **-** Sun position vector PLDC - Matrix of direction cosines to transform vectors in the planet-oriented VCS to the user-defined VCS

REFERENCES: DIMAIN

FILES: NOUT - System output file NSCR3 - Scratch file

ROUTINE NAME: DILOC2

DESCRIPTION: This routine computes necessary orbital parameters, given the clock and cone angles to the sun and planet.

CALLING SEQUENCE: CALL DILOC2

KEY VARIABLES: SUNCL - Sun clock angle SUNCO **-** Sun cone angle PLCL - Planet clock angle PLCO **-** Planet cone angle IORBIT - Flag for type of orbit

REFERENCES: DILOC

FILES:  $NOUT - System output file$ NSCR3 - Scratch file

111-27

## ROUTINE NAME: DIMAIN

DESCRIPTION: This routine is the main driving logic for computing direct incident fluxes and includes the main computation loops.

CALLING SEQUENCE: CALL DIMAIN

KEY VARIABLES: IN - Sequence to node number currently being computed

REFERENCES: DIPROG (preprocessor-generated)

ROUTINE NAME: DIOUTP

DESCRIPTION: This routine allows the user to change the type or form of printed or punched data. It normally calls:

> DIPRTP **-** To print the albedo/planetary fluxes DIPNHP **-** Tp punch the albedo/planetary fluxes DITPP **-** To write the albedo/planetary fluxes to the RTO tape in restart format

CALLING SEQUENCE: CALL DIOUTP

REFERENCES: DIMAIN

ROUTINE NAME: DIOUTS

DESCRIPTION: This routine allows the user to change the type or form of printed/punched data. It normally calls:

> DIPRTS - To print the solar fluxes DIPNHS - To punch the solar fluxes DITPS - To write the solar fluxes to the RTO tape in the restart format

CALLING SEQUENCE: CALL DIOUTS

REFERENCES: DIMAIN

## ROUTINE NAME: DIPLNS

DESCRIPTION: This routine computes planet position and area vectors based on the orbit and accuracy parameters, and determines the emissive power of the planet element and view factor from the element to the sun.

CALLING SEQUENCE: CALL DIPLNS (NPEL)

NPEL **-** Total number of desired elements on planet

KEY VARIABLES: PLPVT (400, 3) - Array of planet position vectors PLAVT (400, 3) - Array of planet-normal vectors (magnitude = area) ALBF (400) - Array of planet-to-sun view factors<br>PLNF (400) - - Array of planet-element emissive pow - Array of planet-element emissive powers

REFERENCES: DICALP

ROUTINE NAME: DIPNHP

DESCRIPTION: This routine punches albedo and planetary fluxes in a format acceptable for restart if the DIPNCH flag has been set to 3HPUN.

CALLING SEQUENCE: CALL DIPNHP

KEY VARIABLES: DIPNHP - Flag to determine if punched cards are requested NODE **-** Array of node numbers QDR **-** Array of albedo values QDP **-** Array of planetary values

REFERENCES: DIOUTP

FILES: PUNCH

ROUTINE NAME: DIPNHS

DESCRIPTION: This routine punches solar fluxes in a restart format complete with proper header cards generated on the initial call to the routine.

CALLING SEQUENCE: CALL DIPNHS

KEY VARIABLES: IST - Flag to determine if this is the initial call

REFERENCES: DIOUTS

FILES: PUNCH
ROUTINE NAME: DIPREP

DESCRIPTION: This routine can be replaced by the user prior to computing albedo/planetary fluxes.

CALLING SEQUENCE: CALL DIPREP

REFERENCES: DIMAIN

ROUTINE NAME: DIPRES

DESCRIPTION: This routine can be replaced by the user prior to computing solar fluxes.

CALLING SEQUENCE: CALL DIPRES

REFERENCES: DIMAIN

ROUTINE NAME: DIPROG

DESCRIPTION: This is a preprocessor-generated routine that calls in main driving logic to perform the direct-irradiation computations.

CALLING SEQUENCE: CALL DIPROG

REFERENCES: TRASYS

ROUTINE NAME: DIPRTP

DESCRIPTION: This routine prints albedo/planetary fluxes after each nodal computation. It may be overridden by the user if he desires to change the format.

CALLING SEQUENCE: CALL DIPRTP

KEY VARIABLES: INSHAD - Flag to determine if node is in the planet's shadow ICRD **-** Restart card number IN - Current node sequence number

REFERENCES: DIOUTP

### ROUTINE NAME: DIPRTS

DESCRIPTION: This routine prints solar fluxes after each nodal computation. It may be overridden by the user if he desires to change the output format.

CALLING SEQUENCE: CALL DIPRTS

KEY VARIABLES: INSHAD - Flag to determine if node is in the planet's shadow ICRAO - Restart card number IN - Current node sequence number

REFERENCES: DIOUTS

## ROUTINE NAME: DIPSHP

DESCRIPTION: This routine determines possible shadowing surfaces between Node IN and the planet element.

CALLING SEQUENCE: CALL DIPSHP (RADJ, RADI, POSJ, POSI, NST, JST, IN, JUMP)

RADJ - Radius of sphere enclosing surface node RADI **-** Radius of sphere enclosing planet element POSJ - Position vector of surface sphere POSI **-** Position vector of planet element NST **-** Number of shadowing surfaces JST - Number of possible shadowers IN - Node sequence number being computed JUMP - Flag for using cylinder or cone technique

KEY VARIABLES: ISHAD - Array of possible shadowers<br>JST - Number of possible shadowers - Number of possible shadowers

REFERENCES: DI CALP

ROUTINE NAME: DIPSHS

DESCRIPTION: This routine determines possible shadowing surfaces between Node IN and the sun. CALLING SEQUENCE: CALL DIPSHS (RADS, POS, SUNP, NSURF, NSHAD, IN) RADS **-** Radius of Node IN POS - Position vector of Node IN SUNP - Sun position vector NSURF **-** Number of shadowing surfaces NSHAD **-** Number of possible shadowing surfaces IN - Sequence number of node being computed KEY VARIABLES: SHAO - Array of shadowing surfaces REFERENCES: DICALS ROUTINE NAME: DIRCOS DESCRIPTION: This routine computes the direction cosines, given the rotation order and angles. CALLING SEQUENCE: CALL DIRCOS (II, JJ, KK, PHI, PSI, OMI, TRAN) II **-** Defines first rotation JJ - Defines second rotation<br>KK - Defines third rotation - Defines third rotation PHI **-** Rotation about Z (Y to X = positive)  $PSI$  - Rotation about Y (X to Z = positive)

> $OMI$  - Rotation about X (Y to Z = positive)  $TRAN(3,3) - Resultant direction cosine matrix$

REFERENCES: ORIENT

#### ROUTINE NAME: DIRDRQ

DESCRIPTION: This routine defines the restart request arrays and determines the proper initial data based on the compute flags. It also determines if shadowing is computed directly or by a table lookup. If computed, DIRDRQ defines arrays with all-shadowing surface data.

CALLING SEQUENCE: CALL DIRDRQ

KEY VARIABLES: ISOLFL - Flag for computing, storing, or zeroing the solar fluxes IALBFL - Flag for computing, storing, or zeroing the albedo fluxes. IPLAFL - Flag for computing, storing, or zeroing the planetary fluxes

REFERENCES: DIMAIN

FILES: NDIR, NDI, NPLS

ROUTINE NAME: DIRPSP

DESCRIPTION: This routine computes the radius, area, and position vector for the planet.

CALLING SEQUENCE: CALL DIRPSP

KEY VARIABLES: RADP - Radius of the planet AREAPL - Area of visible portion of planet POSP(3) - Position vector of planet

REFERENCES: DIMAIN

ROUTINE NAME: DIRTP

DESCRIPTION: This routine reads planet-element factors from a previously stored DI call and defines the QDR and QDP arrays based on known planet factors.

CALLING SEQUENCE: CALL DIRTP

REFERENCES: DITYPE

FILES: NPLS

ROUTINE NAME: DISB

DESCRIPTION: This routine computes the sigma and beta orbit angles, given the right ascension and declination to a star or sun.

CALLING SEQUENCE: CALL DISB (RA, DEC, BET, CIG)

RA - Right ascension angle DEC - Declination angle BET **-** Resultant beta angle CIG - Resultant sigma angle

REFERENCES: ORBIT1

ROUTINE NAME: DISFTP

DESCRIPTION: This routine loads shadow-factor tables into core from a disk file (NPLS) generated by a prior SFCAL call.

CALLING SEQUENCE: CALL DISFTP

REFERENCES: DIRDRQ

FILES: NPLS

ROUTINE **NAME:** DISHAD

DESCRIPTION: This routine computes elemental shadowing where all or none is shadowed. If surfaces are transparent, it reduces the shadower by the transmissivity of the surface.

CALLING SEQUENCE: CALL DISHAD (RX, RY, RZ, WE, WA, IN, I, NSS, RS)

- RX Position-vector component of node
- RY Position-vector component of node
- RZ Position-vector component of node
- WE Output IR component of shadowing
- $0 \leq \text{WE} \leq 1$ WA - Output solar component of shadowing
- $0 < WA < 1$
- IN Surface number containing node involved in shadowing
- NSS Number of possible shadowing surfaces
- RS Distance from center of node to heat source

REFERENCES: DICALS, DICALP

ROUTINE NAME: DITIME

DESCRIPTION: This routine computes the true anomaly from time-dependent orbital characteristics.

CALLING SEQUENCE: CALL DITIME (TIME, PER, ECC, TRU)

TIME - Input orbital time PER - Orbital period ECC - Eccentricity of orbit TRU - Output true anomaly

REFERENCES: DILOC

ROUTINE NAME: DITPP

DESCRIPTION: This routine outputs albedo/planetary fluxes for a restart from tape if the DIPNCH flag is set to 4HTAPE.

CALLING SEQUENCE: CALL DITPP

KEY VARIABLES: DIPNCH - Flag to determine if restart tape is to be written

REFERENCES: DIOUTP

FILES: NRTO

ROUTINE NAME: DITPS

DESCRIPTION: This routine outputs solar fluxes in a format acceptable for restart into the Flux Data block. If DIPNCH is set to 4HTAPE, it also generates an output tape.

CALLING SEQUENCE: CALL DITPS

REFERENCES: DIOUTS

FILES: NRTO

ROUTINE NAME: DITRS3

DESCRIPTION: This routine converts points from the surface coordinate system to the central coordinate system.

CALLING SEQUENCE: CALL DITRS3 (X, Y, Z, A, B, C, RX, RY, RZ, TRAN)

 $X, Y, Z -$  - Output translation vector, in CCS  $A, B, C$  - Vector to be transformed RX, RY, RZ - Vector in CCS<br>TRAN - Direction cos - Direction cosine matrix

REFERENCES: DIELEM

ROUTINE NAME: DITRS4

DESCRIPTION: This routine converts points in the central coordinate system to the surface coordinate system.

CALLING SEQUENCE: CALL DITRS4 (X, Y, Z, A, B, C, RX, RY, RZ, TRAN)

 $X, Y, Z -$  Output converted vector A, B, C - Input point, in central system RX, RY, RZ **-** Translation vector, in SCS TRAN **-** Direction cosine matrix

REFERENCES: DILOC, DILOC2

ROUTINE NAME: DITTP

DESCRIPTION: See program listing for definition.

ROUTINE NAME: DITYPE

DESCRIPTION: This routine determines the type of computation and calls the proper routine.

CALLING SEQUENCE: CALL DITYPE

KEY VARIABLES: PLTYPE - Flag indicating that planetary data were previously defined.

REFERENCES: DIMAIN

III-36

#### ROUTINE NAME: DIVWPL

DESCRIPTION: This routine computes elemental planetary factors without shadowing, and forms a sum over all the elements.

CALLING SEQUENCE: CALL DIVWPL

REFERENCES: DICALP

### ROUTINE NAME: DIVWSN

DESCRIPTION: This routine computes elemental view factors to be summed without shadowing.

CALLING SEQUENCE: CALL DIVWSN

REFERENCES: DICALS

ROUTINE NAME: DUPNCK

DESCRIPTION: This is a user-called routine in the Operations Data block that determines if a configuration has duplicate node numbers. It aborts if duplicates are found.

CALLING SEQUENCE: CALL DUPNCK

REFERENCES: Operations Data block

ROUTINE NAME: DRCALS

DESCRIPTION: This is the main routine used in calculating the specularly reflected components of incident solar flux.

CALLING SEQUENCE: CALL DRCALS (MIRROR, KN, NSURFS)

MIRROR - Surface sequence number of current specular surface

- KN Index ranging over the number of specular surfaces and indicating the current specular surface
- NSURFS **-** Total number of surfaces, plus images of surfaces, in MIRROR

REFERENCES: DRMAIN

ROUTINE NAME: DRELEM

DESCRIPTION: Given the number of elements in each direction on a node, this routine calculates the area and position vectors for each element.

CALLING SEQUENCE: CALL DRELEM (ILP, DATA, TRAN, RX, RY, RZ, NTOT)

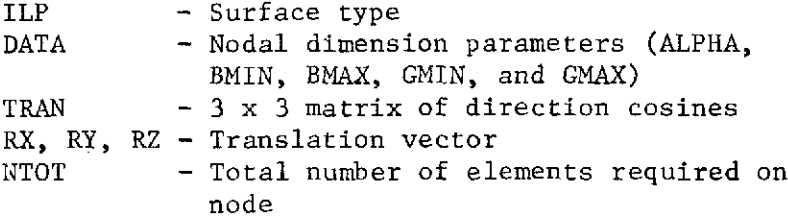

KEY VARIABLES: NEST - Counter for number of elements on a node  $(maximum$  allowable = 100) **SFAV** - Array of elemental surface area vectors SFPV - Array of elemental position vectors

REFERENCES: DRCALS

ROUTINE NAME: DRELSL

DESCRIPTION: Given the total number of elements on a node, this routine calculates the number of elements in each direction so as to make them as nearly square as possible.

CALLING SEQUENCE: CALL DRELSL (NB, NG, ILP, DATA, NTOT)

NB - Number of elements in the beta direction NG - Number of elements in the gamma direction ILP - Surface type DATA **-** Nodal dimension parameters (ALPHA, BMIN, BMAX, GMIN, and GMAX) NTOT **-** Minimum number of elements to be distributed over node

REFERENCES: DRELEM

ROUTINE NAME: DREND

DESCRIPTION: This routine writes direct incident fluxes QDS, QDR, and QDP to the NDI disk file (labeled 6HIMAGEQ) to indicate that specular components are included.

CALLING SEQUENCE: CALL DREND

KEY VARIABLES: QDS - Incident solar flux QDR **-** Incident albedo flux QDP - Incident planetary flux

**REFERENCES:** DRMAIN

FILES: NDI - Disk file for storing direct incident fluxes

ROUTINE NAME: DRENDS

DESCRIPTION: This is a user routine that enables the user to intervene after calculating the incident solar fluxes.

CALLING SEQUENCE: CALL DRENDS

**REFERENCES:** DRMAIN

ROUTINE NANE: DRGTST

DESCRIPTION: This is an integer function routine that tests a given value, GT, to determine if it falls in the range GN<GT<GX. If true, the function value is 0 (zero); if false, the function value is 1 (one).

CALLING SEQUENCE: DRGTST (GN, GX, GT)

GN - Lower bound GX - Upper bound GT - Value to be tested

**REFERENCES:** DRSHAD

#### DRIMAG

DESCRIPTION: This routine images the solar vector, as well as all shadowing surfaces, and writes the results on scratch file NSCR2 for each specular surface.

CALLING SEQUENCE: CALL DRIMAG (NST)

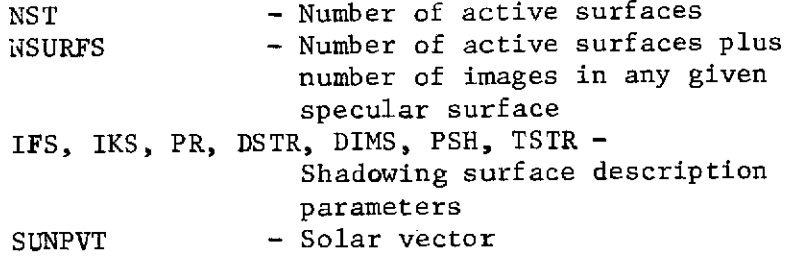

REFERENCES: DRMAIN

FILES: NSCR2 - Scratch file

ROUTINE NAME: DRMAIN

DESCRIPTION: This routine contains the main driving logic for computing direct incident fluxes, including specular components.

CALLING SEQUENCE: CALL DRMAIN

KEY VARIABLES: ISPEC - Array of surface sequence numbers for specular surfaces SUNPVT **-** Solar vector PLDC - Matrix of direction cosines to transform vectors

in the planet-oriented VCS to the user-defined VCS

REFERENCES: DRPROG

FILES: NRAN - Random access file NSCR2 - Scratch file NSCR3 - Scratch file

#### ROUTINE NAME: DROUTP

DESCRIPTION: This is a user routine that can be replaced to change the form of output for albedo and planetary incident fluxes. The normal call is to DRPRTP, which prints the albedo and planetary fluxes.

CALLING SEQUENCE: CALL DROUTP

**REFERENCES:** DRMAIN

ROUTINE NAME: DROUTS

DESCRIPTION: This is a user routine that can be replaced to change the form of output for incident solar fluxes. The normal call is to DRPRTS, which prints the solar fluxes.

CALLING SEQUENCE: CALL DROUTS

**REFERENCES:** DRMAIN

ROUTINE NAME: DRPOSI

DESCRIPTION: This routine transforms a vector in the ICS, BCS, or CCS to a vector in the SCS of a specular surface, negates the Z component, and transforms it back into the ISC, BCS, or CCS.

CALLING SEQUENCE: CALL DRPOSI (X, Y, Z, TRAN)

X, Y, Z - Vector components in ICS, BCS, or CCS TRAN - Matrix of direction cosines

KEY VARIABLES: A, B, C - Vector components in the SCS

**REFERENCES:** DRIMAG

### ROUTINE NAME: DRPRTP

DESCRIPTION: This routine prints albedo and planetary incident fluxes after each nodal computation. The user can override this routine to change the output format if he desires.

CALLING SEQUENCE: CALL DRPRTP

KEY VARIABLES: IN - Current node sequence number INSHAD - Flag to indicate if vehicle is in planet shadow

REFERENCES: DROUTP

FILES: NOUT - System output file

ROUTINE NAME: DRPRTS

DESCRIPTION: This routine prints the solar incident flux after each nodal computation. The user can override this routine to change the output format if he desires.

CALLING SEQUENCE: CALL DRPRTS

KEY VARIABLES: IN - Current node sequence number **INSHAD -** Flag to indicate if vehicle is in planet shadow  $\bar{\Delta}$ 

**REFERENCES:** DROUTS

FILES: NOUT - System output file

# ROUTINE **NAME:** DRPSHS

DESCRIPTION: This routine determines all possible shadowing surfaces between Node IN and the image of the sun in specular surface MIRROR.

CALLING **SEQUENCE: CALL** DRPSHS (RADS, **POS, SUNP, NSURF, NSS, NSHAD,** IN, **MIRROR)**

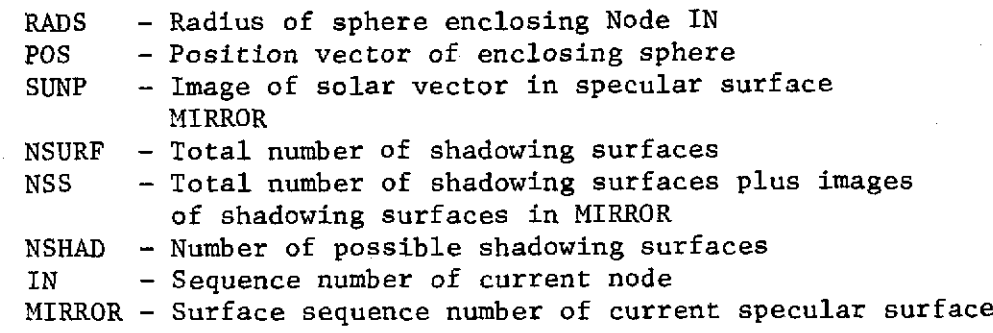

**REFERENCES:** DRCALS

#### ROUTINE **NAME:** DRRDRQ

DESCRIPTION: This routine initializes the direct incident flux arrays **QDS,** QDR, and **QDP** to the flux values calculated **by** segment DICAL.

CALLING **SEQUENCE: CALL** DRRDRQ

 $\overline{a}$ 

KEY VARIABLES: **QDS -** Incident solar flux array QDR **-** Incident albedo flux array **QDP -** Indicent planetary flux array

**REFERENCES:** DRMAIN

FILES: **NOUT -** System output file NDI **-** Disk file for storing direct incident fluxes

### ROUTINE **NAME:** DRSHAD

DESCRIPTION: This routine calculates the elemental shadowing, where an element is either completely shadowed or not shadowed at all. Shadowing is reduced **by** the transmissivity for semitransparent shadowing surfaces.

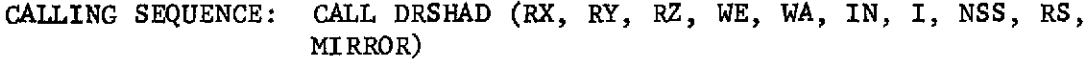

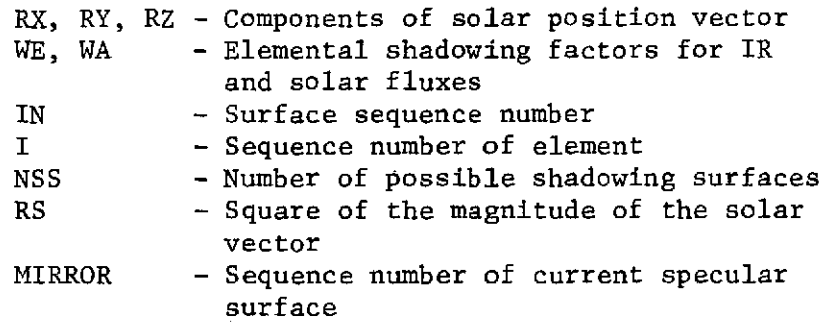

**REFERENCES: DRCALS**

ROUTINE **NAME:** DRTRS3

DESCRIPTION: This routine transforms points in an **SCS** to points in the ICS, **BCS,** or **CCS.**

CALLING **SEQUENCE: CALL** DRTRS3 (X, Y, Z, **A,** B, **C,** RX, RY, RZ, TRAN)

X, Y, Z **-** Coordinates of a point in the ICS, **BCS** or **CCS A,** B, **C -** Coordinates of the point in the **SCS** RX, RY, RZ **-** Components of the **SCS** origin position vector in the ICS, **BCS,** or **CCS**

TRAN **-** Matrix of direction cosines

**REFERENCES:** DRELEM, DRIMAG

## ROUTINE NAME: DRTRS4

DESCRIPTION: This routine transforms points in the ICS, BCS, or CCS to points in an SCS.

CALLING SEQUENCE: CALL DRTRS4 (X, Y, Z, A, B, C, RX, RY, RZ, TRAN)

X, Y, Z - Coordinates of a point in the SCS A, B, C - Coordinates of the point in the ICS, BCS, or CCS RX, RY, RZ - Components of the ICS, BCS, or CCS origin position vector in the SCS TRAN - Matrix of direction cosines

REFERENCES: DRIMAG

ROUTINE NAME: DRVWSN

DESCRIPTION: This routine calculates the unshadowed form factor from a node to the sun.

CALLING SEQUENCE: CALL DRVWSN (AREASF, NOT, FRACT)

AREASF **-** Surface area of current node NOT **-** Flag to indicate whether node can "see" the sun **= 0** Can see  $= 1$  Cannot see FRACT - Unshadowed node-to-sun form factor

REFERENCES: DRCALS

**ROUTINE NAME:** EARTHD

DESCRIPTION: This routine defines all Earth-oriented constants needed **by** the DI link.

CALLING **SEQUENCE: CALL** EARTHD

**REFERENCES:** ORBIT1, ORBIT2

ROUTINE **NAME: ENDTP**

DESCRIPTION: This routine writes a pseudo end file on the BCD unit and informs the user as to type of data the unit contains.

CALLING **SEQUENCE: CALL ENDTP** (NTYPE)

NTYPE **-** Flag to indicate type of end message to write **REFERENCES:** RKMAIN, **QOSAVE**

ROUTINE **NAME:** FFAREA

DESCRIPTION: This routine computes the area of a surface, given the surface properties.

CALLING **SEQUENCE: FUNCTION** FFAREA (ILP, ALPH, BMIN, BMAX, GMIN, GMAX)

ILP **-** Surface type ALPH, BMIN, BMAX, GMIN, GMAX **-** Surface dimensions

**REFERENCES: FFEXPN**

ROUTINE **NAME: FFCAL**

DESCRIPTION: This is the main computation routine for computing the form factor. It determines the proper number of elements and computes position area vectors and the final form factor, including shadowing.

CALLING **SEQUENCE: CALL FFCAL**

**REFERENCES:** FFPRE

## ROUTINE NAME: FFDATA

DESCRIPTION: This is a user-callable routine to define the control variables in the FF link.

CALLING SEQUENCE: CALL FFDATA (ACC, ACCS, RNOSH, RATL, RMIN, PRNT, PNCH)

See Users Manual, Appendix D, for definition

REFERENCES: Operations Data block

ROUTINE NAME: FFELEM

DESCRIPTION: This routine computes elemental position and area vectors, given the number required in each nodal direction.

CALLING SEQUENCE: CALL FFELEM (NB, NG, ILP, IC, DATA, POS, ARA, TRAN, RX, RY, RZ)

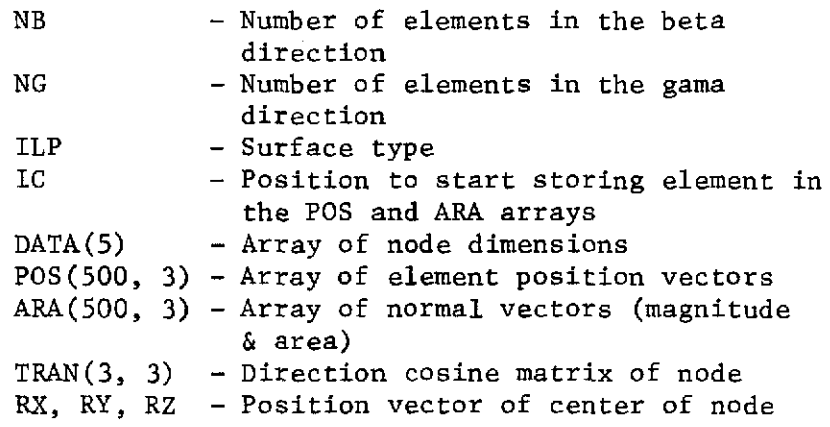

REFERENCES: FFCAL, FFEXPN

ROUTINE NAME: FFELSL

DESCRIPTION: This routine uses the total number of elements on a node to compute the number of elements in various directions so that the elements are square.

CALLING SEQUENCE: CALL FFELSL (NB, NG, ILP, DATA, NTOT)

- NB Computed number of elements in the beta direction NG - Computed number of elements in the gamma
- direction
- ILP Surface type
- DATA(S) **-** Array of surface dimensions
- NTOT **-** Total number of elements to subdivide the node into

REFERENCES: FFCAL, FFEXPN

ROUTINE NAME: FFEND

DESCRIPTION: This routine is called prior to the termination of the FF link to write the end-of-files to the internal disk units and restart files.

CALLING SEQUENCE: CALL FFEND

REFERENCES: FFMAIN

FILES: NFF, NRTO

ROUTINE NAME: FFESUM

DESCRIPTION: This routine outputs form-factor sums for all nodes.

CALLING SEQUENCE: CALL FFESUM

KEY VARIABLES: SUM - Array of form-factor sums

REFERENCES: FFEND

## ROUTINE NAME: FFEXPN

DESCRIPTION: This routine computes a node-pair form factor with shadowing, using the subnode technique. Logic is entered when the separation distance along the node varies by more than FFRATL.

CALLING SEQUENCE: CALL FFEXPN (POSI, ARAI, FE, FA, RATI, RATJ, JFLAG, JST, NEI, NEJ, NSUR, IADDR)

> POSI - Position vector, storing elements on node i and j ARAI **-** Area vector, storing elements on node i and j FE - Resultant IR form factor FA - Resultant solar form factor RATI - Ratio of rate of change along node i RATJ - Ratio of rate of change along node j JFLAG - Flag indicating that maximum number of elements has been exceeded JST - Number of possible shadowers NEI **-** Average number of elements on node i NEJ - Average number of elements on node j NSUR **-** Average number of shadowing surfaces IADDR **-** Maximum time return sequence (not used)

REFERENCES: FFCAL

ROUTINE NAME: FFGTST

DESCRIPTION: This routine determines if gamma falls in allowable ranges and sets the functional value to 1 if it does and to 0 if it doesn't.

CALLING SEQUENCE: FFGTST (GN, GX, GT)

- GN Minimum gamma
- GX Maximum gamma
- GT Gamma in question

REFERENCES FFSHD

ROUTINE NAME: FFHEAD

DESCRIPTION: This routine prints FF control values in summary form on an output file.

 $\sim$ 

CALLING SEQUENCE: CALL FFHEAD

**REFERENCES:** FFMAIN

ROUTINE NAME: FFMAIN

DESCRIPTION: This is the main controlling logic in the FF link. It checks for restart data and directs the logic flow.

CALLING SEQUENCE: CALL FFMAIN

**REFERENCES:** FFPROG

ROUTINE NAME: FFMINR

DESCRIPTION: This routine determines if the computed form factor is less than the control value FFMIN. If less, it redefines the FFVALS and FFVALI array elements to zero.

CALLING SEQUENCE: CALL FFMINR

**REFERENCES:** FFOUT

ROUTINE NAME: FFOUT

DESCRIPTION: This is a user-replaceable routine calling for print (as a minimum) and punch options.

CALLING SEQUENCE: CALL FFOUT

 $\frac{1}{\sqrt{2}}\left( \frac{1}{\sqrt{2}}\right)$ 

**REFERENCES:** FFMAIN

## ROUTINE **NAME:** FFPCH

DESCRIPTION: This routine punches restart form factors if the FFPNCH option is used. The restart form factors are punched in a format acceptable to the Header Form Factor Data block.

CALLING SEQUENCE: CALL FFPCH

**REFERENCES:** FFOUT

## **ROUTINE NAME:** FFPRE

DESCRIPTION: This is a user-definable routine to determine the type of computation. The program normally calls FFCAL to use a finite-element technique.

CALLING SEQUENCE: CALL FFPRE

**REFERENCES:** FFMAIN

## ROUTINE **NAME:** FFPROG

DESCRIPTION: This is a preprocessor-generated routine that defines necessary common blocks and calls into the main logic.

CALLING **SEQUENCE: CALL** FFPROG

**REFERENCES:** TRASYS (root segment)

## **ROUTINE NAME:** FFPRT

DESCRIPTION: This routine prints nonzero computed and predefined form factors on an output file.

CALLING **SEQUENCE:** CALL FFPRT

**REFERENCES:** FFOUT

## ROUTINE NAME: FFPSHD

DESCRIPTION: This routine computes the number of possible shadowing surfaces between node pairs. CALLING SEQUENCE: CALL FFPSHD (RADJ, RADI, POSJ, POSI, NST, JST, IN, **JN)** RADJ - Radius of sphere enclosing node j RADI **-** Radius of sphere enclosing node i POSI - Position vector to center of sphere enclosing node i POSJ **-** Position vector to center of sphere enclosing node i NST **-** Number of shadowing surfaces JST **-** Number of possible shadowers IN - Sequence numbers of node i JN - Sequence numbers of node j

REFERENCES: FFCAL, FFEXPN

ROUTINE NAME: FFRDIN

DESCRIPTION: This routine determines if there is a form factor restart, and defines the shadowing data.

CALLING SEQUENCE: CALL FFRDIN (ISHDO)

ISHDO **-** Flag indicating shadower-only surfaces 1 - Shadower-only surfaces 0 - Not shadower-only surfaces

REFERENCES: FFMAIN

ROUTINE NAME: FFRDRQ

DESCRIPTION: This routine reads the restart file of form factors and defines known values, or sets a flag to compute values for the current row.

CALLING SEQUENCE: CALL FFRDRQ

IEOFFR - End-of-file flag for the NFFR unit FFVALI - Array of values/flags to compute IR FFVALS - Array of values/flags to compute solar

REFERENCES: FFMAIN

FILES: NFFR - Read

111-52

## ROUTINE NAME: FFROW

DESCRIPTION: This routine outputs to internal file NFF a row of form factors to be used in matrix form by other links.

CALLING SEQUENCE: CALL FFROW

REFERENCES: FFMAIN

FILES: Writes NFF

## ROUTINE NAME: FFRPSN

DESCRIPTION: Given the nodal dimensions, this routine computes the radius of an encompassing sphere and the position vector to the center of the sphere.

# CALLING SEQUENCE: CALL FFRPSN (RADN, POSN, ILK, DATA, BETA, GAMMA, DB, **DG)**

RADN **-** Computed radius of sphere enclosing node  $POSN(3)$  - Vector to center of node ILK - Surface type DATA(S) **-** Dimensions of sphere BETA **-** Length to center along beta direction GAMMA **-** Length to center along gamma direction DB - Absolute value of deviation from gamma DG - Absolute value of deviation from beta

REFERENCES: FFEXPN

ROUTINE NAME: FFRSUM

DESCRIPTION: This routine is called after completing each row, to output the FF sum and time.

CALLING SEQUENCE: CALL FFRSUM

REFERENCES: FFROW

ROUTINE NAME: FFSHD

DESCRIPTION: This routine computes elemental shadowing between node IN and node JN. An element is either completely shadowed or not shadowed at all. Shadowing is reduced by the transmissivity for semitransparent shadowing surfaces.

CALLING SEQUENCE: CALL FFSHD (ILKI, RX, RY, RZ, POSI, WE, WA, IST, IN, JN, I, NSS, RS)

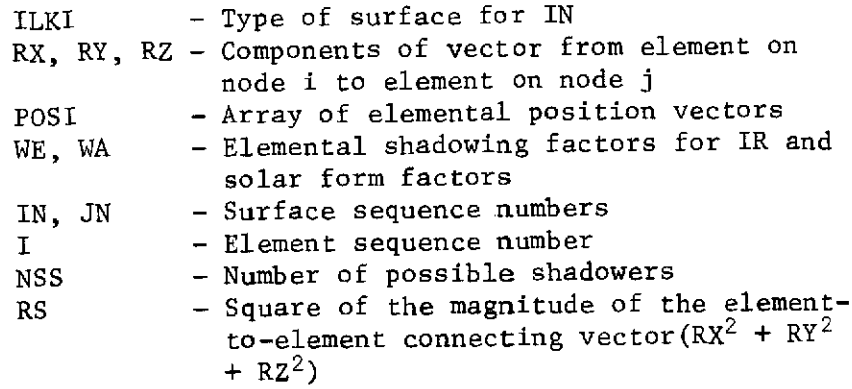

REFERENCES: FFCAL, FFEXPN

ROUTINE NAME: FFTMCK'

DESCRIPTION: This routine calculates the time remaining in the run and compares it with the estimated time for the next calculation. It there is insufficient time remaining, the run is aborted.

CALLING SEQUENCE: CALL FFTMCK (IADDR, MAXLFT)

IADDR **-** Not used MAXLET - Estimated time required for next calculation

IH - Time remaining in run

REFERENCES: FFCAL, FFEXPN

ROUTINE NAME: FFTP

DESCRIPTION: This routine uses the CMERG (BCD) file to write to the restart output tape single form factors in a form acceptable to Header Form Factor Data block. It also checks the FFPNCH flag and returns if the value is not 4HTAPE.

CALLING SEQUENCE: CALL FFTP

REFERENCES: FFOUT

## ROUTINE NAME: FFTRS3

DESCRIPTION: This routine transforms a point in an SCS to points in the ICS, BCS, and CCS.

CALLING SEQUENCE: CALL FFTRS3 (X, Y, Z, A, B, C, RX, RY, RZ, TRAN)

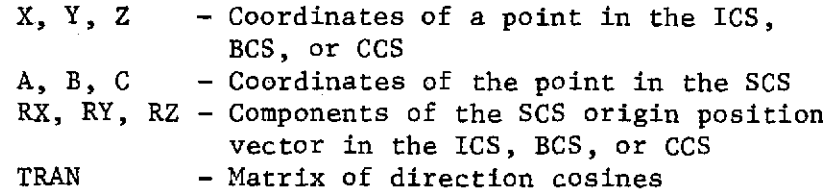

REFERENCES: FFELEM

# ROUTINE NAME: FFVIEW

- DESCRIPTION: This routine calculates the unshadowed form factor between node IN and node JN. It also calculates RATI and RATJ, which will later be compared with the user-input variable, FFRATL, to see if nodes should be expanded into subnodes for better accuracy.
- CALLING SEQUENCE: CALL FFVIEW (NTI, NTJ, POSI, ARAI, NTOTI, NTOTJ, ARI, ARJ, NOT, FRACT, RATI, RATJ)

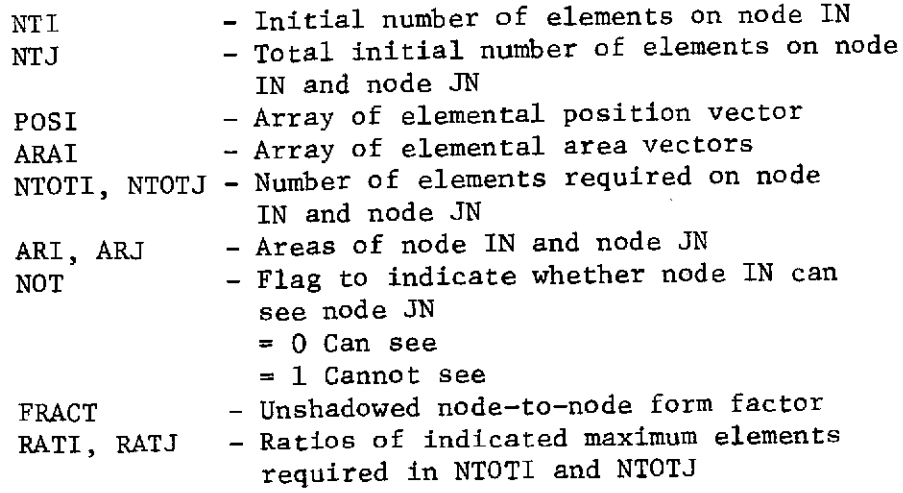

REFERENCES: FFCAL

#### ROUTINE NAME: FFVWT

DESCRIPTION: This routine calculates unshadowed form factors between subnodes and determines the number of elements required based on a weighted-average criterion.

> CALL FFVWT (NTI, NTJ, POSI, ARAI, NTOTI, NTOTJ, ARI, ARJ, NTOTI, NTOTJ, FRACT)

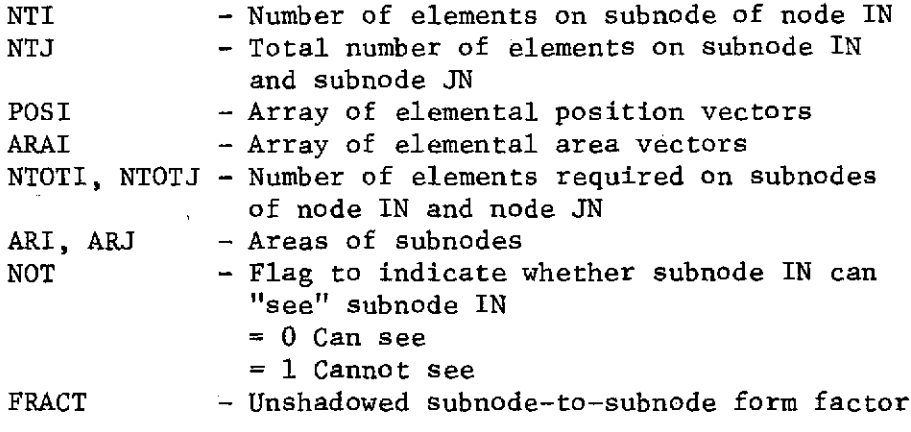

REFERENCES: FFEXPN

ROUTINE NAME: FINDST

DESCRIPTION: Given the unit, step number, label **1,** and label 2, this routine positions the file at the proper point or returns an end-of-file flag indicating it was unable to find the data.

CALLING SEQUENCE: CALL FINDST (NUNIT, ISTEP, LAB1, LAB2, IEOF)

NUNIT - Unit to be searched ISTEP - Program step number needed LAB1 - Subidentifier 1 LAB2 - Subidentifier 2 IEOF **-** Flag indicating if data were found **=** 2HNO, No end-of-file encountered (found data) **= 3HYES** End-of-file found (no data)

REFERENCES: FFRDIN, SFMAIN, SFRDIN, DIRDRQ, GBMAIN, RKMAIN, AQMAIN, QOMAIN, QOCMBN, PLLOAD, FNDFLP, RCMAIN

FILES: All internal data files

ROUTINE NAME: FLIP

 $\blacksquare$ 

DESCRIPTION: Given a working storage area, this routine flips a matrix in row order on unit **NS1** to a matrix in column order and writes it to unit NS2.

CALLING SEQUENCE: CALL FLIP (DATA, NV, NTIME, ICOL, NSI, NS2)

DATA **-** Working storage area NV - Number of rows stored at one time NTIME - Number of rows ICOL **-** Number of columns **NS1** - Unit containing the input matrix NS2 - Unit containing the output matrix

REFERENCES: FNDFLP

ROUTINE NAME: FNDEXP

DESCRIPTION: Given a floating-point number, this routine converts it to scientific notation.

CALLING SEQUENCE: CALL FNDEXP (X, BASE, IEXP)

X - Floating-point variable BASE  $-0.0 \leq$  BASE  $\leq 1.0$ IEXP - Exponent such that  $X = BASE**IEXP$ 

REFERENCES: QOSBCD, QOAVGS

ROUTINE NAME: FNDFLP

DESCRIPTION: This routine reads the overall incident solar, albedo, planetary, and total fluxes from a disk generated by AQCAL or DICAL and stores them on a scratch file by sequential orbit points. It also builds titles as a function of user input data.

CALLING SEQUENCE: CALL FNDFLP (DATA, SOL, ALB, PLA, TOT, NV, LC1, LC2, LC3, NTIME, ITIME, TIME, NUNIT)

> DATA - Working storage area where DATA  $(1) = SOL(1)$  $SOL$  - Working array  $DATA (NTIME+1) = ALB(1)$ ALB - Working array  $DATA (2NTIME+1) = PLA(1)$  $PLA - Working array$  DATA (3NTIME+1) = TOT(1) TOT - Working array NV **- LC1** - First control character - I (incident) or A (absorbed) LC2 - Second control character -  $F$  (flux) or R (rate) LC3 - Third control character - S (solar), A (albedo), P (planetary), T (total) and ALL (all) NTIME **-** Number of orbit positions ITIME, TINE **-** Doublet array containing time and step number NUNIT - Plot output unit

REFERENCES: PLLOAD

FILES: NSCR1, NSCR2

ROUTINE NAME: FRAME

DESCRIPTION: This is a plotting routine to advance to a new frame.

CALLING SEQUENCE: CALL FRAME

REFERENCES: NPMAIN, OPMAIN, PLDRIV

ROUTINE **NAIE:** FRAMEC

DESCRIPTION: This routine determines the number of frames of plot data generated to this point.

CALLING SEQUENCE: CALL FRAMEC (N, I)

<sup>N</sup>- Number of frames

- I Dayfile message flag = 0 Do not print dayfile message
	- = 1 Print dayfile message

REFERENCES: NPMAIN, OPMAIN

ROUTINE NAME: GBDATA

DESCRIPTION: This is a user-called routine to define the step number and type of gray-bodies to compute.

CALLING SEQUENCE: CALL GBDATA (NSFF, NBAND)

NSFF **-** Step number containing form factors WBAND **-** Waveband to compute gray-bodies for 2HIR, 3HSOL, and 4HBOTH

REFERENCES: Operations Data block

ROUTINE NAME: GBEND

DESCRIPTION: This routine can be replaced by the user to intervene after completion of the gray-body link.

CALLING SEQUENCE: CALL GBEND

REFERENCES: GBMAIN

ROUTINE NAME: GBHEAD

DESCRIPTION: This routine prints the input parameters defined by the user, together with input options.

CALLING SEQUENCE: CALL GBHEAD

REFERENCES: GBMAIN

## ROUTINE NAME: GBINV

DESCRIPTION: This routine computes the inverse of the matrix stored in core or in large blocks on disk.

CALLING SEQUENCE:. CALL GBINV (A, B)

A - Working block 1 B - Working block 2

REFERENCES: GBSCFA

ROUTINE NAME: GBMAIN

DESCRIPTION: This is the main controlling routine in the gray-body link that directs main control and defines the block size.

CALLING SEQUENCE: CALL GBMAIN

REFERENCES: GBPROG

ROUTINE NAME: GBPRE

DESCRIPTION: This routine can be replaced by the user to intervene prior to the call to the invert routine.

CALLING SEQUENCE: CALL GBPRE

REFERENCES: GBMAIN

ROUTINE NAME: GBPROG

DESCRIPTION: This is a preprocessor-generated routine that defines the necessary commons and calls into the main gray-body logic.

CALLING SEQUENCE: CALL GBPROG

REFERENCES: TRASYS (root segment)

ROUTINE **NAME:** GBSCFA

DESCRIPTION: Given the set of form factors, this routine blocks the matrix and applies the proper factors to generate a positive definite matrix, and guarantees that the inverse exists.

CALLING SEQUENCE: CALL GBSCFA

REFERENCES: GBMAIN

FILES: Reads NFF, writes NSCRl

ROUTINE NAME: IACT

DESCRIPTION: This routine returns the number of elements in an array defined in the array data block. The integer count of the array is stored in the zeroth cell of the array.

CALLING SEQUENCE: Function IACT (IA)

IA - First data word of array

REFERENCES: NPDATA, OPDATA

ROUTINE NAME: INIT28

DESCRIPTION: This routine initializes the plot link and sets up the plot file.

CALLING SEQUENCE: CALL INIT28

REFERENCES: PLMAIN, NPMAIN, OPMAIN

# ROUTINE NAME: INTOD

DESCRIPTION: This routine sets up the NTITLE array used in page headings and is called each time the operations data are called after a link call.

### CALLING SEQUENCE: CALL INTOD

REFERENCES: OPPROG (generated by preprocessor)

## ROUTINE NAME: JUPIDD

DESCRIPTION: This routine sets up the planet parameters concerning the planet Jupiter.

CALLING SEQUENCE: CALL JUPIDD

KEY VARIABLES: PRAD - Planet radius SOL **-** Solar constant PALB **-** Planet albedo factor WDS. **-** Planet darkside temperature WSS **-** Planet sun side temperature GRAV - Gravitational constant

REFERENCES: ORBIT1, ORBIT2

ROUTINE NAME: LINE

DESCRIPTION: This routine connects the points  $P_1$  and  $P_2$  defined by  $P_1 = (X_1, Y_1), P_2 = (X_2, Y_2)$ 

CALLING SEQUENCE: CALL LINE (Xl, Yl, X2, Y2)

X1, Y1 - Coordinates of point 1 X2, Y2 - Coordinates of point 2

REFERENCES: NPFPLT, OPFPLT, PLGRID

ROUTINE NAME: LINEOP

DESCRIPTION: This routine defines the intensity of the lines drawn by the plot routines.

CALLING SEQUENCE: CALL LINEOP (DUM, INTEN)

DUM **-** Dummy parameter INTEN **-** Variable defining intensity

REFERENCES: NPSCAL, OPSCAL

ROUTINE NAME: LINES

DESCRIPTION: This routine connects the arrays of X and Y with a line. CALLING SEQUENCE: CALL LINES (X, Y, N)

> $X - Array$  of  $X$ Y - Array of Y N - Number of points in X and Y arrays

REFERENCES: PLDRIV

ROUTINE NAME: HAP

DESCRIPTION: This routine maps the plot object space into subject space.

CALLING SEQUENCE: CALL MAP (XMIN, YMIN, XMAX, YMAX, XMI, XMA, YMI, YMA)

XMIN, YMIN, XMAX, YMAX **-** Corner points of object space XMI, XMA, YMI, YMA - New corner points of subject space

REFERENCES: NPSCAL, NPINFO, OPSCAL, OPINFO, PLGRID

ROUTINE **NAME:** MARSD

DESCRIPTION: This routine defines the planet parameters concerning the planet Mars.

CALLING SEQUENCE: CALL MARSD

KEY VARIABLES: PRAD - Planet radius SOL - Solar Constant PALB **-** Planet albedo factor WDS **-** Planet darkside temperature WSS **-** Planet sun side temperature GRAV - Gravitational constant

REFERENCES: ORBIT1, ORBIT2

ROUTINE NAME: MERCUD

DESCRIPTION: This routine sets up the planet parameters concerning the planet Mercury.

CALLING SEQUENCE: CALL MERCUD

KEY VARIABLES: PRAD - Planet radius SOL **-** Solar constant PALB **-** Planet albedo factor IWDS - Darkside temperature WSS **-** Sun side temperature GRAV **-** Gravitational constant

REFERENCES: ORBIT1, ORBIT2

ROUTINE NAME: MOOND

DESCRIPTION: This routine defines the planet parameters concerning the Moon.

CALLING SEQUENCE: CALL MOOND

KEY VARIABLES: PRAD - Planet radius SOL - Solar constant PALB - Albedo factor WDS - Darkside temperature WSS **-** Sun side temperature GRAV - Gravitational constant

REFERENCES: ORBIT1, ORBIT2
ROUTINE NAME: NDATA

DESCRIPTION: This is a user routine to preset the node plot optional parameters.

CALLING SEQUENCE: CALL NDATA (NV, IVU, SCL, ISELN, ITIT, NPHI, NPSI, NOMI, PHI, PSI, OMI)

KEY VARIABLES: See users manual Appendix D.

REFERENCES: User-defined call in the Operations Data block

ROUTINE NAME: NDATAS

DESCRIPTION: This routine is the short-form, user-callable routine to define the node plotter options the user wishes to use.

CALLING SEQUENCE: CALL NDATAS (NV, IVU, SCL)

NV - Plot frame number  $(1 \leq NV \leq 6)$ IVU **-** Plot view type (X, Y, Z, 3-D gen) SU - Plot scale number

REFERENCES: User-called in the Operations Data block.

ROUTINE NAME: NEPTD

DESCRIPTION: This routine defines the planet parameters concerning the planet Neptune.

CALLING SEQUENCE: CALL NEPTD

KEY VARIABLES: PRAD - Planet radius SOL - Solar constant PALB **-** Planet albedo factor WDS - Darkside temperature WSS **-** Sun side temperature GRAV - Gravitational constant

REFERENCES: ORBIT1, ORBIT2

ROUTINE NAME: NPAXES

DESCRIPTION: This routine defines the size and orientation of all characters to be small and horizonal, and draws and labels the CCS axes.

CALLING SEQUENCE: CALL NPAXES

KEY VARIABLES: VROT (3, 3) - Direction cosine matrix converting points in the SCS to the CCS

REFERENCES: NPMAIN

#### ROUTINE NAME: NPCONE

DESCRIPTION: This routine, given the surface/node dimensions in the SCS generates the portion of the cone defined, converts it to the CCS, and plots the results.

CALLING SEQUENCE: CALL NPCONE

REFERENCES: NPMAIN

ROUTINE NAME: NPCONV

DESCRIPTION: This routine converts the plot control data from common and checks for errors. If no data are defined in common, it sets up the proper default parameters.

CALLING SEQUENCE: CALL NPCONV (NV, NNP, NEND)

NV - Plot view frame number NNP **-** Number of nodes to be selectively plotted NEND **-** End flag determining if more plots are needed

REFERENCES: NPMAIN

ROUTINE NAME: NPCYLO

DESCRIPTION: This routine, given the surface/node dimensions in the SCS, determines the proper plot calls to draw a cylinder.

CALLING SEQUENCE: CALL NPCYLO

## ROUTINE NAME: NPDISC

DESCRIPTION: This routine, given the surface/node dimensions in the SCS, determines the proper plot calls to draw a disk.

CALLING SEQUENCE: CALL NPDISC

REFERENCES: NPMAIN

ROUTINE NAME: NPDOTL

DESCRIPTION: This routine connects Pl and P2 with a dotted line.

CALLING SEQUENCE: CALL NPDOTL (Xl, Yl, Zl, X2, Y2, Z2)

X1, Yl, Z1 - Coordinates of P1 X2, Y2, Z2 - Coordinates of P2

REFERENCES: NPCONE, NPCYLO, NPPARA, NPSPHE

ROUTINE NAME: NPFPLT

DESCRIPTION: This routine directs the actions of the pen/beam plotter. I is either even or odd, or negative or positive.

CALLING SEQUENCE: CALL NPFPLT (I, X, Y)

- I Plotting designator
	- **-** Even, [Draw to (X, Y)]
- $0 0d$ , [Position at  $(X, Y)$ ]
	- Positive, (generates new origin)
	- **-** Negative, (keeps same origin)
- X, Y Coordinates of new point
- REFERENCES: NPAXES, NPCONE, NPCYLO, NPDOTL, NPTPLT, NPDISC, NPPARA, NPRECT, NPSPHE, NPTRAP

### ROUTINE NAME: NPINFO

DESCRIPTION: This routine labels the plot.

CALLING SEQUENCE: CALL NPINFO (NV, KEND, KCC)

NV - View number  $KEND - = 0$  Good plot  $\neq$  0 Error in plot KCC **-** Internal view number

REFERENCES: NPMAIN

ROUTINE NAME: NPMAIN

DESCRIPTION: This routine is the main driving logic to control the node plot link.

CALLING SEQUENCE: CALL NPMAIN

REFERENCES: NPPROG (preprocessor-generated)

ROUTINE NAME: NPPARA

DESCRIPTION: This routine, given the node dimensions in the SCS, generates the plot calls necessary to draw a paraboloid.

CALLING SEQUENCE: CALL NPPARA

REFERENCES: NPMAIN

ROUTINE NAME: NPPROG

DESCRIPTION: This routine is generated by the preprocessor. It defines the necessary labeled common blocks and calls into the main driving logic for the node plotter.

CALLING SEQUENCE: CALL NPMAIN

REFERENCES: TRASYS (root segment)

ROUTINE NAME: NPRECT

DESCRIPTION: This routine, given the nodal dimensions, generates the plot calls to draw a rectangle.

CALLING SEQUENCE: CALL NPRECT

REFERENCES: NPMAIN

ROUTINE NAME: NPRIDA

DESCRIPTION: This routine is unique to the Univac version, and defines a system-labeled common block with a user name and location for labeling the plots. An initialization routine is called from this routine to initialize the plot.

CALLING SEQUENCE: CALL NPRIDA (IARRAY)

 $IARRAY (1) - Name (word 1)$  $IARRAY (2) - Name (word 2)$ IARRAY (3) - User mail number IARRAY  $(4)$  - Extension  $IARKAY$  (5) - Blank  $IARRAY$  (6) - Project

REFERENCES: User-callable routine from the Operations Data block

ROUTINE NAME: NPRIDS

DESCRIPTION: This routine is unique to the Univac version and is used to define the plots so they contain a name, mail address, project, and extension by defining a systemlabeled common.

CALLING SEQUENCE: CALL NPRIDS (NAME1, NAME2, IBOX, IEXT, IPROJ)

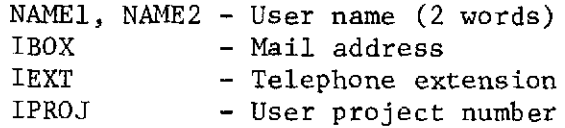

REFERENCES: User-callable routine in the Operations Data block

ROUTINE NAME: NPRNT

DESCRIPTION: This routine prints a summary of node information as the configuration is generated by routines BUILDC/ADD.

CALLING SEQUENCE: CALL NPRNT (NRMASS, NAME)

NRMASS - Array of node data NAME - Block coordinate system name

REFERENCES: BUILDC, ADD

ROUTINE **NAME:** NPROTA

DESCRIPTION: This routine defines the transformation of the direction cosine matrix, given the desired view.

CALLING SEQUENCE: CALL NPROTA

KEY VARIABLES: KC - Desired view number PH, PS, OM - Angles necessary to arrive at desired view

**REFERENCES:** NPMAIN

ROUTINE NAME: NPSCAL

DESCRIPTION: This routine determines the grid subject space, maps into the new space, and locates the pen/beam at the new origin.

CALLING SEQUENCE: CALL NPSCAL (XS, YS, X, Y)

XS - Scale factor YS - Scale factor- $X - 0.0$  $Y - 0.0$ 

**REFERENCES:** NPAXES

ROUTINE **NAME:** NPSPHE

DESCRIPTION: This routine, given the nodal dimensions, generates the plot calls necessary to draw a sphere or segment of a sphere.

CALLING SEQUENCE: CALL NPSPHE

ROUTINE NAME: NPTPLT

DESCRIPTION: This routine transforms a point in 3-D space to X, Y coordinates in the subject space, checks to determine if they are in the allowable range, and moves the pen/beam to the coordinates of that point.

CALLING SEQUENCE: CALL NPTPLT (I, XP, YP, X3, Y3, Z3)

I - Pen-up, pen-down flag  $XP$ ,  $YP$  - Coordinates of transformed point X3, Y3, Z3 - Coordinates of input point

REFERENCES: NPCONE, NPCYLO, NPDISC, NPPARA, NPRECT, NPSPHE, NPTRAP

ROUTINE NAME: NPTRAP

DESCRIPTION: This routine, given the nodal dimensions in the SCS generates the plot calls necessary to draw a trapezoid.

CALLING **SEQUENCE:** CALL NPTRAP

REFERENCES: NPMAIN

ROUTINE NAME: NUMBER

DESCRIPTION: This routine, given a value and a format, generates a number on the plot frame.

CALLING SEQUENCE: CALL NUMBER (X, F)

<sup>X</sup>- Floating or integer number to be output F - Output format

**REFERENCES:** NPINFO, OPINFO, PLDRIV, PLGRID

ROUTINE **NAME: ODATA**

DESCRIPTION: This routine is user-called to define orbit data plotter options.

CALLING **SEQUENCE: CALL ODATA (NV, SCL,** SCLR, RPLN, TRUE, TIMEP, ISELN, ITIT, **NPHF, NPSI,** NOMI, **OMI,** PSI, PHI)

KEY VARIABLES: See Appendix **D** of users manual.

**REFERENCES:** User-called in the Operations Data block

ROUTINE **NAME: OPAXES**

DESCRIPTION: This routine defines the size and orientation of all characters to be small and horizonal, and draws and labels the **CCS** axis and sun line.

**CALLING SEQUENCE: CALL OPAXES**

**REFERENCES:** OPMAIN

ROUTINE **NAME:** OPCOMB

DESCRIPTION: This routine does matrix multiplication of the **A** and B input matrices and returns the results in matrix **C.**

CALLING **SEQUENCE: CALL** OPCOMB **(A,** B, **C)**

**A -** Input **3** x **3** matrix B **-** Input **3** x **3** matrix **C -** Resultant matrix **(C =** A\*B)

**REFERENCES:** OPLOC

ROUTINE **NAME: OPCONE**

DESCRIPTION: This routine, given the surface dimensions in the **SCS,** generates the portion of the cone defined, converts it to the **CCS,** and plots the results.

CALLING **SEQUENCE: CALL OPCONE**

# ROUTINE **NAME:** OPCONV

DESCRIPTION: This routine converts the plot control data from common and checks for errors. If no data are defined in common, it sets up the proper default parameters.

CALLING SEQUENCE: CALL OPCONV (NV, NNP, KEND)

NV - Plot view frame number NNP **-** Number of nodes to be selectively plotted KEND **-** End flag determining if more plots are needed

#### **REFERENCES:** OPMAIN

ROUTINE **NAME:** OPCYLO

DESCRIPTION: This routine, given the surface/nodal dimensions in the SCS, determines the proper plot calls to draw a cylinder.

CALLING SEQUENCE: CALL OPCYLO

**REFERENCES:** OPMAIN

ROUTINE **NAME:** OPDISC

DESCRIPTION: This routine, given the surface/nodal dimensions in the SCSdetermines the proper plot calls to draw a disk.

CALLING SEQUENCE: CALL OPDISC

**REFERENCES:** OPMAIN

#### ROUTINE **NAME:** OPDOTL

DESCRIPTION: This routine connects P1 and P2 with a dotted line.

CALLING SEQUENCE: CALL OPDOTL (Xl, Yl, ZI, X2, Y2, Z2)

X1, Yl, Z1 - Coordinates of P1 X2, Y2, Z2 - Coordinates of P2

**REFERENCES:** OPCONE, OPCYLO, OPPARA, OPSPHE

ROUTINE **NAME:** OPEDOT

DESCRIPTION: This routine generates the dotted lines used in the planet- and planet-shadow generation routines and connects points P1 and P2.

CALLING SEQUENCE: CALL OPEDOT (Xl, Yl, Zl, X2, Y2, Z2, A)

Xl, Y1, ZI - Coordinates of PI X2, Y2, Z2 - Coordinates of P2 A - Factor determining the length of the line increment

**REFERENCES:** OPPLAN, OPSHAD

**ROUTINE NAME:** OPFPLT

DESCRIPTION: This routine directs the actions of the plot pen/beam. I may be even or odd, negative or positive. The value of I directs. the plotter to the coordinates X, Y with the pen up or down.

CALLING SEQUENCE: CALL OPFPLT (I, X, Y)

- <sup>I</sup> Plot designator  $=$  Even, draw to  $(X, Y)$ 
	- = Odd position
	- = Positive (generates new origin)
	- = Negative (keep same origin)

**REFERENCES:** OPAXES, OPCONE, OPDOTL, OPTPLT, OPDISC, OPPARA, OPRECT, OPEDOT, OPSPHE, OPTRAP, OPVCS

**ROUTINE NAME:** OPINFO

DESCRIPTION: This routine labels all plot alphabetic data on the plot frame.

CALLING **SEQUENCE:** CALL OPINFO (NV, **KEND)**

NV - View frame number **KEND -** Error flag

**REFERENCES:** OPMAIN

**ROUTINE NAME:** OPLOC

DESCRIPTION: This routine, given the oribital parameters, determines the proper direction cosine matrix to give the proper orientation.

CALLING SEQUENCE: CALL OPLOC

ROUTINE NAME: OPMAIN

DESCRIPTION: This is the main driving logic to control the orbit plot link.

CALLING SEQUENCE: CALL OPMAIN

**REFERENCES:** OPPROG (preprocessor-generated)

ROUTINE NAME: OPMAX

DESCRIPTION: This routine determines the maximum radius needed to enclose any surface. This value is then used to determine the proper scale factor.

CALLING SEQUENCE: SCL = OPMAX (NNP)

NNP - Number of surfaces to be selectively plotted

**REFERENCES:** OPMAIN, OPCONV

ROUTINE NAME: OPPARA

DESCRIPTION: This routine, given the surface dimensions in the SCS, generates the plot calls necessary to draw a paraboloid.

CALLING SEQUENCE: CALL OPPARA

ROUTINE **NAME: OPPLAN**

DESCRIPTION: This routine, given the desired planet radius for plotting (in inches), generates the logic necessary to draw the planet.

CALLING SEQUENCE: CALL OPPLAN

REFERENCES: OPMAIN

ROUTINE NAME: OPPRNT

DESCRIPTION: This routine generates a summary table of orbital parameters on the output file.

CALLING **SEQUENCE:** CALL OPPRNT

REFERENCES: OPMAIN

ROUTINE **NAME:** OPPROG

DESCRIPTION: This routine is generated by the preprocessor. It defines the necessary labeled common blocks and the calls into the main driving logic.

CALLING SEQUENCE: CALL OPPROG

REFERENCES: TRASYS (root segment)

ROUTINE NAME: OPRECT

DESCRIPTION: This routine, given the surface dimensions, generates the plot calls to draw a rectangle.

CALLING SEQUENCE: CALL OPRECT

## ROUTINE NAME: OPROTA

DESCRIPTION: This routine defines the transformed direction cosine matrix, given the desired view.

CALLING SEQUENCE: CALL OPROTA

KEY VARIABLES: KC - Desired view number PH, PS, OM - Angles necessary to arrive at desired view

REFERENCES: OPMAIN

ROUTINE NAME: OPSCAL

DESCRIPTION: This routine determines the grid subject space, maps into the new space, and locates the pen/beam at the new origin.

CALLING SEQUENCE: CALL OPSCAL (XS, YS, X, Y)

XS - Scale factor YS - Scale factor  $X = 0$  $Y = 0$ 

 $\mathcal{A}^{\mathcal{A}}$  and  $\mathcal{A}^{\mathcal{A}}$  .

**REFERENCES:** OPAXES

ROUTINE NAME: OPSHAD

DESCRIPTION: This routine draws the planet shadow.

CALLING SEQUENCE: CALL OPSHAD

ROUTINE **NAME: OPSPHE**

DESCRIPTION: This routine, given the surface dimensions, generates the plot calls necessary to draw a sphere or segment of a sphere.

CALLING SEQUENCE: CALL OPSPHE

REFERENCES: OPMAIN

ROUTINE **NAME:** OPTIME

DESCRIPTION: This routine, given the eccentricity, true anomaly, and orbital period, computes the present orbital time.

CALLING SEQUENCE: CALL OPTIME (TIME, PER, ECC, TRU)

TIME - Computed orbital time PER - Orbit period ECC - Orbit eccentricity TRU **-** True anomaly angle

REFERENCES: OPLOC

ROUTINE NAME: OPTPLT

DESCRIPTION: This routine transforms a point in 3-D space to X, Y coordinates in the subject space, checks to determine if the points are in the allowable range, and moves the pen/beam to the coordinates of that point.

CALLING SEQUENCE: CALL OPTPLT (I, XP, YP, X3, Y3, Z3)

I - Pen-up, pen-down flag<br>XP, YP - Coordinates of transfe - Coordinates of transformed point X3, Y3, Z3 - Coordinates of input point

REFERENCES: OPCONE, OPCYLO, OPDISC, OPPARA, OPSPHE, OPPRECT, OPTRAP

ROUTINE **NAME:** OPTRAP

DESCRIPTION: This routine, given the surface dimensions in the SCS, generates the plot calls necessary to draw a trapezoid.

CALLING SEQUENCE: CALL OPTRAP

## ROUTINE NAME: OPTRNP

DESCRIPTION: This routine, given a 3 x 3 matrix, computes the transpose.

CALLING SEQUENCE: CALL OPTRNP (A, B)

 $A - 3x3$  matrix to be transposed  $B - 3x$  3 resultant matrix

REFERENCES: OPDOTL, OPTPLT, OPLOC

ROUTINE NAME: OPTRS3

DESCRIPTION: This routine changes a translation vector from one coordinate system to the corresponding translation vector in the new system.

CALLING SEQUENCE: CALL OPTRS3 (X, Y, Z, A, B, C, RX, RY, RZ, TRAN)

 $X, Y, Z$  - New translation vector<br>A, B, C - Translation vector in - Translation vector in the old system RX, RY, RZ - Translation vector in the new system<br>TRAN - Direction cosines relating the old sy - Direction cosines relating the old system to the new system

REFERENCES: OPAXES, OPDOTL, OPTPLT, OPEDOT, OPVCS

ROUTINE NAME: OPUNIT

DESCRIPTION: This routine generates an identity matrix.

CALLING SEQUENCE: CALL OPUNIT (A)

<sup>A</sup>- Output unit matrix

REFERENCES: OPLOC

ROUTINE NAME: OPVCS

DESCRIPTION: This routine labels the vehicle axes on the plot.

CALLING SEQUENCE: CALL OPVCS

ROUTINE NAME: ORBIT1

DESCRIPTION: This routine can be called by the user in the Operations Data block to define the orbit.

CALLING SEQUENCE: CALL ORBITI (PLANAM, ALANI, APEI, OIN, TIME, HPI, **HAI,** SRA, SDE, STA, STD)

KEY VARIABLES: See users manual, Appendix D

REFERENCES: ODPROG

### ROUTINE NAME: ORBIT2

DESCRIPTION: This is a user callable routine to define the desired orbit. CALLING SEQUENCE: CALL ORBIT2 (PLANAM, CIG, BET, CIGS, BETS, TIME, HPI, **HAI)** KEY VARIABLES: See users manual, Appendix D

REFERENCES: ODPROG

ROUTINE NAME: ORIENT

DESCRIPTION: This routine allows the user to define the vehicle orientation.

CALLING SEQUENCE: CALL ORIENT (TYPE, IROTX, IROTY, IROTZ, ROTX, ROTY, ROTZ) KEY VARIABLES: See users manual, Appendix D

REFERENCES: ODPROG

ROUTINE NAME: PAGE

DESCRIPTION: This routine is called prior to every written statement to the output file to count the line printed and take care of all paging.

CALLING SEQUENCE: II = PAGE (I) II =  $0$  New page was written 1 No new page I - Number of lines to be printed

REFERENCES: All output generating routines.

#### **ROUTINE NAME: PDUMP**

**DESCRIPTION:** This routine, given a starting address, a final address, and a type of address, dumps all cells in between.

CALLING **SEQUENCE: CALL PDUMP** (IS, IE, IT)

IS - First word to start dumping from IE - Last word of dump IT - Type of dump **= 0-3** Actual **=** 1 Real **=** 2 Integer

**ROUTINE NAME:** PLCFIT

DESCRIPTION: This routine does smooth-curve fitting. Given two arrays LO words long (X, Y), it generates **NO** points between each set of X, Y points and stores the points in arrays **U** and V.

CALLING **SEQUENCE: CALL** PLCFIT (LO, X, Y, **NO, U,** V)

- LO **-** Number of input points
- **X -** Independent variable array
- **Y -** Dependent variable array
- **NO -** Number of divisions between each set of points
- **U,** V **-** Output arrays

**REFERENCES: PLDCON**

ROUTINE **NAME:** PLDATA

- DESCRIPTION: This routine can be called **by** the user in the Operations Data block to define PLOT link options.
- **CALLING SEQUENCE: CALL** PLDATA **(IP,** INS, **IS,** CRVF, TLX, TLY, **TI,** T2, XMPF, YMPF)

KEY VARIABLES: See users manual, Appendix **D**

**REFERENCES:** Operations Data block

ROUTINE **NAME: PLDCON**

DESCRIPTION: This routine checks for discontinuities in the output plot and calls for curve fitting between all discontinuities.

**CALLING SEQUENCE: CALL PLDCON (NTIME,** TIME, PARRAY, NODIV, **NTOT,** TIMP, PLOTP) **NTIME** - Number of orbit points TIME -- Array of times PARRAY - Array of dependent data **NODIV** - Number of divisions between each point **NTDT** - Number of output points TIMP - Array of curve-fit points (independent) PLOTP - Array of curve-fit points (dependent)

**REFERENCES:** PLDRIV

ROUTINE **NAME:** PLDRIV

DESCRIPTION: This routine is the main driving routine in the plot link. It decodes the type of plot and calls the proper routines.

**CALLING SEQUENCE:** CALL PLDRIV (RINDEP, S, DEPEND, RINDO, DEPO, IS, NDIV, NINDV)

> RINDEP - Independent variable array S - Temporary working array **DEPEND** - Dependent variable array RINDO - Independent variable array computed DEPO - Dependent variable array output IS - Temporary array (same as S) NDIV - Number of divisions between curve-fit points NINDV - Number of independent variable points allowed

**REFERENCES:** PLMAIN

ROUTINE **NAME:** PLGRID

DESCRIPTION: This routine draws the plot grid and labels the complete frame. CALLING **SEQUENCE:** CALL PLGRID (XMIN, XMAX, YMIN, YMAX, **NODEN)**

> XMIN, XMAX, YMIN, YMAX - Minimum and maximum dimensions of plot frame **NODEN -** Node number of current frame

**REFERENCES:** PLDRIV

### **ROUTINE NAME:** PLLOAD

**DESCRIPTION:** This routine determines the type of plot and locates and finds the plot data if absorbed or incident flux data are to be plotted.

**CALLING SEQUENCE: CALL** PLLOAD (DATA, TIME, ITIME, **NTIME,** NINDV)

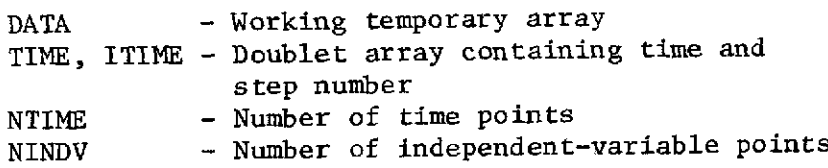

**REFERENCES: PLMAIN**

**ROUTINE NAME:** PLMAIN

DESCRIPTION: This is the main driving routine in the plot segment. Its primary functions are to determine the size of the array and allocate array space.

**CALLING SEQUENCE: CALL PLMAIN**

**REFERENCES:** PLPROG (preprocessor-generated)

**ROUTINE NAME: PLOUT**

DESCRIPTION: This routine applies the dependent variable multiplier and converts fluxes to rates.

**CALLING SEQUENCE: CALL PLOUT (NV, Al, A2, A3,** A4, ITYPE)

**NV -** Number of arrays **Al, A2, A3,** A4 **-** Data arrays ITYPE **-** Flag indicating flux or rate **=** 4HFLUX heat flux <sup>=</sup>4HRATE heat rate

REFERENCES: FNDFLP

ROUTINE NAME: PLPROG

DESCRIPTION: This routine is generated by the preprocessor and calls in the main processor routines.

CALLING SEQUENCE: CALL PLPROG

REFERENCES: TRASYS (root segment)

111-84

#### ROUTINE NAME: **PLSCL**

DESCRIPTION: This routine, given the maximum and minimum values, determines a scale using convenient units.

CALLING **SEQUENCE: CALL PLSCL** (BMAX, **BMIN, NSQ, AU, AL, S)**

BMAX, BMIN **-** Maximum and minimum values to be plotted NSQ - Increment desired<br>AU, AL - New upper and lowe - New upper and lower values **S -** Scale factor

**REFERENCES:** PLGRID

ROUTINE **NAME:** PLSYMB

DESCRIPTION: This routine, given an array of Hollerith data, outputs the data to the plot frame and supplies the proper character terminator.

CALLING **SEQUENCE: CALL** PLSYMB (ARRAY, **N)**

ARRAY **-** Array of data to be printed **N -** Number of words in array

**REFERENCES:** PLGRID

ROUTINE **NAME: PLUTOD**

**DESCRIPTION:** This routine defines the orbital parameter concerning the planet Pluto.

CALLING **SEQUENCE: CALL PLUTOD**

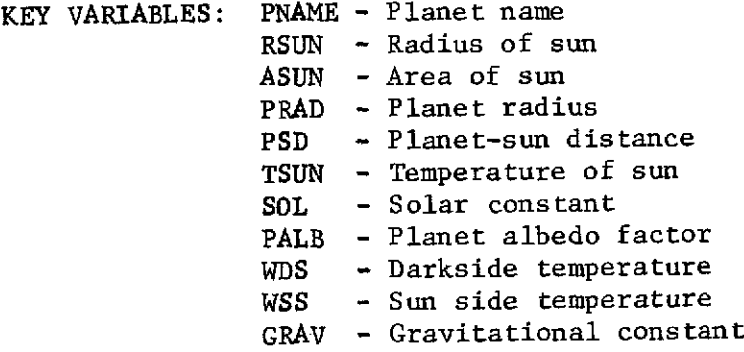

**REFERENCES:** ORBIT1, ORBIT2

ROUTINE NAME: QOAVGR

DESCRIPTION: This routine computes the integrated average of the incident fluxes that were input.

CALLING SEQUENCE: CALL QOAVGR (NTIME, TIME, NUNIT)

NTIME - Number of time points TIME - Doublet array of time and step number NUNIT - Unit number sorted fluxes are stored on

REFERENCES: QOMAIN

ROUTINE NAME: QOAVGS

DESCRIPTION: This routine, given the final data, outputs the data according to the user requirements.

CALLING SEQUENCE: CALL QOAVGS (NODNO, QAV, AREAT)

NODNO - Node number QAV - Averaged Q value AREAT - Area of node

REFERENCES: QOSAVE

ROUTINE NAME: QOCMBN

DESCRIPTION: This routine generates the combining data read from the correspondence data.

CALLING SEQUENCE: CALL QOCMBN (ICOMBL, IFIRSL)

ICOMBL - Number of points in Combine Array 1 IFIRSL **-** Number of points in Combine Array 2

ROUTINE NAME: QOCOMB

DESCRIPTION: Based on the combine arrays, this routine combines and stores the data. A final call to this routine causes the combined tables to be output

CALLING SEQUENCE: CALL QOCOMB (DATA1, DATA2, ND1M1, ND1M2, ND1M, IFIRSL, ICOMBL, DATA, IROW, KTAB)

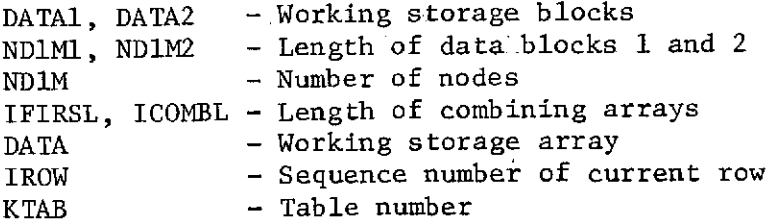

REFERENCES: QOSAVE

ROUTINE NAME: QODATA

DESCRIPTION: This routine is called by the user to define particular parameters for the incident flux output QOCAL.

CALLING SEQUENCE: CALL QODATA (IARRAY, NTMARY, QOTP, SUN, AMPF, FMPF, TMPF, TYPE, NCOR)

KEY VARIABLES: See users manual, Appendix D for definition of variables REFERENCES: Operations Data block

ROUTINE NAME: QOFLIP

DESCRIPTION: This routine, given a matrix (NTIME x ICOL) stored on disk NS1, converts this to a matrix (ICOL x NTIME) on unit NS2.

CALLING SEQUENCE: CALL QOFLIP (DATA, NTIME, ICOL, NS1, NS2)

DATA - Working storage area NTIME **-** Number of rows ICOL **-** Number of columns NS1, NS2 - Input, output unit numbers

REFERENCES: QOMAIN

 $-3$ 

### ROUTINE **NAME:** QOHEAD

DESCRIPTION: This routine outputs default and user control parameters to the output file.

CALLING **SEQUENCE: CALL QOHEAD**

**REFERENCES:** QOMAIN

ROUTINE **NAME:** QOMAIN

DESCRIPTION: This routine is the main driving logic for the **Q0CAL** link.

CALLING **SEQUENCE: CALL** QOMAIN

**REFERENCES:** QOPROG

ROUTINE **NAME:** QOPROG

DESCRIPTION: This routine is defined **by** the preprocessor. It defines all needed labeled common blocks and calls in the driving logic.

KEY VARIABLES: **CALL** QOPROG

**REFERENCES:** TRASYS (root segment)

ROUTINE **NAME: QOSAVE**

DESCRIPTION: This routine reads the uncombined data points and, from the input options directs the combining and output options.

CALLING **SEQUENCE: CALL QOSAVE** (ICOMBL, IFIRSL, NTIME, TIME)

ICOMBL, IFIRSL **-** Length of the combining arrays NTIME **-** Number of time points TIME **-** Double array of step numbers and times

## ROUTINE NAME: QOSBCD

DESCRIPTION: This routine is called to output the subroutine Call cards. CALLING SEQUENCE: CALL QOSBCD (PER, ITIME, KTAB, AREAT, NODNO)

> PER - Orbit period ITIME - Time array number KTAB **-** Table number reference number AREAT - Area NODNO **-** Node number

REFERENCES: QOSAVE

 $\mathbf{r}$ 

ROUTINE NAME: QOTABS

DESCRIPTION: This routine is called to generate the final output tables. CALLING SEQUENCE: CALL QOTABS (KTAB, DATA, NTIME, ARE)

> KTAB - Output array number DATA  $-$  Arrays of Q data NTIME **-** Number of data points ARE - Area of node

REFERENCES: QOSAVE

ROUTINE NAME: QOTIMES

DESCRIPTION: This routine is called to output the time array in final form. CALLING SEQUENCE: CALL QOTIMES (ITME, TIME, NTIME)

> ITME - Time array number TIME - Array of times NTIME - Number of time points

REFERENCES: QOSAVE

ROUTINE NAME: RBAREA

DESCRIPTION: This is a function routine that calculates elemental areas for unevenly distributed elements of unequal size.

CALLING SEQUENCE: RBAREA (ILP, ALPH, BMIN, BMAX, GMIN, GMAX)

ILP - Surface type  $ALPH - \$ BMIN **-** BMAX - Surface dimensions of current element GMIN -  $GMAX -$ 

REFERENCES: RBEXPN

ROUTINE NAME: RBCAL

DESCRIPTION: This routine contains the driving logic to determine the number and distribution of elements on node IN, as well as on the image of node **JN** as seen in specular surface MIRROR. It also calculates the image factor from node IN to node JN.

CALLING SEQUENCE: CALL RBCAL (MIRROR)

MIRROR **-** Surface sequence number of current specular surface

KEY VARIABLES: IN, JN - Sequence numbers of current node pair FE, FA **-** IR and solar form factors from node IN to image of node JN in specular surface MIRROR WE, WA **-** IR and solar shadowing factors RBVALI, RBVALS **-** IR and solar image factors between node IN and node JN KN - Sequence number of current specular node SREFLI, SREFLS - Arrays of IR and solar specular reflectance values

REFERENCES: RBPRE

FILES: NOUT - System output file

### ROUTINE NAME: RBELEM

DESCRIPTION: Given the number of elements in each direction, this routine calculates the elemental position and area vectors.

CALLING SEQUENCE: CALL RBELEM (NB, NG, ILP, IC, DATA, POS, ARA, TRAN, RX, RY, RZ)

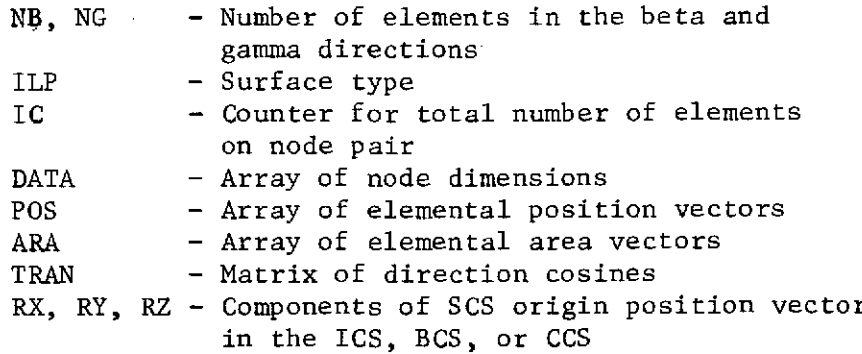

REFERENCES: RBCAL, RBEXPN

ROUTINE NAME: RBELSL

DESCRIPTION: Given the total number of elements required on a node, this routine makes them as square as possible and determines the number of elements in each direction.

CALLING SEQUENCE: CALL RBELSL (NB, NG, ILP, DATA, NTOT)

**NB, NG -** Number of elements in the beta and gamma directions ILP - Surface type DATA - Array of node dimensions<br>NTOT - Number of elements requi - Number of elements required on a node

REFERENCES: RBCAL, RBEXPN

## ROUTINE NAME: RBEND

DESCRIPTION: This routine provides for user intervention after the image factor calculation. It normally calls for a time accounting for the problem and end-files the image factor file on NFF.

 $\sim 100$ 

CALLING SEQUENCE: CALL RBEND

REFERENCES: RBMAIN

FILES: NFF - Disk file for storing image factors.

### ROUTINE NAME: RBESUM

DESCRIPTION: This routine provides an accounting, in CP seconds, of the time required to calculate image factors.

 $\mathcal{L}_{\mathrm{c}}$ 

J.

CALLING SEQUENCE: CALL RBESUM

REFERENCES: RBEND

FILES: NOUT - System output file

### ROUTINE NAME: RBEXPN

DESCRIPTION: This routine expands nodes into subnodes, determines the number and distribution of elements on each subnode, and calculates more accurate image factors than would be possible on a nodal basis.

CALLING SEQUENCE: CALL RBEXPN (POSI, ARAI, FE, FA, RATI, RATJ, JFLAG, JST, NEI, NEJ, NSUR, IADDR, MIRROR)

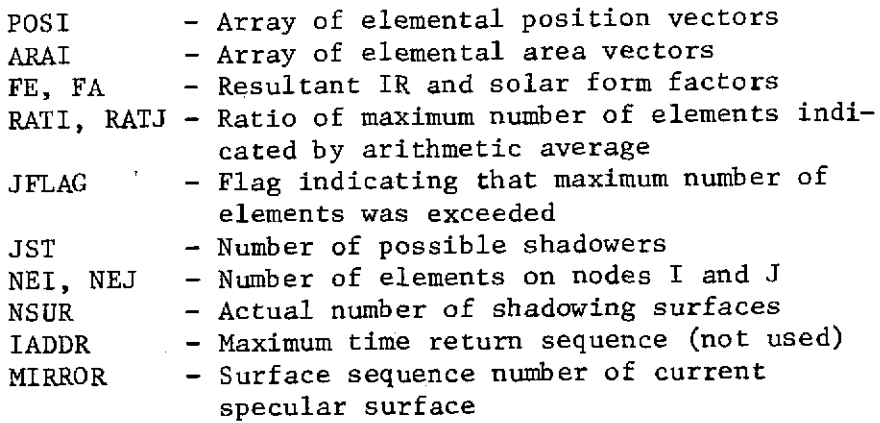

REFERENCES: RBCAL

ROUTINE NAME: RBGTST

DESCRIPTION: This is an integer function routine that tests a given value, GT, to determine if it falls in the range GN<GT<GX. If it does, the function value is 0 (zero); if not, the function value is 1 (one).

CALLING SEQUENCE: RBGTST (GN, GX, GT)

GN - Lower bound GX - Upper bound GT - Value to be tested

REFERENCES: RBSHD

ROUTINE NAME: RBIMAG

DESCRIPTION: This routine images surfaces for shadowing purposes and stores the results on NSCR2 for later use.

CALLING SEQUENCE: CALL RBIMAG (NST)

NST **-** Total number of shadowing surfaces

KEY VARIABLES: JS - Surface sequence number of current specular surface NSURFS **-** NST plus number of images in specular surface JS IFS, IKS, PR, DSTR, EIMJ,<br>PSH, TSTR - Surface description parameters

REFERENCES: RBMAIN

FILES: NSCR2 - Scratch file

ROUTINE NAME: RBMAIN

DESCRIPTION: This routine contains the main driving logic for calculating image factors.

CALLING SEQUENCE: CALL RBMAIN

KEY VARIABLES: IN - Sequence number of "viewer" node<br>JN - Sequence number of node whose imax - Sequence number of node whose image in KN is viewed by IN KN - Sequence number of specular node ISPEC **-** Array of specular surface sequence numbers

REFERENCES: RBPROG (preprocessor-developed)

FILES: NRAN - Random access file NSCR2 - Scratch file

ROUTINE NAME: RBNIMG

DESCRIPTION: This routine images the current node JN in the current specular surface.

CALLING SEQUENCE: CALL RBNIMG (JM, NOIM)

JM - Surface sequence number of current specular surface NOIM - Flag to indicate if an image of the current node exists in JM  $= 0$ , an image exists = **1,** no image

KEY VARIABLES: POSNJ, RXJ<br>RYJ, RZJ, DATAJ, Nodal description parameters TRANJ

**REFERENCES:** RBMAIN

FILES: NRAN - Random access file

ROUTINE NAME: RBOUT

DESCRIPTION: This is a user routine that can be replaced to change the form of output for image factors. The normal calls are to RBPNCH (punches image factors) and RBPRNT (prints image factors).

CALLING SEQUENCE: CALL RBOUT

**REFERENCES:** RBMAIN

ROUTINE NAME: RBPNCH

DESCRIPTION: This routine punches the image factor between node IN and node JN. The user can override this routine to change the output format if he desires.

CALLING SEQUENCE: CALL RBPNCH

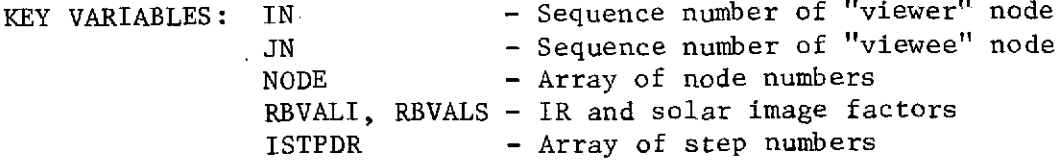

**REFERENCES:** RBOUT

FILES: PUNCH - System punch file

ROUTINE NAME: RBPOSI

DESCRIPTION: This routine transposes a vector in the ICS, BCS, or CCS into the SCS of the current specular surface, negates the Z component, and transforms the vector back into the ICS, BCS, or CCS.

CALLING SEQUENCE: CALL RBPOSI (X, Y, Z, TRAN)

 $X, Y, Z -$  Components of vector in the SCS TRAN - Matrix of direction cosines

KEY VARIABLES: A, B, C - Components of vector in the ICS, BCS, or CCS

REFERENCES: RBIMAG, RBNIMG

ROUTINE NAME: RBPRE

DESCRIPTION: This routine provides for user intervention prior to the calculation of an image factor. The normal call is to RBCAL, which calculates the image factor.

CALLING SEQUENCE: CALL RBPRE (MIRROR)

MIRROR - Surface sequence number of current specular surface

REFERENCES: RBMAIN

ROUTINE NAME: RBPRNT

DESCRIPTION: This routine points the image factor between node IN and node JN. The user can override this routine to change the output format if he desires.

CALLING SEQUENCE: CALL RBPRNT

KEY VARIABLES: IN - Sequence number of "viewer" node JN - Sequence number of "viewee" node NODE - Array of node numbers RBVALI, RBVALS - IR and solar image factors

REFERENCES: RBOUT

FILES: NOUT - System output file

#### ROUTINE NAME: RBPSHD

DESCRIPTION: This routine determines all possible shadowing surfaces between node IN and the image of node JN in specular surface MIRROR.

CALLING SEQUENCE: CALL RBPSHD (RADJ, RADI, POSJ, POSI, NSURF, NSS, JST, IN, **JN,** MIRROR)

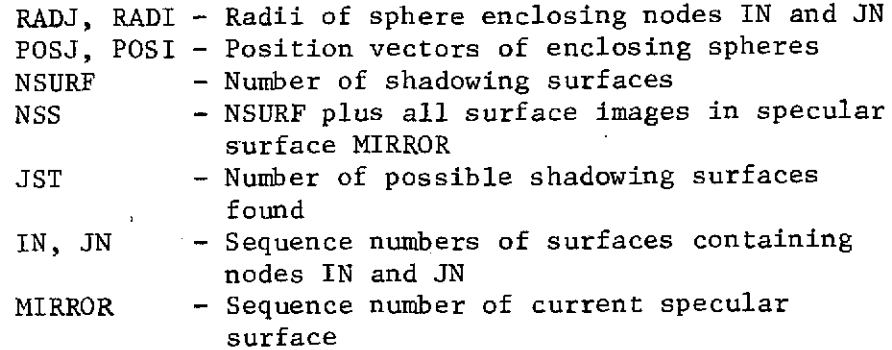

REFERENCES: RBCAL, RBEXPN

### ROUTINE NAME: RBRDIN

DESCRIPTION: This routine sets up the shadowing data arrays, reads form factors from the NFF file written in the FF link and writes them on a scratch file for later use, and initializes the NFF file for storage of image factors.

#### CALLING SEQUENCE: CALL RBRDIN

KEY VARIABLES: NSPEC - Number of active specular surfaces NSURF **-** Number of shadowing surfaces DIMS, TSTR, DSTR, IFS, IKS, **-** Shadowing data arrays PR, PSH ISPEC **-** Array of specular surface sequence numbers SREFLI, SREFLS - IR and solar specular reflectance arrays

REFERENCES: RBMAIN

FILES: NFF - Disk file for storage of image factors NFFR - Image factor restart file NOUT - System output file NRAN - Random access file NSCR1 - Scratch file

ROUTINE **NAME:** RBRDRQ

DESCRIPTION: This routine initializes the image factor arrays and reads restart values if they are available.

CALLING **SEQUENCE: CALL** RBRDRQ

KEY VARIABLES: FFVALI, **FFVALS -** IR and solar form factors from the FF link. Also used for image factor restart values RBVALI, RBVALS **-** IR and solar image factor arrays

**REFERENCES:** RBMAIN

FILES: NFFR **-** Image factor restart file **NOUT -** System output file **NSCR1 -** Scratch file

## ROUTINE NAME: RBROW

DESCRIPTION: This routine writes image factor data on file NFF by rows.

CALLING SEQUENCE: CALL RBROW

KEY VARIABLES: IN - Image factor row number NODE **-** Array of node numbers RBVALI, RBVALS **-** IR and solar image factors

REFERENCES: RBMAIN

FILES: NFF - Disk file for storing image factors

### ROUTINE NAME: RBRPSN

DESCRIPTION: This routine calculates the minimum radius of a sphere that will encompass a given subnode and determines the position vector to the center of the sphere.

CALLING SEQUENCE: CALL RBRPSN (RADN, POSN, ILK, DATA, BETA, GAMMA, DB, DG)

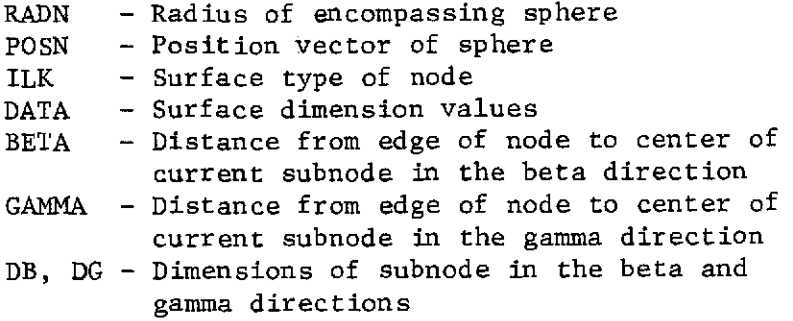

REFERENCES: RBEXPN

ROUTINE NAME: RBRSUM

DESCRIPTION: This routine prints out the time required to calculate one row of image factors.

CALLING SEQUENCE: CALL RBRSUM

REFERENCES: RBROW

FILES: NOUT - System output file

ROUTINE NAME: RBSHD

DESCRIPTION: This routine calculates the elemental shadowing between surfaces IN and the image of surface JN in specular surface MIRROR. An element is either completely shadowed or not shadowed at all. Shadowing is reduced by the transmissivity semitransparent shadowing surfaces.

CALLING SEQUENCE: CALL RBSHD (ILKI, RX, RY, RZ, POSI, WE, WA, JST, IN, JN, I, NSS, RS, MIRROR)

KEY VARIABLES: ILKI - Surface type in IN RX, RY, RZ **-** Components of vector from element on node I to element on node J POSI - Array of elemental position vectors WE, WA **-** Elemental shadowing factors for IR and solar image factors JST - Number of possible shadowing surfaces IN, JN **-** Surface sequence numbers I - Element sequence number NSS **-** Number of possible shadowers (including images) RS - Square of the magnitude of the element-to-element connecting vector  $(RX^2 + RY^2 + RZ^2)$ MIRROR **-** Sequence number of current specular surface

REFERENCES: RBCAL, RBEXPN

ROUTINE NAME: RBTMCK

DESCRIPTION: This routine calculates the time remaining in the run and compares it with the estimated time for the next calculation. If insufficient time remains, the run is aborted.

CALLING SEQUENCE: CALL RBRMCK (IADDR, MAXLFT)

IADDR **-** Not used MAXLFT - Estimated time required for next calculation

KEY VARIABLES: M - Time remaining in run

REFERENCES: RBCAL, RBEXPN

FILES: NOUT - System output file

#### ROUTINE NAME: RBTRS3

DESCRIPTION: This routine transforms points in an SCS to points in the ICS, BCS, or CCS.

CALLING SEQUENCE: CALL RBTRS3 (X, Y, Z, A, B, C, RX, RY, RZ, TRAN)

 $X, Y, Z$  - Coordinates of point in the ICS, BCS, or CCS<br>A, B, C - Coordinates of point in the SCS - Coordinates of point in the SCS RX, RY, RZ - Components of the SCS origin position vector in the ICS, BCS, or CCS TRAN - Matrix of direction cosines

REFERENCES: RBELEM

# ROUTINE NAME: RBVIEW

DESCRIPTION: This routine calculates the unshadowed form factor between node IN and the image of node JN. It also calculates RATI and RATJ, which will later be compared with the user-input variable, FFRATL, to see if the nodes should be expanded into subnodes for better accuracy.

CALLING SEQUENCE: CALL RBVIEW (NTI, NTJ, POSI, ARAI, NTOTI, NTOTJ, ARI, ARJ, NOT, FRACT, RATI, RATJ)

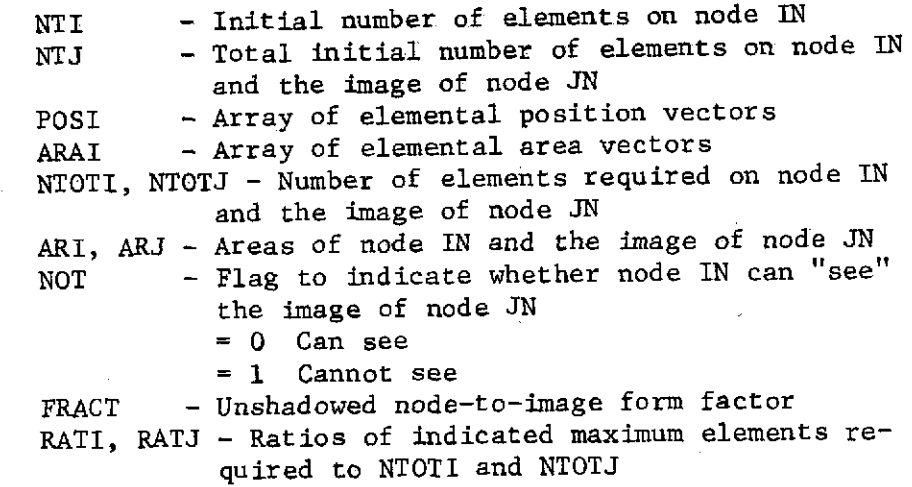

REFERENCES: RBCAL
# ROUTINE **NAME:** RBVWT

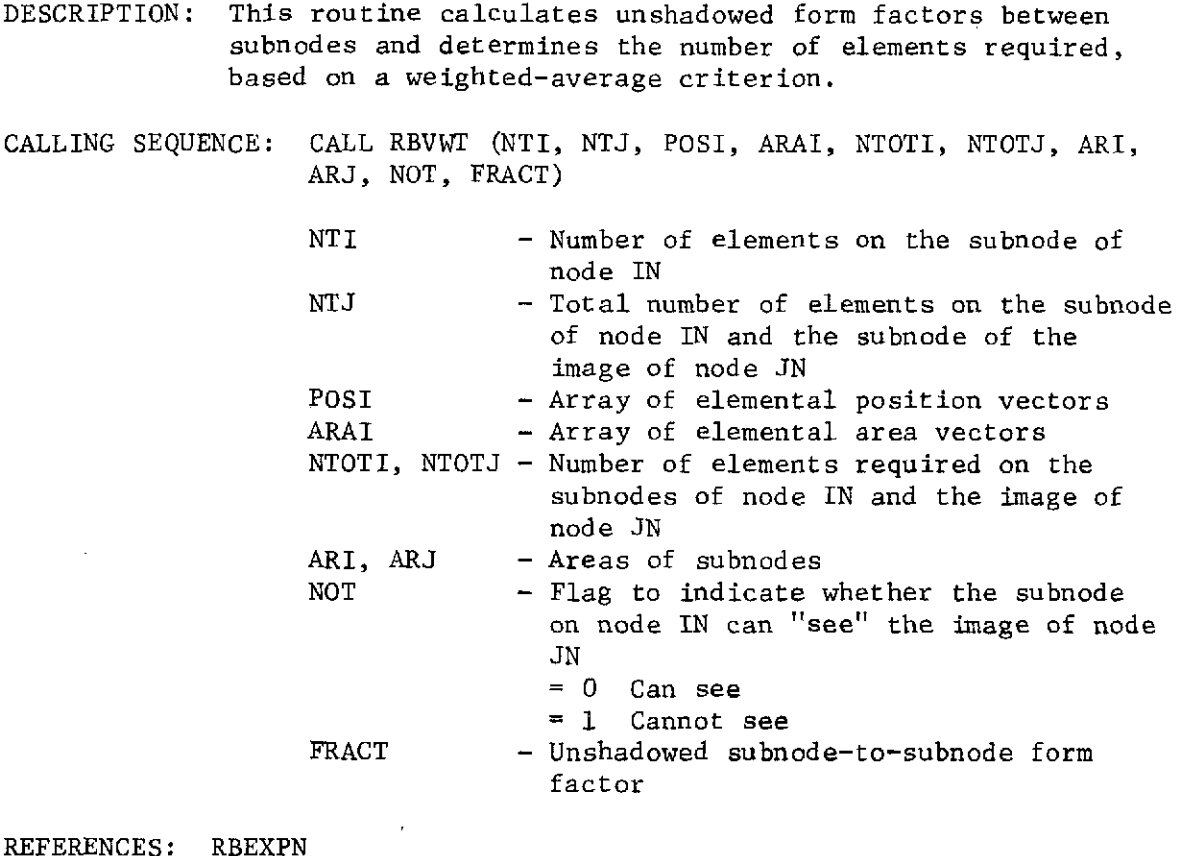

 $\sim$ 

 $\sim 10^{-11}$ 

 $\mathcal{A}$ 

 $\sim$ 

REFERENCES: RBEXPN

 $\mathbb{R}^2$ 

ROUTINE NAME: RCBTP

DESCRIPTION: This routine generates a binary tape on unit USER1 that is acceptable as input into an intermediate Univac program.

CALLING SEQUENCE: CALL RCBTP (NI, NJ, SFA)

NI **= 0 -** Flag to complete write and end file **= 0 -** Node i NJ - Node j SFA **-** Script F times area value

KEY VARIABLES: NIA - Array 100 cells long used to block node i NIA **-** Array 100 cells long used to block node j ASFA **-** Array 100 cells long used to block SFA

REFERENCES: RCOUT, RCMAIN

FILES: USER1

ROUTINE NAME: RCCMBN

DESCRIPTION: This routine, given an array defining combinations, combines and calls the output routines.

CALLING SEQUENCE: CALL RCCMBN (ICOMB, ICOMBL, SF, SPACNO, NUNIT)

ICOMB - Array of combination data ICOMBL - Length of ICOMB array  $SF$  - Temporary array to store script  $F$ SPACNO - Array to store script F to space NUNIT - Unit containing gray-body matrix

REFERENCES: RCMAIN

FILES: NSCR3

ROUTINE NAME: RCDATA

DESCRIPTION: This routine is user-called in the Operations Data block and defines parameters for the RCAL link.

CALLING SEQUENCE: CALL RCDATA (NSGBIR, PNCH, FMIN, IRKN, RKSPC, NSPAC, SIG, AMPF, TAPE, RADI, NEFI, IPRIM, ISEC)

KEY VARIABLES: See user's manual, Appendix D

REFERENCES: Operations data block

ROUTINE NAME: RCEND

DESCRIPTION: This routine can be replaced by the user to intervene just prior to the end of the RCCAL link.

CALLING SEQUENCE: CALL RCEND

REFERENCES: RCMAIN

ROUTINE NAME: RCHEAD

DESCRIPTION: This routine prints the control parameters on the output file.

CALLING SEQUENCE: CALL RCHEAD

REFERENCES: RCMAIN

ROUTINE NAME: RCMAIN

DESCRIPTION: This is the main driving logic of the RCCAL link and directs the main logic flow.

CALLING SEQUENCE: CALL RCMAIN

REFERENCES: RCPROG (preprocess or generated)

ROUTINE NAME: RCMINC

DESCRIPTION: This routine eliminates small RADK's less than RKMIN by setting them to zero.

CALLING SEQUENCE:  $A = RCMINC (I, J, X)$ 

I - Sequence number of node i

- J Sequence number of node j
- X RADK value
- A Flag indicating value returned
	- <sup>=</sup>2HNO Value is greater than RKMIN
		- <sup>=</sup>3HYES Value is less than RKMIN

REFERENCES: RCOUT

# ROUTINE NAME: RCMRC

DESCRIPTION: This routine condenses the RADKs to account for the significant portion of the energy.

CALLING SEQUENCE: CALL RCMRC

REFERENCES: RCMAIN

#### ROUTINE NAME: RCOUT

DESCRIPTION: This routine outputs the original radiation conductors and saves the significant ones on unit NSCRI for condensing.

CALLING SEQUENCE: CALL RCOUT (X, I, J)

- X Flag to output all radiation conductors **-** RADK value
- I Sequence number for node i
- J Sequence number for node j
	- **-** Flag indicating a space radiation conductor

REFERENCES: RCCMBN, RCMAIN

ROUTINE NAME: RCPNCH

DESCRIPTION: This routine defines the final output form of the RADKs in the form of cards, BCD tape, or binary tape.

CALLING SEQUENCE; CALL RCPNCH (ICN, NI, NJ, SIG, SFA)

ICN - Conductor number NI - Node i NJ - Node j SIG - Stephan-Boltzmann constant SFA - Script F area factor

REFERENCES: RCOUT

FILES: BCDOU, USER1, PUNCH

#### ROUTINE NAME: RCPRE

DESCRIPTION: This routine can be replaced by the user to provide intervention prior to the RCCAL computation in the RCCAL link.

CALLING SEQUENCE: CALL RCPRE

REFERENCES: RCMAIN

ROUTINE NAME: RCPROG

DESCRIPTION: This routine is generated by the preprocessor. It defines all labeled common blocks required by the RCCAL link, as well as calls into the main logic.

CALLING SEQUENCE: CALL RCPROG

REFERENCES: TRASYS (root segment)

ROUTINE NAME: RCRORD

DESCRIPTION: This routine reorders the radiation conductors on the basis of increasing value.

CALLING SEQUENCE: CALL RCRORD (MAXBC, NNOD)

MAXBC **-** Not used NNOD - Number of nodes

REFERENCES: RCMRC

FILES: NSCR1, NSCR2

ROUTINE NAME: RCSAVE

DESCRIPTION: This routine outputs the radiation conductors on a scratch file.

CALLING SEQUENCE: CALL RCSAVE (ICN, NI, NJ, SIG, SFA)

ICN - Conductor number NI - Node i number NJ - Node j number SIG - Stephan-Boltzmann constant SFA - Script F area factor

REFERENCES: RCOUT

FILES: NSCR1

111-106

ROUTINE NAME: RCSORT

DESCRIPTION: This routine sorts one array into another using a bin sorting technique.

CALLING SEQUENCE: CALL RCSORT (NN, IA, IB)

NN - Number of input points IA - Input array

 $IB$  - Scratch array, length = NN

REFERENCES: RCRORD

ROUTINE NAME: RDMAIN

DESCRIPTION: This routine initializes .the variables used in the processor via three methods;

- 1) Reads in the sequential file;
- 2) Sets variables with predefined data;
- 3) Reads in the random I/O file.

CALLING SEQUENCE: CALL RDMAIN

REFERENCES: RDPROG

FILES: NSQNTL, RTO

ROUTINE NAME: RDPROG

DESCRIPTION: This is a preprocessor-generated routine that calls the initialization routine.

CALLING SEQUENCE: CALL RDPROG

REFERENCES: TRASYS (root segment)

ROUTINE NAME: RIOPAC

 $\sim 10^{-11}$  $\sim$ 

DESCRIPTION: This routine was written for the Univac computer to simulate the CDC random access package.

CALLING SEQUENCE: CALL RIOPAC (NUNIT, FWA, NWDS, NR)

NUNIT - Unit number FWA - Address of first word to read NWDS **-** Number of words to be read NR - Record number

REFERENCES: FFRDIN, DIRDIN, RDMAIN

III-107

ROUTINE NAME: RKBTP

DESCRIPTION: This routine generates a binary tape on unit USER1 that is acceptable as input into an intermediate Univac program. CALLING SEQUENCE: CALL RKBTP (NI, NJ, SFA)  $NI = 0 - Flag$  to complete write and end file unit  $\neq$  0 - Node i number NJ - Node j number SFA **-** Script F times area value KEY VARIABLES: NIA, NJA - Arrays 100 cells long used to block node numbers ASFA **-** Array 100 cells long used to block script F values

REFERENCES: RKOUT, RKMAIN

ROUTINE NAME: RKCMBN

DESCRIPTION: This routine, given an array defining combinations, combines and calls the output routine.

CALLING SEQUENCE: CALL RKCMBN (ICOMB, ICOMBL, SF, SPACNO, NUNIT)

ICOMB **-** Array of combination data ICOMBL - Length of ICOMB array SF - Temporary array to store script F SPACNO - Array to store script F to space NUNIT - Unit containing gray-body matrix

REFERENCES: RKMAIN

ROUTINE NAME: RKDATA

DESCRIPTION: This routine is user-called in the Operations Data block and defines parameters for the RKCAL link.

CALLING SEQUENCE: CALL RKDATA (NSGBIR, PNCH, FMIN, IRKN, RKSPC, NSPAC, SIG, AMPF, TAPE)

KEY VARIABLES: See users manual, Appendix D

REFERENCES: Operations Data block

**III-108**

ROUTINE NAME: RKEND

DESCRIPTION: This routine can be replaced by the user to intervene just prior to the end of the RKCAL link.

CALLING SEQUENCE: CALL RKEND

REFERENCES: RKMAIN

ROUTINE NAME: RKHEAD

DESCRIPTION: This routine prints the user control parameters on the output file.

CALLING SEQUENCE: CALL RKHEAD

REFERENCES: RKMAIN

ROUTINE NAME: RKMAIN

DESCRIPTION: This is the main driving logic of the RKCAL link and directs the main logic flow.

CALLING SEQUENCE: CALL RKMAIN

REFERENCES: RKPROG (preprocessor-generated)

ROUTINE NAME: RKMINC

DESCRIPTION: This routine eliminates small RADKs less than RKMIN by setting them to zero.

CALLING SEQUENCE:  $A = RKMING (I, J, X)$ 

- I Sequence number of node i
- J Sequence number of node j
- X RADK value.
- A Flag indicating value returned
	- = 2HNO Value is greater than RKMIN
	- 3HYES Value is less than RKMIN

REFERENCES: RKOUT

#### ROUTINE NAME: RKOUT

DESCRIPTION: This routine applies the area multiplier, calls to check minimum values, and calls for final outputting.

CALLING SEQUENCE: CALL RKOUT (X, I, J)

X - Flag to output all radiation conductors

- **-** RADK value
- I Sequence number of node i
- J Sequence number of node j
	- flag indicating a space RADK

REFERENCES: RKCMBN, RKMAIN

ROUTINE NAME: RKPCH

DESCRIPTION: This routine defines the final output form of the RADKs in the form of cards, BCD tape, or binary tape

CALLING SEQUENCE: CALL RKPCH (ICN, NI, NJ, SIG, SFA)

ICN - Initial conductor value NI - Node i NJ - Node j SIG - Stephan-Boltzmann constant SFA - Script F area factor

#### REFERENCES: RKOUT

FILES: BCDOU, USERI, PUNCH

ROUTINE NAME: RKPRE

DESCRIPTION: This routine can be replaced by the user to provide intervention prior to the RKCAL computation in the RKCAL link.

CALLING SEQUENCE: CALL RKPRE

REFERENCES: RKMAIN

ROUTINE NAME: RKPROG

DESCRIPTION: This routine is generated **by** the preprocessor. It defines all labeled commons required **by** the RKCAL link, and calls in the main logic in RKMAIN.

CALLING SEQUENCE: CALL RKPROG

REFERENCES: TRASYS (root segment)

ROUTINE NAME: SATURD

DESCRIPTION: This routine sets up the planet parameters concerning the planet Saturn.

CALLING SEQUENCE: CALL SATURD

KEY VARIABLES: PRAD - Planet radius SOL **-** Solar constant PALB - Planet albedo factor WDS **-** Planet darkside temperature WSS **-** Planet sun side temperature GRAV - Gravitational constant

REFERENCES: ORBIT1, ORBIT2

ROUTINE NAME: SETBEA

DESCRIPTION: This routine positions a plot beam at the coordinates of a point in the subject mapping.

CALLING SEQUENCE: CALL SETBEA (X, Y)

X, Y - Coordinates of point

REFERENCES: NPAXES, NPFPLT, NPSCAL, OPAXES, OPFPLT, OPSCAL, OPVCS, PLDRIV

ROUTINE NAME: SFCLCO

DESCRIPTION: This routine computes the clock and cone angles, given a position vector.

CALLING SEQUENCE: CALL SFCCCO (X, Y, Z, CL, CO)

X, Y, Z - Position vector input CL - Computed corresponding clock angle CO - Computed corresponding cone angle

REFERENCES: DICALS, DICALP

III-111

ROUTINE NAME: SFDATA

DESCRIPTION: This routine allows the user to define the control parameters for the SFCAL link. This routine is called from the Operations Data block.

CALLING SEQUENCE: CALL SFDATA (NT, NO)

NT - Configuration name of shadow factors on the PLSR file to use in the SFCAL link. If 0, recompute NO - Configuration name to use when writing the SHADO and PLS files. If 0, do not write a tape

REFERENCES: Operations Data block

ROUTINE NAME: SFELAV

DESCRIPTION: This routine computes the position and area vectors for elements on a node given the nodal dimensions.

CALLING SEQUENCE: CALL SFELAV (ILP, DATA, TRAN, RX, RY, RZ, NB, NG)

ILP **-** Surface type DATA **-** Array of surface dimensions TRAN **-** Direct cosine matrix for node RX, RY, RZ - Position vector for node<br>NB, NG  $-$  Number of elements in the **NB, NG -** Number of elements in the two directions the node is to be divided into

REFERENCES: SFMAIN

ROUTINE NAME: SFELEM

DESCRIPTION: This routine, given the nodel dimensions and the total number of elements required, determines the number of elements in each direction.

CALLING SEQUENCE: CALL SFELEM (ILP, DATA, TRAN, RX, RY, RZ, NTOT)

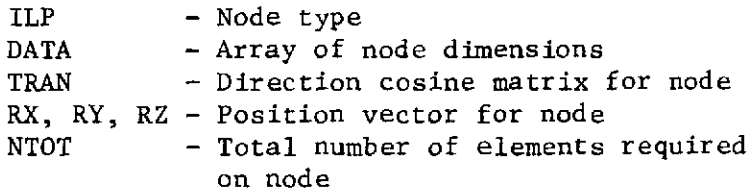

REFERENCES: SFMAIN

111-112

ROUTINE NAME: SFELMT

DESCRIPTION: This routine establishes the minimum number of elements on a node to determine if a view is possible.

CALLING SEQUENCE: CALL SFELMT (NB, NG)

NB, NG - Minimum number of elements required to provide a representative view from the node

REFERENCES: SFMAIN

ROUTINE NAME: SFELSL

DESCRIPTION: This routine, given the total number of elements and the nodal dimensions, computes the number of elements in each direction to provide near-square elements.

CALLING SEQUENCE: CALL SFELSL (NB, NG, ILP, DATA, NTOT)

NB, NG **-** Computed number of elements required in various directions

- ILP Surface type
- DATA Array of surface dimensions.
- NTOT **-** Total number of elements to be used on the node

REFERENCES: SFMAIN

ROUTINE NAME: SFGBT

DESCRIPTION: This routine, given the allowable ranges on gamma concerning shadowing and given a gamma value, returns a 0 or 1 depending on the range.

CALLING SEQUENCE: CALL SFGTST (GN, GX, GT)

GN, GX **-** Minimum, maximum range GT - Value to be checked

REFERENCES: SFSHAD

### ROUTINE **NAME:** SFMAIN

DESCRIPTION: This is the main driving routine in the SFCAL link and directs the logic flow necessary to generate a shadow tape.

CALLING SEQUENCE: CALL SFMAIN

**REFERENCES:** SFPROG (preprocessor-generated)

#### ROUTINE **NAME:** SFPACK

DESCRIPTION: This routine packs 19 shadow-factor cone angles into one word and generates 19 words each time the routine is called. These 19 words are then written to PLS and SHADD (if requested) once every 10 calls. Entry point SFFLSH is called to write the last record and complete the writing sequence.

CALLING SEQUENCE: CALL SFPACK (TABSHA, ICNT)

TABSHA - Unpacked shadow factors ICNT - A number from 0 to 9 designating which set of 10 nodes is currently being packed

**REFERENCES:** SFMAIN

#### ROUTINE **NAME:** SFPROG

DESCRIPTION: This routine is generated by the preprocessor and calls into the SFCAL link, and provides the necessary labeled commons.

CALLING SEQUENCE: CALL SFPROG

**REFERENCES:** TRASYS (root segment)

# ROUTINE **NAME:** SFPSHS

DESCRIPTION: This routine determines which surfaces could possibly shadow between node i and the sun.

CALLING SEQUENCE: CALL SFPSHS (RADS, POS, SUNP, NSURF, NSHAD, IN)

RADS **-** Radius of node i - Position vector of node i SUNP - Position vector for sun NSURF **-** Number of shadowing surfaces NSHAD **-** Number of possible shadowers IN - Sequence number of node i

KEY VARIABLES: ISHAD - Array of possible shadowers

REFERENCES: SFMAIN

ROUTINE NAME: SFRDIN

DESCRIPTION: This routine checks for restart information and sets the proper flags for the program. The shadowing surfaces are also set up in terms of the labeled commons.

CALLING SEQUENCE: CALL SFRDIN

REFERENCES: SFMAIN

ROUTINE NAME: SFRDRQ

DESCRIPTION: This routine reads in the restart data for one node at a time.

CALLING SEQUENCE: CALL SFRDRQ (IFLG, TABSHA, IN)

**IFLG -** Data check flag **=** 2HNO No data found **<sup>=</sup>**3HYES Data found TABSHA **-** Array of restart data for node i IN - Sequence number for node i

REFERENCES: SFMAIN

ROUTINE NAME: SFSHAD

DESCRIPTION: This routine computes element-to-element shadowing between node i and the sun.

CALLING SEQUENCE: CALL SFSHAD (RX, RY, RZ, WE, WA, IN, I, NSS, RS)

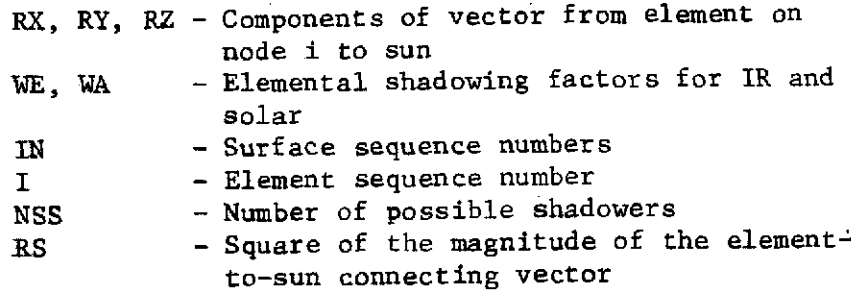

**REFERENCES: SFMAIN**

ROUTINE NAME: SFTRS3

DESCRIPTION: This routine transforms points in an SCS to points in the ICS, BCS, or CCS.

CALLING SEQUENCE: CALL SFTRS3 (X, Y, Z, A, B, C, RX, RY, RZ, TRAN)

X, Y, Z - Coordinates of a point in the ICS, BCS, or CCS  $A$ ,  $B$ ,  $C$  - Coordinates of the point in the SCS RX, RY, RZ **-** Components of the SCS origin position vector in the ICS, BCS, or CCS TRAN - Matrix of direction cosines

REFERENCES: SFELAV, SFELEM

ROUTINE NAME: SFUNCT

DESCRIPTION: This function, given a clock angle and a cone angle, interpolates the packed clock angle-cone angle array located in labeled common, computes the function value and stores the value in SFT.

CALLING SEQUENCE: A **<sup>=</sup>**SFUNCT (CL, CO SFT)

CL - Clock angle  $CO$  - Cone angle SFT, A - Interpolated value

REFERENCES: DICALS, DICALP

III-116

ROUTINE NAME: SHADPT

DESCRIPTION: This routine computes the shadow points, given the orbit definition.

CALLING SEQUENCE: CALL SHADPT

REFERENCES: ORBIT1, ORBIT2

ROUTINE NAME: SINX

DESCRIPTION: This routine computes the sine of an argument, in degrees.

CALLING SEQUENCE: CALL SINX (A)

A - Argument, in degrees

ROUTINE NAME: SKFILE

DESCRIPTION: This routine advances a unit N number of files.

CALLING SEQUENCE: CALL SKFILE (NUNIT, N)

NUNIT - Unit number N - Number of files

REFERENCES: FINDST, STORE, QOMAIN

ROUTINE NAME: SORTDL

DESCRIPTION: This routine numerically sorts a doublet array within itself.

CALLING SEQUENCE: CALL SORTDL (IA, NA)

IA - Doublet array NA - Total number of elements

REFERENCES: QOMAIN, PLLOAD

ROUTINE NAME: SORTS

DESCRIPTION: This routine numerically sorts a singlet array.

CALLING SEQUENCE: CALL SORTS (A, JJ)

A - Singlet input array JJ - Number of elements in the array

111-117

# ROUTINE NAME: SPIN

DESCRIPTION: This routine is user-callable and allows the user to define the spin axis, spin rate, and start time.

CALLING SEQUENCE: CALL SPIN (CLOC, CON, RAT, ANGLE, TIMS)

CLOC - Clock angle locating spin axes CON **-** Cone angle locating spin axes  $RAT - Spin rate$ ANGLE **-** True anomaly angle to start spin TIMS **-** Start time of spin

REFERENCES: User's Operations Data block

ROUTINE NAME: STFAQ

DESCRIPTION: This routine is user-called in the Operations Data block to generate a duplicate orbit point, given a true anomaly/ time and a step number to retrieve the data from.

CALLING SEQUENCE: CALL STFAQ (ANGLE, TIM, NST)

ANGLE **-** True anomaly the data are to be stored under TIM **-** Current orbital time data are to be stored under - Step number to retrieve data from

REFERENCES: Operations Data block (user-called)

FILES: SCRI, DI, TQ

ROUTINE NAME: STORE

DESCRIPTION: This routine generates the header record on the required file. If the file has been rewound or read STORE repositions the file to the proper point.

CALLING SEQUENCE: CALL STORE (NUNIT, ISTEP, LABELI, LABEL2)

NUNIT - Unit to write header on ISTEP - Step number LABEL1 - Identifier LABEL2 - Identifier

REFERENCES: STFAQ, FFRDIN, SFROIN, DIEND, DIRDRQ, GBSCFA, AQMAIN

ROUTINE NAME: SUND

DESCRIPTION: This routine defines the parameters concerning the sun when the orbit defined includes the sun.

CALLING SEQUENCE: CALL SUND

KEY VARIABLES: PRAD - Planet radius RSUN **-** Sun radius WSUN **-** Sun temperature PALB **-** Sun albedo factor (0.0) WDS **-** Darkside temperature WSS **-** Sun side temperature

REFERENCES: ORBIT1, ORBIT2

ROUTINE NAME: SYMBOL

DESCRIPTION: This routine generates Hollerith data on the plot frame. The sequence of characters is terminated by a  $(\hat{\xi})$ .

CALLING SEQUENCE: CALL SYMBOL (A)

**A** - Array of Hollerith data

REFERENCES: NPMAIN, NPAXES, NPINFO, OPMAIN, OPAXES, OPINFO, OPVCS, PLGRID, PLSYMB

ROUTINE NAME: TAPELS

DESCRIPTION: This routine is user-callable to list a BCD file on unit BCDOU. Given the number of files, each is listed with a sequence starting at 10,000 until 1 EOF is read or NFILES pseudo end-of-files are read, where C\$END is treated as an end-of-file.

CALLING SEQUENCE: CALL TAPELS (NFILES)

NFILES **-** Number of pseudo end-of-files to be dumped

REFERENCES: User-called in the Operations Data block

#### ROUTINE NAME: TPLOAD

DESCRIPTION: This routine generates a binary tape containing all computed data at the current point under the configuration name NCFNM. The data are written in a multifile file on unit USER1.

CALLING SEQUENCE: CALL TPLOAD (NCFNM)

**NCFNM** - Configuration name

REFERENCES: User-called in the Operations Data block

FILES: USER1

#### ROUTINE NAME: TRANSF

DESCRIPTION: This routine combines the direction cosine matrices to generate a final C-S and S-C matrix.

CALLING SEQUENCE: CALL TRANSF (RMASS, TRANCB, BX, BY, BZ, TRANCS, TRANBS)

> RMASS **-** Array of surface data TRANCB **-** Direction cosine matrix central to block system **BX,** BY, BZ **-** Block coordinate component vector TRANCS **-** Direction cosine matrix central to surface

REFERENCES: BUILDC, ADD

#### ROUTINE NAME: TRASYS

DESCRIPTION: This is the root segment defined by the preprocessor enabling the operations data to direct all logic flow.

CALLING SEQUENCE: CALL TRASYS

#### ROUTINE NAME: TRNSP

DESCRIPTION: This routine transposes matrix A and stores the result in matrix B.

CALLING SEQUENCE: CALL TRNSP (A, B)

A - Input matrix  $B - A^T$ 

111-120

ROUTINE NAME: URANUD

DESCRIPTION: This routine defines the parameters necessary to orbit Uranus.

CALLING SEQUENCE: CALL URANUD

KEY VARIABLES: PRAD - Planet radius SOL - Solar constant  $\mathcal{L}$ PALB - Planet albedo factor WDS **-** Darkside temperature WSS **-** Sun side temperature GRAV **-** Gravitational constant

REFERENCES: ORBIT1, ORBIT2

ROUTINE NAME: VENUSD

DESCRIPTION: This routine defines the parameters necessary to orbit Venus.

CALLING SEQUENCE: CALL VENUSD

KEY VARIABLES: PRAD - Planet radius SOL - Solar constant PALB - Albedo factor WDS **-** Darkside temperature WSS **-** Sun side temperature GRAV **-** Gravitational constant

REFERENCES: ORBIT1, ORBIT2

ROUTINE NAME: ZNPMAX

DESCRIPTION: This routine is called from the node plotter (NPLOT) and scales the nodes to be plotted.

CALLING SEQUENCE: ZNPMAX (NNP)

NNP **-** Number of surface/nodes to be selectively plotted

REFERENCES: NPMAIN, NPCONV

# **C) C, - LU -J**

**LL.**

# **C. FILE DEFINITIONS - PROCESSOR LIBRARY -**

i alittari<br>T

 $\epsilon$ 

 $\frac{\lambda}{2}$ 

l,

 $\sim$ 

# C. FILE DEFINITIONS - PROCESSOR LIBRARY

**FILE NAME:** BCDOU

PROGRAM VARIABLE NAME: NBCDOU

**UNIT** REFERENCE (UNIVAC/JSC): 29

**PURPOSE:** This file is *the* output tape for BCD data in the thermal analyzer input format.

SEGMENT REFERENCES: QOCAL (WRITE) RKCAL (WRITE) RCCAL (WRITE)

**FILE NAME: DI**

PROGRAM VARIABLE NAME: NDI

**UNIT** REFERENCE (UNIVAC/JSC): 10

PURPOSE: This file is for storage of solar, planetary, and albedo direct irradiation data.

SEGMENT REFERENCES: DICAI (WRITE) RDCAL (WRITE) AQCAL (READ) PLOT (READ)

**FILE NAME: DIR**

PROGRAM VARIABLE NAME: NDIR

UNIT REFERENCE (UNIVAC/JSC): 22

PURPOSE: This file is for storage of direct irradiation data input through the flux data block. It acts as a direct-irradiation restart file.

SEGMENT REFERENCES: DICAL (READ)

**PRECEDING PAGE** BLANK **NOT** FILMED

III-123

FILE NAME: FF

PROGRAM VARIABLE NAME: NFF

UNIT REFERENCE (UNIVAC/JSC): 9

PURPOSE: This file is used to store form factor data.

SEGMENT REFERENCES: FFCAL (WRITE) GBCAL (READ) RBCAL (WRITE)

FILE NAME: FFR

PROGRAM VARIABLE NAME: NFFR

UNIT REFERENCE (UNIVAC/JSC): 21

PURPOSE: This file is used to store form factor data input through the form factor data blocks. It acts as a form factor restart file.

SEGMENT REFERENCES: FFCAL (READ)

FILE **NAME:** GBIR

PROGRAM VARIABLE NAME: NGBIR

UNIT REFERENCE (UNIVAC/JSC): 11

PURPOSE: This file is for storage of infrared waveband gray-body factor data.

SEGMENT REFERENCES: AQCAL (READ) GBCAL (WRITE) ODPROG - Subroutine GBAPRX (WRITE) RCCAL (READ) RKCAL (READ)

FILE NAME: GBIRR

PROGRAM VARIABLE NAME: NGBIRR

UNIT REFERENCE (UNIVAC/JSC): 23

PURPOSE: This is *lhe* corresponence~ data storage **f** ile.

SEGMENT REFERENCES: RCCAL (READ) RKCAI **(READ)** )CAIL (READ)

 $FILE$  NAME:  $GBSO$ 

 $\overline{a}$ 

PROGRAM VARIABLE NAME: NGBSO

UNIT REFERENCE (UNIVAC/JSC): 12

PURPOSE: This file is for storage of solar-waveband grav-body factor **data.**

SEGMENT REFERENCES: AQCAL (READ) **GRCAL** (WRITE) ODPROG - Subroutine GBAPRX (WRITE)

FILE NAME: GBSOR

PROGRAM VARIABLE NAME: NGBSOR

**UNIT REFERENCE (UNIVAC/JSC): 24** 

PURPOSE: This file is the solar gray-body factor restart file.

**SEGMENT** REFEHRENCES: Not cilrrpntJy *used.*

FILE NAME: OUTPUT

PROGRAM VARIABLE NAME: NOUT UNIT REFERENCE (UNIVAC/JSC):  $6$ PURPOSE: This is the print output file. **SEGMENT** REFERENCES: **All**

FILE NAME: PLS

PROGRAM VARIABLE NAME: NPLS

UNIT REFERENCE (UNIVAC/JSC): 13

PURPOSE: This is used to store the spacecraft/planet form factor matrix and shadow factor data.

 $\epsilon$ 

SEGMENT REFERENCES: DICAL (READ/WRITE) SFCAL (READ/WRITE)

FILE NAME: PLSR

PROGRAM VARIABLE NAME: NPLSR

UNIT REFERENCE (UNIVAC/JSC): 25

PURPOSE: This file is the shadow-factor restart file.

SEGMENT REFERENCES: SFCAL (READ)

FILE NAME: PUNCH

PROGRAM VARIABLE NAME: NPUN

UNIT REFERENCE (UNIVAC/JSC): 7

PURPOSE: This file is the punch output file.

SEGMENT REFERENCES: DICAL (WRITE) FFCAL (WRITE) RCCAL (WRITE) RKCAL (WRITE) QOCAL (WRITE) FILE NAME: RIO

PROGRAM VARIABLE NAME: NRAN

UNIT REFERENCE (UNIVAC/JSC): 8

PURPOSE: This file is the primary random access file, which is used to store all node and surface description data.

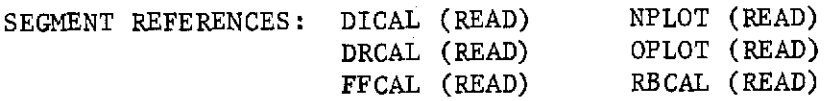

FILE NAME: RSTRO

PROGRAM VARIABLE NAME: NRSO

UNIT REFERENCE (UNIVAC/JSC): 15

PURPOSE: This file serves as the restart output tape.

SEGMENT REFERENCES: Not currently used. File name and unit reserved

FILE NAME: RTO

PROGRAM VARIABLE NAME: NRTO

UNIT REFERENCE (UNIVAC/JSC): 18

PURPOSE: This file is the temporary restart output tape.

SEGMENT REFERENCES: Not currently used. File name and unit reserved

FILE NAME: SHADO

PROGRAM VARIABLE NAME: NSHADO UNIT REFERENCE (UNIVAC/JSC): 28 PURPOSE: This file is the shadow-factor data output tape. SEGMENT REFERENCES: SFCAL (WRITE)

FILE NAME: SQNTL

PROGRAM VARIABLE NAME: NSQNTL

UNIT REFERENCE (UNIVAC/JSC): 16

PURPOSE: This file contains pointers for the random access file, plus miscellaneous flags and quantities generated in the preprocessor for use by processor segments.

SEGMENT REFERENCES: RDPROG (READ)

FILE NAME: TAPEl

PROGRAM VARIABLE NAME: NSCR1

UNIT REFERENCE (UNIVAC/JSC): 1

PURPOSE: This file is scratch file **1.** Scratch files are never used to pass information between segments.

SEGMENT REFERENCES: GBCAL (READ/WRITE) RCCAL (READ/WRITE) RKCAL (READ/WRITE)

 $\overline{a}$ 

FILE NAME: TAPE2

PROGRAM VARIABLE NAME: NSCR2

UNIT REFERENCE (UNIVAC/JSC): 2

PURPOSE: This file is scratch file 2.

SEGMENT REFERENCES: GBCAL (READ/WRITE) PLOT (READ/WRITE) QOCAL (READ/WRITE)

FILE NAME: TAPE3

PROGRAM VARIABLE NAME: NSCR3 UNIT REFERENCE (UNIVAC/JSC): 3 PURPOSE: This file is scratch file 3. SEGMENT REFERENCES: FFCAL (READ/WRITE) GBCAL (READ/WRITE) RCCAL (READ/WRITE)

FILE NAME: TQ PROGRAM VARIABLE NAME: NTQ UNIT REFERENCE (UNIVAC/JSC): 14 PURPOSE: This file is used for storage of absorbed heat data. SEGMENT REFERENCES: AQCAL (WRITE) QOCAL (READ) PLOT (READ)

FILE NAME: TQR

PROGRAM VARIABLE NAME: NTQR

UNIT REFERENCE (UNIVAC/JSC): 26

PURPOSE: This file is a restart file for absorbed heat data. SEGMENT REFERENCES: Not currently used. Name and unit reserved

FILE NAME: TRAJ

PROGRAM VARIABLE NAME: NTRAJ

UNIT REFERENCE (UNIVAC/JSC): 4

PURPOSE: This file is used to input trajectory tape data. SEGMENT REFERENCES: ODPROG - Subroutine DITTP (READ)

FILE NAME: USER1

PROGRAM VARIABLE **NAME:** NUSER1 UNIT REFERENCE (UNIVAC/JSC): 19 PURPOSE: This is a scratch file reserved for the user. SEGMENT REFERENCES: User option

FILE NAME: USER2 PROGRAM VARIABLE **NAME:** NUSER2 UNIT REFERENCE (UNIVAC/JSC): 20 PURPOSE: This is a scratch file reserved for the user. SEGMENT REFERENCES: User option

والمسيب بالمسورين

# $D_{\star}$ l**IA**BLE DEFINITIONS - PROCESSO<br>RARY

 $\sim$ 

 $\hat{\phi}$ 

 $\sim$ 

35

# **D.** VARIABLE DEFINITIONS **-** PROCESSOR LIBRARY

# LABELED COMMON /ALPH/

This common block contains an array of nodal absorptivities in the solar waveband.

ALPH **-** An array of solar absorptivities for active nodes

# LABELED COMMON /AQQDP/

This common block provides a storage area in the AQPROG segment for incident planetary fluxes that are read in from the NDI file.

QDP **-** An array of incident planetary fluxes

#### LABELED COMMON /AQQDR/

This common block provides a storage area in the AQPROG segment for incident albedo fluxes that are read in from the NDI file.

QDR **-** An array of incident albedo fluxes

# LABELED COMMON /AQQDS/

This common block provides a storage area in the AQPROG segment for incident solar fluxes that are read in from the NDI file.

QDS - An array of incident solar fluxes

# LABELED COMMON /AQTEMP/

This common block provides temporary storage in the AQPROG segment for the node array, as read from the NDI file, for verifying correspondence data with the active model node array, NODE.

ITEMP - Temporary array of node numbers

LABELED COMMON /AREA/

This common block contains an array of the active model nodal areas.

AREA **-** An array of nodal areas

# LABELED COMMON /AREAT/

This common block provides a temporary working and storage area for use in the QOPROG segment when combining nodal areas.

AREAT **-** An array of combined nodal areas

# LABELED COMMON /ARRAYS/

This common block is set up by the preprocessor and contains user-input arrays from the Array Data block.

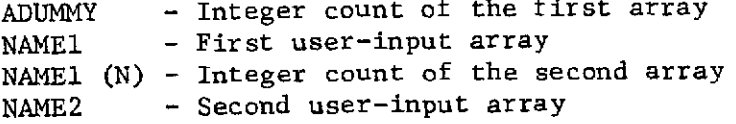

# LABELED COMMON /BCSN/

This common block contains all the user-input block coordinate system (BCS) names and/or the default BCS name, ALLBLK.

#### LABELED COMMON /BLKDIR/

This common block contains the block coordinate system directory.

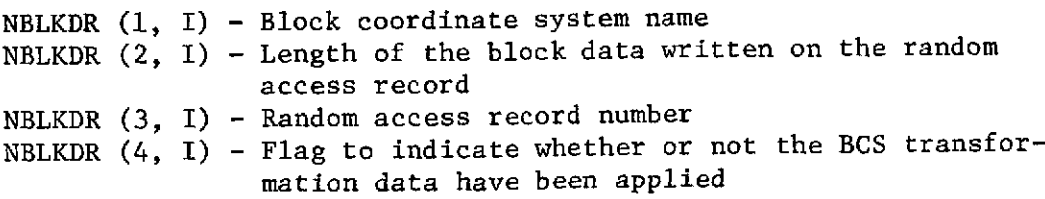

# LABELED COMMON /BLOCK/

This common block contains blocking information used by blank common to invert a matrix when calculating gray-body factors.

- NBLCK **-** Maximum number of blocks into which a matrix may be divided (set by a data statement in GBMAIN)
- **NBUP -** Minimum number of blocks in an upper triangular matrix, as determined by full utilization of blank common
- **NBLO -** Minimum number of blocks in a lower triangular matrix, as determined **by** full utilization of blank common

**LABELED COMMON /CAL280/**

This common block contains plotting information.

- XC The X-coordinate of the point to be plotted in the plotter coordinate system
- YC The Y-coordinate of the point to be plotted in the plotter coordinate system
- IP The index on a computed GO TO statement used in NPFPLT and OPFPLT

# LABELED COMMON /CCONST/

This common block contains a collection of constants and variables used throughout the processor. DIACC - Element selection accuracy factor for node-to-planet form factors DIACCS - Element selection accuracy factor for direct flux shadowing calculations **DINOSH -** Shadow/no shadow flag for direct flux calculations DIPNCH **-** Direct flux punch flag DTR **-** Conversion factor for degrees to radians FFACC **-** Element selection accuracy factor for node-to-node form factor calculations FFACCS - Element selection accuracy factor for form-factor shadowing calculations FFMIN - Minimum form factor value to be saved. All form factors smaller than FFMIN are set to zero FFNOSH **-** Shadow/no shadow flag for form-factor calculations FFPNCH **-** Form-factor punch flag FFPRNT **-** Form-factor print flag FFRATL **-** Maximum allowable ratio of the maximum number of elements indicated on a node pair divided by the number of elements indicated by arithmetic averaging. If this ratio exceeds FFRATL, the two nodes are temporarily subdivided GBWBND **-** Waveband definition for gray-body calculations IAI - Step number indicating where the IR gray-body factor matrix is to be obtained for flux calculations using the ORBGEN option IALBFL - Albedo flux compute/stuff flag IAQGBI **-** Step number from which IR gray-body factors are to be obtained for absorbed-Q calculations IAQGBS **-** Step number from which solar gray-body factors are to be obtained for absorbed-Q calculations IAQSDA **-** Step number from which direct albedo fluxes are to be obtained for absorbed-Q calculations IAQSDP **-** Step number from which direct planetary fluxes are to be obtained for absorbed-Q calculations IAQSDS **-** Step number from which direct solar fluxes are to be obtained for absorbed-Q calculations IAS **-** Step number indicating where the solar gray-body factor matrix is to be obtained for flux calculations using the ORBGEN option IGBSFF - Step number from which form factors are to be obtained for use in gray-body calculations IMESS **-** Starting address of the secondary MESS node array - Index on a computed GO TO statement set in ODPROG and used in TRASYS. This determines which segment is to be called IQOARY - Array of step numbers where absorbed-Q data are stored IQOCOR - Step number from which correspondence data are to be obtained

111-134

IQOTAB - Initial array number for the output Qs (= IQOTME + 1) IQOTME - Output time array number IPLAFL - Planetary flux compute/stuff flag IRKCN - Initial radiation conductor number IRKNGB - Step number from which gray-body factors are to be obtained for use in radiation conductor calculations IRKNSP **-** Space node number ISOLFL - Solar flux compute/stuff flag ISPND **-** Starting address of the primary MESS node array ITRALL - Not used ITRCAO - Trace flag for the AQPROG segment ITRCBO **-** Trace flag for the QOPROG segment ITRCCO - Trace flag for the RBPROG segment (not used) ITRCDO - Trace flag for the PLPROG segment ITRC10 **-** Trace flag for routines FINDST and STORE ITRC20 - Trace flag for BUILDC ITRC30 **-** Trace flag for the FFPROG segment (not used) ITRC40 - Trace flag for the SFPROG segment (not used) ITRC50 - Trace flag for the NPPROG and RCPROG segments ITRC60 - Trace flag used to print the original radiation conductors in the RCPROG segment ITRC70 **-** Trace flag for the DIPROG segment ITRC80 - Trace flag for the gray-body calculations ITRC90 **-** Trace flag for the RKPROG segment MAXBC **-** Length of blank common NBCDSK **-** Not used NBLKLN **-** Number of block coordinate systems in the model NERN **-** Effective radiation node number NMESS **-** Number of MESS node pairs NN - Total number of nodes defined by BUILDC/ADD NNOD **-** Number of active nodes in the model NS - Total number of surfaces defined by BUILDC/ADD NSFO **-** Configuration name to be used to identify the file when writing the shadow-factor output tape (SHADO) NSFT **-** Configuration name to identify the desired file on the shadow-factor input tape (SHADI) NSPND **-** Number of MESS node pairs plus the number of special nodes NSSTEP **-** Sequence number of the current substep NSTEP - Sequence number of the current step NSTPL - Step number indicating where planetary fluxes are to be obtained for a planet-oriented case using the ORBGEN option NSTSOL - Step number indicating where solar fluxes are to be obtained for a sun-oriented case using the ORBGEN option NSURF **-** Number of active shadowing surfaces in the model PI  $-$  The constant  $\pi$ QOAMPF - Area multiplying factor for the output Qs QOFMPF - Energy multiplying factor for the output Qs QOPNCH - Flag to punch the output Qs QORMPF - Not used QOTAPE - Flag to write the output Qs on a BCD tape

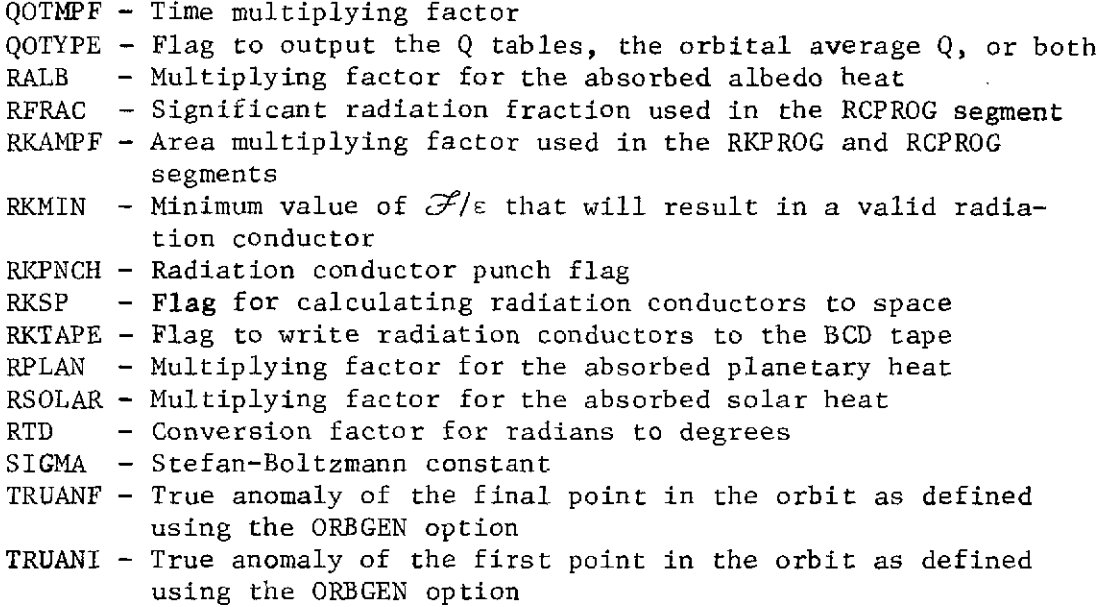

l,

l,
## LABELED COMMON /DIMS/

This common block contains an array of position vectors for shadowing surfaces.

DIMS - Position vector locating the origin of the shadowing-surface coordinate system in the central coordinate system

### LABELED COMMON /DIRCT/

This common block contains the translation and rotation information relating a block coordinate system (BCS) to the central coordinate system (CCS), as well as a directory of random-access record numbers for the surfaces in the BCS.

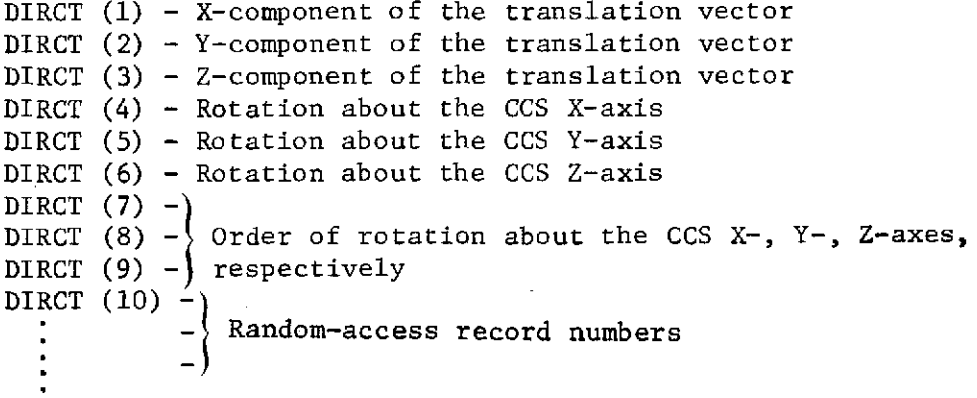

# LABELED COMMON /DISURI/

This common block is used to store surface data read in from the random-access file in the DIPROG segment

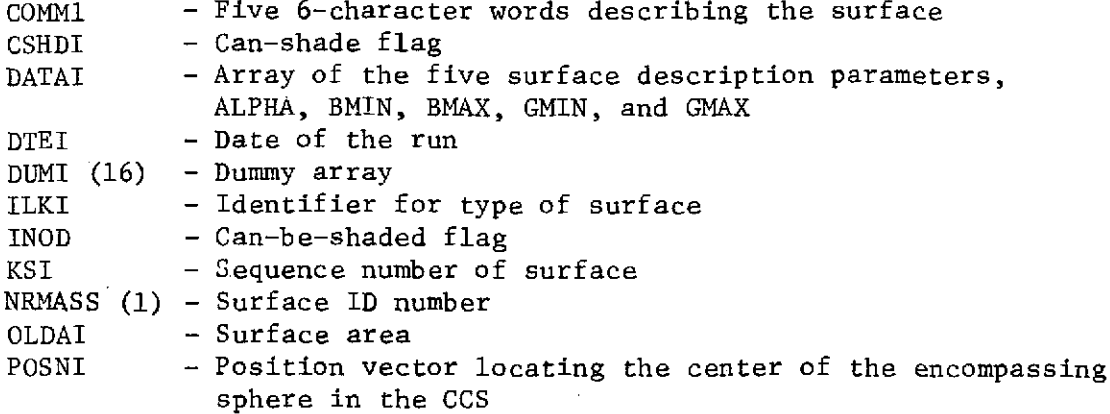

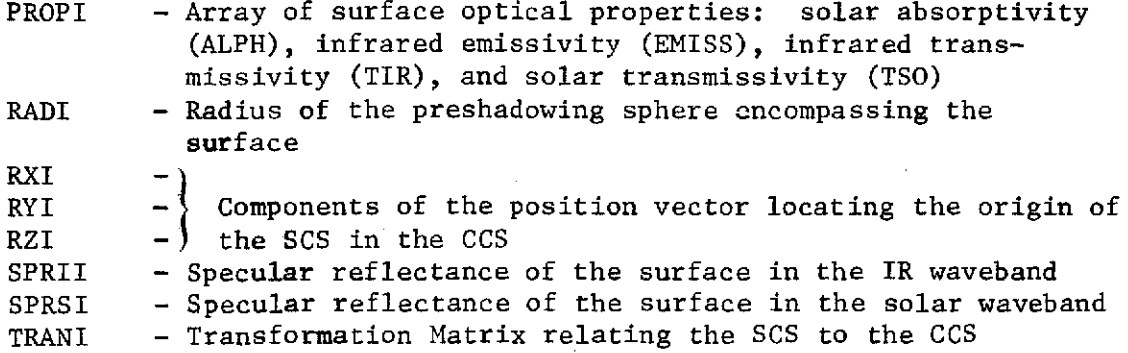

LABELED COMMON /DRQDP/

This common block provides a storage area in the DRCAL segment for incident planetary fluxes that are read in from the NDI file.

QDP **-** An array of incident planetary fluxes

LABELED COMMON /DRQDR/

This common block provides a storage area in the DRPROG segment for incident albedo fluxes that are read in from the NDI file.

QDR - An array of incident albedo fluxes

LABELED COMMON /DRQDS/

This common block provides a storage area in the DRPROG segment for incident solar fluxes that are read in from the NDI file.

QDS **-** An array of incident solar fluxes

### LABELED COMMON /DRSHDC/

This common block is used to store the sequence numbers of possible shadowing surfaces in the preshadowing calculations of segment DRCAL.

ISHAD - An array of sequence numbers of possible shadowing surfaces

# LABELED COMMON /DRSUN/

This common block contains information used in calculating the incident solar flux on a node in the DRPROG segment.

FACT **-** Unshadowed solar flux on a node

y - Square of the distance from the node to the sun - Ratio of the solar constant to the node-to-sun distance

### LABELED COMMON /DRSUR1/

This common block serves the same purpose in the DRPROG segment that DISUR1 serves in the DIPROG segment (see the DISUR1 description).

## LABELED COMMON /DRTRAN/

This common block contains the matrix of direction cosines necessary to transform vectors defined in the planet-oriented vehicle coordinate system to vectors in the user-defined vehicle coordinate system.

PLDC - Transformation matrix

# LABELED COMMON /DRTRSH/

This common block contains miscellaneous variables used .to calculate incident fluxes in the DRPROG segment.

IN - Sequence number of the current node NCHECK - Not used NELT - Total number of elements used on the node NSHAD - Number of possible shadowing surfaces NSHADR - Not used SFAVT - Temporary array of elemental surface area vectors SFPVT - Temporary array of elemental surface position vectors SHADS - Shadow factor SUNPVT - Temporary sun position vector

LABELED COMMON /DRVCTR/

This common block contains vector information for use in calculating incident fluxes in the DRPROG segment.

NEPT **-** Not used NEST - Optimum number of elements used on the node SUNPV **-** Sun position vector SFAV - Array of elemental surface area vectors SFPV **-** Array of elemental surface position vectors

LABELED COMMON /DSTORE/

This common block contains information used in storing and retrieving data from units assigned to TRASYS.

IDSTR (I, 1) - Unit identifier (NUNIT) IDSTR (I, 2) - Number of files written to NUNIT IDSTR  $(1, 3)$  - Yes/no flag indicating whether or not the unit has been repositioned

LABELED COMMON /DSTR/

This common block contains surface description data for shadowing surfaces.

DSTR  $(1, I)$  - ALPHA DSTR $(2, 1)$  - BMIN DSTR  $(3, 1)$  - BMAX DSTR  $(4, 1)$  - GMIN DSTR  $(5, 1)$  - GMAX

LABELED COMMON /EMISS/

This common block contains IR emissivities.

EMISS - Array of IR emissivities for the active nodes

LABELED COMMON /FA/

This common block contains one row of a symmetric matrix.

FA - Area-form factor product, or area-script F product

111-140

LABELED COMMON /FFDAT1/

This common block contains miscellaneous variables used in the FFCAL segment.

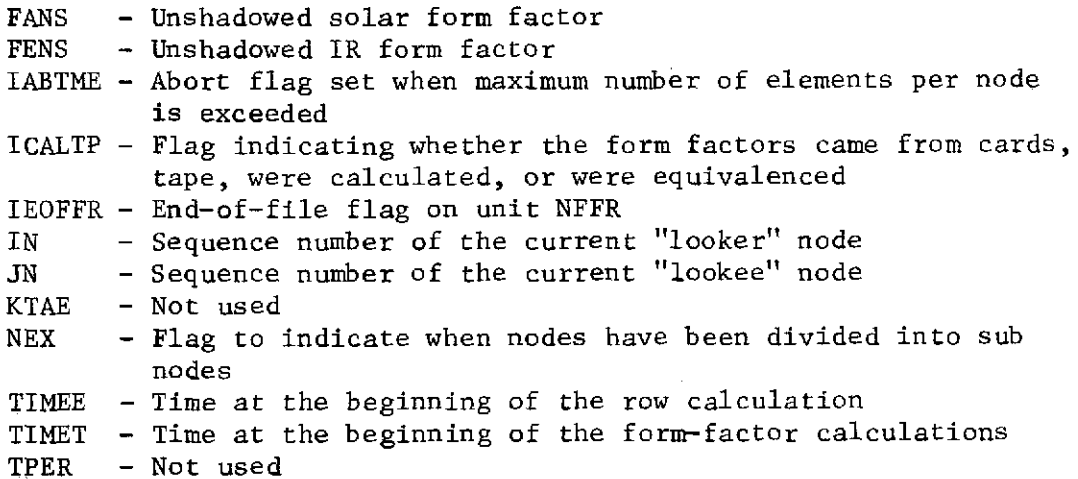

# LABELED COMMON /FFEQ/

This common block contains the master index for the random-access file (NSCR3) used in equivalenced form factors.

INDXF - Master index

# LABELED COMMON /FFSHDC/

This common block serves the same purpose in the FFPROG segment as DRSHDC serves in the DRPROG segment (see the DRSHDC description).

# LABELED COMMON /FFSUMC/

This common block contains form-factor sums.

SUM - An array of form-factor sums

LABELED COMMON /FFVALI/

This common block contains a row of IR area-form factor products.

FFVALI **-** IR area-form factor products

LABELED COMMON /FFVALS/

This common block contains a row **of** solar area-form factor products.

FFVALS **-** Solar area-form factor products

LABELED COMMON /GBIR/

This common block contains a row of IR gray-body factors for use in the **AQCAL** segment.

GBIR **-** IR gray-body factors

LABELED **COMMON** */GBSO/*

This common block contains a row of solar gray-body factors for use in the AQPROG segment.

GBSO **-** Solar gray-body factors

LABELED COMMON /IFS/

This common block contains an array of sequence numbers for shadowing surfaces.

IFS **-** Shadowing-surface sequence numbers

LABELED COMMON /IKS/

This common block contains an array of surface-type identifiers for shadowing surfaces.

IKS - Type of shadowing surface

111-142

# LABELED COMMON /INDX/

This common block contains the master index for the random-access file NRAN.

INDX **-** Master index

### **LABELED COMMON** /INDXN/

This common block contains an array of random-access record numbers for active nodes.

INDXN **-** Array of random-access record numbers for active nodes

### **LABELED COMMON** /INDXS/

This common block contains an array of random-access record numbers for active surfaces.

INDXS **-** Array of random-access record numbers for active surfaces

### **LABELED COMMON** /ISHAD/

This common block serves the same purpose in the DIPROG segment as DRSHDC serves in the DRPROG segment (see the DRSHDC description).

# LABELED COMMON /ISPEC/

This common block contains an array of active specular-surface sequence numbers.

ISPEC - Array of sequence numbers of active specular surfaces

### LABELED COMMON /ISPN/

This common block contains an array of primary MESS nodes and/or special nodes for use in the RCPROG segment.

ISPN **-** Array of primary MESS nodes and/or special nodes

# LABELED COMMON /ISTPDR/

This common block contains a directory of user-assigned step numbers.

ISTPDR - Array of user-assigned step numbers

LABELED COMMON /JSURF/

This common block contains an array of all surface numbers defined by BUILDC/ADD.

JSURF - Array of surface numbers

LABELED COMMON /MNP/

This common block contains a list of selected nodes to be plotted in the NPPROG segment.

MNP **-** Array of selected node numbers to be plotted

LABELED COMMON / MSND/

This common block contains an array of secondary MESS node numbers for use in the RCPROG segment.

MSND **-** Array of secondary MESS node numbers

LABELED COMMON /MSP/

This common block contains a list of selected surfaces to be plotted in the OPPROG segment.

MSP - Array of selected surface numbers to be plotted

# LABELED COMMON /NCONST/

This common block contains miscellaneous variables for use in the NPPROG segment.

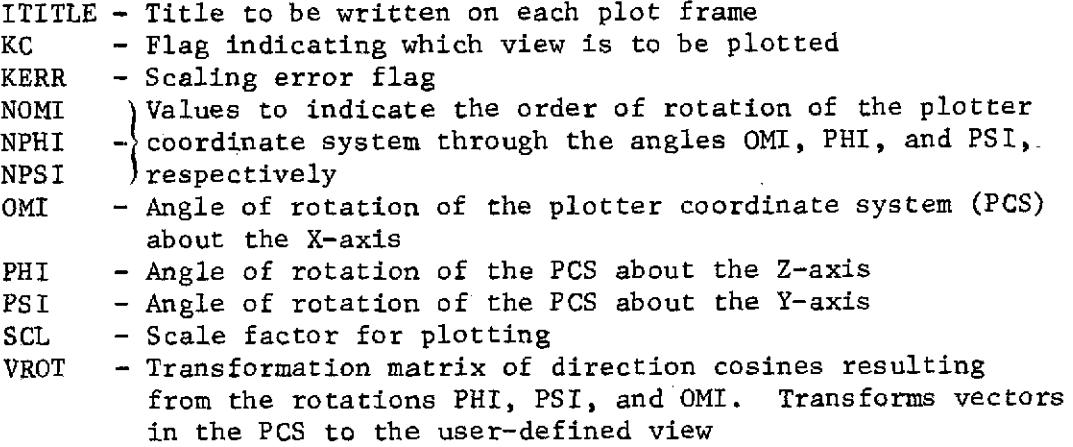

### LABELED COMMON /NDS/

This common block is used in the RCPROG segment for temporarily storing node numbers.

NODET - Temporary node array

### LABELED COMMON /NODE/

This common block contains an array of the active node numbers.

NODE - Array of active node numbers

## LABELED COMMON /NOROLO/

This common block contains information pertinent to partitioning a lower triangular matrix for use in the GBPROG segment.

NLO (1, I) - Number of rows in block I NLO (2, I) - Number of elements in block I

# LABELED COMMON /NOROUP/

This common block contains information pertinent to partitioning an upper triangular matrix for use in the GBPROG segment.

NUP (1, I) - Number of rows in block I NUP (2, I) - Number of elements in block I

## LABELED COMMON /NPMASS/

This common block is used to store surface data read in from the random-access file in the NPPROG segment.

CC - Transformation matrix relating the SCS to the CCS DATA **-** Array of the five surface description parameters, ALPHA, BMIN, BMAX, GMIN, and GMAX ILK **-** Identifier for type of surface RMASS **-** Dummy array of 11 words  $RX$  $RY = \{$  Components of the position vector locating the origin of  $RZ - J$  the SCS in the CCS

LABELED COMMON /NSPEC/

This common block contains the number of active specular surfaces.

NSPEC **-** Number of active specular surfaces

LABELED COMMON /OCONST/

This common block serves the same purpose in the OPPROG segment as NCONST serves in the NPPROG segment (see the NCONST description), except for SCL and the addition of two variables.

- RPLN **-** Planet radius in plot frame dimensions
- SCL Maximum spacecraft dimension, measured from the CCS origin, in plot frame dimensions
- SCLR Orbit radius in plot frame dimensions

# LABELED COMMON /ODTEMP/

This common block provides a scratch array available to the programmer within any given segment.

ODTEMP **-** Scratch array dimensioned to the maximum of 100 and the total number of nodes input in the Surface Data block

# LABELED COMMON /OPMASS/

This common block serves the same purpose in the OPPROG segment as NPMASS serves in the NPPROG segment (see the NPMASS description)

## LABELED COMMON /OPTRAN/

This common block contains variables used in the OPPROG segment.

- S Transformation matrix to locate the solar position vector in the plotter coordinate system
- CTR **-** Transformation matrix to transform vectors in the CCS to vectors in the orbit coordinate system (OCS)
- **XV** -
- $\begin{cases} \n\text{YV} & \begin{cases} \n\text{Components of the vehicle position vector in the OCS} \\
\text{ZV} & \end{cases} \n\end{cases}$ ZV

# LABELED COMMON /ORBIT/

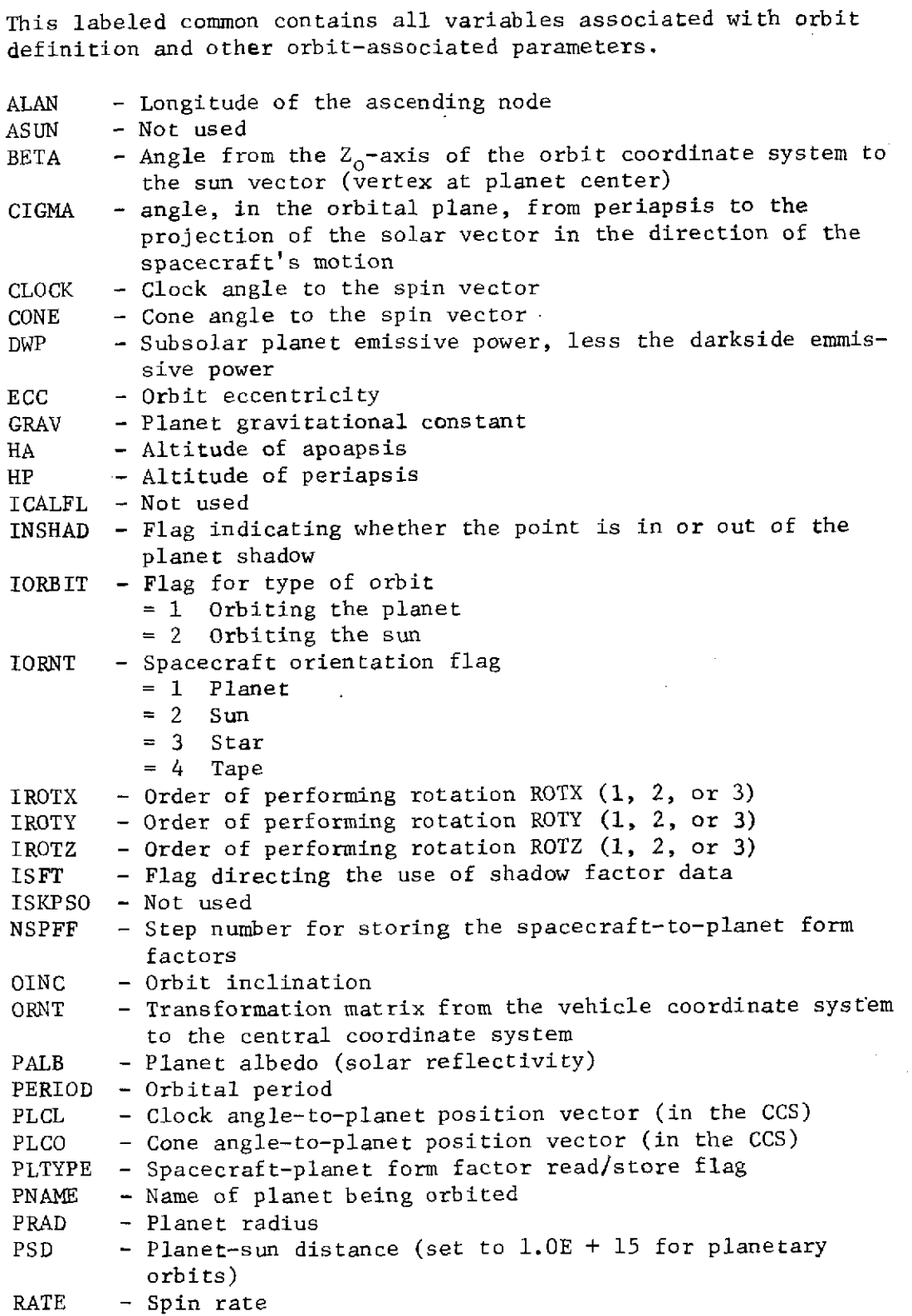

 $\sim$   $\star$  .

 $\sim 10$ 

 $\label{eq:2.1} \frac{1}{\sqrt{2}}\sum_{i=1}^n\frac{1}{\sqrt{2\pi}}\sum_{i=1}^n\frac{1}{\sqrt{2\pi}}\sum_{i=1}^n\frac{1}{\sqrt{2\pi}}\sum_{i=1}^n\frac{1}{\sqrt{2\pi}}\sum_{i=1}^n\frac{1}{\sqrt{2\pi}}\sum_{i=1}^n\frac{1}{\sqrt{2\pi}}\sum_{i=1}^n\frac{1}{\sqrt{2\pi}}\sum_{i=1}^n\frac{1}{\sqrt{2\pi}}\sum_{i=1}^n\frac{1}{\sqrt{2\pi}}\sum_{i=1}^n\frac{$ 

**III-148**

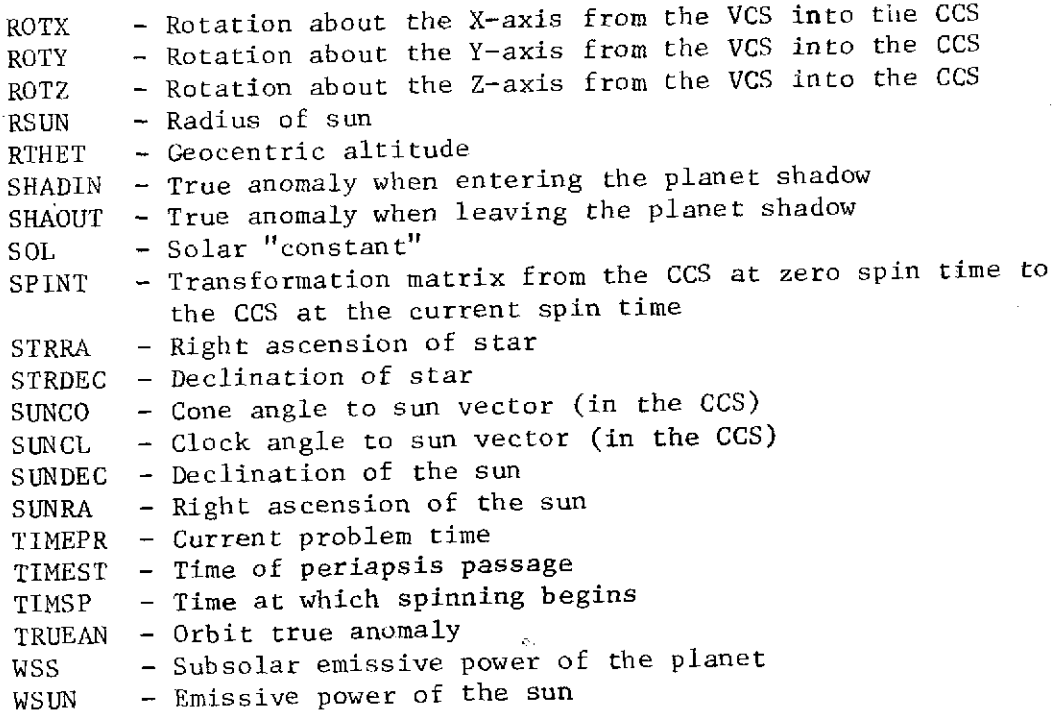

 $\sim 10^{11}$ 

# LABELED COMMON /PLANET/

 $\mathcal{A}$ 

 $\sim$ 

 $\bar{1}$ 

 $\sim 10$ 

This common block contains variables used to compute the planet, spacecraft geometry relationship and the planet element breakdown.

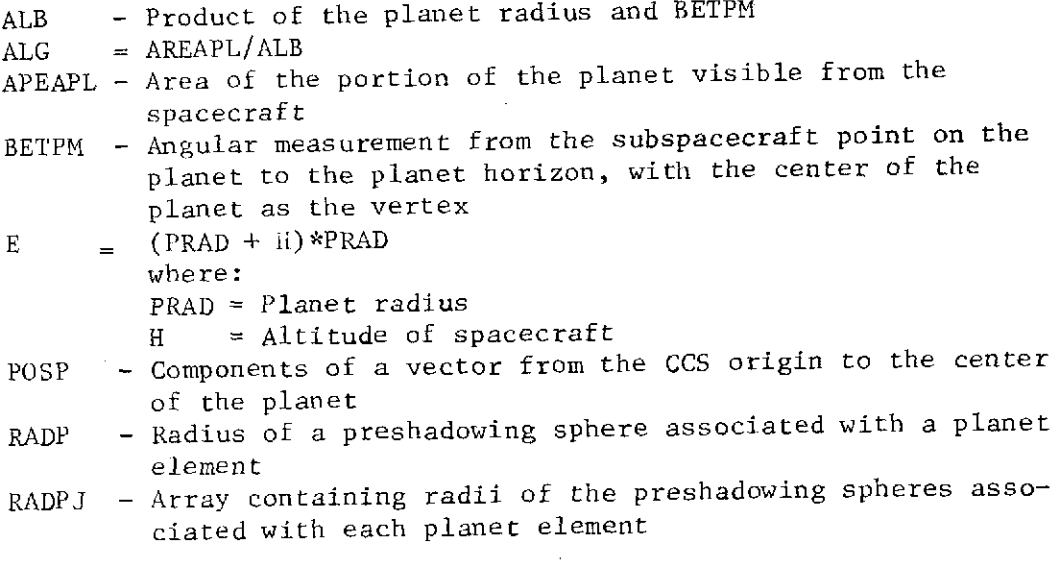

LABELED COMMON /PR/

A 2xNS array containing the IR and solar transmissivities associated with each surface.

PR  $(1, N)$  - IR Transmissivity of surface N PR  $(2, N)$  - Solar transmissivity of surface N

LABELED COMMON /PSH/

A 4xNS array containing data associated with the preshadowing sphere for each surface.

PSH  $(1, N)$  - Radius of the preshadowing sphere for surface N PSH (2, N) -<br>PSH (3, N) - *Co*mponents of the position vector to the center of PSH  $(4, N)$  -) the preshadowing sphere for surface N

LABELED COMMON /QAP/

This labeled common contains an array of absorbed planetary heat rates for each node.

QAP (N) - Absorbed planetary heat rate (energy/unit time) for node N

LABELED COMMON /QAR/

This labeled common contains an array of absorbed reflected (planetary albedo) heat rates for each node.

QAR (N) - Absorbed albedo heat rate (energy/unit time) for node N

LABELED COMMON /QAS/

This labeled common contains an array of absorbed solar heat rates for each node.

QAS (N) - Absorbed solar heat rate (energy/unit time) for node N

III-150

### LABELED COMMON /PLOT/

This common block contains arrays of information used in the NPPROG and OPPROG segments.

IOPNNP - An array that is functionally analogous to NPNNP for use in the OPPROG segment IOPNV **-** Not used IOPTIT - An array that is functionally analogous to NPTIT for use in the OPPROG segment IOPVU - An array of views to be plotted in the OPPROG segment NPNNP - An array of starting locations in labeled common ARRAYS for user-input arrays of selected nodes to be plotted in the NPPROG segment NPTIT - An array of starting locations in labeled common ARRAYS for user-input title arrays that are to be written on plot frames in the'NPPROG segment NPVU **-** An array of views to be plotted in the NPPROG segment OPROT **-** An array of user-input Euler angles for general views in the OPPROG segment OPRPLN **-** An array of the desired plot sizes of the planet radius for use in the OPPROG segment OPSCL **-** An array specifying the desired plot size for maximum spacecraft dimensions, as measured from the CCS origin for use in the OPPROG segment OPSCLR **-** An array specifying the desired plot sizes of the orbit radius for use in the OPPROG segment OPTIMP **-** An array of present times in the orbit used in conjunction with OPTIMS to calculate true anomalies in the OPPROG segment OPTIMS **-** An array of perigee passage times for use in the OPPROG segment OPTRUE **-** An array of true anomalies for use in the OPPROG segment ZNPROT **-** An array of user-input Euler angles for general views

in the NPPROG segment ZNPSCL - An array of scale factors for use in the NPPROG segment

### LABELED COMMON /PLOTTR/

This labeled common contains the variables, flags, and Hollerith title data for controlling data plot operations.

IPLNA - Array of node numbers for selective data plotting IPLSN - Array of step numbers for selective data plotting IPLUNT - Plot flag for type of data PLCRVF - Yes-no flag for curve fitting data plots PLLABX - X-axis plot label array PLLABY - Y-axis plot label array PLTIT1 - Plot label title 1 PLTIT2 **-** Plot label title 2 PLXMPF **-** Plot multiplying factor for X-axis PLYMPF - Plot multiplying factor for Y-axis

### LABELED COMMON /QAVERG/

This labeled common contains an array of orbital average absorbed total heat rates for each node.

QAVERG (N) - Average absorbed heat rate for node N

LABELED COMMON /QDP/

This labeled common contains an array of direct planetary heat fluxes for each node.

QDP (N) - Direct planetary heat flux (energy/unit time/unit area) for node N

LABELED COMMON /QDR/

This labeled common contains an array of reflected (planetary albedo heat fluxes for each node.

LABELED COMMON /QDS/

This labeled common contains an array of solar heat fluxes for each node.

LABELED COMMON /QOCMB/

This labeled common contains an array used for working storage of correspondence data when combining absorbed-Q data for output.

ICOMB - a. An array of node numbers identical with the list on the right side of an equal sign in correspondence data

> b. On the second pass of the combining logic, node numbers duplicated in the correspondence data are set negative

111-152

### LABELED COMMON /QOFRST/

This labeled common contains an array of pointers that refer to node numbers duplicated in the correspondence data.

IFRST **-** An array of sequence numbers pointing to node numbers on the left side of equal signs in the correspondence data that are duplicated by node numbers on the right of any equal sign

# LABELED COMMON /QONODT/

# This labeled common contains a temporary-node-number array.

NODET **-** A temporary-node-number array used in node combining operations. Combine operations begin in a manner identical to those in the NODE (uncombined) array and end as a combined node array

### LABELED COMMON /RBDAT1/

This common block serves the same purpose in the RBPROG segment that FFDAT1 serves in the FFPROG segment (see the FFDAT1 description).

### LABELED COMMON /RBFFVI/

This common block contains a row of IR area-form factor products that were read in from the NSCR1 file or the NFFR file.

FFVALI - IR area-form factor products

## LABELED COMMON /RBFFVS/

This common block contains a row of solar area-form factor products that were read in from the NSCR1 file or the NFFR file.

FFVALS - Solar area-form factor products

# LABELED COMMON /RBSHDC/

This common block serves the same purpose in the RBPROG segment as DRSHDC serves in the DRPROG segment (see the DRSHDC description).

LABELED COMMONS /RBSURl/ and /RBSUR2/

These common blocks serve the same purpose in the RBPROG segment as DISUR1 serves in the DIPROG segment (see the DISURi description).

LABELED COMMON /RBVALI/

This common block contains a row of IR area-image factor products.

RBVALI **-** IR area-image factor products

LABELED COMMON /RBVALS/

This common block contains a row of solar area-image factor products.

RBVALS **-** Solar area-image factor products

LABELED COMMON /RKCMB/

This common block serves the same purpose in the RKPROG segment as QOCMB serves in the QOPROG segment (see the QOCMB description).

### LABELED COMMON /RKFRST/

This common block serves the same purpose in the RKPROG segment as QOFRST serves in the QOPROG segment (see the QDFRST description).

# LABELED COMMON /RKNODT/

 $\Delta$ 

This common block serves the same purpose in the RKPROG segment as QONODT serves in the QOPROG segment (see the QONODT description).

# $\ddot{\phantom{a}}$ LABELED COMMONS /RMASS1/ and /RMASS2/

These common blocks serve the same purpose in the FFPROG segment as DISUR1 serves in the DIPROG segment (see the DISUR1 description).

# LABELED COMMON /RMASSM/

This common block serves the same purpose in the RBPROG segment as DISURI serves in the DIPROG segment (see the DISUR1 description).

 $\mathbf{r}$ 

# LABELED COMMON /RNDMRP/

 $\mathcal{A}$ 

This common block contains the random-access record numbers and record lengths that are passed from the preprocessor to the processor to enable the processor to access preprocessor-generated data from the random access file. These variables are used in the RDPROG segment to set up processor common blocks.

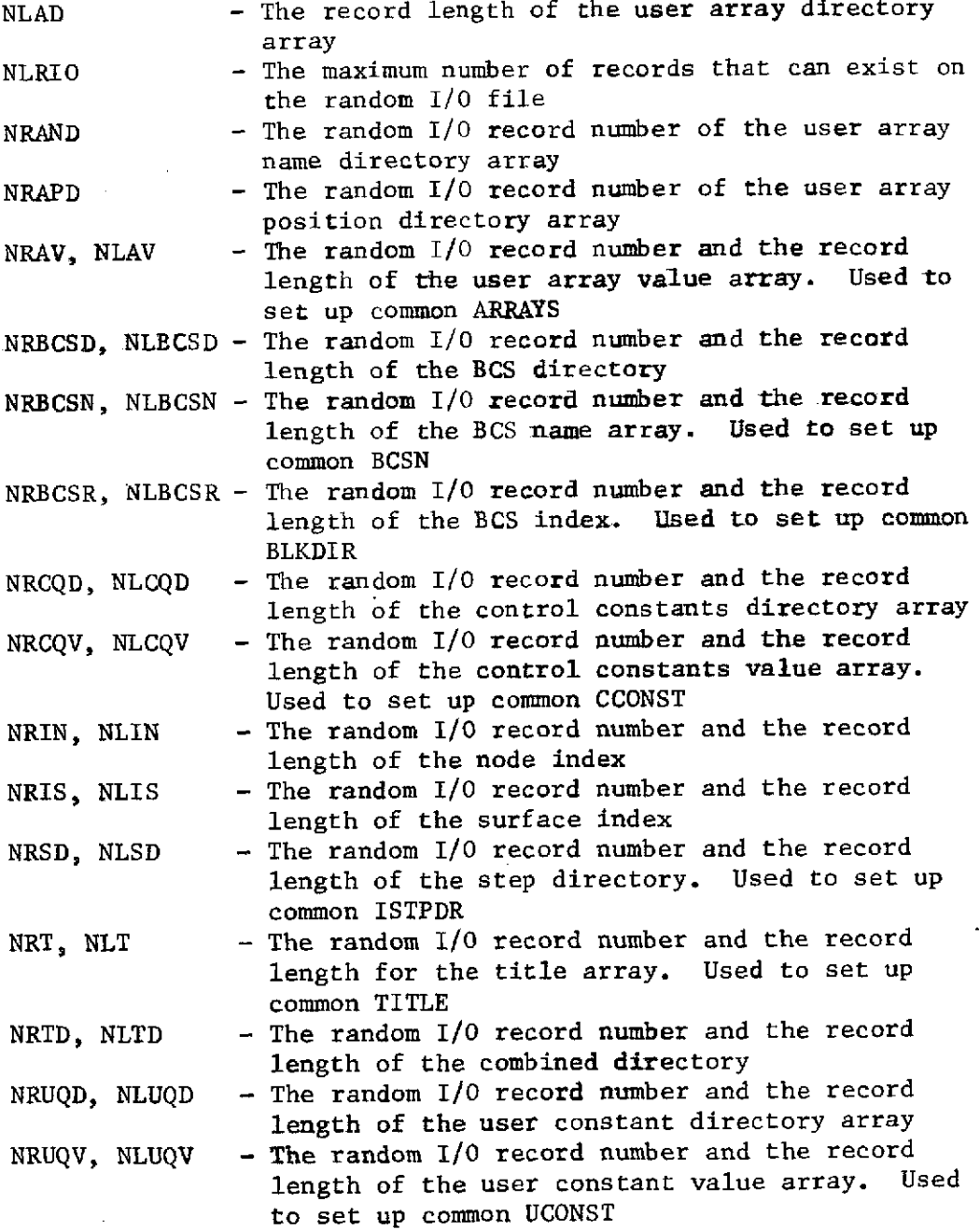

### LABELED COMMON /SF/

This labeled common contains a storage array for script-F (graybody factor) data.

SF - An array used to store one row of script-F values during nodecombining operations in the RKPROG segment

LABELED COMMON /SFS/

This labeled common contains a storage array for script-F data.

SFS **-** An array used to store one row of script-F values during node-combining operations in the RCPROG segment

LABELED COMMON /SFSHDC/

This labeled common used in the SFPROG segment in same manner as labeled common DRSHDC in DRPROG.

LABELED COMMON /SFQDP/

Not used

LABELED COMMON /SFQDR/

Not used

LABELED COMMON /SFQDS/

Not used

# LABELED COMMON /SFSUR1/

This labeled common contains the same variable names and is used identically with labeled common DISUR1.

# LABELED COMMON /SFVECC/

This labeled common contains variables used to define surface and planet elements used in shadow-factor tape calculations.

NEPT **-** Number of elements on the planet NEST **-** Number of elements on the node PLAV - Planet-element area vector array (3 components in the CCS for each element) PLPV - Planet-element position vector array SFAV **-** Surface-element area vector array SFPV - Surface-element ,position vector array SUNPV **-** Sun position vector

### LABELED COMMON /SPACE/

This labeled common contains an array of script-F (gray-body) factors from each mode to space.

LABELED COMMON / SPACNO/

This labeled common contains radiation conductor values from each *combined* node to space, and is used in the RKPROG segment.

LABELED COMMON /SPCNO/

a G

This labeled common, used in RCPROG, is exactly analogous to SPACNO.

LABELED COMMON /SREFLI/

This common block contains an array of surface IR specular reflectivities used in the DRPROG and RBPROG segments.

SREFLI - Array of IR specular reflectivities for active specular surfaces

### LABELED COMMON /SREFLS/

This common block contains an array of surface solar specular reflectivities used in the DRPROG and RBPROG segments.

SREFLS **-** Array of solar specular reflectivities for active specular surfaces

### LABELED COMMON /SRIR/

This common block contains an array of nodal IR specular reflectivities used in the DRPROG and the RBPROG segments.

SRIR - Array of IR speculat reflectivities for active nodes

#### LABELED COMMON /SRSO/

This common block contains an array of nodal solar specular reflectivities used in the DRPROG and the RBPROG segments.

SRSO **-** Array of solar specular reflectivities for active nodes

LABELED COMMON /SUN/

This labeled common is identical to labeled common DRSUN.

#### LABELED COMMON /TAPE/

This labeled common contains all variable names for the processor library files (see Section III-C).

### LABELED COMMON /TITLE/

This labeled common contains title information.

TITLE - Problem title input by the user NTITLE - Title identifying the segment in the segment header printouts

### LABELED COMMON /TRANS/

This labeled common contains a transformation matrix to transform planet-oriented vectors to the user-defined VCS.

PLDC - Transformation matrix used to transform vectors from a planet-centered coordinate system to the VCS

### **LABELED** COMMON /TRASH/

This labeled common contains miscellaneous vector arrays and variables used in direct flux calculations.

- IN Current-node sequence number
- **NCHECK -** Check flag to eliminate unnecessary calls to the preshadowing routine
- **NELT -** Temporary storage address for the number of elements on a node during element optimization operations
- NSHAD **-** Number of possible shadowing surfaces associated with a node
- PLAVT **-** Temporary storage address for planet-element area vectors PLPVT **-** Temporary storage address for planet-element position
- vectors
- **SFAVT -** Temporary storage address for node-element area vectors
- SFPVT **-** Temporary storage address for node-element position vectors
- **SUNPVT -** Temporary storage address for the sun position vector

**LABELED COMMON** /TRIR/

This common block contains an array of nodal IR transmissivities.

TRIR - Array of IR transmissivities for active nodes

# **LABELED COMMON** /TRSO/

This common block contains an array of nodal solar specular transmissivities.

TRSO - Array of solar transmissivities for active nodes

### LABELED COMMON /TSTR/

This common block contains an array of transformation matrices for shadowing surfaces.

TSTR - Array of transformation matrices relating the SCS coordinates of shadowing surfaces to the CCS

### LABELED COMMON /UCONST/

This array contains user-defined constants that were input in the Quantities Data block.

### LABELED COMMON /VARBL/

This common block contains variables used to calculate albedo and planetary fluxes in the DIPROG segment.

ALBF **-** Product of the solar constant and form factor from an insolated planetary element to the sun PLNF **-** Emissive power of a planetary element

### LABELED COMMON /VECTOR/

This labeled common contains the same variable names, used in the same way as those in labeled common SFVECC.

### LABELED COMMON /XSPACE/

This labeled common contains a scratch array used to store one row of the inverted gray-body factor matrix.

### BLANK COMMON

Blank common in the TRASYS processor is used as a scratch storage area in central memory.